# **VAX Rdb/VMS** RDML Reference Manual

#### December 1989

This manual describes the components of the Relational Data Manipulation Language (RDML).

Revision/Update Information: This manual is a revision and supersedes previous versions.

Operating System:

VMS VAXELN

Software Version:

VAX Rdb/VMS Version 3.1

digital equipment corporation maynard, massachusetts

 $\frac{3}{2}$ 

The information in this document is subject to change without notice and should not be construed as a commitment by Digital Equipment Corporation.

Digital Equipment Corporation assumes no responsibility for any errors that may appear in this document.

Any software described in this document is furnished under a license and may be used or copied only in accordance with the terms of such license. No responsibility is assumed for the use or reliability of software or equipment that is not supplied by Digital Equipment Corporation or its affiliated companies.

Restricted Rights: Use, duplication, or disclosure by the U.S. Government is subject to restrictions as set forth in subparagraph  $(c)(1)(ii)$  of the Rights in Technical Data and Computer Software clause at DFARS 252.227-7013.

© Digital Equipment Corporation. 1987, 1988, 1989.

All rights reserved. Printed in U.S.A.

The Reader's Comments form at the end of this document request your critical evaluation to assist in preparing future documentation.

The following are trademarks of Digital Equipment Corporation:

ACMS ALL-IN-1 DATATRIEVE DEC DEC/CMS DEC/MMS DECforms DECintact DECmate **DECnet DECUS** DECwindows DECwriter DIBOL

**MASSBUS** MicroVAX PDP P/OS Professional Rainbow RALLY Rdb/ELN Rdb/VMS ReGIS RSTS RSX RT TDMS

ULTRIX UNIBUS VAX VAX CDD VAX FMS VAXcluster VAXELN VAXstation VIDA VMS VT Work Processor

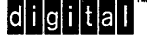

 $\overline{1}$ 

This document was prepared using VAX DOCUMENT, Version 1.2.

## **Contents**

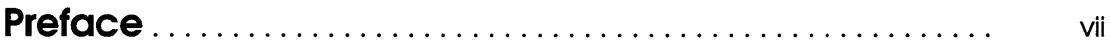

### **1 Introduction**

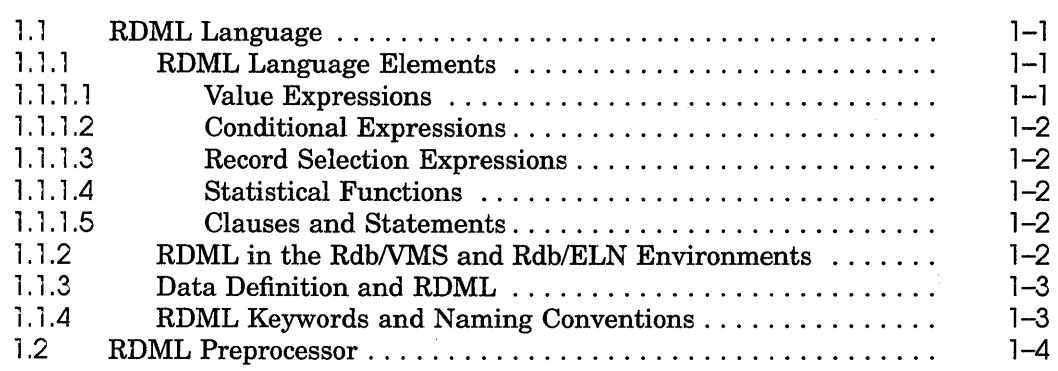

## **2 RDML Value Expressions**

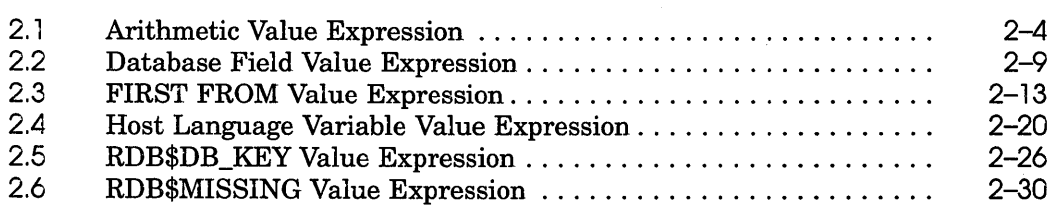

## **3 RDML Conditional Expressions**

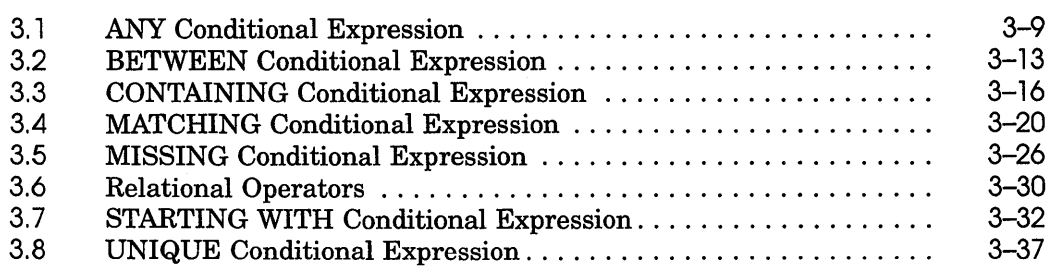

## **4 RDML Record Selection Expressions**

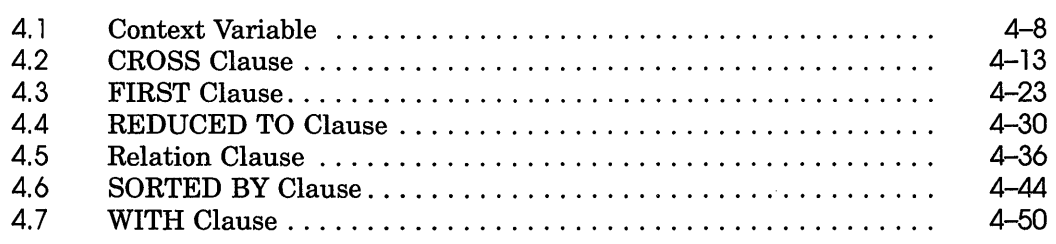

### **5 RDML Statistical Functions**

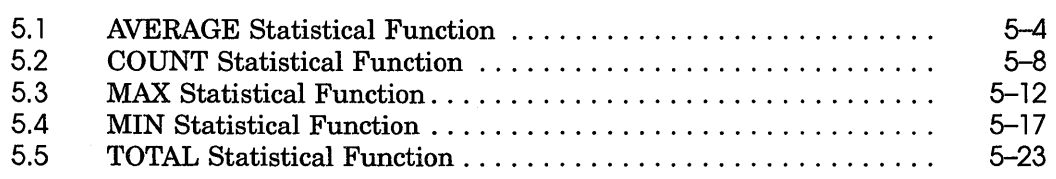

### *6* **RDML Clauses and Statements**

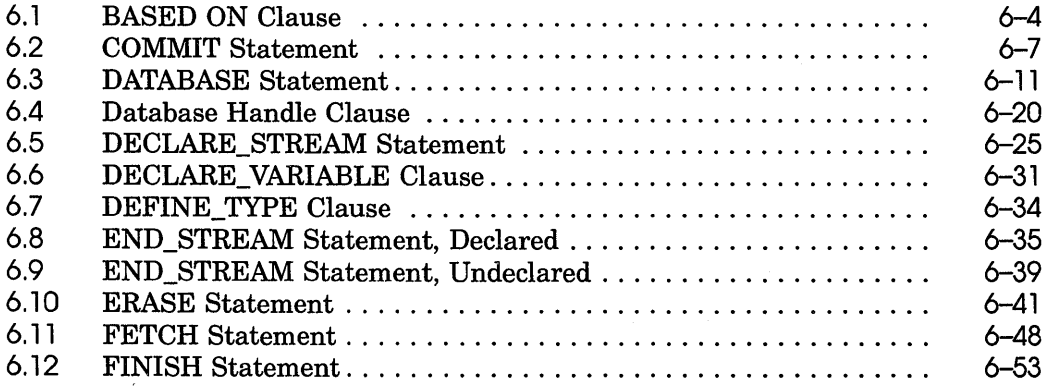

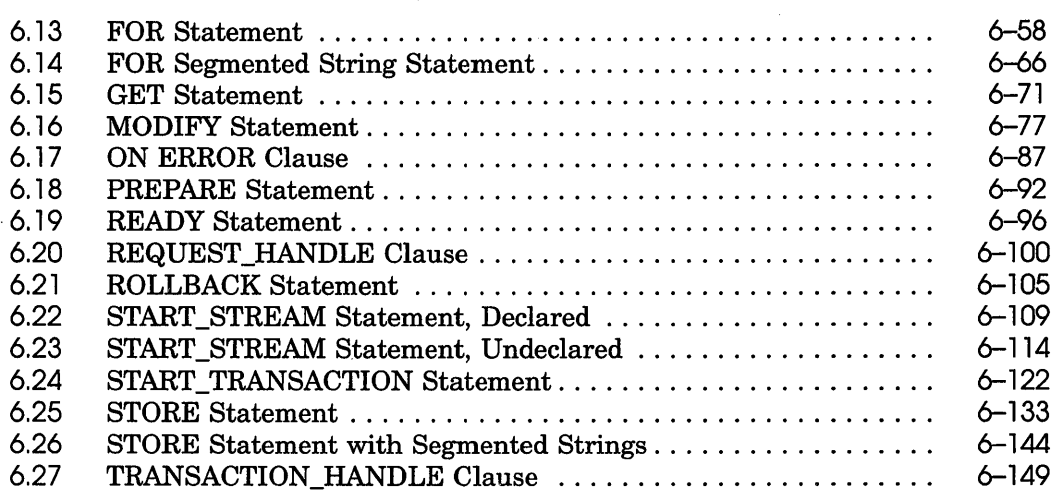

## **A RDML-Generated Data Types**

## **B VAX C Language Functions for 1/0 Operations**

### **Index**

#### **Figures**   $3 - 1$ Conditional Expression Component of an RSE ............... . 3-6

### **Tables**

 $\bar{1}$ 

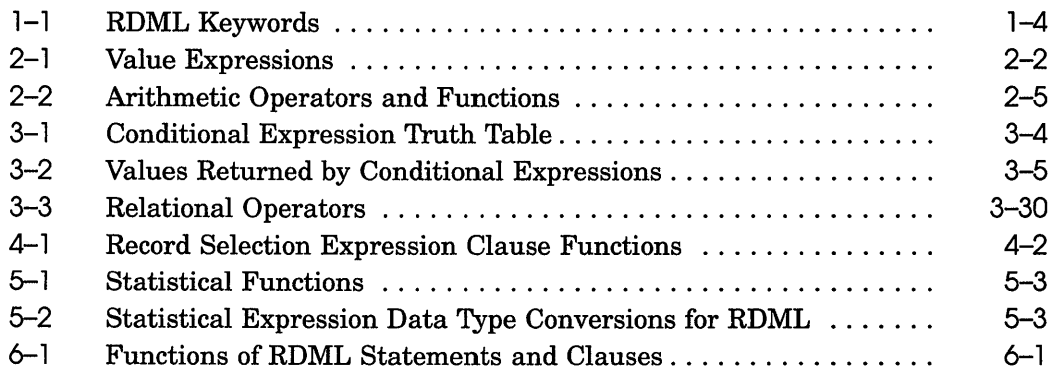

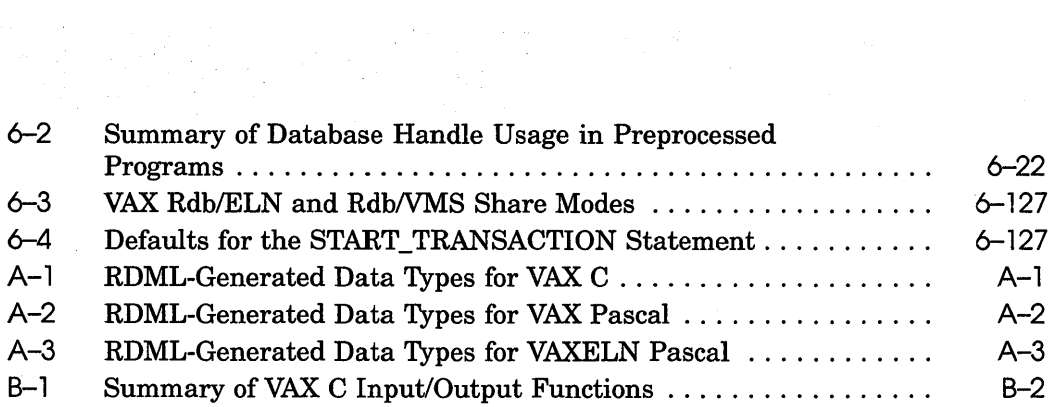

.<br>Roj

## **Preface**

The Relational Data Manipulation Language (RDML) comprises clauses, expressions, and statements that can be embedded in C and Pascal programs. These programs can be processed by the RDML preprocessor, which converts the RDML statements into a series of equivalent DIGITAL Standard Relational Interface (DSRI) calls to the database. Following successful preprocessing, the programmer can submit the resulting source code to the host language compiler.

### **Purpose of This Manual**

This manual describes the syntax and semantics of all the Relational Data Manipulation Language (RDML) statements and language elements.

### **Intended Audience**

This manual is intended for programmers who will embed RDML statements in C or Pascal programs. To get the most out of this manual, you should be proficient in either C or Pascal. You should also be familiar with data processing procedures and basic database management concepts and terminology.

### **Operating System Information**

Information about the versions of the operating system and related software that are compatible with this version of RdbNMS is included with the Rdb/VMS media kit, in the *VAX Rdb* / *VMS Installation Guide*.

For information on the compatibility of other software products with this version of Rdb/VMS, refer to the System Support Addendum (SSA) that comes with the Software Product Description (SPD). You can use the SPD/SSA to verify which versions of your operating system are compatible with this version of Rdb/VMS.

### **Structure**

This manual contains six chapters and two appendixes:

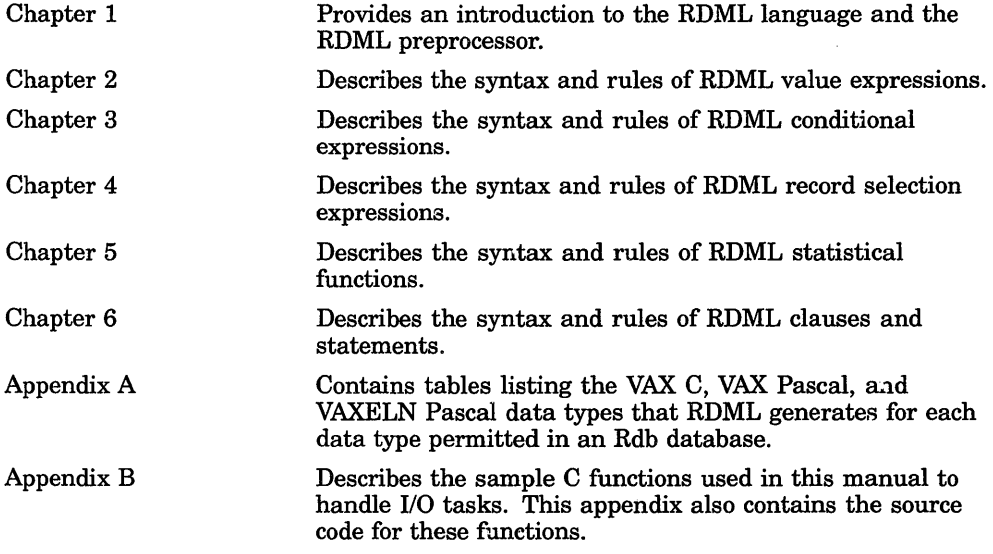

Examples are provided for each statement, clause, and function described in each chapter. These examples are complete programs that you can copy and run against the PERSONNEL database.

### **Related Manuals**

**<sup>1</sup>***VAX Rdb/VMS Introduction and Master Index* 

Introduces Rdb/VMS and explains major terms and concepts. Includes a glossary, a directory of Rdb/VMS documentation, and a master index that combines entries from all the Rdb/VMS manuals.

**<sup>1</sup>***VAX Rdb* I *VMS Guide to Programming* 

Describes how to use the features of Rdb/VMS to retrieve, store, change, and erase data. Shows how to write programs that use Rdb/VMS as a data access method; contains information on writing programs in highlevel languages that are supported by Rdb/VMS preprocessors, including Relational Data Manipulation Language (RDML); and describes Callable RDO, an interactive utility for languages without preprocessors.

#### • *VAX Rdb/l(MS Reference Manual*

Provides reference material and a complete description of the statements and syntax of the Rdb/VMS Relational Database Operator (RDO) interface and the commands of the Rdb/VMS Management Utility (RMU).

• *VAX Rdb* I *ELN Technical Overview* 

Contains an introduction to VAX Rdb/ELN concepts and components. It also has a glossary of the terms used throughout the Rdb/ELN documentation set.

• *VAX Rdb*/*ELN Guide to Application Development* 

Describes VAX Rdb/ELN application design and development. It also describes how to define, back up, restore, and journal your VAX Rdb/ELN database.

• *Guide to VAX C* 

Describes VAX C constructs in context with both the history of the C programming language and that of the VMS environment. It contains information on VAX C program development in the VMS environment, the VAX C programming language, and cross-system portability concerns.

• *VAX C Run-Time Library Reference Manual* 

Describes the functions and macros in the VAX C Run-time Library.

• *VAX Pascal User's Guide* 

Describes how to interact with the VMS operating system using VAX. Pascal. It contains information dealing with input and output with the Record Management System (RMS), optimizations, program section use, calling conventions, and error processing. This document is intended for programmers who have full working knowledge of Pascal.

• *Programming in VAX Pascal* 

Presents two sections: Section I introduces the Digital Command Language (DCL) and the VMS text editor (EDT), and explains how to compile, link, execute, and debug programs; Section II describes the elements of the Pascal language supported by VAX Pascal.

### **Syntax Diagrams**

This manual presents the syntax of RDML statements with syntax diagrams. Syntax diagrams graphically portray required, repeating, and optional characteristics of any RDML statement.

To read a syntax diagram, start from the left and follow the arrows until you exit from the diagram at the right. When you come to a branch in the path, choose the branch that contains the option you want. If you want to omit an option, choose the path with no language elements. If a diagram occupies more than one horizontal line, the arrow returns to the left margin. Syntax diagrams can contain:

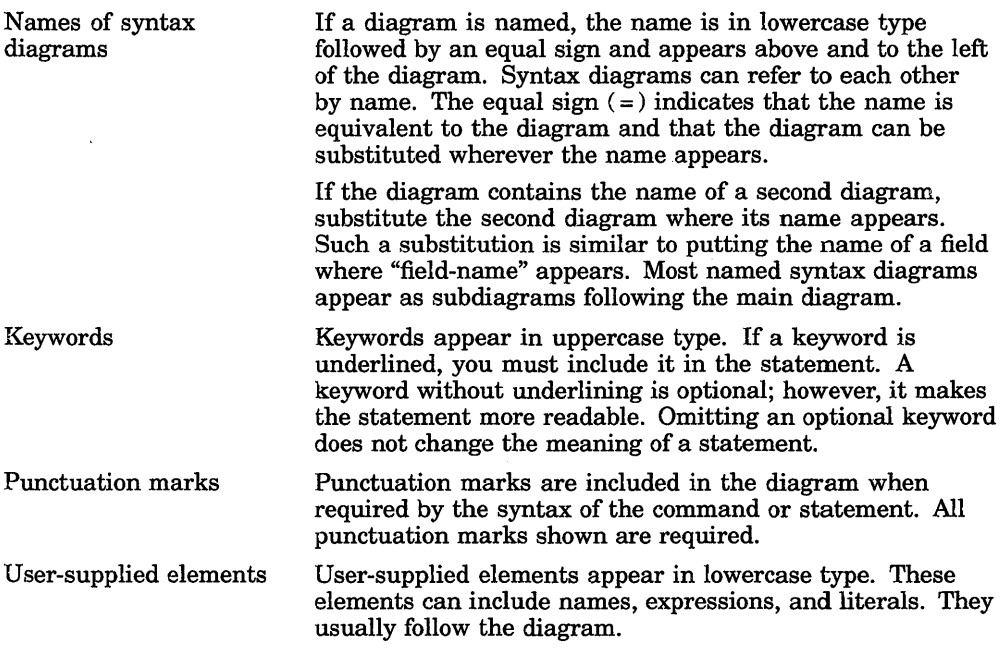

You can learn the syntax of a command or statement by reading that statement's syntax diagram.

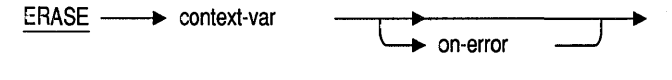

on-error=

ON ERROR  $\longrightarrow$  statement  $\blacktriangleright$  END ERROR

ERASE Is in uppercase type and underlined on the main line of the diagram. Therefore, you must supply the keyword (which can usually be abbreviated).

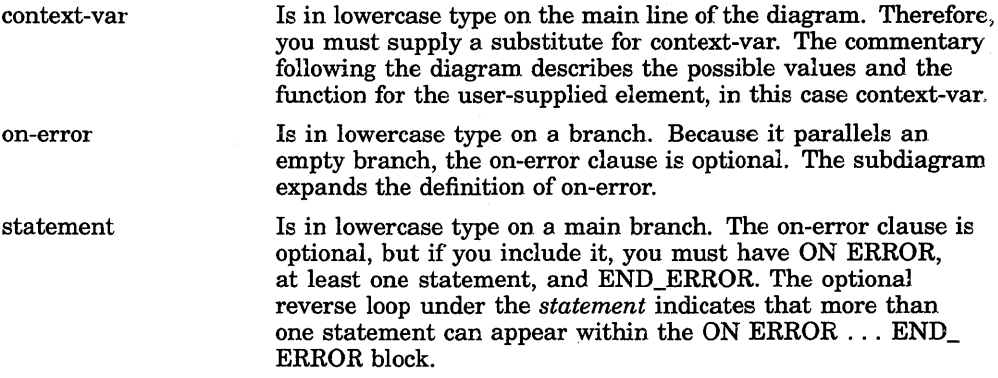

All lowercase words are explained in the argument list that follows the diagram. Some explanations refer you to other diagrams that appear elsewhere in this manual.

### **Conventions**

In examples, an implied carriage return occurs at the end of each line, unless otherwise noted. You must press the RETURN key at the end of a line of input.

Often in examples the prompts are not shown. Generally, they are shown where it is important to depict an interactive sequence exactly; otherwise, they are omitted, to focus full attention on the statements or commands themselves.

The section explains the conventions used in this manual:

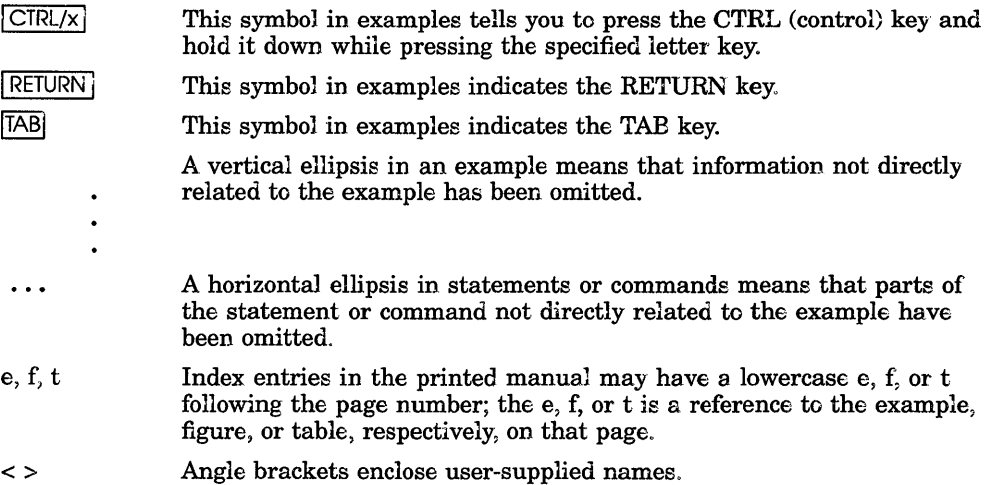

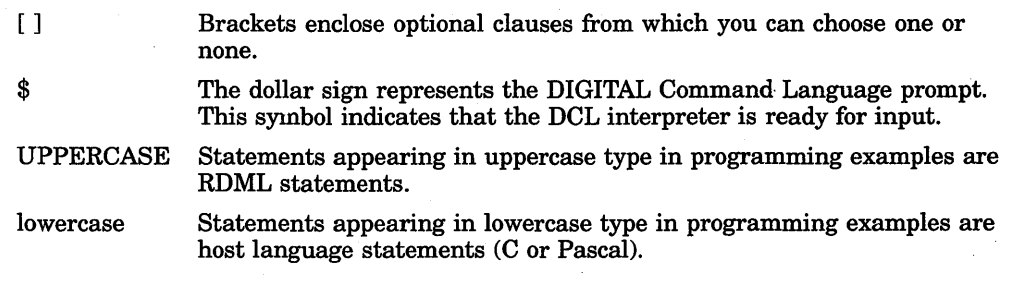

### **References to Products.**

This document often refers to the following products by their abbreviated names:

- Relational Data Manipulation Language software is referred to as RDML.
- VAX C software is referred to as C.
- VAX Pascal and VAXELN Pascal software are referred to as Pascal. When the use of a language statement is not the same in both the VAXELN and VMS environments, that language is specified as VAXELN Pascal or VAX Pascal.
- VAX Rdb/VMS and VAX Rdb/ELN relational database systems are referred to as Rdb. When the use of an RDML statement is different for one database system, that product is specified as Rdb/VMS or Rdb/ELN.
- VAX CDD/Plus software is referred to as the data dictionary or the dictionary.
- VIDA software is referred to as VIDA.

## **Introduction**

**1** 

This chapter provides a brief overview of the Relational Data Manipulation Language (RDML) and the RDML preprocessor.

### **1. 1 RDML Language**

RDML, the language, is a set of data manipulation statements, clauses, expressions, and functions that can be embedded in VAX C and VAX Pascal programs to access an Rdb/VMS or Rdb/ELN database.

### **1. 1. 1 RDML Language Elements**

The RDML language elements fall into five broad categories:

- Value expressions
- Conditional expressions
- Record selection expressions
- Statistical functions

١

• Clauses and statements

**1. 1. 1. 1 Value Expressions** A value expression is a symbol or string of symbols used to calculate a value. Value expressions allow you to perform arithmetic calculations on database values, so that, for example, you could double each employee's salary by using one expression, rather than modifying the value of each employee's salary one by one. Host language variables also fall into the category of value expressions. By using host language variables in your application you allow the end user to decide which value Rdb/VMS will retrieve from the database. For a complete list and information on value expressions, see Chapter 2.

1. 1. **1.2 Conditional Expressions** A conditional expression, sometimes called a Boolean expression, represents the relationship between two value expressions. Conditional expressions. can be used to retrieve a subset of records from a relation on the basis of requirements you specify. For example, you can specify that you want Rdb to return only those records in the EMPLOYEES relation in which an employee's last name begins with S. For a complete list and information on conditional expressions, see Chapter 3.

**1. 1. 1.3 Record Selection Expressions** A record selection expression (RSE) is an expression that defines specific conditions individual records must meet before Rdb includes them in a record stream. A record stream is a temporary group of related records that satisfies the conditions you specify in the record selection expression. With a record selection expression, you can specify that you want Rdb to retrieve only those records in the EMPLOYEES relation that have a corresponding record in the COLLEGES relation. For a complete list and information on record selection expressions, see Chapter 4.

**1. 1. 1.4 Statistical Functions** Statistical functions calculate values based on a value expression for every record in a record stream. Expressions that use statistical functions are sometimes called aggregate expressions, because they calculate a single value for a collection of records. For example, you could use a statistical function to find the total number of employees in the database, or the total number of employees in a department. For a complete list and information on statistical functions, see Chapter 5.

**1. 1.1.5 Clauses and Statements** RDML clauses and statements are the basic elements of the RDML language; they allow you to start and end a transaction, step through a record stream, add new records, modify existing records, or delete records. They are also the elements that can make programming easier by providing standardized ways to define host language variables and host language functions to hold database values. For a complete list and information on RDML clauses and statements, see Chapter 6.

### **1. 1.2 RDML in the Rdb/VMS and Rdb/ELN Environments**

All RDML language elements can be used in both Rdb/VMS and Rdb/ELN environments. However, two RDML language elements have meaning only within the Rdb/ELN environment. They are:

- The PREPARE statement
- The CONCURRENCY option of the START\_TRANSACTION statement

Both of these RDML language elements may be used in programs that access an RdbNMS database; however, they will have no effect in that environment.

### **1. 1.3 Data Definition and RDML**

RDML does not include data definition statements. In order to perform data definition tasks you must use:

- The SQL interactive environment, an SQL program, the Relational Database Operator (RDO ), or the Callable RDO program interface in the Rdb/VMS environment. RDO and the SQL interactive environment are interactive interfaces available to RdbNMS users. Callable RDO lets your RDML program communicate with Rdb/VMS using a callable procedure, RDB\$INTERPRET. Calls to RDB\$INTERPRET may be embedded in your RDML program to perform data definition tasks. For more information on using SQL, see the *VAX SQL User's Guide.* For more information on RDO, see the *VAX Rdb* I *VMS Guide to Data Manipulation.* For more information on Callable RDO, see the *VAX Rdb/VMS Guide to Programming.*
- ERDL, the Rdb/ELN data definition language (DDL) compiler in the Rdb/ELN environment. By creating an Rdb/ELN DDL file on the Rdb/ELN development system and processing it with ERDL, you can perform data definition tasks. For more information on ERDL, see the *VAX Rdb* / *ELN Guide to Application Development.*

### **l. 1.4 RDML Keywords and Naming Conventions**

 $\cdot$ 

When you create a name for a context variable, database handle, or stream, make sure you do not choose RDML keywords for these names. RDML keywords are listed in Table 1-1. Also, do not use context variables or database handle names that are the same as the name of a relation in your database. You may, however, use field names that are the same as RDML keywords or relation names.

#### **Table 1-1 RDML Keywords**

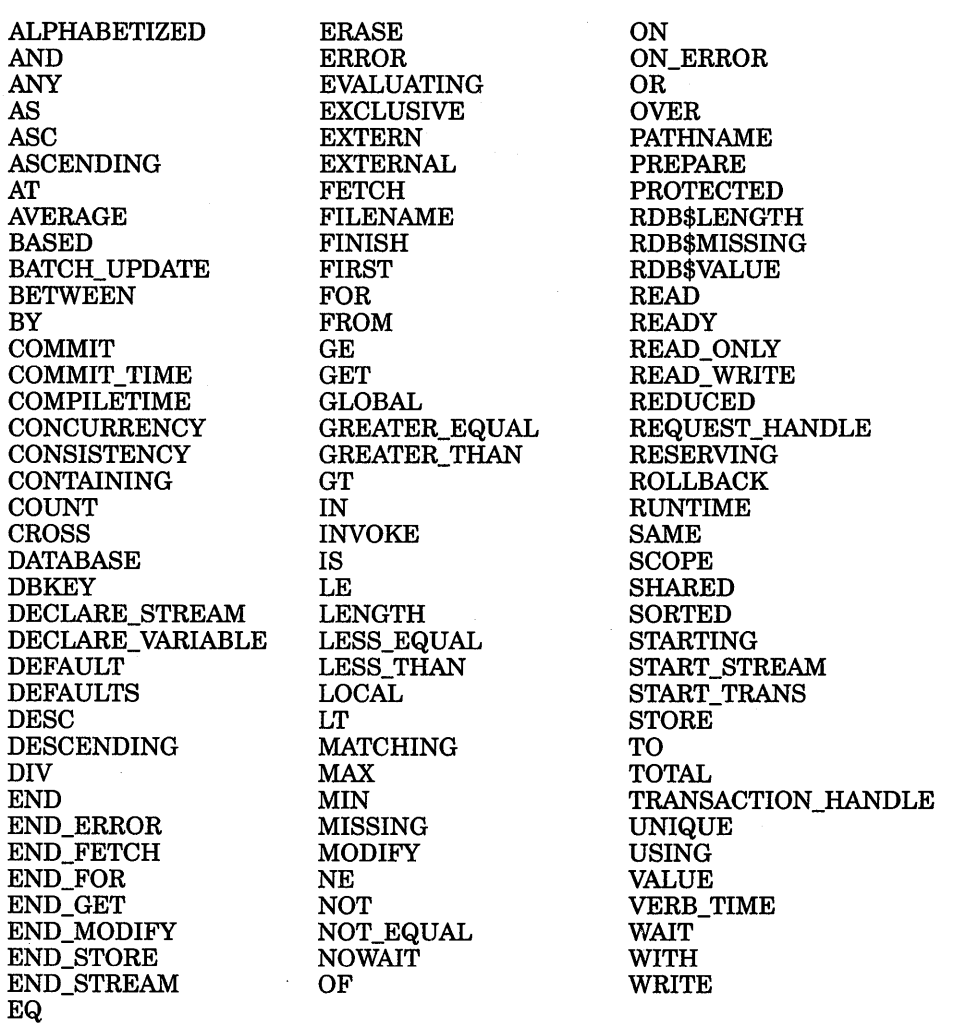

### **1.2 RDML Preprocessor**

The RDML preprocessor converts RDML statements embedded in a VAX C or VAX Pascal program into a series of equivalent DIGITAL Standard Relational Interface (DSRI) calls to Rdb/VMS. Following successful preprocessing you can submit your program to the host language compiler.

**Note** *RDML/C programs are case sensitive. In addition to following the VAX C conventions about the use of uppercase and lowercase, you must use uppercase*  *for* all *RDML language elements in RDML/C programs. RDML/Pascal is not case sensitive.* 

For information on preprocessing, linking, and running an RDML program, see the *VAX Rdb* / *VMS* Guide to Programming for Rdb/VMS applications or the *VAX Rdb* / *ELN Guide to Application Development* for Rdb/ELN applications.

 $\left\{\right.$ 

 $\label{eq:2.1} \frac{d\mathbf{r}}{dt} = \frac{d\mathbf{r}}{dt} \left( \frac{d\mathbf{r}}{dt} \right) \mathbf{r} \left( \frac{d\mathbf{r}}{dt} \right)$ 

 $\mathcal{L}_{\text{max}}$  and  $\mathcal{L}_{\text{max}}$ 

## **RDML Value Expressions**

This chapter describes the Relational Data Manipulation Language (RDML) value expressions that can be used with embedded RDML statements in C and Pascal programs.

The C and Pascal programs in this chapter access the sample personnel database provided with Rdb/VMS and Rdb/ELN.

A **value expression** is a symbol or string of symbols used to calculate a value. When you use a value expression in a statement, Rdb calculates the value associated with the expression and uses it when executing the statement.

### **Format**

value-expr =

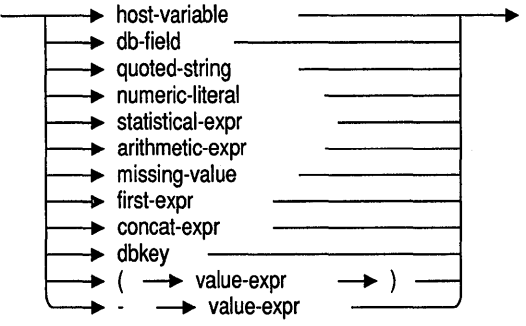

Table 2-1 summarizes the function of each value expression.

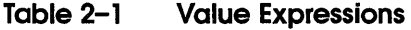

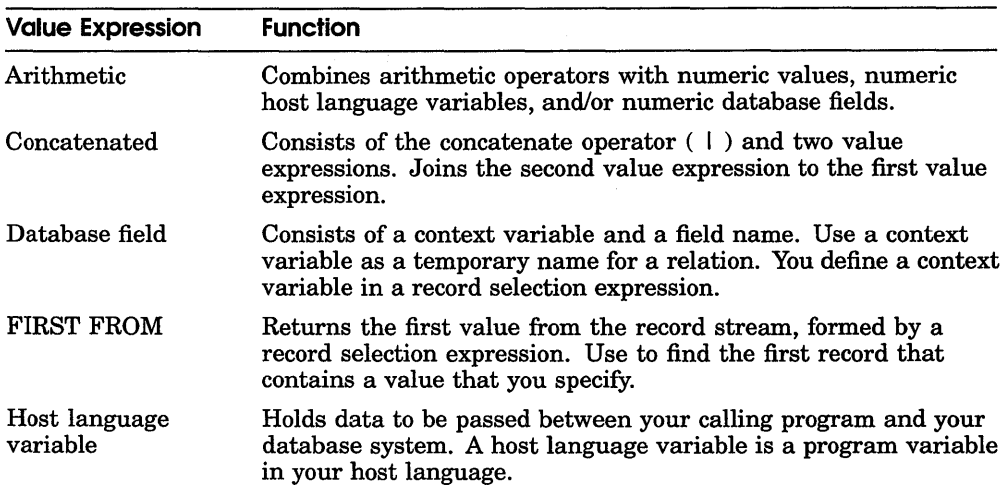

(continued on next page)

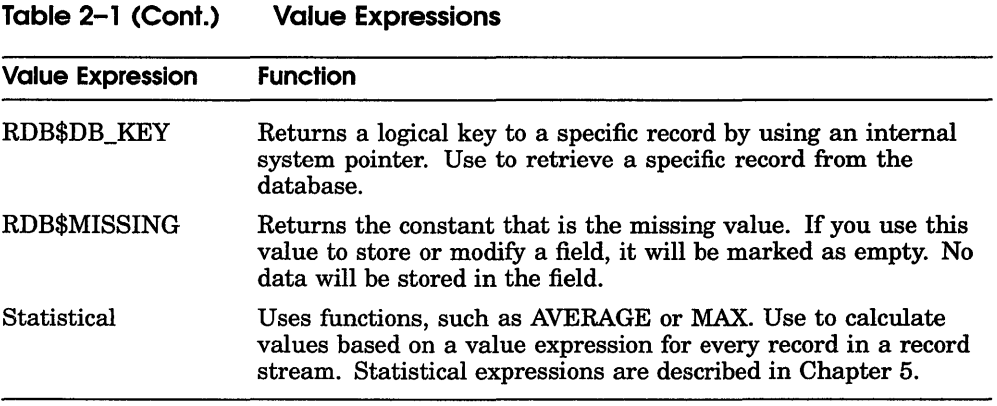

 $\sim$   $\sim$ 

## **2. 1 Arithmetic Value Expression**

Use an arithmetic value expression to combine arithmetic operators with numeric values, numeric host language variables, and database fields.

When you use an arithmetic value expression in a statement, Rdb calculates the value associated with the expression and uses that value when executing the statement. Therefore, an arithmetic expression must result in a value. If either operand of an arithmetic expression is a missing value, the resultant value also is missing.

### **Format**

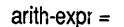

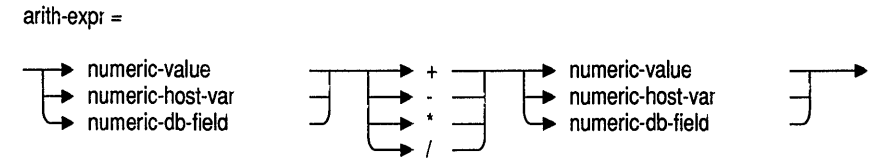

### **Arguments**

**numeric-value**  A numeric literal.

#### **numeric-host-var**

A host language variable that holds a numeric value.

#### **numeric-db-field**

A database field (qualified with a context variable) that holds a numeric value.

#### + - *\*I*

Arithmetic operators. Table 2-2 lists the arithmetic operators and their functions.

#### $\mathbf{I}$

The concatenation operator. A concatenated expression is a value expression that combines two other value expressions by joining the second to the end of the first.

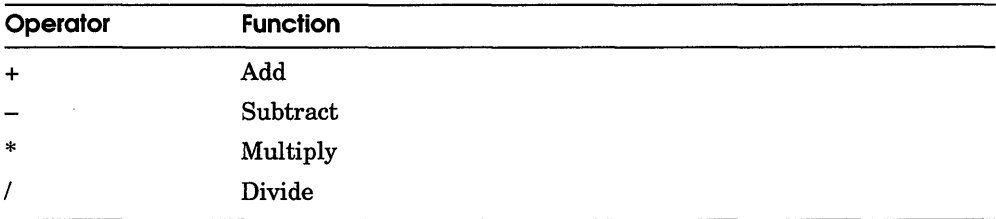

#### **Table 2-2 Arithmetic Operators and Functions**

### **Usage Notes**

Ą

- The minus sign  $(-)$  is also used as the unary operator for negation.
- You do not have to use spaces to separate arithmetic operators from value expressions.
- You can combine value expressions of any kind  $-$  including numeric  $expressions, string expressions, and literals — with the concatenation$ operator.
- You can use parentheses to control the order in which Rdb performs arithmetic operations. Rdb evaluates arithmetic expressions in the following order:
	- **1** Value expressions in parentheses
	- 2 Unary negation
	- 3 Multiplication and division, from left to right
	- **4** Addition and subtraction, from left to right
	- **5** Concatenation, from left to right

### **Examples**

Example 1

The following programs demonstrate the use of the multiplication  $(*)$ arithmetic operator and the MODIFY statement. These programs select the record of an employee in the SALARY\_HISTORY relation with the specified employee ID and with no value for the SALARY\_END field. The purpose of specifying the MISSING option for the SALARY\_END field is to ensure that the only salary amount affected is the employee's present salary. Next, the employee's salary is multiplied by 1.1 to produce a 10% salary increase. The MODIFY statement replaces the old value in this employee's SALARY\_ AMOUNT field with the new value.

#### *C Program*

```
#include <stdio.h> 
DATABASE PERS = FILENAME "PERSONNEL";
main() 
{ 
READY PERS; 
START_TRANSACTION READ_WRITE;
FOR SH IN SALARY HISTORY 
   WITH SH.EMPLOYEE ID = "00164" 
   AND SH.SALARY END MISSING 
      MODIFY SH USING
         SH.SALARY AMOUNT = SH.SALARY AMOUNT * 1.1;
      END_MODIFY;
END_FOR;
ROLLBACK; 
FINISH; 
}
```
#### *Pascal Program*

```
program multiply (input,output); 
DATABASE PERS = FILENAME 'PERSONNEL'; 
begin 
READY PERS; 
START_TRANSACTION READ_WRITE;
FOR SH IN SALARY HISTORY 
   WITH SH.EMPLOYEE ID = '00164'AND SH.SALARY END MISSING 
      MODIFY SH USING 
         SH.SALARY AMOUNT := SH.SALARY AMOUNT * 1.1;
      END_MODIFY;
END_FOR;
```
ROLLBACK; FINISH; end.

Example 2

The following programs demonstrate the use of the subtraction  $(-)$ arithmetic operator, the CROSS clause, and the MODIFY statement. These programs decrease a selected employee's salary by an amount you enter from the keyboard while the program runs. To achieve this interactive processing, these programs declare the host language variable, *deduction,*  with the DECLARE VARIABLE clause. For more information on the DECLARE\_ VARIABLE clause, see Chapter 6.

Additionally, the C program declares and uses a function named read\_float. This function (described in Appendix B) causes the program to prompt for, and store, a value for *deduction.* The Pascal readln and writeln statements perform a similar function.

After you enter a value for *deduction,* the programs join records from the EMPLOYEES and SALARY\_HISTORY relations over the common field, EMPLOYEE\_ID. This creates a record stream consisting of the records specified by E.EMPLOYEE\_ID that have no value stored in the SALARY\_END field. By specifying SALARY\_END as MISSING, these programs will select only the current SALARY\_HISTORY record for the employee. The value of *deduction* is subtracted from the selected employee's salary amount. The MODIFY statement stores a value of 1 in the SALARY\_AMOUNT field for that employee.

#### *C Program*

#include <stdio.h> DATABASE PERS = FILENAME "PERSONNEL"; extern float read float(); static DECLARE VARIABLE deduction SAME AS SALARY HISTORY.SALARY AMOUNT; main() { deduction = read float("Amount to be deducted for malfeasance:"); READY PERS; START\_TRANSACTION READ\_WRITE; FOR E IN EMPLOYEES CROSS SH IN SALARY HISTORY OVER EMPLOYEE ID WITH E.EMPLOYEE ID = "00164" AND SH.SALARY END MISSING MODIFY SH USING SH.SALARY AMOUNT = SH.SALARY AMOUNT - deduction; END\_MODIFY;

```
END_FOR; 
ROLLBACK; 
FINISH; 
} 
Pascal Program 
program subtract (input, output);
DATABASE PERS = FILENAME 'PERSONNEL';
var 
    DECLARE VARIABLE deduction SAME AS SALARY HISTORY.SALARY AMOUNT;
begin 
write ('Amount to be deducted for malfeasance:'); 
readln (deduction); 
READY PERS; 
START_TRANSACTION READ_WRITE;
FOR E IN EMPLOYEES CROSS SH IN SALARY HISTORY 
   OVER EMPLOYEE ID WITH E.EMPLOYEE \overline{1D} = '00164' AND SH.SALARY END MISSING
   MODIFY SH USING 
       SH.SALARY AMOUNT := SH.SALARY AMOUNT - deduction;
   END_MODIFY;
END_FOR; 
ROLLBACK; 
FINISH; 
end.
```
**Carl Carl** 

## **2.2 Database Field Value Expression**

Use the database field value expression to refer to specific database fields in record selection expressions and in other value expressions.

### **Format**

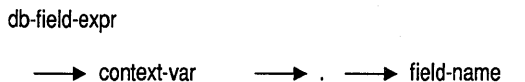

### **Arguments**

#### **context-var**

A context variable. A temporary name that you associate with a relation. You define a context variable in a relation clause. See Chapter 4 for more information.

#### **field-name**

The name of a field in a relation.

### **Usage Notes**

- If you access several record streams at once, the context variable lets you distinguish among fields from different records, even if different fields have the same name.
- If you access several record streams at once that consist of the same relation and fields within that relation, context variables let you distinguish among the record streams.
- The context established by the context variable is valid during the execution of the statement or clause in which the context variable is declared. See Chapter 4 for more information on context variables.

L

### Database Field Value Expression

### Examples

٠

Example 1

The following programs demonstrate the use of the database field value .expression. These programs use the clause, FOR JIN JOBS, to declare the context variable J. This allows the programs to use the database field value expression, J.JOB\_CODE, to mean the JOB\_CODE field from the JOBS relation. These programs search the JOB\_CODE field for the string "APGM". Any record that contains the specified string becomes part of the record stream. These programs then use the context variable J to qualify the fields in the host language print statements. The job title, minimum salary, and the maximum salary for each record in the record stream are printed.

#### *C Program*

```
#include <stdio.h> 
DATABASE PERS = FILENAME "PERSONNEL"; 
main() 
{ 
READY PERS; 
START TRANSACTION READ ONLY;
FOR J IN JOBS WITH J.JOB CODE = "APGM" 
   printf ("%s", J.JOB TITLE); 
   printf (" $%f", J.MINIMUM SALARY);
   printf (" $%f\n", J.MAXIMUM_SALARY);
END_FOR; 
COMMIT; 
FINISH; 
}
```
#### *Pascal Program*

```
program fld value (input,output); 
DATABASE PERS = FILENAME 'PERSONNEL';
begin 
READY PERS; 
START TRANSACTION READ ONLY;
FOR J IN JOBS WITH J.JOB CODE = 'APGM'
   writeln (J.JOB TITLE, 
END_FOR; 
            ' $', J.MINIMUM SALARY: 10 : 2,
            ' $', J.MAXIMUM SALARY: 10 : 2);
```
### **Database Field Value Expression**

COMMIT; FINISH; end.

Example 2

The following programs demonstrate the use of a database field value expression to qualify fields in a CROSS clause, a SORTED BY clause, and a REDUCED TO clause of a record selection expression. These programs:

- Declare the context variables E for EMPLOYEES and SH for SALARY\_HISTORY
- Using a CROSS clause, join these two relations on the basis of their common field, EMPLOYEE\_ID (that is, E.EMPLOYEE\_ID and SH.EMPLOYEE\_ID)
- Reduce the record stream so that the only values returned are unique combinations of the values in SH.SALARY\_AMOUNT, E.LAST\_NAME, and E.EMPLOYEE\_ID
- Sort the record stream on the basis of the database fields, E.LAST\_NAME, SH.SALARY\_AMOUNT, and E.EMPLOYEE\_ID
- Display fields from the two relations

#### *C Program*

```
#include <stdio.h> 
DATABASE PERS = FILENAME "PERSONNEL";
main() 
{ 
READY PERS; 
START_TRANSACTION READ_ONLY;
FOR E IN EMPLOYEES CROSS SH IN SALARY HISTORY OVER EMPLOYEE ID
  REDUCED TO E.LAST NAME, SH.SALARY_AMOUNT, E.EMPLOYEE_ID
  SORTED BY E.LAST NAME, SH.SALARY AMOUNT, E.EMPLOYEE ID 
      printf ("%s ", E.EMPLOYEE_ID);
      printf ("%s ", E.LAST_NAME);
     printf ("%f\n", SH.SALARY_AMOUNT); 
END_FOR; 
COMMIT; 
FINISH; 
}
```
### **Database Field Value Expression**

#### *Pascal Program*

program two\_rel (input,output); DATABASE PERS = FILENAME 'PERSONNEL'; begin

READY PERS; START TRANSACTION READ ONLY;

FOR E IN EMPLOYEES CROSS SH IN SALARY\_HISTORY OVER EMPLOYEE\_ID REDUCED TO E.LAST\_NAME, SH.SALARY\_AMOUNT, E.EMPLOYEE\_ID SORTED BY E.LAST NAME, SH.SALARY AMOUNT, E.EMPLOYEE ID writeln  $(E. EMPLOYEE_ID, ' ', E. LAST_NAME, ' ', SF.SALARY_MMOUNT:10:2);$ END\_FOR;

COMMIT; FINISH; end.

The FIRST FROM value expression causes Rdb to return the first record in the record stream that matches the record selection expression specified in the FIRST FROM value expression. If there are no matches, you receive a run-time error.

### **Format**

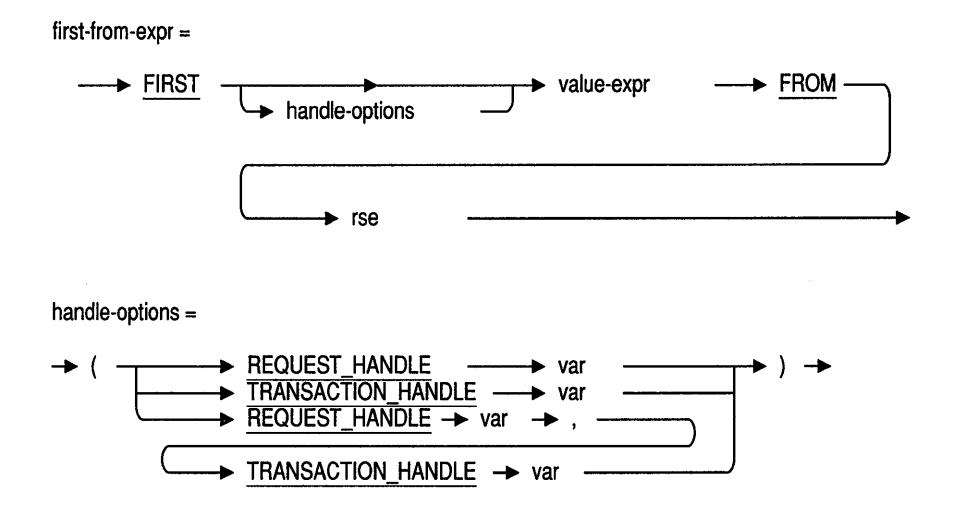

### **Arguments**

 $\overline{\phantom{a}}$ 

#### **handle-options**

A transaction handle, a request handle, or both.

#### **REQUEST\_HANDLE** *var*

A REQUEST\_HANDLE keyword followed by a host language variable. A request handle identifies a compiled RdbNMS request. If you do not supply a request handle explicitly, RDML generates a unique request handle for the compiled request. See Section 6.20 for more information on request handles.

#### **TRANSACTION\_HANDLE var**

A TRANSACTION\_HANDLE keyword followed by a host language variable. A transaction handle. identifies a transaction. If you do not supply a transaction handle explicitly, RDML uses the default transaction handle.

#### **value-expr**

A value expression. A symbol or a string of symbols used to calculate a value. When you use a value expression in a statement, Rdb calculates the value associated with the expression and uses that value when executing the statement.

#### **rse**

A record selection expression. A phrase that defines specific conditions that individual records must meet before Rdb includes them in a record stream. See Chapter 4 for more information.

### **Usage Notes**

- The following statements (using Pascal) produce the same answer if there is exactly one employee with the specified ID number:
	- GET statement with FIRST FROM value expression:

```
GET 
  id = FIRST E.STATE FROM E IN EMPLOYEES 
        WITH E.EMPLOYEE ID = '00176';
END_GET;
```
FOR statement with restrictive record selection expression:

```
FOR FIRST 1 E IN EMPLOYEES WITH E. EMPLOYEE ID = '00176'writeln (E.STATE); 
END_FOR;
```
writeln statement with a FIRST FROM expression with a host language statement:

```
writeln (FIRST E.STATE FROM E IN EMPLOYEES 
         WITH E.EMPLOYEE ID = '00176';
```
• However, Digital Equipment Corporation recommends that you use the GET statement instead of the host language display statement. The GET statement supports the ON ERROR clause and thereby allows you to trap errors that might occur during the GET operation.

Furthermore, when you use the GET statement, RDML generates its own code to retrieve the database value; when you use a host language display statement, RDML calls a function to retrieve the database value and thereby increases the overhead associated with the query.

### Examples

#### Example 1

The following programs demonstrate the use of the FIRST FROM value expression. These programs find and print the first occurrence of a supervisor ID that is the same as the specified employee ID from the CURRENT\_JOB relation.

#### *C Program*

```
#include <stdio.h> 
DATABASE PERS = FILENAME "PERSONNEL"; 
DECLARE VARIABLE id SAME AS PERS.CURRENT JOB.EMPLOYEE ID;
main() 
{ 
READY PERS; 
START TRANSACTION READ ONLY;
GET 
  id= FIRST CJ.SUPERVISOR ID FROM CJ IN CURRENT JOB 
       WITH CJ.EMPLOYEE ID = "00200"
       SORTED BY CJ. EMPLOYEE ID;
END_GET; 
printf ("Id is %s", id); 
COMMIT; 
FINISH; 
} 
Pascal Program
```
program first\_value (input,output); DATABASE PERS = FILENAME 'PERSONNEL';

DECLARE VARIABLE id SAME AS PERS.CURRENT JOB.EMPLOYEE ID; begin READY PERS; START\_TRANSACTION READ\_ONLY;

```
GET 
 id = FIRST CJ.SUPERVISOR ID FROM CJ IN CURRENT JOB
        WITH CJ.EMPLOYEE ID= '00200' 
        SORTED BY CJ. EMPLOYEE ID;
END_GET; 
writeln (id); 
COMMIT; 
FINISH; 
end.
```
#### Example 2

The following programs demonstrate the use of the FIRST FROM value expression. The programs find the first record in the JOBS relation with the value "Company President" in the JOB\_TITLE field. Using this record's value for JOB\_CODE, these programs create a record stream that contains the records in the CURRENT\_JOB relation that have this same job code. The programs print the value that the first record from this record stream holds in the LAST\_NAME field.

#### *C Program*

```
#include <stdio.h> 
DATABASE PERS = FILENAME "PERSONNEL";
DECLARE VARIABLE name SAME AS PERS.CURRENT JOB.LAST NAME;
main() 
{ 
READY PERS; 
START TRANSACTION READ ONLY;
GET 
 name = FIRST CJ.LAST NAME FROM CJ IN CURRENT JOB 
END_GET; 
         WITH CJ.JOB CODE = FIRST J.JOB CODE FROM J IN JOBS 
         WITH J.JOB TITLE = "Company President"
         SORTED BY CJ.JOB CODE;
printf ("Last name is %s", name); 
COMMIT; 
FINISH; 
}
```
#### *Pascal Program*

```
program first val (input, output);
DATABASE PERS = FILENAME 'PERSONNEL'; 
DECLARE VARIABLE name SAME AS PERS.CURRENT JOB.LAST NAME;
begin 
READY PERS; 
START_TRANSACTION READ_ONLY;
GET 
  name = 
FIRST CJ.LAST_NAME FROM CJ IN CURRENT_JOB 
END_GET; 
          WITH CJ.JOB \overline{C}ODE = FIRST J.JOB CODE FROM J IN JOBS
          WITH J.JOB TITLE = 'Company President'
           SORTED BY CJ.JOB_CODE; 
writeln ('Last name is: ', name); 
COMMIT; 
FINISH; 
end.
```
#### Example 3

The following programs demonstrate the use of the FIRST FROM value expression and the SORTED BY clause in a record selection expression. The programs sort (in alphabetical order) the records in the CURRENT\_JOB view, based on the sort key DEPARTMENT\_CODE. JOB\_CODE is the second sort key, so RDML arranges (alphabetically) those records with different values for the JOB\_CODE field that have the same value stored in the DEPARTMENT CODE field. EMPLOYEE ID is the third sort key, so RDML arranges (in ascending numerical order) those records with different values for the EMPLOYEE\_ID field that have the same value stored in the JOB\_CODE field.

The first print statement displays the EMPLOYEE\_ID and the LAST\_NAME fields of the sorted records. A GET statement retrieves records from a record stream created by joining the DEPARTMENTS relation with the CURRENT\_JOB view over the DEPARTMENT\_CODE field. The FIRST statement selects the first record from the record stream in which the department code in the DEPARTMENTS relation is the same as the department code for a record in the sorted CURRENT\_JOB view. The print statement displays the department name of this selected record.

A third record stream is created by joining the JOBS relation with the CURRENT\_JOB view over the JOB\_CODE field. The FIRST FROM statement selects the first record from the JOBS relation in which the job code in the JOBS relation is the same as the job code for a record in the sorted CURRENT\_JOB view. The print statement displays the job title of this selected record.

```
C Program
```

```
#include <stdio.h> 
DATABASE PERS = FILENAME "PERSONNEL";
DECLARE VARIABLE name SAME AS PERS.DEPARTMENTS.DEPARTMENT NAME;
DECLARE VARIABLE title SAME AS PERS.JOBS.JOB_TITLE; 
main() 
{ 
READY PERS; 
START TRANSACTION READ ONLY;
FOR CJ IN CURRENT JOB 
   SORTED BY CJ.DEPARTMENT CODE, CJ.JOB CODE, CJ.EMPLOYEE ID 
      printf ("%s %s\n", CJ.EMPLOYEE ID, CJ.LAST NAME);
      GET 
         name = FIRST D.DEPARTMENT NAME FROM D IN DEPARTMENTS 
                WITH D.DEPARTMENT CODE = CJ.DEPARTMENT CODE;
         title FIRST J.JOB TITLE FROM J IN JOBS 
                 WITH J.JOB CODE = CJ.JOB CODE;END_GET; 
      printf ("Department name is: %s\n", name); 
      printf ("Title is: %s\n\n", title); 
END_FOR; 
COMMIT; 
FINISH; 
}
```

```
Pascal Program
```
program first comp (input, output); DATABASE PERS = FILENAME 'PERSONNEL';

DECLARE VARIABLE name SAME AS PERS.DEPARTMENTS.DEPARTMENT NAME; DECLARE VARIABLE title SAME AS PERS.JOBS.JOB\_TITLE;
### **FIRST FROM Value Expression**

 $\mathbb{R}^2$ 

```
begin 
READY PERS; 
START TRANSACTION READ_ONLY; 
FOR CJ IN CURRENT JOB 
    SORTED BY CJ.DEPARTMENT_CODE, CJ.JOB_CODE, CJ.EMPLOYEE_ID 
writeln (CJ.EMPLOYEE_ID, ' ', CJ.LAST_NAME); 
       GET 
          name = FIRST D.DEPARTMENT NAME FROM D IN DEPARTMENTS
                  WITH D.DEPARTMENT_CODE = CJ.DEPARTMENT_CODE; 
          title FIRST J.JOB TITLE FROM J IN JOBS 
                   WITH J.JOB CODE = CJ.JOB CODE;
       END_ GET; 
       writeln ('Department name is: ', name); 
       writeln ('Title is: ', title); 
      writeln; 
END_FOR; 
COMMIT; 
FINISH; 
end.
```
Use a host language variable value expression to pass data between a calling program and Rdb.

# **Format**

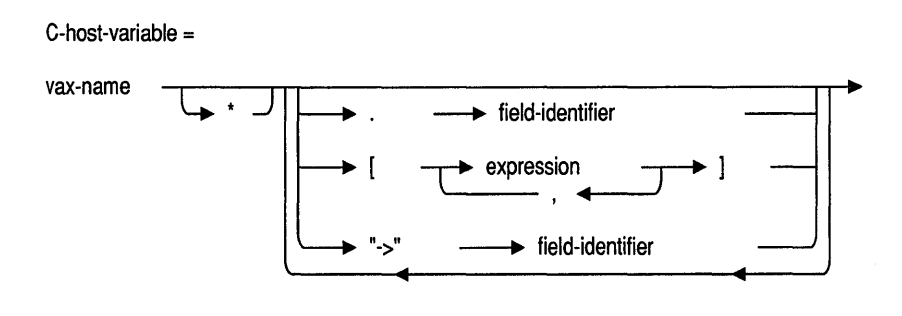

Pascal-host-variable =

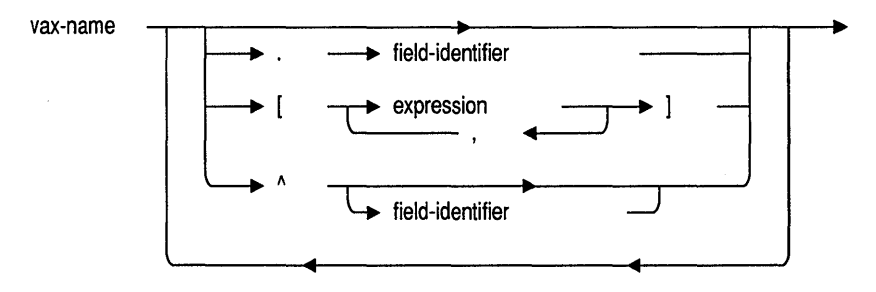

## **Arguments**

vax-name A valid VAX name.

### field-identifier

A valid host language field identifier.

### **expression**

An expression that resolves to a valid host language array element in C or Pascal. May include an RDML arithmetic operator. However, host language operators, such as ++ and -- in C or DIV in Pascal are not supported.

 $" \rightarrow "$ 

The C pointer symbol. It is shown in quotes to distinguish it from the arrows that show the logical flow of the syntax. Do not use quotes around the pointer symbol in your program.

## **Usage Notes**

- Host language variables can be:
	- Simple names, such as HEIGHT and NAME
	- Record fields, such as P1.TERMINAL
	- Pointers, such as PT^ and TREE^.NODENAME in Pascal, or TREE-NODENAME in C
	- Array elements, such as  $A[1]$  and  $B[11, (I2-1)*2]$  in Pascal, B[Il][(I2-1)\*2] in C
- You can use host language variables in record selection expressions.
- You can use host language variables as names to represent databases and database elements. These names are called handles. See Section 6.4, Section 6.20, and Section 6.27 for more information.
- You can declare a host language variable by referring to a database field with a DECLARE\_ VARIABLE clause. See Section 6.6 for details.
- $\blacksquare$  When using C:
	- Be certain that text string variables are the same length as the text field in which you are storing them. Pad strings that are shorter than the text field with blank spaces; truncate strings that are longer than the text field.
	- Because the DECLARE\_ VARIABLE clause provides an extra character for null termination of character string variables, you may terminate text string variables with the null character in C programs. For example, if the field is defined as "DATATYPE IS TEXT SIZE IS 10", then the first ten characters of the text string variable must be valid data, and the eleventh may be the null character.

General host language array elements such as [(int)(etype)] can not be used in RSEs.

### **Examples**

Example 1

The following programs demonstrate the use of a host language variable value expression. These programs declare a host language variable, *badge,*  to hold the value of an employee ID. You enter the value of *badge* from the keyboard as the program runs. These programs declare *badge* using the DECLARE VARIABLE clause. See Chapter 6 for more information on the DECLARE VARIABLE clause.

Additionally, the C program declares and uses a function named read\_string. This function causes the program to prompt for, and store, a value for *badge.*  See Appendix B for the source code and more information on read\_string. The Pascal readln and writeln statements perform a similar function.

The programs find the employee in the EMPLOYEES relation with an ID that is the same as the value of the host language variable. The MODIFY statement stores a new value for that employee's status code.

*C Program* 

```
#include <stdio.h> 
DATABASE PERS = FILENAME "PERSONNEL";
extern void read string();
static DECLARE VARIABLE badge SAME AS EMPLOYEES. EMPLOYEE ID;
main () 
{ 
read string ("Employee ID: ", badge, sizeof(badge));
READY PERS; 
START TRANSACTION READ WRITE;
FOR E IN EMPLOYEES WITH E. EMPLOYEE ID = badge
  MODIFY E USING 
      strcpy(E.STATUS CODE, "1");
   END_MODIFY; 
END_FOR;
ROLLBACK; 
FINISH; 
}
```
#### *Pascal Program*

```
program modify_with_host (input,output); 
DATABASE PERS = FILENAME 'PERSONNEL'; 
var 
   DECLARE VARIABLE badge SAME AS EMPLOYEES. EMPLOYEE ID;
begin 
write ('Employee ID: '); 
readln (badge); 
READY PERS; 
START TRANSACTION READ WRITE;
FOR E IN EMPLOYEES WITH E. EMPLOYEE ID = badge
    MODIFY E USING 
       E.STATUS CODE := '1';
    END_MODIFY;
END_FOR; 
ROLLBACK; 
FINISH; 
end.
```
#### Example 2

The following programs demonstrate the use of the host language variable value expression. As in Example 1, the programs declare host language variables with the DECLARE\_ VARIABLE clause and prompt for user input at run time.

The programs create a record stream that contains all the employee records in the EMPLOYEES relation with a status code equal to the value stored in the host language variable, *stat\_code.* The programs print the employee ID, first name, and last name of these employees.

### *C Program*

```
#include <stdio.h> 
DATABASE PERS = FILENAME "PERSONNEL"; 
extern void read string();
static DECLARE VARIABLE stat code SAME AS EMPLOYEES. STATUS CODE;
main() 
{ 
read string("Status Code: ", stat code, sizeof(stat code));
READY PERS; 
START TRANSACTION READ ONLY;
```

```
FOR E IN EMPLOYEES WITH E.STATUS CODE = stat code
   printf ("%s %s %s\n\n", 
             E.EMPLOYEE_ID, 
              E.FIRST_NAME, 
             E.LAST_NAME); 
END_FOR; 
COMMIT; 
FINISH; 
} 
Pascal Program 
program host var (input, output);
DATABASE PERS = FILENAME 'PERSONNEL'; 
var 
   DECLARE VARIABLE stat code SAME AS EMPLOYEES.STATUS_CODE; 
begin 
write ('Status Code: '); 
readln (stat_code); 
READY PERS; 
START_TRANSACTION READ_ONLY;
FOR E IN EMPLOYEES WITH E.STATUS CODE = stat code
    . E IN EMPLOYEES WITH E.STATUS_CODE = stat_code<br>writeln (E.EMPLOYEE_ID, ' ', E.FIRST_NAME, ' ', E.LAST_NAME);
END_FOR; 
COMMIT; 
FINISH; 
end.
```
### Example 3

The following programs demonstrate the use of a host language variable value expression as a transaction handle. See Section 6.27 for more information on transaction handles. These programs declare the host language variable, *EMP \_UPDATE.* The programs use EMP \_UPDATE to qualify the transaction in the START\_TRANSACTION statement, the record selection expression, and the COMMIT statement. The record selection expression modifies the record with the specified ID number in the EMPLOYEES relation. The COMMIT statement, also qualified with the transaction handle, ensures that the modified record is stored in the database.

The C program uses the function pad\_string to append trailing blanks to the LAST\_NAME field. This ensures that the last name matches the length defined for the field. For more information and the source code for pad\_string, see Appendix B.

### *C Program*

∖

```
#include <stdio.h> 
DATABASE PERS = FILENAME "PERSONNEL"; 
extern void pad string();
main() 
{ 
int EMP UPDATE = 0;
READY PERS; 
START_TRANSACTION (TRANSACTION HANDLE EMP_UPDATE) READ_WRITE;
FOR (TRANSACTION HANDLE EMP UPDATE) E IN EMPLOYEES
   WITH E.EMPLOYEE ID = "00178" 
      MODIFY E USING 
         pad_string("Brannon", E.LAST_NAME, sizeof(E.LAST_NAME));
      END_MODIFY; 
END_FOR; 
COMMIT(TRANSACTION HANDLE EMP UPDATE);
FINISH; 
} 
Pascal Program 
program trhand (input, output);
DATABASE PERS = FILENAME 'PERSONNEL';
var EMP UPDATE : [volatile] integer := O; 
begin 
READY PERS; 
START TRANSACTION (TRANSACTION HANDLE EMP_UPDATE) READ_WRITE;
FOR (TRANSACTION HANDLE EMP UPDATE) E IN EMPLOYEES
   WITH E.EMPLOYEE ID = '00178'MODIFY E USING 
         E.LAST NAME := 'Brannon'; 
      END_MODIFY;
END_FOR; 
COMMIT (TRANSACTION HANDLE EMP UPDATE);
FINISH; 
end.
```
# **RDB\$DB\_KEY Value Expression**

# **2.5 RDB\$DB\_KEY Value Expression**

The RDB\$DB\_KEY (database key or dbkey) value expression lets you retrieve a specific record from the database using an internal system pointer. The database key is a logical pointer that indicates a specific record in the database. You can retrieve this key as though it were a field in the record. Once you have retrieved the database key, you can use it to retrieve its associated record directly, as part of a record selection expression. The database key gives you the ability to keep track of a subset of records in the database and retrieve them directly.

# **Format**

db-key=

+ context-var

# **Argument**

#### *context-var*

A context variable. A temporary name that you associate with a relation. You define a context variable in a relation clause.

 $\rightarrow$  RDB\$DB KEY -

### **Usage Notes**

- The database key reference must be within the scope of the context variable in the source code. RDML determines which relation the RDB\$DB\_KEY refers to from the context variable that you use.
- The scope of the database key can be either the COMMIT or FINISH statement. When the scope is COMMIT, the database key is valid for as long as the transaction in which it is retrieved is active. When the scope is FINISH, the database key is valid for the duration of the database attach in which it is retrieved. By default, the scope is COMMIT.

### **RDB\$DB\_KEV Value Expression**

- You should use the RDB\$DB\_KEY value expression only if you have to repeatedly access the same records. For example, you may sort employees by seniority and use the database key for each employee. as a way of moving back and forth within the list of sorted employees.
- In conjunction with a GET statement, you can retrieve the database key of a record being stored by using this expression as part of a STORE statement.

### **Examples**

#### Example 1

The following programs demonstrate the use of the RDB\$DB\_KEY value expression in a record selection expression. The programs sort the EMPLOYEES relation in ascending order of employee ID. Then, using the first 100 records from the EMPLOYEES relation, the programs build two arrays: rdb\_key \_array and rdb\_name\_array. In building these arrays within a FOR statement, these programs create a one-to-one correspondence between the elements in the rdb\_key\_array and the rdb\_name\_array. Each time a new element is added to each of these arrays, the next EMPLOYEES record from the sorted stream is printed.

This one-to-one correspondence allows the programs to step through the EMPLOYEES records directly. This is demonstrated in the second FOR statement. The second FOR statement loops through the rdb\_key \_array in reverse order; each time the address of an array element in rdb\_key\_array is incremented, an EMPLOYEES record is accessed and printed, also in reverse order.

#### *C Program*

J.

```
#include <stdio.h> 
DATABASE PERS = FILENAME "PERSONNEL";
main() 
{ 
DECLARE VARIABLE rdb_key_array[lOO] SAME AS EMPLOYEES.RDB$DB_KEY; 
DECLARE VARIABLE rdb_name_array[100] SAME AS EMPLOYEES.LAST_NAME;
int cnt = 0;
READY PERS; 
START TRANSACTION READ ONLY;
```
# **RDB\$DB\_KEY Value Expression**

```
FOR FIRST 100 E IN EMPLOYEES SORTED BY E. EMPLOYEE ID
    rdb key array[cnt] = E.RDB$DB KEY; 
    strcpy (rdb name array[cnt], E.LAST NAME); 
    printf("%s - 1st pass\n", E.LAST_NAME);
    ++cnt; 
END_FOR; 
for ( cnt = --cnt; cnt \ge 0; --cnt)
    FOR E IN EMPLOYEES 
    WITH E.RDB$DB KEY = rdb key array[cnt]if ( strcmp( E.LAST-NAME, rdb name array[cnt]) != 0 )
            printf ("%s DOES NOT MATCH %s\n",
                        E.LAST NAME, rdb name array[cnt]); 
        else printf("%s - 2nd pass\n", E.LAST NAME);
    END_FOR; 
COMMIT; 
FINISH;
```

```
}
```

```
Pascal Program
```

```
program db key (input, output);
DATABASE PERS = FILENAME 'PERSONNEL'; 
type 
var 
    Rdb Key Type = BASED ON EMPLOYEES.RDB$DB KEY;
    Rdb Name Type = BASED ON EMPLOYEES. LAST NAME;
    Rdb Key Array : ARRAY [1..101] OF Rdb Key Type;
    Rdb_Name_Array : ARRAY [1..101] OF Rdb_Name_Type;
    \text{Cnt : INTEGR} := 1;begin 
READY PERS; 
START_TRANSACTION READ_ONLY;
FOR FIRST 100 E IN EMPLOYEES SORTED BY E.EMPLOYEE ID 
    Rdb Key Array[Cnt] := E.RDB$DB KEY;
    Rdb Name Array[Cht] := E.LAST NAME;WRITELN(E.LAST_NAME, \prime - 1st pass');
    Cnt := Cnt +1;
END_FOR;
```
# **RDB\$DB\_KEY Value Expression**

```
for \text{Cnt} := \text{Cnt} - 1 downto 1 do
    FOR E IN EMPLOYEES 
    WITH E.RDB$DB_KEY = Rdb_Key_array[Cnt]
        if E.LAST_NAME <> Rdb_Name_Array[Cnt] 
        then 
        else 
             writeln (E.LAST_NAME, 'DOES NOT MATCH', 
                 Rdb Name Array[Cnt])
     writeln (E.LAST_NAME, ' - 2nd pass');
    END_FOR; 
COMMIT; 
FINISH;
```
end.

 $\left\langle \right\rangle$ 

# **2.6 RDB\$MISSING Value Expression**

The RDB\$MISSING value substitutes the missing value (if one was defined) for a specified database field.

To use RDB\$MISSING, you must have previously defined a missing value for the field when you defined the database. If a field is left blank, or you use RDB\$MISSING without having defined a missing value for that field in its field definition, RDML issues an error.

For information on how to define a missing value for a field, see the documentation for your database system. If you are using Rdb/VMS, see the *VAX Rdb/VMS Guide to Database Design and Definition.* If you are using Rdb/ELN, see the Define Field section in the *VAX Rdb/ELN Reference Manual.* 

### **Format**

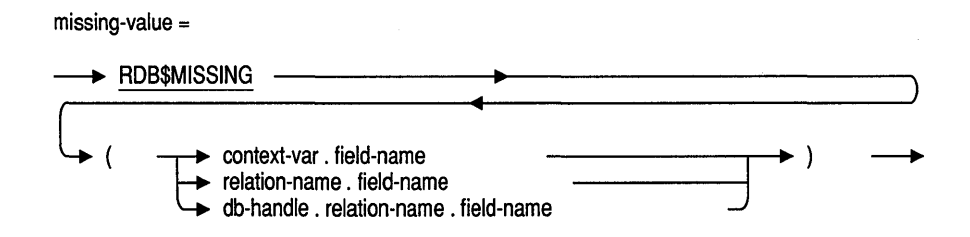

### **Arguments**

#### **context-var**

A context variable. A temporary name that you associate with a relation. You define a context variable in a relation clause.

#### **field-name**

The name of a field in a relation.

### **relation-name**

The name of a relation in a database.

### **db-handle**

A database handle. A host language variable that identifies a database.

### **Usage Notes**

- There is no default missing value.
- Use the RDB\$MISSING value expression as though it is a constant in the host language.
- Do not use the RDB\$MISSING expression to test for the presence of values. Rather, you should use the MISSING conditional expression.
- During a STORE operation, instead of using RDB\$MISSING to mark a field as empty, you can simply exclude this field from the STORE statement. When you retrieve the record that contains this field, the missing value associated with the field will be returned. However, you cannot use this method, nor RDB\$MISSING, if the field has the validation clause ''VALID IF NOT MISSING".
- The value of RDB\$MISSING is set at preprocessing time. If you redefine the missing value for a field and do not preprocess the program with the RDB\$MISSING value expression, your program actually stores the old value rather than marking the field as empty. Note that the MISSING conditional expression checks the missing value for a field at run time.

### **Examples**

ļ

### Example 1

The following programs demonstrate the use of the RDB\$MISSING value expression with the STORE statement. The programs store the specified values for the fields in the DEGREES relation. In these programs, a value for DEGREE\_FIELD is not specified; instead, the RDB\$MISSING value expression is specified. This does not actually assign a value to the degree field; RDML marks the DEGREE\_FIELD as empty and stores nothing in this field.

The C program uses the function pad\_string to append trailing blanks to the strings before they are stored. This ensures that the strings match the length defined for the fields. For more information and the source code for pad\_string, see Appendix B.

```
C Program
```

```
#include <stdio.h> 
DATABASE PERS = FILENAME "PERSONNEL"; 
extern void pad string();
main() 
{ 
READY PERS; 
START TRANSACTION READ_WRITE; 
STORE D IN DEGREES USING 
   pad_string ("76156", D.EMPLOYEE_ID, sizeof(D.EMPLOYEE_ID)); 
   pad string ("HVDU" , D.COLLEGE CODE, sizeof(D.COLLEGE CODE));
   D.YEAR GIVER = 1978;pad string ("BA", D.DEGREE, sizeof(D.DEGREE));
   pad string (RDB$MISSING(D.DEGREE FIELD),D.DEGREE FIELD, 
               sizeof(D.DEGREE FIELD));
END STORE;
ROLLBACK; 
FINISH; 
} 
Pascal Program 
program store missing (input, output);
DATABASE PERS = FILENAME 'PERSONNEL'; 
begin 
READY PERS; 
START TRANSACTION READ_WRITE; 
STORE D IN DEGREES USING 
   D.EMPLOYEE ID := '76156';
   D.COLLEGE_CODE := 'HVDU'; 
   D.YEAR GIVEN := 1978;D.DEGREE := 'BA';
   D.DEGREE FIELD := RDB$MISSING(D.DEGREE_FIELD); 
END STORE;
ROLLBACK; 
FINISH; 
end.
```
#### Example 2

The following programs demonstrate the use of the RDB\$MISSING value expression with the MODIFY statement and the COUNT statistical expression. The programs print an introductory statement before attaching to the database.

The record selection expression crosses the SALARY HISTORY and EMPLOYEES relations over the common EMPLOYEE\_ID field. The COUNT function limits the record stream to those records in the EMPLOYEES relation with five or more corresponding records in the SALARY\_HISTORY relation. The programs print the last name of the employees in this record stream.

Using the MODIFY statement, the programs mark the STATUS\_CODE field as empty for the employees in the record stream (no value is stored in the field). However, the ROLLBACK statement undoes all changes to the database, and all the fields remain as they were before the program began.

#### *C Program*

```
#include <stdio.h> 
DATABASE PERS = FILENAME "PERSONNEL";
main() 
{ 
READY PERS; 
START TRANSACTION READ WRITE;
printf ("Impose early retirement on all employees with\n"); 
printf ("5 or more salary history records\n");
FOR E IN EMPLOYEES 
   WITH (COUNT OF SH IN SALARY HISTORY
   WITH SH. EMPLOYEE ID = E. EMPLOYEE ID >= 5)
      printf ("%s is being forced to retire early\n", E.LAST NAME);
         MODIFY E USING 
            strncpy( E.STATUS CODE, RDB$MISSING (E.STATUS CODE), 1);
         END_MODIFY;
END_FOR; 
printf ("Only fooling... Let's rollback and forget it.\n");
ROLLBACK; 
FINISH; 
} 
Pascal Program 
program missing with modify (input, output);
DATABASE PERS = FILENAME 'PERSONNEL'; 
begin 
writeln ('Impose early retirement on all employees with'); 
writeln ('5 or more salary history records');
```
READY PERS; START TRANSACTION READ WRITE;

j

```
FOR E IN EMPLOYEES 
   WITH (COUNT OF SH IN SALARY HISTORY
   WITH SH.EMPLOYEE ID = E.EMPLOYEE ID \ge 5)
      writeln (E.LAST NAME, \prime is being forced to retire early');
         MODIFY E USING 
            E.STATUS CODE := RDB$MISSING (E.STATUS_CODE); 
         END_MODIFY;
END_FOR; 
writeln ('Only fooling...Let''s rollback and forget it.');
ROLLBACK; 
FINISH; 
end.
```
**3** 

# **RDML Conditional Expressions**

This chapter describes the Relational Data Manipulation Language (RDML) conditional expressions that can be used with embedded RDML statements in C and Pascal programs.

The C and Pascal programs in this chapter access the sample personnel database available with Rdb/VMS.

A **conditional expression,** sometimes called a Boolean expression, represents the relationship between two value expressions. Conditional expressions are used in the WITH clause of the record selection expression.

The value of a conditional expression is true, false, or missing. If there is no value stored in a field of a record, then the relationship of that field to others is unknown. Therefore, the results of comparisons that use that field are considered missing.

A missing value for a field in a relation has no value associated with it. The missing value is an attribute of a field rather than a value stored in a field.

The three types of conditional expressions are:

• Those that express a relationship between two value expressions, using a relational operator

For example, the expression SH.SALARY\_AMOUNT > 50000 is true if the value in the SALARY\_AMOUNT field of the SALARY\_HISTORY record is greater than 50,000. When Rdb evaluates this expression, it examines the relationship between the two value expressions, SH.SALARY\_AMOUNT and 50,000. If the value in the SALARY\_AMOUNT field of a record is MISSING, then that record is not included in the record stream.

- Those that express a characteristic of a single value expression For example, E.STATE MISSING is true if there is no value in the STATE field of an EMPLOYEES record.
- Those that express a relationship among three value expressions For example, E.MIDDLE\_INITIAL BETWEEN "A" AND "N".

# **Format**

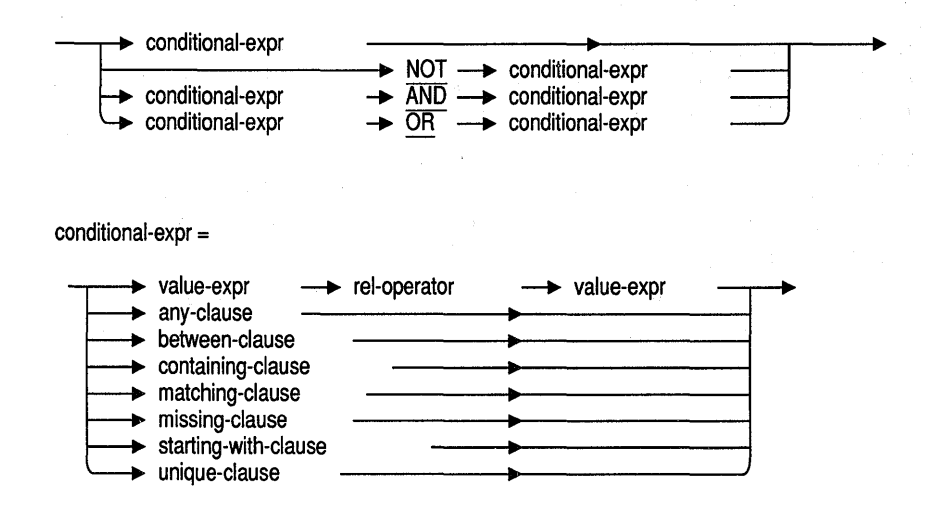

rel-operator =

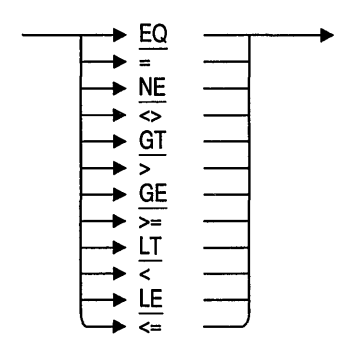

# **Arguments**

**NOT AND** 

### *OR*

Logical operators that combine conditional expressions. The result of such a combination is also a conditional expression.

### **value-expr**

A value expression. A symbol or a string of symbols used to calculate a value. When you use a value expression in a statement, Rdb calculates the value associated with the expression and uses that value when executing the statement. See Chapter 2 for more information.

### **rel-operator**

A relational operator. Controls the comparison of value expressions. In all cases, if either operand in a relational expression is missing, the value of the condition is missing.

# **Usage Notes**

• Rdb compares character string literals according to the ASCII collating sequence (Rdb does not support the DEC multinational character set). Rdb considers lowercase letters to have a greater value than uppercase letters and the letters near the beginning of the alphabet to have a lesser value than those near the end.

"a" > "A" "b" > "Z"  $u^{\alpha}$ <sub>a</sub>" <  $u^{\alpha}$ <sub>z</sub>" " $A" < "Z"$ 

• The RDML preprocessor evaluates conditional expressions in the following order:

 $\sim 10^{-11}$ 

NOT AND OR

You can use parentheses to alter this default order of evaluation.

• Table 3-1 is a truth table for complex conditional expressions that use logical operators. For example, if conditional expression A is true and Bis missing, then "A AND B" is evaluated as missing.

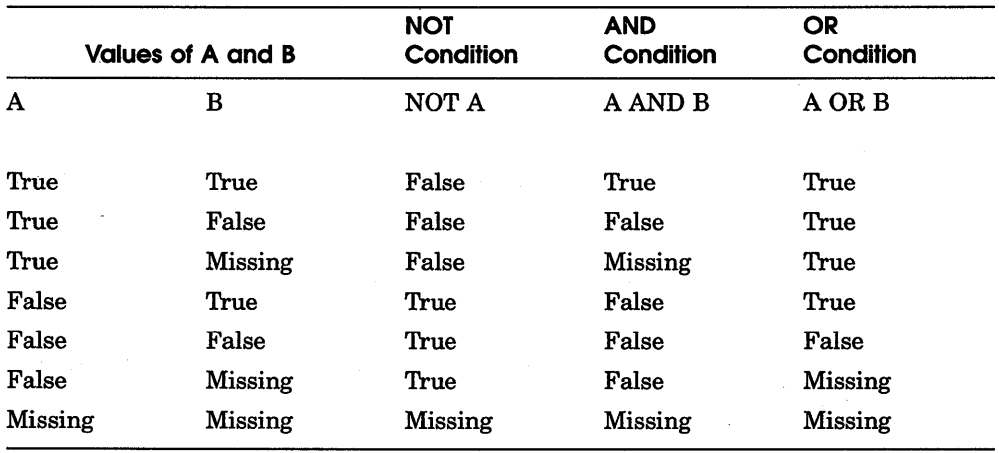

### **Table 3-1 Conditional Expression Truth Table**

Table 3-2 describes the function of each type of conditional expression.

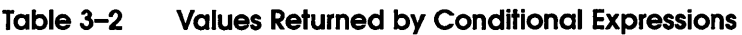

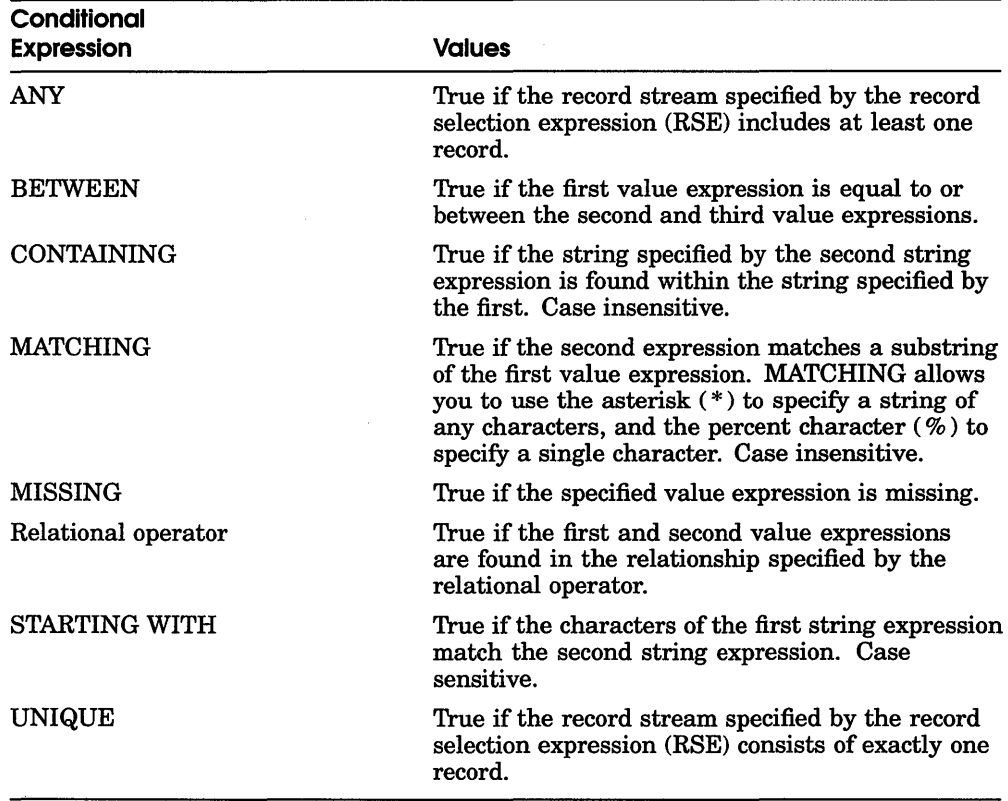

# **Examples**

Example 1

The following programs demonstrate the use of a FOR loop with a conditional expression. The conditional expression limits the records contained in the record stream, and compares the SALARY\_AMOUNT field name to the host language variable (limit).

The record stream consists of all records in which the result of the comparison is true. Figure 3-1 shows the relationship of the conditional expression to the record selection expression.

### Figure 3-1 Conditional Expression Component of an RSE

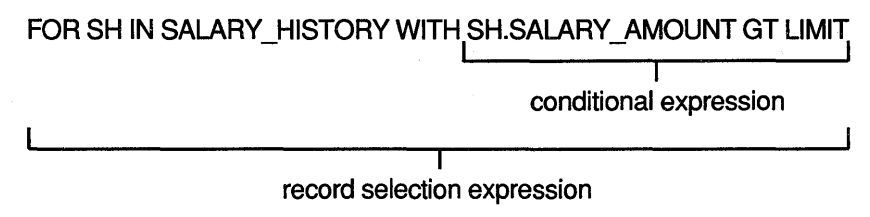

ZK-7549-GE

Notice that the host language variable in these programs receives its value at run time through interactive processing. The C program uses the function, read\_float, to receive and store the value for the host language variable. See Appendix B for the source code and details on using this function. The Pascal program uses the writeln and readln statements to produce similar results.

#### *C Program*

```
#include <stdio.h> 
DATABASE PERS = FILENAME "PERSONNEL"; 
extern float read float ();
static DECLARE VARIABLE limit SAME AS SALARY HISTORY.SALARY_AMOUNT;
main() 
{ 
limit = read float("Salary limit: ");READY PERS; 
START TRANSACTION READ ONLY;
FOR SH IN SALARY HISTORY WITH SH.SALARY AMOUNT GT limit 
   printf ("$%f\n", SH.SALARY AMOUNT);
END_FOR; 
COMMIT; 
FINISH; 
} 
Pascal Program
```
program cond exp (input,output); DATABASE PERS = FILENAME 'PERSONNEL';

var

DECLARE VARIABLE limit SAME AS SALARY\_HISTORY.SALARY\_AMOUNT;

begin

```
write ('Salary limit: '); 
readln (limit); 
READY PERS; 
START TRANSACTION READ ONLY;
FOR SH IN SALARY_HISTORY WITH SH.SALARY_AMOUNT GT limit writeln ('5', S\text{H.SALARY AMOUNT:10:2)};
END_FOR; 
COMMIT; 
FINISH; 
end.
```
#### Example 2

The following programs combine several conditional expressions using the AND, NOT, and CONTAINING expressions. If, for a given record, the first, second, and third conditions are all true, that record becomes part of the record stream defined by the FOR statement. The programs print the names of the colleges that meet the specified conditions.

#### *C Program*

```
#include <stdio.h> 
DATABASE PERS = FILENAME "PERSONNEL"; 
main() 
{ 
READY PERS; 
START TRANSACTION READ ONLY;
FOR C IN COLLEGES 
   WITH C.COLLEGE NAME NOT CONTAINING "UNIV" 
   AND C.COLLEGE NAME NOT CONTAINING "COLLEGE" 
   AND C.COLLEGE NAME NOT CONTAINING "ACADEMY" 
      printf ("%s\n", C.COLLEGE NAME);
END_FOR; 
COMMIT; 
FINISH; 
} 
Pascal Program 
program cond and bool (input, output);
DATABASE PERS = FILENAME 'PERSONNEL';
begin 
READY PERS;
```

```
START TRANSACTION READ ONLY;
```
FOR C IN COLLEGES WITH C.COLLEGE NAME NOT CONTAINING 'UNIV' AND C.COLLEGE NAME NOT CONTAINING 'COLLEGE' AND C.COLLEGE NAME NOT CONTAINING 'ACADEMY' writeln (C.COLLEGE NAME); END\_FOR; COMMIT; FINISH; end.

 $\cdot$ 

# **3. 1 ANY Conditional Expression**

The ANY conditional expression tests for the presence of any record in a record stream.

An ANY conditional expression is true if the record stream specified by the record selection expression includes at least one record. If you precede the ANY expression with the optional NOT qualifier, the condition is true if no records are in the record stream.

# **Format**

any-clause = --~----~--.- ANY -..,.~--11.,\_\_-------.--------.  $NOT \longrightarrow \qquad \qquad \longrightarrow \qquad \qquad \longrightarrow$  handle-options '----------\_...- rse handle-options  $=$ nandie-options =<br>
→ ( ---------- > REQUEST\_HANDLE --------- > var<br>
→ TRANSACTION HANDLE ----- > var → REQUEST\_HANDLE ------<br>→ TRANSACTION HANDLE -- $\rightarrow$  REQUEST HANDLE  $\rightarrow$  var  $\blacktriangleright$  TRANSACTION HANDLE  $\rightarrow$  var

# **Arguments**

### **handle-options**

A request handle, transaction handle, or both.

### **REQUEST\_HANDLE** *var*

A REQUEST\_HANDLE keyword followed by a host language variable. A request handle identifies a compiled Rdb/VMS request. If you do not supply a request handle explicitly, RDML generates a unique request handle for the compiled request. See Section 6.20 for more information on request handles.

### **ANY Conditional Expression**

### **TRANSACTION\_HANDLE** *var*

A TRANSACTION\_HANDLE keyword followed by a host language variable. A transaction handle identifies a transaction. If you do not supply a transaction handle explicitly, RDML uses the default transaction handle.

#### **rse**

A record selection expression. A clause that defines specific conditions that individual records must meet before Rdb includes them in a record stream. See Chapter 4 for more information.

### **Examples**

Example 1

The following programs demonstrate the use of the NOT ANY conditional expression. The programs join the EMPLOYEES and DEGREES relations over their common EMPLOYEE\_ID field. The NOT ANY expression finds those employees who do not have an employee ID stored in a DEGREES record (and therefore, either do not have a degree or this information has not been added to the database). Then the programs print the last names of those employees.

*C Program* 

```
#include <stdio.h> 
DATABASE PERS = FILENAME "PERSONNEL"; 
main() 
{ 
READY PERS; 
START TRANSACTION READ ONLY;
FOR E IN EMPLOYEES 
   WITH NOT ANY D IN DEGREES WITH D.EMPLOYEE ID = E.EMPLOYEE ID 
      printf ("%s \n\timesn", E.LAST NAME);
END FOR;
COMMIT; 
FINISH; 
}
```
### *Pascal Program*

program any with not (input, output); DATABASE PERS =  $\overline{F}$ ILENAME 'PERSONNEL'; begin READY PERS; START TRANSACTION READ ONLY;

### **ANY Conditional Expression**

```
FOR E IN EMPLOYEES 
   WITH NOT ANY D IN DEGREES WITH D.EMPLOYEE ID E.EMPLOYEE ID 
      writeln (E.LAST_NAME); 
END_FOR; 
COMMIT; 
FINISH; 
end.
```
Example 2

The following programs demonstrate the use of the ANY conditional expression. The programs create a record stream that contains all the records from the SALARY\_HISTORY relation that hold a value greater than 50,000 in the SALARY\_AMOUNT field. The informational message "Someone is not underpaid" is printed if one or more records are found that meet the previously stated condition. Note that the print statements in these examples do not have access to the context variable created in the GET statement.

### *C Program*

```
#include <stdio.h> 
DATABASE PERS = FILENAME "PERSONNEL"; 
int who; 
main() 
{ 
READY PERS; 
START_TRANSACTION READ ONLY;
GET 
who = ANY SH IN SALARY HISTORY WITH SH.SALARY AMOUNT > 50000.00; 
END_GET; 
COMMIT; 
if (who) 
    printf ("Someone is not underpaid \n"); 
FINISH; 
}
```
# **ANY Conditional Expression**

### *Pascal Program*

program anycond (input, output); DATABASE PERS = FILENAME 'PERSONNEL'; who : boolean; begin READY PERS; START TRANSACTION READ WRITE; GET who = ANY SH IN SALARY HISTORY WITH SH.SALARY AMOUNT > 50000.00 END\_GET; COMMIT; if (who) then writeln ('Someone is not underpaid.'); FINISH; end.

# **3.2 BETWEEN Conditional Expression**

The BETWEEN conditional expression creates a record stream that contains records with values that fall within a range you specify.

This expression is true if the first value expression is equal to or between the second and third value expressions (inclusive). If you precede the BETWEEN expression with the optional NOT qualifier, the condition is true if no records are within the range you specify in the second and third value expressions.

The BETWEEN conditional expression orders records in ascending order by default. For information on sorting records, see Section 4.6.

### **Format**

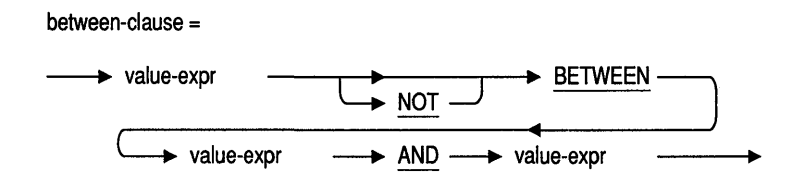

## **Argument**

### **value-expr**

A value expression. A symbol or a string of symbols used to calculate a value. When you use a value expression in a statement, Rdb calculates the value associated with the expression and uses that value when executing the statement. See Chapter 2 for more information.

### **Usage Notes**

- Value expressions that are string literals must be enclosed in quotes. Use double quotes  $($ " ") in C programs. Use single quotes  $($ '  $')$  in Pascal programs.
- Value expressions that are numeric literals must not be enclosed in quotes.

### **BETWEEN Conditional Expression**

• Dates are stored in the database in an encoded binary format. Therefore, when using. the BETWEEN conditional expression with dates, your application must first convert the dates to a binary format. See Section 4.1 for an example of a date conversion.

### **Examples**

#### Example 1

The following programs demonstrate the use of the BETWEEN conditional expression with a numeric field. These programs form a record stream that consists of all the records in the CURRENT \_SALARY relation where the SALARY\_AMOUNT field contains a value greater than or equal to 10,000 and less than or equal to 20,000. These programs print the last name and salary from each of the records in the record stream.

#### *C Program*

```
#include <stdio.h> 
DATABASE PERS = FILENAME "PERSONNEL"; 
main() 
\left\{ \cdot \right\}READY PERS; 
START TRANSACTION READ_WRITE; 
FOR CS IN CURRENT SALARY 
  WITH CS.SALARY AMOUNT 
   BETWEEN 10000.00 AND 20000.00 
      printf ("%s %f\n", CS.LAST_NAME, CS.SALARY_AMOUNT);
END_FOR; 
COMMIT; 
FINISH; 
} 
Pascal Program 
program between numeric (input, output); 
DATABASE PERS= FILENAME 'PERSONNEL'; 
begin 
READY PERS; 
START TRANSACTION READ ONLY;
FOR CS IN CURRENT SALARY 
   WITH CS.SALARY AMOUNT 
   BETWEEN 10000.00 AND 20000.00 
      writeln (CS.LAST NAME, CS.SALARY AMOUNT :10:2);
END_FOR;
```
### BETWEEN Conditional Expression

COMMIT; FINISH; end.

Example 2

The following programs demonstrate the use of the BETWEEN conditional expression with a text string field. The programs form a record stream that consists of all the records in the EMPLOYEES relation where the LAST NAME field begins with any letter between "A" and "M". Note that any last name that begins with an "M" is not within this range (unless the entire last name is "M"). The programs then print the last name contained in each record in the record stream.

#### *C Program*

```
#include <stdio.h> 
DATABASE PERS = FILENAME "PERSONNEL"; 
main() 
\overline{1}READY PERS; 
START_TRANSACTION READ_WRITE;
FOR E IN EMPLOYEES 
   WITH E.LAST NAME BETWEEN "A" AND "M" 
      printf ("%s\n", E.LAST_NAME); 
END FOR 
COMMIT; 
FINISH; 
}
```
#### *Pascal Program*

```
program between alphabetic (input, output);
DATABASE PERS = FILENAME 'PERSONNEL';
begin 
READY PERS; 
START TRANSACTION READ_ONLY; 
FOR E IN EMPLOYEES 
   WITH E.LAST NAME BETWEEN "A" AND "M" 
       writeln (E.LAST_NAME); 
END_FOR; 
COMMIT; 
FINISH; 
end.
```
# **3.3 CONTAINING Conditional Expression**

The CONTAINING conditional expression tests for the presence of a specified string anywhere inside a string expression.

This expression is true if the string specified by the second (pattern) string expression is found within the string specified by the first (target) string expression. If either of the string expressions in a CONTAINING conditional expression is a missing value, the result is the missing value.

If you precede CONTAINING with the optional NOT qualifier, the condition is true if no records contain the specified string.

**Note** *The CONTAINING conditional expression is not case sensitive; it considers uppercase and lowercase forms of the same character to be a match.* 

### **Format**

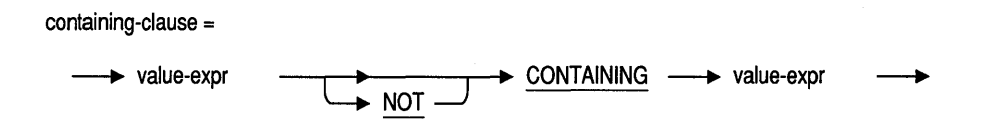

# **Argument**

### **value-expr**

A value expression. A symbol or a string of symbols used to calculate a value. When you use a value expression in a statement, Rdb calculates the value associated with the expression and uses that value when executing the statement. With the CONTAINING conditional expression, Rdb searches the first value expression for the presence of the second value expression. The second value expression is a literal.

### **Usage Notes**

- **Dates are stored in the database in an encoded binary format. Therefore,** when using the CONTAINING conditional expression with dates, your program must first convert the dates to a binary format. See Section 4.1 for an example of a date conversion.
- The CONTAINING conditional expression will not execute properly in RDMUPascal when you use a host language variable of data type PACKED ARRAY for comparison in this expression. For example, in the following code fragment host-var is the comparison value.

```
FOR E IN EMPLOYEES 
   E.LAST NAME CONTAINING host-var 
END_FOR;
```
Note that a PACKED ARRAY data type is generated by the DECLARE\_ VARIABLE, DEFINE\_TYPE, and BASED\_ON clauses for field values of data type TEXT.

Therefore, when you declare a host language variable in an RDMUPascal program as the comparison value in a CONTAINING conditional expression, you should declare a variable of data type VARYING STRING. Do not use the DECLARE\_ VARIABLE, DEFINE\_TYPE, or BASED\_ON clause to declare this variable.

### **Examples**

Example 1

The following programs demonstrate the use of the CONTAINING conditional expression. The programs create a record stream that contains all the records in the EMPLOYEES relation in which the LAST\_NAME field contains the string "IACO" (in upper- or lowercase letters). The programs print the employee ID and last name from each record contained in the record stream.

### *C Program*

```
#include <stdio.h> 
DATABASE PERS = FILENAME "PERSONNEL";
main() 
\left\{ \right.READY PERS; 
START TRANSACTION READ ONLY;
FOR E IN EMPLOYEES 
   WITH E.LAST NAME CONTAINING "IACO" 
      printf ("%s %s\n", E.EMPLOYEE ID,
                             E. LAST_NAME); 
END_FOR; 
COMMIT; 
FINISH; 
}
```
### *Pascal Program*

```
program containing (input, output);
DATABASE PERS = FILENAME 'PERSONNEL';
begin 
READY PERS; 
START TRANSACTION READ ONLY;
FOR E IN EMPLOYEES 
   WITHE.LAST NAME CONTAINING 'IACO' 
      writeln (E. EMPLOYEE ID, ' ', E.LAST_NAME);
END_FOR; 
COMMIT; 
FINISH; 
end.
```
### Example 2

The following programs demonstrate the use of the NOT CONTAINING conditional expression. The programs declare two host language variables, namel and name2, to hold values to use in the CONTAINING conditional expression. The programs then create a record stream that contains all the records in the COLLEGES relation where the COLLEGE\_NAME field contains neither the string "univ" nor the string "college" (in upper- or lowercase). The programs then print the college name from each record contained in the record stream.

### *C Program*

```
#include <stdio.h> 
DATABASE PERS = FILENAME "PERSONNEL";
DECLARE VARIABLE name1, name2 SAME AS COLLEGES. COLLEGE NAME;
main() 
{ 
strcpy(namel,"univ"); 
strcpy(name2, "college"); 
READY PERS; 
START TRANSACTION READ_ONLY; 
FOR C IN COLLEGES 
   WITH C.COLLEGE NAME NOT CONTAINING namel 
   AND C.COLLEGE NAME NOT CONTAINING name2 
      printf ("%s\n", C.COLLEGE NAME);
END_FOR; 
COMMIT; 
FINISH; 
} 
Pascal Program 
program not contain (input, output);
DATABASE PERS = FILENAME 'PERSONNEL'; 
var 
 name1 : VARYING [10] OF CHAR;
 name2 
VARYING [10] OF CHAR; 
begin 
namel := 'univ';
name2 := 'college';READY PERS; 
START TRANSACTION READ ONLY;
FOR C IN COLLEGES 
   WITH C.COLLEGE NAME NOT CONTAINING namel 
   AND C.COLLEGE NAME NOT CONTAINING name2 
      writeln (C.COLLEGE_NAME); 
END_FOR; 
COMMIT; 
FINISH; 
end.
```
# **MATCHING Conditional Expression**

# **3.4 MATCHING Conditional Expression**

The MATCHING conditional expression lets you use the asterisk ( \* ) pattern matching character in combination with other characters to test for the presence of a specified string anywhere inside a string expression.

This expression is true if the string specified by the second (pattern) string expression is found within the string specified by the first (target) string expression. If either of the string expressions in a MATCHING conditional expression is missing, the result is missing.

If you precede MATCHING with the optional NOT qualifier, the condition is true if the pattern string is not found within the string specified by the target string.

**Note** *The MATCHING conditional expression is not case sensitive; it considers uppercase and lowercase forms of the same character to be a match.* 

## **Format**

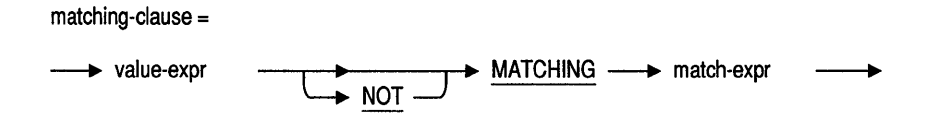

### **Arguments**

#### **value-expr**

A value expression. A symbol or a string of symbols used to calculate a value. When you use a value expression in a statement, Rdb calculates the value associated with the expression and uses that value when executing the statement. When you use the MATCHING conditional expression, Rdb searches the first value expression to see if it starts with the characters specified in the second value expression. The second value expression is a string literal. See Chapter 2 for more information on value expressions.
#### **match-expr**

A match expression. An unquoted host language variable or an expression in quotation marks that is used to match a pattern. Use double quotation marks  $($ " ") in C programs. Use single quotation marks  $($ ' ') in Pascal programs. The match expression can include the following special symbols (called wildcards):

- \* Matches a string of zero or more characters
- % Matches a single character

### **Usage Notes**

 $\left\{ \right\}$ 

Ĵ

• The MATCHING conditional expression will not execute properly in RDMUPascal when you use a host language variable of data type PACKED ARRAY for comparison in this expression. For example, in the following code fragment, host-var is the comparison value.

```
FOR E IN EMPLOYEES 
   E.LAST NAME MATCHING host-var 
END_FOR;
```
Note that a PACKED ARRAY data type is generated by the DECLARE\_ VARIABLE, DEFINE\_TYPE, and BASED\_ON clauses for field values of data type TEXT.

Therefore, when you declare a host language variable in an RDMUPascal program as the comparison value in a MATCHING conditional expression, you should declare a variable of data type VARYING STRING. Do not use the DECLARE VARIABLE, DEFINE TYPE, or BASED ON clause to declare this variable.

• You can use any combination of wildcards in a matching expression; however, if you choose not to use *any* wildcards in a matching expression; the expression must match the value stored in the database *exactly.* For example, using the PERSONNEL database, if you want to find all the employees with the last name Smith and do not want to use wildcards, you must append nine blank spaces to the name Smith. This is because the LAST\_NAME field is defined as TEXT 14 in the PERSONNEL database. If LAST\_NAME were defined as TEXT 5 you would not need to append blank spaces to the name.

```
FOR E IN EMPLOYEES 
   WITH E.LAST NAME MATCHING "Smith
```
END\_FOR;

Digital Equipment Corporation recommends that you use the relational operator equals  $( = )$  instead of the MATCHING conditional expression if you do not need to use wildcards. The equals operator ignores trailing blanks. For example, the following record selection expression will retrieve all the records in the EMPLOYEES relation with the value Smith in the LAST\_NAME field:

11

-6

```
FOR E IN EMPLOYEES 
   WITH E.LAST NAME = "Smith"END_FOR;
```
If you used the MATCHING conditional expression instead of the equals operator in the previous code fragment, MATCHING would only retrieve employees with the last name of "Smith" if the definition for LAST\_NAME was TEXT 5. If the definition is TEXT 10, the MATCHING conditional expression would retrieve all records with the name "Smith" only if you appended five trailing blanks to the name "Smith"

### **Examples**

Example 1

The following programs demonstrate the use of the MATCHING conditional expression and the SORTED BY clause. The programs declare a host language variable, match-string, to use in the MATCHING condition expression. Then the programs create a record stream that contains all the records in the EMPLOYEES relation in which the LAST\_NAME field begins with the letter "R" (as specified in the host language variable). Next, the programs sort the record stream in ascending numerical order of the employee IDs. The programs print, in numerical order, the employee ID, followed by the last name and first name for each record in the record stream.

```
C Program
```
 $\frac{1}{2}$ 

```
#include <stdio.h> 
DATABASE PERS = FILENAME "PERSONNEL";
DECLARE VARIABLE match string SAME AS EMPLOYEES. LAST NAME;
main() 
{ 
strcpy(match string, "R*");
READY PERS; 
START_TRANSACTION READ_ONLY;
FOR E IN EMPLOYEES 
   WITH E.LAST NAME MATCHING match string
   SORTED BY E.EMPLOYEE ID 
      printf ("%s %s %s", E.EMPLOYEE ID,
                            E.LAST_NAME, 
                            E.FIRST NAME;
END_FOR; 
COMMIT; 
FINISH; 
} 
Pascal Program 
program matching (input, output);
DATABASE PERS = FILENAME 'PERSONNEL'; 
var 
  match string: VARYING [10] OF CHAR; 
begin
match string := 'R'';READY PERS; 
START_TRANSACTION READ_ONLY;
FOR E IN EMPLOYEES 
   WITH E.LAST NAME MATCHING match string
   SORTED BY E.EMPLOYEE ID 
      writeln (E.EMPLOYEE_ID,' 
E.LAST_NAME, E.FIRST_NAME); 
END_FOR; 
COMMIT; 
FINISH; 
end.
```
#### Example 2

The following programs demonstrate the use of the MATCHING conditional expression and the SORTED BY clause. The programs create a record stream that contains all the records in the EMPLOYEES relation in which the LAST NAME field has the string "on" anywhere within the last name. The record stream is sorted in ascending alphabetical order and the programs print the first five records from the sorted stream.

#### *C Program*

```
#include <stdio.h> 
DATABASE PERS = FILENAME "PERSONNEL";
main() 
{ 
READY PERS; 
START TRANSACTION READ ONLY;
FOR FIRST 5 E IN EMPLOYEES 
   WITH E.LAST NAME MATCHING "*on*" 
   SORTED BY E.LAST NAME 
      printf ("8s\n", E.LAST NAME);END_FOR; 
COMMIT; 
FINISH; 
}
```
#### *Pascal Program*

```
program matching (input, output);
DATABASE PERS = FILENAME 'PERSONNEL';
begin 
READY PERS; 
START TRANSACTION READ ONLY;
FOR FIRST 5 E IN EMPLOYEES 
    WITH E.LAST NAME MATCHING '*on*'
    SORTED BY E.LAST NAME 
       writeln (E.LAST_NAME); 
END_FOR; 
COMMIT; 
FINISH; 
end.
```
#### Example 3

The following programs demonstrate the use of the MATCHING conditional. The programs create a record stream that contains the records in the EMPLOYEES relation in which the LAST\_NAME field has a name beginning with the string "Bl" and ending with the string "ck" with only one character between the two strings. These programs might retrieve names such as "Black" and "Block".

#### *C Program*

```
#include <stdio.h> 
DATABASE PERS = FILENAME "PERSONNEL";
main() 
{ 
READY PERS; 
START TRANSACTION READ ONLY;
FOR E IN EMPLOYEES 
   WITH E.LAST NAME MATCHING "Bl%ck" 
      printf ("s\n", E.LAST NAME);
END_FOR; 
COMMIT; 
FINISH; 
} 
Pascal Program 
program matching_last (input, output);
DATABASE PERS = FILENAME 'PERSONNEL';
begin 
READY PERS;
```
START TRANSACTION READ ONLY; FOR E IN EMPLOYEES

```
WITH E.LAST NAME MATCHING 'Bl%ck' 
      writeln (E.LAST NAME);
END_FOR;
```
COMMIT; FINISH; end.

Ŋ

## **3.5 MISSING Conditional Expression**

The MISSING conditional expression tests for the absence of a field value. A missing value expression will evaluate to true for a given field if no data is stored in the field.

If you precede MISSING with the optional NOT qualifier, the condition is true if the field contains a value.

### **Format**

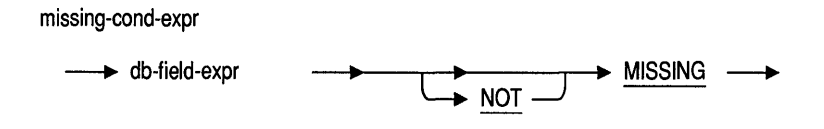

### **Argument**

#### **db-field-expr**

A database field value expression. A database field value expression is a field name qualified with a context variable. See Chapter 2 for more information.

### **Usage Notes**

- Use the MISSING conditional expression to test for the absence of a field value.
- Some of the conditions that result in a field being marked as missing are:
	- A STORE statement has been used to explicitly store the MISSING VALUE in a field of a record. For example, if 'Unknown' is defined as the missing value for the DEGREE\_FIELD field in the DEGREES relation, the following STORE statement will mark the DEGREE\_FIELD field as missing for the employee with an EMPLOYEE\_ID of 00198.

### MISSING Conditional Expression

```
STORE D IN DEGREES USING 
 D.EMPLOYEE ID : \le '00198';
 D.COLLEGE_CODE := 'PURD'; 
 D. YEAR GIVEN := '1982';
 D.DEGREE := 'BA';
 D.DEGREE_FIELD := 'Unknown'; 
END STORE;
```
A STORE statement has been used to store a record, and the field has been omitted from the list of field values stored. For example:

```
STORE D IN DEGREES USING 
 D.EMPLOYEE ID := '00198';
 D.COLLEGE_CODE := 'PURD'; 
 D. YEAR GIVEN := '1982';
 D.DEGREE := 'BA';
END STORE;
```
A STORE statement has been used to store a record, and the field is assigned the RDB\$MISSING value expression.

```
STORE D IN DEGREES USING 
   D.EMPLOYEE ID := '76156';
   D.COLLEGE_CODE := 'HVDU'; 
   D.YEAR GIVEN := 1978;D.DEGREE := 'BA';
   D.DEGREE_FIELD := RDB$MISSING(D.DEGREE_FIELD);
END_STORE;
```
• Rdb evaluates the MISSING conditional expression at run time to determine if a field's value is missing.

### Examples

∖

Example 1

The following programs demonstrate the use of the MISSING conditional expression. The programs form a record stream that contains the records in the COLLEGES relation that have nothing stored in the STATE field, but do have a college code stored in the COLLEGE CODE field. Each record in the COLLEGES relation is tested for the previously stored condition; if a record meets the condition these programs print a message and the college code of this record.

### MISSING Conditional Expression

```
C Program
```

```
#include <stdio.h> 
DATABASE PERS = FILENAME "PERSONNEL"; 
main() 
{ 
READY PERS; 
START TRANSACTION READ WRITE;
FOR C IN COLLEGES 
   WITH C.STATE MISSING 
   AND C.COLLEGE CODE NOT MISSING; 
      printf ("State Missing for COLLEGE: %s\n", C.COLLEGE_CODE);
END_FOR; 
COMMIT; 
FINISH; 
}
```
#### *Pascal Program*

```
program missing (input, output);
DATABASE PERS = FILENAME 'PERSONNEL';
begin 
READY PERS; 
START TRANSACTION READ WRITE;
FOR C IN COLLEGES 
   WITH C.STATE MISSING 
   AND C.COLLEGE CODE NOT MISSING;
      writeln ('State Missing for COLLEGE: ', C.COLLEGE CODE);
END_FOR; 
COMMIT; 
FINISH; 
end.
```
#### Example 2

The following programs demonstrate the use of the MISSING conditional expression. The programs create a record stream that contains the records in the EMPLOYEES relation in which the BIRTHDAY field is marked as empty. These programs then print a message and the last name from the records in the record stream.

### **MISSING Conditional Expression**

#### *C Program*

end.

)

```
#include <stdio.h> 
DATABASE PERS = FILENAME "PERSONNEL";
main() 
{ 
READY PERS; 
START TRANSACTION READ ONLY;
FOR E IN EMPLOYEES 
   WITH E.BIRTHDAY NOT MISSING 
      printf ("%s exists.\n", E.LAST NAME);
END_FOR; 
COMMIT; 
FINISH; 
} 
Pascal Program 
program missing (input, output);
DATABASE PERS = FILENAME 'PERSONNEL';
```
begin READY PERS; START TRANSACTION READ ONLY; FOR E IN EMPLOYEES WITH E.BIRTHDAY NOT MISSING writeln (E.LAST\_NAME, ' exists'); END\_FOR; COMMIT; FINISH;

## **3.6 Relational Operators**

Relational operators compare value expressions. Relational operators are used in conditional expressions. Table 3-3 lists the RDML relational operators and under which conditions their value is true.

| <b>Relational</b><br><b>Operator</b> |      | Value                                                                         |
|--------------------------------------|------|-------------------------------------------------------------------------------|
| EQ                                   | $=$  | True if the two value expressions are equal.                                  |
| NE                                   | ◇    | True if the two value expressions are not equal.                              |
| <b>GT</b>                            | ⋗    | True if the first value expression is greater than the second.                |
| <b>GE</b>                            | $>=$ | True if the first value expression is greater than or equal to the<br>second. |
| LT                                   | ≺    | True if the first value expression is less than the second.                   |
| LE                                   | <=   | True if the first value expression is less than or equal to the second.       |

**Table 3-3 Relational Operators** 

**Note** *In all cases, if either value expression is the missing value, the value of the condition is missing.* 

### **Examples**

The following programs demonstrate the use of the LE (less than or equal to operator) in a record selection expression. The programs find the employees with an employee ID number that is less than or equal to 00400. Then the programs print the selected employee IDs.

```
#include <stdio.h> 
DATABASE PERS = FILENAME "PERSONNEL";
main() 
{ 
READY PERS; 
START TRANSACTION READ WRITE;
FOR E IN EMPLOYEES WITH E.EMPLOYEE ID LE "00400" 
   printf ("%s\n", E.EMPLOYEE_ID); 
END_FOR;
```
### **Relational Operators**

COMMIT; FINISH; }

#### *Pascal Program*

program relation (input, output); DATABASE PERS = FILENAME 'PERSONNEL'; begin READY PERS; START\_TRANSACTION READ\_ONLY; FOR E IN EMPLOYEES WITH E. EMPLOYEE ID LE '00400' writeln (E.EMPLOYEE ID); END\_FOR; COMMIT; FINISH;

end.

 $\Big\}$ 

## **3.7 STARTING WITH Conditional Expression**

The STARTING WITH conditional expression tests for the presence of a specified string at the beginning of a string expression. This expression is true if the first string expression begins with the characters specified in the second string expression.

If you precede the STARTING WITH expression by the optional NOT qualifier, the condition is true if the first string does not begin with the characters specified by the second string.

**Note** *The STARTING WITH conditional expression is case sensitive; it considers uppercase and lowercase forms of the same character to be different.* 

### **Format**

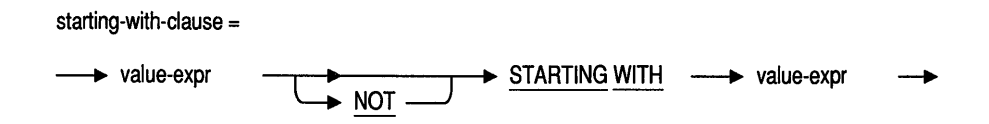

### **Argument**

#### **value-expr**

A value expression. A symbol or a string of symbols used to calculate a value. When you use a value expression in a statement, Rdb calculates the value associated with the expression and uses that value when executing the statement.

### **Usage Notes**

- To find records regardless of case:
	- Specify all possibilities in the search condition.
	- Use the CONTAINING conditional expression for searches that are not case sensitive.
- If either of the string expressions in a STARTING WITH conditional expression is missing, the result is missing.
- The STARTING WITH conditional expression will not execute properly in RDML/Pascal when you use a host language variable of data type PACKED ARRAY for comparison in this expression. For example, in the following code fragment, host-var is the comparison value.

```
FOR E IN EMPLOYEES 
   E.LAST NAME STARTING WITH host-var 
END_FOR;
```
Note that a PACKED ARRAY data type is generated by the DECLARE\_ VARIABLE, DEFINE\_TYPE, and BASED\_ON clauses for field values of data type TEXT.

Therefore, when you declare a host language variable in an RDMUPascal program as the comparison value in a STARTING WITH conditional expression, you should declare a variable of data type VARYING STRING. Do not use the DECLARE\_ VARIABLE, DEFINE\_TYPE, or BASED\_ON clause to declare this variable.

### **Examples**

Example 1

The following programs demonstrate the use of the STARTING WITH conditional expression. The programs create a record stream that contains the records in the EMPLOYEES relation in which the LAST\_NAME field contains a name that begins with the string "IACO". Because STARTING WITH is case sensitive, a last name starting with "Iaco" is not the same as a last name starting with "IACO". Names stored in the PERSONNEL database have only the first letter capitalized. Therefore, the programs create an empty record stream and nothing is printed.

```
#include <stdio.h> 
DATABASE PERS = FILENAME "PERSONNEL";
main() 
{ 
READY PERS; 
START TRANSACTION READ ONLY;
```
### **STARTING WITH Conditional Expression**

```
FOR E IN EMPLOYEES 
    WITH E.LAST NAME STARTING WITH "IACO" 
       printf(\overline{rs} \overline{s}\)<sup>"</sup>, E.EMPLOYEE ID, E.LAST NAME);
END_FOR; 
COMMIT; 
FINISH; 
}
```
#### *Pascal Program*

```
program starting (input, output);
DATABASE PERS = FILENAME 'PERSONNEL';
begin 
READY PERS; 
START TRANSACTION READ ONLY;
FOR E IN EMPLOYEES 
   WITH E.LAST NAME STARTING WITH 'IACO'
      writeln (E. EMPLOYEE ID, ' ', E.LAST NAME);
END_FOR; 
COMMIT; 
FINISH; 
end.
```
#### Example 2

The following programs demonstrate the use of the STARTING WITH conditional expression. These programs create a record stream that contains the records in the EMPLOYEES relation in which the LAST\_NAME field has a name that begins with the string "IACO" or "Iaco". The programs print the employee IDs and last names from each record in the record stream.

```
#include <stdio.h> 
DATABASE PERS = FILENAME "PERSONNEL";
DECLARE VARIABLE namel, name2 SAME AS EMPLOYEES.LAST_NAME; 
main() 
{ 
strcpy(namel, "IACO"); 
strcpy(name2, "Iaco"); 
READY PERS; 
START TRANSACTION READ ONLY;
```
### **STARTING WITH Conditional Expression**

```
FOR E IN EMPLOYEES 
   WITH E.LAST NAME STARTING WITH namel 
   OR E.LAST NAME STARTING WITH name2 
      printf\overline{('s s s \cdot n)}, E.EMPLOYEE ID, E.LAST NAME);
END_FOR; 
COMMIT; 
FINISH; 
} 
Pascal Program 
program start two cond (input, output);
DATABASE PERS<sup>-</sup> FILENAME 'PERSONNEL';
var 
  name1 : VARYING [10] OF CHAR;
  name2 : VARYING [10] OF CHAR;
begin 
  namel := 'IACO';
  name2 := 'Iacc';
READY PERS; 
START TRANSACTION READ ONLY;
FOR E IN EMPLOYEES 
   WITH E.LAST NAME STARTING WITH 'IACO'
   ORE.LAST NAME STARTING WITH 'Iaco' 
       \text{write}\ (E.EMPLOYEE_ID, ' ', E.LAST_NAME);
END_FOR; 
COMMIT; 
FINISH; 
end.
```
#### Example 3

The following programs demonstrate the use of the NOT STARTING WITH conditional expression and the COUNT statistical function. The programs create a record stream that contains the records in the COLLEGES relation in which the value for the STATE field does not begin with the letter "M". The COUNT statistical function determines the number of records in the record stream and the print statement displays this number.

## **STARTING WITH Conditional Expression**

#### *C Program*

```
#include <stdio.h> 
DATABASE PERS = FILENAME "PERSONNEL";
```
int atot;

```
main() 
{ 
READY PERS; 
START TRANSACTION READ ONLY;
```

```
GET
```
atot =  $COUNT$  OF C IN COLLEGES WITH C.STATE NOT STARTING WITH  $"M"$ ; END\_GET; COMMIT; printf ("%d", atot); FINISH; } *Pascal Program* 

program starting (input,output); DATABASE PERS = FILENAME 'PERSONNEL';

```
var 
atot : integer; 
begin
```

```
READY PERS;
```

```
START TRANSACTION READ_ONLY;
```

```
GET
```
atot = COUNT OF C IN COLLEGES WITH C. STATE NOT STARTING WITH  $'M'$ ; END\_GET;

COMMIT; writeln (atot); FINISH;

end.

The UNIQUE conditional expression tests for the presence of a single record in a record stream. This expression is true if the record stream specified by the record selection expression consists of only one record.

If you precede UNIQUE with the optional NOT qualifier, the condition is true if more than one record is in the record stream or if the stream is empty.

### **Format**

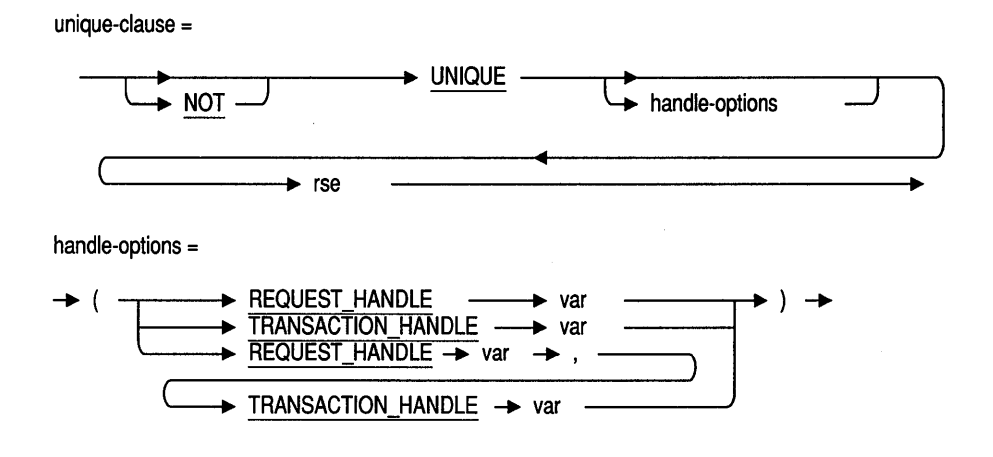

### **Arguments**

#### **handle-options**

A request handle, a transaction handle, or both.

#### **REQUEST\_HANDLE** *var*

A REQUEST\_HANDLE keyword followed by a host language variable. A request handle identifies a compiled RdbNMS request. If you do not supply a request handle explicitly, RDML generates a unique request handle for the compiled request. See Section 6.20 for more information on request handles.

#### **TRANSACTION\_HANDLE** *var*

A TRANSACTION\_HANDLE keyword followed by a host language variable. A transaction handle identifies a transaction. If you do not supply a transaction handle explicitly, RDML associates a default transaction handle with the transaction.

#### *rse*

A record selection expression. A phrase that defines specific conditions that individual records must meet before Rdb includes them in a record stream. See Chapter 4 for more information.

### **Examples**

Example 1

The following programs demonstrate the use of the UNIQUE conditional expression. The programs join the EMPLOYEES and DEGREES relations over the EMPLOYEE\_ID common field. The UNIQUE expression limits the record stream to those records in the EMPLOYEES relation that have only one corresponding record in the DEGREES relation. These programs print an informational message and the selected employees' first and last names in alphabetical order based on the first name.

```
#include <stdio.h> 
DATABASE PERS = FILENAME "PERSONNEL";
main () 
\left\{ \right.READY PERS; 
START_TRANSACTION READ_ONLY;
FOR E IN EMPLOYEES 
    SORTED BY E.FIRST NAME 
    WITH UNIQUE D IN DEGREES WITH D.EMPLOYEE ID = E.EMPLOYEE ID 
       printf ("%s %s has one and only one college degree.\n",
                       E.FIRST_NAME, E.LAST_NAME); 
END_FOR; 
COMMIT; 
FINISH; 
}
```
#### *Pascal Program*

```
program unique expr (input, output);
DATABASE PERS = FILENAME 'PERSONNEL'; 
begin 
READY PERS; 
START TRANSACTION READ ONLY;
FOR E IN EMPLOYEES 
   WITH UNIQUE D IN DEGREES WITH D.EMPLOYEE_ID = E.EMPLOYEE_ID 
      writeln (E.FIRST NAME, ' ', E.LAST NAME,
              ' has one and only one college degree.');
END_FOR; 
COMMIT; 
FINISH; 
end.
```
#### Example 2

The following programs demonstrate the use of the NOT UNIQUE conditional expression. The programs join the EMPLOYEES and SALARY\_HISTORY relations over the EMPLOYEE\_ID common field. The NOT UNIQUE conditional expression limits the records in the record stream to those records in the EMPLOYEE relation that have more than one corresponding record in the SALARY\_HISTORY relation. The SORTED BY clause sorts the records in alphabetical order. These programs print the last names of the employees in the record stream, and an informational message.

```
#include <stdio.h> 
DATABASE PERS = FILENAME "PERSONNEL"; 
main() 
\left\{ \right.READY PERS; 
START_TRANSACTION READ_ONLY; 
FOR E IN EMPLOYEES 
   WITH (ANY SH IN SALARY HISTORY
        WITH E.EMPLOYEE ID = SH.EMPLOYEE ID) 
   AND (NOT UNIQUE SH IN SALARY HISTORY
        WITH E.EMPLOYEE ID = SH.EMPLOYEE IDSORTED BY E.LAST NAME 
      printf("%s has had two or more salary reviews.\n", E.LAST NAME);
END_FOR; 
COMMIT; 
FINISH; 
}
```
#### *Pascal Program*

```
program unique not (input, output);
DATABASE PERS = FILENAME 'PERSONNEL'; 
begin 
READY PERS; 
START_TRANSACTION READ_ONLY;
FOR E IN EMPLOYEES 
  WITH (ANY SH IN SALARY HISTORY
            WITH E.EMPLOYEE ID = SH.EMPLOYEE ID)
   AND (NOT UNIQUE SH IN SALARY HISTORY
       WITH E.EMPLOYEE ID = SH.EMPLOYEE ID)
   SORTED BY E.LAST_NAME 
     writeln (E.LAST NAME, ' has had two or more salary reviews.');
END_FOR; 
COMMIT; 
FINISH; 
end.
```
#### Example 3

The following programs demonstrate the use of the UNIQUE conditional expression in a reflexive join. These programs create two record streams by joining the EMPLOYEES relation with itself. This is achieved by declaring two context variables, E and EMP, for the EMPLOYEES relation. RDML compares the CITY field of each record in the EMPLOYEES relation with every other record in the same relation. The UNIQUE conditional expression selects the records in which one and only one employee lives in any given city. These programs print an informational message and the city, first name, and last name of each of those employees.

```
#include <stdio.h> 
DATABASE PERS = FILENAME "PERSONNEL";
main() 
{ 
READY PERS; 
START_TRANSACTION READ_ONLY;
FOR E IN EMPLOYEES 
   WITH UNIQUE EMP IN EMPLOYEES 
        WITH E.CITY = EMF.CITY 
      printf ("City is: %s\n", E.CITY); 
      printf ("Employee name is: %s %s\n\n",E.FIRST_NAME, E.LAST_NAME); 
END_FOR; 
COMMIT; 
FINISH; 
}
```
#### *Pascal Program*

 $\mathbf{I}$ 

 $\bar{1}$ 

```
program unique cond_exp (input, output);
DATABASE PERS = FILENAME 'PERSONNEL';
begin 
READY PERS; 
START TRANSACTION READ_ONLY; 
FOR E IN EMPLOYEES 
   WITH UNIQUE EMP IN EMPLOYEES 
       WITH E.CITY = EMF.CITY 
      writeln ('City is: ', E.CITY);
      writeln ('Employee name is: ',E.FIRST_NAME, E.LAST_NAME); 
      writeln; 
END_FOR; 
COMMIT; 
FINISH; 
end.
```
**4** 

# **RDML Record Selection Expressions**

This chapter describes the Relational Data Manipulation Language (RDML) record selection expressions (RSEs) that can be used with embedded RDML statements in C and Pascal programs.

The C and Pascal programs in this chapter access the sample personnel database available with Rdb/VMS.

A record selection expression is an expression that defines specific conditions individual records must meet before Rdb includes them in a record stream. A record stream is a temporary group of related records that satisfy the conditions you specify in the record selection expression.

Record selection expressions let you:

- Include all records in the relation
- Eliminate duplicate records
- Limit the number of records displayed
- Test for values and conditions
- Sort the records in the record stream
- Combine records from the same or different relations

### **Format**

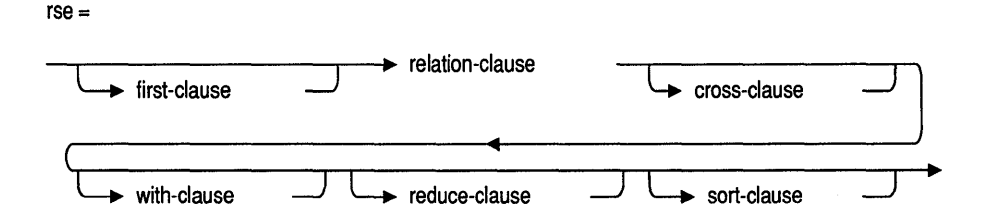

Table 4-1 summarizes the function of each record selection expression clause.

| <b>RSE Clause</b> | <b>Function</b>                                                                           |
|-------------------|-------------------------------------------------------------------------------------------|
| <b>CROSS</b>      | Joins records from two or more relations.                                                 |
| <b>FIRST N</b>    | Restricts the record stream to the number of records specified by<br>" $N$ ".             |
| REDUCED TO        | Isolates unique field values within the record stream.                                    |
| Relation          | Declares context variable for the record stream.                                          |
| <b>SORTED BY</b>  | Sorts records in the record stream by values of specific fields.                          |
| WITH              | Specifies conditions that must be met for records to be included in<br>the record stream. |

**Table 4-1 Record Selection Expression Clause Functions** 

### **Usage Notes**

• You can use simple and complex host language variables, such as arrays or records, in a record selection expression. However, do not use functions or procedures within the record selection expression. Instead, assign the result of a function to a host language variable and use that variable within the record selection expression. For example, the following Pascal code will not preprocess:

```
(* Bad code - will not preprocess *) 
FOR FIRST 5 E IN EMPLOYEES WITH E.LAST NAME = SUBSTR(STRING, 1, 24)
  writeln (E.LAST NAME);
END_FOR;
```
However, this code will preprocess:

```
host variable = SUBSTR(STRING, 1, 24)FOR FIRST 5 E IN EMPLOYEES WITH E.LAST NAME = host variable 
   writeln (E.LAST_NAME); 
END_FOR;
```
- Record selection expressions cause relations to be referred to in a request in specific ways. Because there is an implementation-specific limit on the number of relations that you can refer to in a request, you need to know that the following factors cause a relation to be referenced:
	- The name of a relation or view in a record selection expression.
	- The relations in a view (or virtual relation). Thus, if a view refers to three relations, referring to that view is the same as referring to four relations; one for the view, and one for each relation contained in the view. For example, the following data definition language (DDL) record selection expression defines a view, NULL\_MANAGERS, derived from the DEPARTMENTS relation (note that the following is not an RDML statement):

```
DEFINE VIEW NULL MANAGERS OF 
   MGR IN JOB HISTORY WITH MGR.DEPARTMENT NAME MISSING. 
END NULL MANAGERS VIEW.
```
The RDML statement that follows refers to three relations:

- 1 The view, or virtual relation, NULL\_MANAGERS
- 2 The JOB HISTORY relation referred to in NULL\_MANAGERS
- 3 The JOB HISTORY relation in the CROSS clause

```
FOR MGR IN NULL MANAGERS CROSS JH IN JOB HISTORY WITH MGR.SUPERVISOR ID = JH.EMPLOYEE ID
   WRITE ('The manager with this ID number: ', MGR.SUPERVISOR ID,
              'has an unknown department name'); 
END_FOR;
```
- The relations in a DDL record selection expression that has a COMPUTED BY field. This includes COMPUTED BY fields that refer to other COMPUTED BY fields. For example, the DDL that follows defines a view of UNIQUE\_DEGREES that refers to these three relations:
	- 1 The view, or virtual relation, UNIQUE\_DEGREES
	- 2 The DEGREES relation that is referred to in the view UNIQUE\_DEGREES

3 The DEGREES relation that is computed so a total of persons holding a degree can be found

```
DEFINE VIEW UNIOUE DEGREES OF
   D IN DEGREES REDUCED TO D.DEGREE. 
  D.DEGREE. 
  HOLDERS 
    COMPUTED BY COUNT OF H IN DEGREES 
         WITH H.DEGREE = D.DEGREE. 
END UNIQUE DEGREES VIEW.
```
- You should use parentheses to delineate multiple statistical functions in record selection expressions. Examples of statistical functions are COUNT, TOTAL, and MAX.
- If you use a statistical function (for example, COUNT) with a record selection expression, enclose it in a GET statement. Embedding the statistical function in a GET statement incurs less overhead than a statistical function embedded directly in the host language. The following Pascal example shows the use of the GET statement with the SORTED BY clause:

```
GET 
acnt = COUNT OF POOR IN CURRENT SALARY 
          CROSS RICH IN CURRENT SALARY 
END_GET; 
          WITH RICH.SALARY AMOUNT > (10 * POR.SALARY AMOUNT)SORTED BY POOR. EMPLOYEE ID;
   writeln ('There are', acnt, 'employees who deserve a raise');
```
If you must use a statistical function within the host language, use parentheses to delineate both expressions from a program function if necessary to enforce the order of precedence you desire.

### **Examples**

Example 1

The following programs demonstrate the use of CROSS, WITH, and SORTED BY record selection expression clauses. These programs generate a report for the personnel department that shows important information about each active employee, including salary level attained for each job and the department to which the employee belongs.

The EMPLOYEES relation describes each employee in the company. The SALARY\_HISTORY relation contains current salary information along with the salary start date and salary amount for that job. The JOB\_HISTORY relation holds data about each job an employee holds and has held, including the department and job code. The JOBS relation contains information about each job in the company. Each of these relations supplies some data for the report.

To obtain the necessary fields from each, the programs contain a query to join the four relations. The WITH clause ensures that the query uses related fields in each relation.

Note that the SALARY\_START field is a DATE data type. In the database, it is stored in an encoded binary format. To display it, the program must first convert the retrieved value into an ASCII string. This program calls the VMS system service ASCTIM to perform the conversion.

#### *C Program*

#include <stdio.h> #include <descrip.h> #include <ssdef.h> DATABASE PERS = FILENAME "PERSONNEL"; extern int SYS\$ASCTIM(); main() { /\* In the following declaration, note one extra space for EOS \*/ static \$DESCRIPTOR(SAL\_DATE,"dd-mmm-yyyy hh:mm:ss.cc "); /\* SYS\$ASCTIM returns "len" in a 16-bit word \*/ short len; long status; READY PERS; START\_TRANSACTION READ\_ONLY; FOR E IN EMPLOYEES CROSS SH IN SALARY HISTORY CROSS JH IN JOB HISTORY CROSS J IN JOBS WITH JH.JOB CODE = J.JOB CODE AND SH.SALARY END MISSING AND E.EMPLOYEE ID = SH.EMPLOYEE ID AND  $E.$  EMPLOYEE ID = JH. EMPLOYEE ID AND JH.JOB END MISSING SORTED BY  $\overline{J}$ . JOB CODE, E. EMPLOYEE ID;

```
status = SYS$ASCTIM ( &len, &SAL DATE, SH.SALARY START, 0);
   if (status != SS$_NORMAL) 
      { 
      printf("Date conversion failed\n"); 
      continue; 
      } 
   /* Ensure that the returned string is null-terminated, */ 
   /* so that we may use printf to display it.
   SAL DATE.dsc$a pointer[len - 1] = '\0';
   printf ("Job Code 
   printf ("Employee ID" %s\n", E.EMPLOYEE_ID);
   printf ("Name 
   printf ("Dept Code 
   printf ("Job Title 
   printf ("Start Date 
%s\n",SAL_DATE.dsc$a_pointer); 
   printf ("Current Salary $%f\n\n",SH.SALARY_AMOUNT);
                             %s\n",J.JOB CODE); 
                             %s %s\n",E.FIRST_NAME,E.LAST_NAME);
                             %s\n",JH.DEPARTMENT_CODE);
                            s\ n, J.JOB TITLE);
END_FOR; 
COMMIT; 
FINISH; 
Pascal Program 
[inherit ('sys$library:starlet.pen')] 
program salary_report (input,output); 
DATABASE PERS = FILENAME 'PERSONNEL';
type date_asc_type = packed array [1..23] of char;
var sal_date : date_asc_type;
 sys_stat : integer; 
begin 
READY PERS; 
START TRANSACTION READ ONLY;
FOR E IN EMPLOYEES 
   CROSS SH IN SALARY HISTORY 
   CROSS JH IN JOB HISTORY 
   CROSS J IN JOBS 
   WITH JH.JOB_CODE = J.JOB_CODE AND SH.SALARY END MISSING
   AND E.EMPLOYEE ID = SH.EMPLOYEE ID
   AND E.EMPLOYEEID = JH.EMPLOYEEIDAND JR.JOB END MISSING 
   SORTED BY \overline{J}. JOB CODE, E. EMPLOYEE ID
   writeln ('Job Code 
   writeln ('Employee ID 
   writeln ('Name
                              ', J. JOB_CODE); 
                               ',E.EMPLOYEE_ID); 
                               ',E.FIRST_NAME,' ',E.LAST_NAME);
```

```
writeln ('Dept Code 
writeln ('Job Title 
                           ', JH. DEPARTMENT CODE) ;
                           ', J. JOB_TITLE);
```
}

```
sys stat := $ASCTIM( timbuf := sal date, timadr := SH.SALARY_START); 
      if (sys_stat <> SS$_NORMAL) then
        writeln ('Date conversion failed') 
      else 
          writeln ('Start Date ', sal_date);
   writeln ('Current Salary $', SH. SALARY_AMOUNT : 10 : 2);
   writeln; 
END_FOR; 
COMMIT; 
FINISH; 
end.
```
 $\sim$ 

## **4. 1 Context Variable**

**A context variable** is a temporary name that identifies a relation in an Rdb record stream. Once you have associated a context variable with a relation, you use the context variable to refer to fields from that relation. In this way, Rdb always identifies the specific field and its particular relationship to which you refer.

You must use a context variable in every data manipulation statement that uses a record selection expression.

If you access several record streams at once, the context variable lets you distinguish between fields from different record streams, even if different fields have the same name.

If you access several record streams at once that consist of the same relation and fields within that relation, context variables let you distinguish between the two record streams.

### **Format**

 $context\text{-}\varphi$ 

 $\rightarrow$  identifier

### **Argument**

#### **identifier**

A valid alphanumeric host language identifier.

### **Usage Notes**

- Context variables are defined explicitly by the record selection expression (one context variable for each instance of a participating relation).
- The context established by the context variable is valid during the execution of the statement or clause in which the context variable is declared.
- Context variables establish a context within which RDML resolves references to database fields. This context affects only the statement in which the context variable is declared. All inner (contained or nested) statements and all outer (containing or nesting) statements are not affected.
- Context variables are implicit in an OVER clause that names a common field. In the following example, a context variable is not used to identify EMPLOYEE ID in the OVER clause:

```
FOR E IN EMPLOYEES 
    CROSS D IN DEGREES 
    OVER EMPLOYEE ID
```
- The context established by a context variable is valid during the execution of the statement or clause in which the context variable is declared. For example, a context variable declared in a FOR statement is only valid within the FOR ... END\_FOR block, whereas the context variable declared by the DECLARE\_STREAM statement is valid from the execution of the DECLARE\_STREAM statement to the end of the program module.
- Context variables are referred to in the following clauses, statements, functions, and expressions:
	- ERASE statement
	- FOR statement
	- MODIFY statement
	- STORE statement
	- START\_STREAM statements
	- Record selection expressions
	- Field reference
	- Database key value reference
	- Statistical and Boolean functions

### **Context Variable**

### **Examples**

Example 1

The following programs demonstrate the use of the context variable "CS" for the CURRENT\_SALARY view. These programs:

- Use "CS" to qualify field names in the record selection expression, printf, and writeln statement
- Print the employee ID of all the employees who earn more than \$40,000

```
C Program
```

```
#include <stdio.h> 
DATABASE PERS = FILENAME "PERSONNEL"; 
main () 
{ 
READY PERS; 
START_TRANSACTION READ_ONLY;
FOR CS IN CURRENT SALARY WITH CS.SALARY AMOUNT > 40000.00 
   printf ("8s\n", CS. EMPLOYEEID);END_FOR; 
COMMIT; 
FINISH; 
}
```
*Pascal Program* 

```
program context_var (input,output); 
DATABASE PERS= FILENAME 'PERSONNEL'; 
begin 
READY PERS; 
START TRANSACTION READ ONLY;
FOR CS IN CURRENT SALARY WITH CS.SALARY AMOUNT > 40000.00 
   writeln (CS.EMPLOYEE ID);
END_FOR; 
COMMIT; 
FINISH; 
end.
```
### **Context Variable**

#### Example 2

The following programs demonstrate the use of two context variables, E for the EMPLOYEES relation and SH for the SALARY\_HISTORY relation, to qualify the EMPLOYEE\_ID field used in both relations. The programs produce a report about each employee's starting and ending dates at the company.

Note that the SALARY\_START and SALARY\_END fields from the SALARY\_HISTORY relation are DATE data types. In the database, a DATE field is stored in an encoded binary format. To display it, the program must first convert the retrieved value into an ASCII string. This program calls the VMS system service ASCTIM to perform the conversion.

```
#include <stdio.h> 
#include <descrip.h> 
#include <ssdef.h> 
DATABASE PERS = FILENAME "PERSONNEL";
extern int SYS$ASCTIM();
main() 
{ 
\frac{1}{x} In following two declarations, note one extra space for EOS \frac{x}{x}static $DESCRIPTOR(SAL START, "dd-mmm-yyyy hh:mm:ss.cc "); 
static $DESCRIPTOR(SAL END, "dd-mmm-yyyy hh:mm:ss.cc ");
/* SYS$ASCTIM returns len in a 16-bit word */ 
short len start, len end;
long status; 
READY PERS; 
START_TRANSACTION READ_ONLY;
FOR E IN EMPLOYEES CROSS SH IN SALARY HISTORY 
   WITH E.EMPLOYEE ID = SH.EMPLOYEE ID
   SORTED BY E.LAST NAME;
   status = SYS$ASCTIM ( &len start, &SAL START, SH.SALARY START, 0);
      if (status != SS$ NORMAL)
          { 
           printf("Date conversion failed\n"); 
           continue; 
           } 
   status = SYS$ASCTIM ( &len end, 
      if (status != SS$ NORMAL)
                                        &SAL_END, SH.SALARY_END, 0); 
           { 
           printf("Date conversion failed\n"); 
           continue; 
           } 
   /* Ensure that the returned strings are null-terminated, \frac{\star}{\star}<br>/* so that we may use printf to print them out \frac{\star}{\star}/* so that we may use printf to print them out.
```
### **Context Variable**

```
SAL_START.dsc$a_pointer[len_start - 1] = \sqrt{0'};
   SAL_END.dsc$a_pointer[len_end - 1]
   printf ("%s %s %s\n",
END_FOR; 
COMMIT; 
FINISH; 
} 
           E.LAST NAME, 
           SAL START.dsc$a pointer,
           SAL END.dsc$a pointer);
Pascal Program 
[INHERIT ('SYS$LIBRARY:STARLET.PEN')] 
program two fields (input, output);
DATABASE PERS = FILENAME 'PERSONNEL';
                                           = '\0';
type DATE_ASC_TYPE = PACKED ARRAY [1..23] OF CHAR;
var Sal Start : DATE ASC TYPE;
        Sal End : DATE ASC TYPE;
 Sys Statl : INTEGER;
 Sys Stat2 : INTEGER;
begin 
READY PERS; 
START TRANSACTION READ_ONLY; 
FOR E IN EMPLOYEES CROSS SH IN SALARY HISTORY
   WITH E.EMPLOYEE_ID = SH.EMPLOYEE_ID<br>SORTED BY E.LAST_NAME
   Sys_Statl := $ASCTIM( timbuf := Sal_Start, timadr := SH.SALARY_START); 
   Sys Stat2 := $ASCTIM( timbuf := Sal_End, timadr := SH.SALARY_END); 
   if ((sys_statl <> SS$_NORMAL) OR (sys_stat2 <> SS$_NORMAL))
      then writeln ('Date conversion failed') 
   else 
      writeln (E.LAST_NAME, ' ', Sal_Start, ' ', Sal_End);
END FOR;
COMMIT;
```
FINISH; end.

# **4.2 CROSS Clause**

The record selection expression's CROSS clause lets you combine records from two or more record streams. You can base such record combinations on the relationship between field values in separate record streams. This combination is called a **relational join.** 

### **Format**

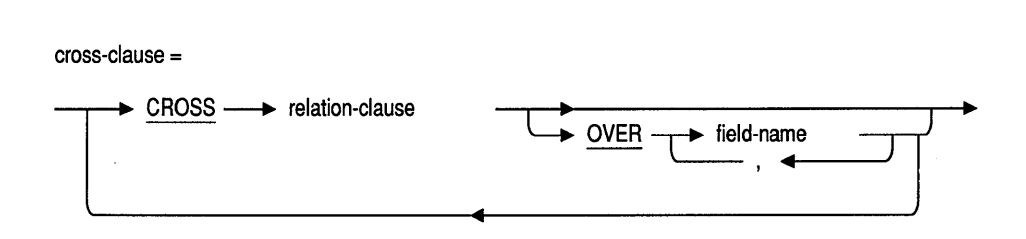

### **Arguments**

#### **relation-clause**

A clause that specifies a context variable for a stream or a loop. For more information on context variables see Section 4.1.

#### **field-name**

The name of a field common to both of the relations.

### **Usage Notes**

- You cannot cross relations from different databases. A record selection expression may refer to only one database at a time. Instead, you can use a nested FOR loop to combine data from different databases.
- If you use the OVER clause when crossing more than two relations, the field name specified in the optional OVER clause must appear in only two of the relations. If the field name appears in more than two of the relations that you are crossing, RDML returns an error.

### **CROSS Clause**

For example, the clause "RO IN RELO CROSS R1 IN REL1 CROSS R2 IN REL2 OVER Fl" is valid if, and only if, Fl is a field that appears in relation REL2 and in either relation RELO or RELl, but not both.

- The CROSS clause is more efficient if the fields shared by the relations have indexes defined for them.
- The CROSS clause, used with neither the WITH nor the OVER clause, forms the cross product of relations. A cross product is the result of matching each record of one relation with each record of the other relation. In most cases, the cross product alone is not useful. Normally, you want to limit the returned records by using one or more of the following record selection expression clauses:
	- FIRST
	- WITH
	- SORTED BY
	- REDUCED
	- OVER
- Do not update a view that refers to more than one relation. Attempts to do so could cause unexpected results in your database.
- Using an OVER clause is equivalent to specifying a WITH clause that contains a conditional expression. For example, the following two RDML Pascal queries use WITH and OVER clauses, respectively, to achieve the same result;

```
Query 1
```

```
START TRANSACTION READ ONLY;
FOR E IN EMPLOYEES CROSS JH IN JOB HISTORY 
WITH E.EMPLOYEE_ID = JH.EMPLOYEE_ID<br>WRITE (E.EMPLOYEE_ID, ' ', E.LAST_NAME, ' ');
    WRITE (JH.JOB CODE, ' ', JH.DEPARTMENT CODE);
   WRITELN; 
END_FOR; 
COMMIT;
```
#### Query 2

```
START_TRANSACTION READ ONLY;
FOR E IN EMPLOYEES CROSS JH IN JOB HISTORY OVER EMPLOYEE ID
     WRITE (E.EMPLOYEE_ID, 
     . E IN EMPLOYEES CROSS JH IN JOB_HISTORY OVER EMPLOYEE_ID<br>WRITE (E.EMPLOYEE_ID, ' ', E.LAST_NAME, ' ');<br>WRITE (JH.JOB_CODE, ' ', JH.DEPARTMENT_CODE);
    WRITELN; 
END_FOR; 
COMMIT;
```
### Examples

Example 1

The following programs demonstrate the use of the CROSS clause to join records from two relations. These programs join the relations CURRENT\_JOB and JOBS over the common JOB\_CODE field. This allows these programs to print a report that contains fields from both relations. Specifically, these fields are: LAST\_NAME from the CURRENT\_JOBS relation, JOB\_CODE from the JOBS relation, and JOB\_TITLE from the JOBS relation.

```
#include <stdio.h> 
DATABASE PERS = FILENAME "PERSONNEL";
main() 
{ 
READY PERS; 
START TRANSACTION READ ONLY;
FOR CJ IN CURRENT JOB 
   CROSS J IN JOBS OVER JOB CODE 
      printf ("%s", CJ.LAST NAME);
      printf (" %s", J.JOB_CODE);
      printf (" %s\n", J.JOB_TITLE);
END_FOR; 
COMMIT; 
FINISH; 
}
```
#### *Pascal Program*

```
program person job (input, output); 
DATABASE PERS = FILENAME 'PERSONNEL':
begin 
READY PERS; 
START TRANSACTION READ ONLY;
FOR CJ IN CURRENT JOB 
   CROSS J IN JOBS OVER JOB CODE 
      writeln (CJ.LAST NAME, ' ',J.JOB CODE, ' ',J.JOB_TITLE);
END_FOR; 
COMMIT; 
FINISH; 
end.
```
#### Example 2

The following programs demonstrate the use of the CROSS clause to join a relation with itself (a reflexive join). These programs:

- Join the JOBS relation on itself
- Specify two different context variables, STAFF and EXEC, for the JOBS relation
- Form a stream with records that contain data on pairs of employees, STAFF and EXEC
- **•** Form these pairs when:
	- The wage class of a staff member is equal to 2, and the wage class of the executive is equal to 4
	- The staff member's maximum salary amount is greater than the  $\overline{\phantom{a}}$ minimum salary amount of an executive
- Print the job code of each staff member and the maximum salary he or she can be paid
- Print the job code of each executive and the minimum salary he or she can be paid

```
#include <stdio.h> 
DATABASE PERS = FILENAME "PERSONNEL"; 
main() 
{ 
READY PERS; 
START TRANSACTION READ ONLY;
FOR EXEC IN JOBS 
   CROSS STAFF IN JOBS 
   WITH EXEC.WAGE CLASS = '4' 
   AND STAFF.WAGE CLASS = '2' 
   AND STAFF.MAXIMUM SALARY > EXEC.MINIMUM SALARY 
      printf ("%s",STAFF.JOB CODE); 
      printf (" %f\n", STAFF.MAXIMUM_SALARY);
      printf ("%s",EXEC.JOB CODE); 
      printf (" f\f\n", EXEC.MINIMUM SALARY);
END_FOR; 
COMMIT; 
FINISH; 
} 
Pascal Program 
program reflexive join (input, output);
DATABASE PERS= FILENAME 'PERSONNEL'; 
begin 
READY PERS; 
START_TRANSACTION READ_ONLY;
FOR EXEC IN JOBS 
   CROSS STAFF IN JOBS 
   WITH EXEC.WAGE CLASS = '4'
   AND STAFF.WAGE CLASS = '2'
   AND STAFF.MAXIMUM SALARY > EXEC.MINIMUM SALARY writeln (STAFF.JOB CODE);
      writeln (STAFF.MAXIMUM_SALARY:10:2); 
      writeln (EXEC.JOB_CODE); 
      writeln (EXEC.MINIMUM_SALARY:10:2); 
      writeln 
END_FOR; 
COMMIT; 
FINISH; 
end.
```
#### Example 3

The following programs demonstrate the use of the CROSS clause and the REDUCED TO clause in a reflexive join. These programs create two context variables, POOR and RICH, for the CURRENT\_SALARY view. This allows the program to compare records in the CURRENT\_SALARY relation to each other. The WITH clause selects records from the EMPLOYEES relation in which the salary amount of an employee in the POOR record stream is, at most, 10 percent of the salary earned by any other employee in the relation. The REDUCED TO clause ensures that duplicate records (based on employee ID) are discarded from the selection. These programs print an informational message and the employee IDs of the POOR employees.

#### *C Program*

```
#include <stdio.h> 
DATABASE PERS = FILENAME "PERSONNEL":
main() 
\left\{ \right.READY PERS; 
START TRANSACTION READ ONLY;
FOR POOR IN CURRENT SALARY 
   CROSS RICH IN CURRENT SALARY 
   WITH RICH.SALARY AMOUNT > (10.0 * POOR.SALARY AMOUNT)REDUCED TO POOR.EMPLOYEE ID 
      printf ("%s deserves a raise\n", POOR.EMPLOYEE ID);
END_FOR; 
COMMIT; 
FINISH; 
} 
Pascal Program 
program salary info (input, output);
DATABASE PERS = FILENAME 'PERSONNEL';
```
begin START\_TRANSACTION READ ONLY; FOR POOR IN CURRENT SALARY CROSS RICH IN CURRENT SALARY WITH RICH.SALARY AMOUNT > (10.0 \* POOR.SALARY AMOUNT) REDUCED TO POOR.EMPLOYEE ID writeln (POOR.EMPLOYEE ID, ' deserves a raise.'); END\_FOR;

COMMIT; FINISH; end.

Example 4

The following programs demonstrate the use of the CROSS clause to join fields from two relations. These programs join the EMPLOYEES relation and the DEGREES relation over the EMPLOYEE\_ID field. The programs print a list of all the employees' IDs and college degrees from the COLLEGES relation. The REDUCED TO clause ensures that this list does not contain duplicate pairings of employee IDs and degrees.

#### *C Program*

end.

```
#include <stdio.h> 
DATABASE PERS = FILENAME "PERSONNEL";
main() 
{ 
READY PERS; 
START TRANSACTION READ ONLY;
fOR E IN EMPLOYEES 
   CROSS D IN DEGREES OVER EMPLOYEE ID 
   REDUCED TO E.EMPLOYEE ID,D.DEGREE 
      printf ("%s",E.EMPLOYEE ID); 
      printf (" %s\nu", D.DEGREE);END_FOR; 
COMMIT; 
FINISH; 
} 
Pascal Program 
program cross with reduced (input, output);
DATABASE PERS = FILENAME 'PERSONNEL'; 
begin 
READY PERS; 
START TRANSACTION READ ONLY;
FOR E IN EMPLOYEES 
   CROSS D IN DEGREES OVER EMPLOYEE ID 
   REDUCED TO E.EMPLOYEE ID, D.DEGREE
      write (E.EMPLOYEEID, ' '');
      writeln (D.DEGREE); 
END_FOR; 
COMMIT; 
FINISH;
```
#### Example 5

The following programs demonstrate the use of the CROSS clause to join three relations over multiple join fields. These programs create a record stream that contains records from the EMPLOYEES, JOB\_HISTORY, and JOBS relations. A record from the JOB\_HISTORY relation is included in the record stream only if it has a corresponding record in EMPLOYEES relation (based on EMPLOYEE\_ID) and a corresponding record in the JOBS relation (based on the JOB\_CODE field). These programs print information from records in the record stream using fields from both the JOB\_HISTORY and JOBS relations.

#### *C Program*

```
#include <stdio.h> 
DATABASE PERS = FILENAME "PERSONNEL";
main{) 
{ 
READY PERS; 
START TRANSACTION READ ONLY;
FOR E IN EMPLOYEES 
   CROSS JH IN JOB HISTORY 
   CROSS J IN JOBS 
   WITH E.EMPLOYEE ID = JH.EMPLOYEE ID<br>AND JH.JOB CODE = J.JOB CODE<br>printf ("%s",JH.EMPLOYEE ID);
       printf (" %s", JH.DEPARTMENT CODE);
      printf {" %s",JH.JOB CODE); 
      printf (" %s\n", J.WAGE CLASS);
       printf ("%s", J.JOB TITLE);
       printf (" %f", J.MINIMUM SALARY);
       printf (" %f\n\n", J.MAXIMUM_SALARY);
END_FOR;
COMMIT; 
FINISH; 
} 
Pascal Program 
program mult join fields (input, output);
DATABASE PERS = FILENAME 'PERSONNEL';
```
begin READY PERS; START TRANSACTION READ ONLY;

```
FOR E IN EMPLOYEES 
    CROSS JH IN JOB HISTORY 
    CROSS J IN JOBS<br>WITH E.EMPLOYEE ID = JH.EMPLOYEE ID
    WITH E.EMPLOYEE_ID = JH.EMPLOYEE_ID<br>AND JH.JOB_CODE = J.JOB_CODE<br>write (JH.EMPLOYEE_ID, ' ');
        write 
        write 
        writeln (J.WAGE_CLASS);
        write (J.JOB_TITLE);
        write (J.MINIMUM_SALARY:10:2);
        writeln 
(J.MAXIMUM_SALARY:10:2); 
       writeln; 
END_FOR; 
COMMIT; 
FINISH; 
end. 
                   (JH.DEPARTMENT_CODE,'' );
                   (JH.JOB\_CODE, ' '');
```
#### Example 6

 $\overline{1}$ 

The following programs demonstrate the use of the CROSS clause to join a relation with itself and with another relation. These programs:

- Join CURRENT\_JOB with itself and then with JOBS on the JOB\_CODE CJ2
- Select only those records for which the EMPLOYEE\_ID in CJ1 is the same as the SUPERVISOR\_ID in CJ2
- Display the employee's name, his or her supervisor's name, and his or her manager's title

```
#include <stdio.h> 
DATABASE PERS = FILENAME "PERSONNEL";
main() 
{ 
READY PERS; 
START_TRANSACTION READ_ONLY;
FOR CJl IN CURRENT JOB 
   CROSS CJ2 IN CURRENT JOB 
   CROSS J IN JOBS WITH J.JOB CODE = CJ2.JOB CODE 
   AND CJl.SUPERVISOR ID = CJ2.EMPLOYEE ID 
      printf ("Employee: %s ", CJl.LAST_NAME); 
      printf ("Boss: %s ", CJ2.LAST NAME);
      printf ("Managers Title: %s\n ", J.JOB TITLE);
END_FOR;
```
COMMIT; FINISH; } *Pascal Program*  program self and another (input, output); DATABASE PERS =  $\overline{F}$ ILENAME 'PERSONNEL'; begin READY PERS; START TRANSACTION READ ONLY; FOR CJl IN CURRENT JOB CROSS CJ2 IN CURRENT JOB CROSS J IN JOBS WITH J.JOB CODE = CJ2.JOB CODE AND CJ1.SUPERVISOR  $ID = CJ2$ .EMPLOYEE  $ID$  writeln ('Employee: ', CJ1.LAST\_NAME, END\_FOR; COMMIT; FINISH; end. ' Boss: ', CJ2.LAST\_NAME, ' Manager''s Title: ', J.JOB TITLE);

# **FIRST Clause**

# **4.3 Fl RST Clause**

The FIRST clause allows you to specify the maximum number of records to be included in a record stream formed by a record selection expression.

### **Format**

first-clause =  $\rightarrow$  FIRST  $\rightarrow$  value-expr

### **Argument**

#### **value-expr**

A value expression. A symbol or a string of symbols used to calculate a value. When you use a value expression in a statement, Rdb calculates the value associated with the expression and uses that value when executing the statement.

### **Usage Notes**

• If the value expression is greater than the number of records that satisfy the conditions of the record selection expression, Rdb returns all the records it finds. For example:

```
FOR FIRST 50000 E IN EMPLOYEES 
   WRITELN (E.LAST NAME, E.EMPLOYEE ID);
END_FOR;
```
If only 10,000 records are in the EMPLOYEES relation, Rdb returns only those 10,000. It does not produce any informational messages that indicate the discrepancy between the requested number of records and the number actually returned.

• If the value expression evaluates to a zero or a negative number, the record stream is empty. Rdb will not return any records, nor will it generate an error.

# **FIRST Clause**

• If you specify a sort order in the record selection expression, Rdb first sorts the records that satisfy the conditions of the record selection expression. Although many records may satisfy those conditions, the FIRST qualifier restricts the number of records in the record stream *after sorting.* For example:

```
FOR FIRST 10 E IN EMPLOYEES SORTED BY E.EMPLOYEE ID 
   WRITELN (E.LAST NAME, E.EMPLOYEE ID);
END_FOR;
```
Rdb selects only the first ten records in the sorted EMPLOYEES relation. See Section 4.6 for more information about the SORTED\_BY relation.

- If you do not specify a sort order in the record selection expression, Rdb selects the qualifying records unpredictably and the records returned may change each time you use the FIRST clause. In other words, if you make the same query twice you may not get the same results both times, unless you use the SORTED BY clause.
- If the value expression is not an integer, Rdb truncates any fractional part of the value and uses the remaining integer as the number of records in the record stream. For example, a program might prompt a user for a value expression, compute a value, and use it in a record selection expression:

```
VAR productivity : REAL;
WRITE ('Productivity factor: '); 
READLN (productivity); 
FOR FIRST productivity E IN EMPLOYEES
   WRITELN (E.LAST NAME, E.EMPLOYEE ID);
END_FOR;
```
Assume here that the value of PRODUCTIVITY is 2.5. Rdb performs all subsequent actions to the first two records retrieved in the FOR loop.

- The value expression cannot contain a database field unless you take one of the following actions:
	- Define a context variable in an outer loop, such as:

```
FOR E IN EMPLOYEES 
    FOR FIRST E.EMPLOYEE ID SH IN SALARY HISTORY 
    WITH SH. EMPLOYEE ID = E. EMPLOYEE ID
```
Use a self-contained expression, such as:

```
FOR FIRST (COUNT OF E IN EMPLOYEES 
           WITH E.STATE = "MA")
SH IN SALARY HISTORY
```
See Section 2.2 for more information. Also refer to Chapter 5, which documents statistical functions.

### **Examples**

Example 1

The following programs demonstrate the use of the FIRST clause and the SORTED BY clause. These programs sort the EMPLOYEES relation in ascending order based on the EMPLOYEE\_ID field. The FIRST 50 statement creates a record stream that contains the first 50 records from the sorted EMPLOYEES relation. The programs then print the employee IDs and last names of these 50 employee records.

#### *C Program*

```
#include <stdio.h> 
DATABASE PERS = FILENAME "PERSONNEL";
main ( ) 
{ 
READY PERS; 
START TRANSACTION READ ONLY;
FOR FIRST 50 E IN EMPLOYEES 
   SORTED BY E.EMPLOYEE ID 
      printf ("%s ", E. EMPLOYEE ID);
      printf ("%s\n", E.LAST_NAME);
END_FOR; 
COMMIT; 
FINISH; 
}
```
#### *Pascal Program*

١

```
program first_clause (input, output);
DATABASE PERS= FILENAME 'PERSONNEL'; 
begin 
READY PERS; 
START TRANSACTION READ ONLY;
```
# **FIRST Clause**

```
FOR FIRST 50 E IN EMPLOYEES 
   SORTED BY E.EMPLOYEE ID 
      writeln (E.EMPLOYEE_ID, ' ', E.LAST_NAME);
END_FOR; 
COMMIT; 
FINISH; 
end.
```
#### Example 2

The following programs demonstrate the use of the FIRST clause and the SORTED BY clause with two sort keys. These programs sort the COLLEGES relation in ascending order on the basis of the STATE and CITY fields. Because STATE is the first sort key, records are sorted by state first. Then the records are sorted by city within each state. The FIRST clause selects the first ten records from the sorted relation. These programs then print the college name, city, and state of each of these ten records.

#### *C Program*

```
#include <stdio.h> 
DATABASE PERS = FILENAME "PERSONNEL";
main () 
{ 
READY PERS; 
START TRANSACTION READ_ONLY; 
FOR FIRST 10 C IN COLLEGES 
   SORTED BY C.STATE, C.CITY 
      printf("%s %s %s\n", C.COLLEGE NAME, C.CITY, C.STATE);
END_FOR; 
COMMIT; 
FINISH;
```

```
}
```
#### *Pascal Program*

```
program first sorted (input,output); 
DATABASE PERS= FILENAME 'PERSONNEL'; 
begin 
READY PERS; 
START TRANSACTION READ ONLY;
FOR FIRST 10 C IN COLLEGES 
   SORTED BY C.STATE, C.CITY 
      writeln (C.COLLEGE_NAME, '', C.CITY,'', C.STATE);
END_FOR;
```
COMMIT; FINISH; end.

Example 3

The following programs demonstrate the use of a host language variable and the FIRST clause. The programs obtain the value for the host language variable, *how many*, through interactive programming.

The C program uses the function read\_int( ) to prompt for and store the value for the host language variable. For more information and the source code for read int, see Appendix B. The Pascal program uses the readln and writeln statements to serve a similar function. By doing the interactive processing before attaching to the database, these programs keep the transaction as short as possible.

The SORTED BY clause sorts the EMPLOYEES relation in ascending order, based on the EMPLOYEE\_ID field. The value for *how \_many* determines the number of records the FIRST clause selects from the sorted relation. The selection process begins with the first record in the sorted relation and continues selecting records until the specified number have been selected. These programs print the employee IDs, first names, and last names from these records.

#### *C Program*

 $\left\{ \right.$ 

```
#include <stdio.h> 
DATABASE PERS = FILENAME "PERSONNEL";
extern int read int();
main ( ) 
{ 
int how many;
how many = read int ("Enter number of employees to display: ");
READY PERS; 
START_TRANSACTION READ_ONLY;
FOR FIRST how many E IN EMPLOYEES
   SORTED BY E.EMPLOYEE ID 
      printf("%s %s %s\n", E.EMPLOYEE_ID, E.FIRST_NAME, E.LAST_NAME);
END_FOR; 
COMMIT; 
FINISH; 
}
```
### **FIRST Clause**

#### *Pascal Program*

```
program first with host (input, output);
DATABASE PERS = FILENAME 'PERSONNEL';
var 
  how many : integer;
begin 
write ('Enter number of employees to display: '); 
readln (how many);
READY PERS; 
START_TRANSACTION READ_ONLY;
FOR FIRST how many E IN EMPLOYEES
   SORTED BY E.EMPLOYEE ID
      writeln (E.EMPLOYEE_ID, ' ', E.FIRST_NAME, ' ', E.LAST_NAME);
END_FOR; 
COMMIT; 
FINISH; 
end.
```
#### Example 4

The following programs demonstrate the use of the FIRST clause with an arithmetic operator. These programs sort the records in the CURRENT \_SALARY relation in descending order of salary amount. The FIRST clause selects the first quarter of the total number of the sorted CURRENT \_SALARY records. These programs then print the last name of the employees in the selected records and the number of records that the FIRST clause selected.

```
#include <stdio.h> 
DATABASE PERS = FILENAME "PERSONNEL";
main() 
{ 
READY PERS; 
START_TRANSACTION READ_ONLY;
FOR FIRST (0.25 * COUNT OF CS IN CURRENT SALARY) EMP IN CURRENT SALARY
   SORTED BY DESCENDING EMP.SALARY AMOUNT 
      printf ("%s %d\n", EMP. LAST NAME,
END_FOR; 
COMMIT; 
FINISH; 
} 
                         COUNT OF SH IN SALARY HISTORY 
                          WITH SH. EMPLOYEE ID = EMP. EMPLOYEE ID);
```
# **FIRST Clause**

#### *Pascal Program*

 $\Big)$ 

program first\_with\_stat (input,output); DATABASE PERS = FILENAME 'PERSONNEL'; begin READY PERS; START TRANSACTION READ ONLY; FOR FIRST (0.25 \* COUNT OF CS IN CURRENT SALARY) EMP IN CURRENT SALARY SORTED BY DESCENDING EMP. SALARY AMOUNT writeln (EMP.LAST\_NAME, ' ', COUNT OF SH IN SALARY\_HISTORY END\_FOR; COMMIT; FINISH; end. WITH SH. EMPLOYEE  $ID = EMP \cdot EMPLOYEE \cdot ID$ ;

# **4.4 REDUCED TO Clause**

The REDUCED TO clause of the record selection expression lets you eliminate duplicate values for fields in a record stream. You can use this expression to eliminate redundancy in the results of a query and to group the records in a relation according to unique field values.

### **Format**

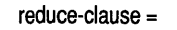

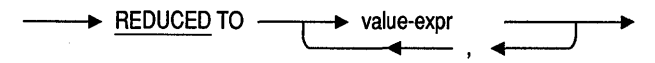

### **Argument**

#### **value-expr**

A value expression. A symbol or a string of symbols used to calculate a value. When you use a value expression in a statement, Rdb calculates the value associated with the expression and uses that value when executing the statement. Here, the value expression specifies a qualified field name that Rdb uses to eliminate duplicate records. See Chapter 2 for more information on value expressions.

### **Usage Notes**

• The use of the SORTED BY clause with the REDUCED TO clause is highly recommended. Without it, you cannot be sure of the order in which records will be retrieved. If you do not use a SORTED BY clause in the record selection expression, Rdb selects the qualifying records unpredictably and the records returned may change. In other words, if you make this query twice you may not get the same results both times, unless you use the SORTED BY clause.

• If you use the REDUCED TO clause, do not retrieve any fields that you do not specify in the list of value expressions. If you retrieve other fields, the results are unpredictable.

```
FOR SH IN SALARY HISTORY REDUCED TO SH.EMPLOYEE ID 
      SORTED BY SH.EMPLOYEE ID 
    WRITELN (SH.EMPLOYEE ID);
END_FOR;
```
The example reduces the record stream from the SALARY\_HISTORY relation to a record stream that consists of a list of unique employee identification numbers. If you want to display fields other than EMPLOYEE\_ID, you should include additional REDUCED TO fields.

• In general, the more reduce keys you use, the more records you retrieve. For example, if Ingrid Smith and William Smith are both employees with records in the EMPLOYEES relation, the following record selection expression will retrieve one record, while the succeeding record selection expression will retrieve two:

```
FOR E IN EMPLOYEES 
  REDUCED TO E.LAST NAME 
  writeln (E.LAST NAME);
END_FOR; 
FOR E IN EMPLOYEES 
   REDUCED TO E.LAST_NAME, E.FIRST NAME 
     writeln (E.LAST_NAME); 
END_FOR;
```
 $\big)$ /

١

- **1111** There is no point in using a unique field as a REDUCED TO field because unique fields contain unique values; therefore, there are no duplicate field values to eliminate.
- If you use a statistical function (for example, COUNT) with the REDUCED TO clause, embed it in a GET statement. A statement embedded in the GET statement incurs less overhead than a statistical function embedded directly in the host language.

### **Examples**

Example 1

The following programs demonstrate the use of the REDUCED TO clause and the SORTED BY clause with a single relation. These programs sort the records in the EMPLOYEES relation on the basis of the STATE field. The REDUCED TO clause limits the record stream so that each record in the stream has a different value for the STATE field. These programs then display the list of states represented in the EMPLOYEES relation.

#### *C Program*

```
#include <stdio.h> 
DATABASE PERS = FILENAME "PERSONNEL"; 
main () 
\left\{ \right.READY PERS; 
START TRANSACTION READ ONLY;
FOR E IN EMPLOYEES 
   REDUCED TO E.STATE 
   SORTED BY E.STATE 
      printf("%s\n", E.STATE); 
END_FOR; 
COMMIT; 
FINISH; 
}
```
#### *Pascal Program*

program reduced one rel (input, output); DATABASE PERS = FILENAME 'PERSONNEL'; begin READY PERS; START TRANSACTION READ ONLY; FOR E IN EMPLOYEES REDUCED TO E.STATE SORTED BY E.STATE writeln (E.STATE); END\_FOR; COMMIT; FINISH; end.

#### Example 2

The following programs demonstrate the use of the REDUCED TO clause and the SORTED BY clause with multiple relations. These programs:

- **•** Print an informational message
- Cross CURRENT\_JOB and DEGREES relations over the common EMPLOYEE\_ID field
- Limit the record stream to those records in the DEGREES relation that have the same employee ID as the records in the CURRENT\_JOB relation with the department code of "ENG" (engineer)
- Sort the records in the stream in ascending order based on the COLLEGE\_CODE field and within each college code, sort by DEGREE (also in ascending order)
- **n** Reduce the record stream to those records that have unique combinations of college code and degree
- Print the unique combinations of the COLLEGE\_CODE and DEGREE fields for engineers

```
#include <stdio.h> 
DATABASE PERS = FILENAME "PERSONNEL"; 
main() 
{ 
printf ("List unique combinations of COLLEGE CODE and"); 
printf ("DEGREE for all engineers"); 
READY PERS; 
START_TRANSACTION READ_ONLY; 
FOR CJ IN CURRENT JOB 
   CROSS D IN DEGREES 
   OVER EMPLOYEE ID 
   WITH CJ.DEPARTMENT CODE = "ENG" 
   REDUCED TO D.COLLEGE_CODE, D.DEGREE 
   SORTED BY D.COLLEGE_CODE, D.DEGREE 
      printf ("%s %s", D.COLLEGE CODE, D.DEGREE);
END_FOR; 
COMMIT; 
FINISH; 
}
```

```
Pascal Program
```

```
program reduced clause (input, output);
DATABASE PERS = FILENAME 'PERSONNEL'; 
begin 
writeln ('List unique combinations of COLLEGE CODE and ',
         'DEGREE for all engineers'); 
READY PERS; 
START_TRANSACTION READ_ONLY;
FOR CJ IN CURRENT JOB 
   CROSS D IN DEGREES 
   OVER EMPLOYEE ID 
   WITH CJ.DEPARTMENT CODE = 'ENG' 
   REDUCED TO D.COLLEGE_CODE, D.DEGREE 
   SORTED BY D.COLLEGE CODE, D.DEGREE 
      writeln (D.COLLEGE CODE, ' ', D.DEGREE);
END_FOR; 
COMMIT; 
FINISH; 
end.
```
Example 3

The following programs demonstrate the use of the REDUCED TO clause with a reflexive join. These programs:

- Limit the record stream to those records in the DEGREES relation with a degree starting with "M" (master's) or containing "D" (doctorate)
- Sort the records by descending EMPLOYEE\_ID
- Further limit the record stream to those records with unique employee IDs
- Print an informational message and the employee ID of those employees with either a master's or doctorate degree, or both

```
C Program
```

```
#include <stdio.h> 
DATABASE PERS = FILENAME "PERSONNEL"; 
main () 
\left\{ \right.READY PERS; 
START_TRANSACTION READ_ONLY;
```

```
FOR D IN DEGREES 
   WITH D.DEGREE STARTING WITH "M" 
   OR D.DEGREE CONTAINING "D" 
   REDUCED TO D.EMPLOYEE ID 
   SORTED BY DESCENDING D.EMPLOYEE ID 
      printf("%s has an advanced degree.\n", D.EMPLOYEE ID);
END_FOR;
COMMIT; 
FINISH; 
} 
Pascal Program 
program reduced one relation (input, output);
DATABASE PERS = FILENAME 'PERSONNEL'; 
begin 
READY PERS; 
START TRANSACTION READ ONLY;
FOR D IN DEGREES 
   WITH D.DEGREE STARTING WITH 'M' 
   OR D.DEGREE CONTAINING 'D' 
   REDUCED TO D.EMPLOYEE ID 
   SORTED BY DESCENDING D.EMPLOYEE ID 
      writeln (D.EMPLOYEE ID, ' has an advanced degree.');
END_FOR; 
COMMIT; 
FINISH;
```
end.

 $\lambda$ *J* 

 $\big)$ 

# **4.5 Relation Clause**

The record selection expression's relation clause lets you declare a context variable for a stream or a loop. Once you associate a context variable with a relation, you can use only that context variable to refer to records from that relation in the record stream you created. Each relation (including multiple uses of the same relation) in the record stream must have a unique context variable. See Section 4.1 for more information.

## **Format**

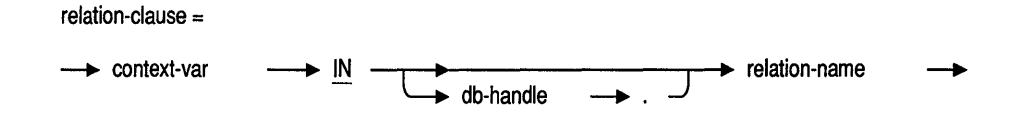

### **Arguments**

#### **context-var**

A context variable. You define a context variable in a relation clause. See Section 4.1 for more information.

#### **db-handle**

Database handle. A host language variable used to refer to a specific database you have invoked. If you do not supply a database handle, a default database handle is declared for you by RDML. However, if you are using more than one database in your program, you should declare database handles for all the databases.

#### **relation-name**

The name of a relation in a database.

### **Usage Notes**

- You must use a relation clause in the following RDML statements and functions:
	- DECLARE\_STREAM
	- FOR
	- START\_STREAM (Declared and Undeclared)
	- STORE
	- $\overline{\phantom{m}}$ DECLARE\_STREAM
	- Statistical and Boolean functions
- You must associate a different context variable with each relation you refer to in the same query. If you access several relations at once, the context variable lets you distinguish between fields from different relations within the same statements.
- Once you associate a context variable with a relation, you must use it in other statements to qualify field names. For instance, once you declare a context variable in a FOR statement, you must use it in other statements within the FOR ... END FOR block (for example, a MODIFY statement) to qualify field names.

#### **Examples**

 $\frac{1}{2}$ 

#### Example 1

The following programs demonstrate the use of the relation clause with a FOR loop. These programs declare a context variable E for EMPLOYEES. This allows the programs to refer to records from the EMPLOYEES relation by using the context variable E in the host language print statements.

```
#include <stdio.h> 
DATABASE PERS = FILENAME "PERSONNEL";
main() 
{ 
READY PERS; 
START_TRANSACTION READ_ONLY;
```

```
FOR E IN EMPLOYEES 
  printf ("%s %s %s\n", E.LAST NAME,
                            E.EMPLOYEE_ID, 
                            E.SEX); 
END_FOR; 
COMMIT; 
FINISH; 
} 
Pascal Program 
program context variable (input, output);
DATABASE PERS = FILENAME 'PERSONNEL'; 
begin 
READY PERS; 
START TRANSACTION READ ONLY;
FOR E IN EMPLOYEES 
   writeln (E.LAST_NAME, ' ', E.EMPLOYEE_ID, ' ', E.SEX);
END_FOR; 
COMMIT; 
FINISH; 
end.
```
Example 2

The following programs demonstrate the use of a relation clause with a STORE statement.

The C program uses the function pad\_string to append trailing blanks to the last name. This ensures that the last name matches the length defined for the field. For more information and the source code for pad\_string, see Appendix B. Pascal does not require a special function to pad strings; the Pascal writeln function pads strings for you.

These programs declare a context variable C for the COLLEGES relation. This allows the programs to refer to the fields in the COLLEGES relation with the context variable C during the STORE operation.

```
#include <stdio.h> 
DATABASE PERS = FILENAME "PERSONNEL";
extern void pad string();
main() 
{ 
READY PERS; 
START_TRANSACTION READ_WRITE;
```

```
STORE C IN COLLEGES USING 
   pad string("PURD", C.COLLEGE CODE, sizeof(C.COLLEGE CODE)); 
   pad_string("Purdue University", C.COLLEGE_NAME, sizeof(C.COLLEGE NAME));
   pad_string("West Lafayette", C.CITY, sizeof(C.CITY));
   pad string("IN", C.STATE, sizeof(C.STATE));
   pad_string("01760", C.POSTAL CODE, sizeof(C.POSTAL CODE));
END STORE;
ROLLBACK; 
FINISH; 
} 
Pascal Program
```

```
program context store (input, output);
DATABASE PERS = FILENAME 'PERSONNEL'; 
begin 
READY PERS; 
START_TRANSACTION READ_WRITE;
STORE C IN COLLEGES USING 
   C.COLLEGE_CODE := 'PURD'; 
   C.COLLEGE NAME := 'Purdue University'; 
   C.CITY := 'West Lafayette'; 
   C.STATE := 'IN';C.POSTAL CODE := '01760';
END STORE;
ROLLBACK; 
FINISH; 
end.
```
#### Example 3

The following programs demonstrate the use of the relation clause with the START\_STREAM statement and the FETCH statement. The START\_STREAM statement declares and opens the record stream, EMP\_STREAM. The FOR statement determines the records to be included in the stream. These records are all the records in the EMPLOYEES relation sorted in descending order, based on the employee ID. The FETCH statement advances an internal pointer to the first record in the record stream, gets the record, and the programs print the last name of this employee.

#### *C Program*

Λ

```
#include <stdio.h> 
DATABASE PERS = FILENAME "PERSONNEL"; 
main() 
{ 
READY PERS; 
START TRANSACTION READ ONLY;
```

```
START STREAM EMP STREAM USING E IN EMPLOYEES<br>- SORTED BY DESCENDING E.EMPLOYEE ID, E.LAST NAME;
   FETCH EMP STREAM;
       printf("%s has the largest badge number\n", E.LAST NAME);
END_STREAM EMP_STREAM; 
COMMIT; 
FINISH; 
} 
Pascal Program 
program stream (input, output);
DATABASE PERS = FILENAME 'PERSONNEL'; 
begin 
READY PERS; 
START_TRANSACTION READ_ONLY;
START STREAM EMP STREAM USING E IN EMPLOYEES<br>- SORTED BY DESCENDING E.EMPLOYEE ID, E.LAST NAME;
   FETCH EMP STREAM;
       writeln (E.LAST NAME, ' has the largest badge number');
END_STREAM EMP_STREAM; 
COMMIT; 
FINISH; 
end.
```
Example 4

The following programs demonstrate the use of the relation clause to qualify fields with the same names from different relations. The programs:

- Join the EMPLOYEES relation and the DEGREES relation over the common EMPLOYEE\_ID field
- Join the COLLEGES relation with the DEGREES relation over the common COLLEGE\_CODE field

The joins create a record stream that contains records from the EMPLOYEES, DEGREES and COLLEGES relations. The SORTED BY clause sorts the records in ascending order, based on the COLLEGE\_CODE, DEGREE, DEGREE FIELD, and EMPLOYEE ID fields. Note that these fields are contained in more than one relation. The programs use the relation clause to qualify from which relation the program must obtain a specified field value.

These programs print a report using fields from all three relations.

```
C Program 
#include <stdio.h> 
DATABASE PERS = FILENAME "PERSONNEL";
main () 
{ 
READY PERS; 
START TRANSACTION READ ONLY;
FOR E IN EMPLOYEES 
   CROSS D IN DEGREES OVER EMPLOYEE ID 
   CROSS C IN COLLEGES OVER COLLEGE CODE 
   SORTED BY D.COLLEGE CODE, D.DEGREE, D.DEGREE FIELD, E.EMPLOYEE ID;
      printf ("%s %s %s %d %s %s\n", C.COLLEGE NAME,
                                    D.DEGREE, 
                                    D.DEGREE_FIELD, 
                                    D.YEAR_GIVEN, 
                                    E.EMPLOYEE_ID, 
 END_FOR; 
COMMIT; 
FINISH; 
} 
Pascal Program 
                                    E. LAST_NAME); 
program qualify fields (input, output);
DATABASE PERS= FILENAME 'PERSONNEL'; 
begin 
READY PERS; 
START_TRANSACTION READ_ONLY;
FOR E IN EMPLOYEES 
   CROSS D IN DEGREES OVER EMPLOYEE ID 
   CROSS C IN COLLEGES OVER COLLEGE CODE 
   SORTED BY D.COLLEGE CODE, D.DEGREE, D.DEGREE FIELD, E.EMPLOYEE ID
      writeln (C.COLLEGE NAME, ' ',
                D.DEGREE, ' ' 'D.DEGREE_FIELD, ' ' 
                D.YEAR_GIVEN, ' ' 
                E.EMPLOYEE_ID, ' ',
END_FOR; 
COMMIT; 
FINISH; 
                E.LAST NAME);
```
end.

#### Example 5

The following programs demonstrate the use of the relation clause in a CROSS clause. These programs:

- **Cross the CURRENT JOB view over itself**
- Declare the context variables BOSS and WORKER in a relation clause to qualify two record streams with the same field, LAST\_NAME
- **•** Display the bosses' and the workers' names

#### *C Program*

```
#include <stdio.h> 
DATABASE PERS = FILENAME "PERSONNEL";
main() 
{ 
READY PERS; 
START TRANSACTION READ ONLY;
FOR BOSS IN CURRENT JOB 
   CROSS WORKER IN CURRENT JOB 
   WITH BOSS.EMPLOYEE ID = WORKER.SUPERVISOR ID 
   SORTED BY BOSS.LAST NAME, WORKER.LAST NAME
      printf ("Boss: \overline{\$s\,"\} BOSS.LAST NAME);
      printf ("Worker: %s\n", WORKER.LAST NAME);
END_FOR; 
COMMIT; 
FINISH; 
} 
Pascal Program
```

```
program qualify same field (input, output);
DATABASE PERS= FILENAME 'PERSONNEL';
```
begin READY PERS; START TRANSACTION READ ONLY;

FOR BOSS IN CURRENT JOB CROSS WORKER IN CURRENT\_JOB<br>WITH BOSS.EMPLOYEE ID = WORKER.SUPERVISOR ID SORTED BY BOSS.LAST NAME, WORKER.LAST NAME writeln ('Boss: *I,* BOSS.LAST\_NAME,-' ', 'Worker: ', WORKER.LAST\_NAME); END\_FOR; COMMIT; FINISH; end.

 $\left.\rule{0cm}{1.25cm}\right]$ 

# **4.6 SORTED BY Clause**

The SORTED BY clause of the record selection expression lets you sort the records in the record stream by the values of specific fields. You sort on a database field value expression, called a sort key. The sort key determines the order in which Rdb returns the records in the record stream.

### **Format**

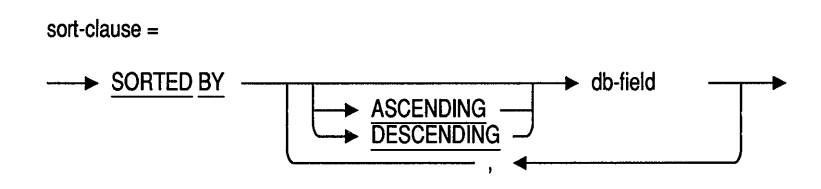

### **Arguments**

#### **ASCENDING**

The default sorting order. Rdb sorts the records in ascending order ("A" precedes "B", 1 precedes 2, and so on). Missing values appear as the last items in this list of sorted values. You can abbreviate the ASCENDING keyword to ASC.

#### **DESCENDING**

Rdb sorts strings in ASCII sequence, and numbers in numeric order. ("A" follows "B", 1 follows 2, and so on). Missing values appear as the first items in this list of sorted values. You can abbreviate the DESCENDING keyword to DESC.

#### **db-field**

A database field value expression. A database field value expression is a field name qualified with a context variable. See Section 2.2 for more information.

### **Usage Notes**

- The sort order for strings is by byte value (ASCII). This order treats uppercase characters as being greater than lowercase characters. When you specify the sort order to be ascending, strings beginning with lowercase characters will appear after strings beginning with uppercase letters.
- The value expression is the sort key. For example, the following FOR statement sorts employees by last name:

FOR E IN EMPLOYEES SORTED BY E.LAST NAME END\_FOR;

• If you do not specify the sorting order with the first sort key, the default order is ascending. In the following example, because the sorting order is not specified, Rdb automatically sorts the EMPLOYEES records in ascending order by EMPLOYEE\_ID.

FOR E IN EMPLOYEES SORTED BY E.EMPLOYEE ID END\_FOR;

• If you do not specify ASCENDING or DESCENDING for the second or subsequent sort keys, Rdb uses the order you specified for the preceding sort key. In the example that follows, Rdb sorts both the EMPLOYEE\_ID and JOB\_CODE fields in descending order. The sort order for the EMPLOYEE ID and SUPERVISOR ID fields is explicit; Rdb automatically determines the sort order for the JOB\_CODE field by the preceding sort key (DESCENDING E.EMPLOYEE\_ID).

```
FOR E IN EMPLOYEES 
     CROSS JH IN JOB HISTORY OVER EMPLOYEE ID<br>SORTED BY DESCENDING E.EMPLOYEE ID, JH.JOB CODE,
              ASCENDING JH.SUPERVISOR ID 
END_FOR;
```
- When you use multiple sort keys, Rdb treats the first field or value expression in the list of sort keys as the major sort key and successive field or value expressions as minor sort keys. That is, Rdb first sorts the records into groups based on the first field or value expression. Then Rdb uses the second key to sort the records within each group, and so on.
- Missing values always sort as the highest items in a sorted list. They are the first items in a list sorted in descending order, and the last items in a list sorted in ascending order.

### **Examples**

Example 1

The following programs demonstrate the use of the SORTED BY clause using the default sort order, ascending. The programs:

- Sort the records in CURRENT\_INFO
- Sort in ascending order because no sort order is specified
- Print the last names and salaries stored in the sorted records

```
#include <stdio.h> 
DATABASE PERS = FILENAME "PERSONNEL";
main () 
{ 
READY PERS; 
START_TRANSACTION READ_ONLY;
FOR CI IN CURRENT INFO 
   SORTED BY CI.SALARY 
      printf ("%s $%f\n", CI.LAST NAME, CI.SALARY);
END_FOR; 
COMMIT; 
FINISH; 
}
```
#### *Pascal Program*

```
program sort single field (input, output);
DATABASE PERS = FILENAME 'PERSONNEL';
begin 
READY PERS; 
START TRANSACTION READ ONLY;
FOR CI IN CURRENT INFO 
   SORTED BY CI.SALARY 
      writeln (CI.LAST NAME, ' $', CI.SALARY :10:2);
END_FOR; 
COMMIT; 
FINISH; 
end.
```
#### Example 2

The following programs demonstrate the use of the SORTED BY clause to arrange records in descending order. The programs:

- Arrange the records in the JOBS relation in descending order on the basis of the MAXIMUM\_SALARY field
- Print the JOB\_CODE, MAXIMUM\_SALARY, and MINIMUM\_SALARY fields from the sorted list

```
#include <stdio.h> 
DATABASE PERS = FILENAME "PERSONNEL";
main() 
{ 
READY PERS; 
START_TRANSACTION READ_ONLY;
FOR J IN JOBS 
   SORTED BY DESCENDING J.MAXIMUM SALARY 
      printf ("%s $%f $%f\n ", J.JOB_CODE, 
                                  J.MAXIMUM_SALARY, 
                                  J.MINIMUM_SALARY); 
END_FOR; 
COMMIT; 
FINISH; 
}
```
#### *Pascal Program*

```
program sort descending (input, output);
DATABASE PERS = FILENAME 'PERSONNEL';
begin 
READY PERS; 
START_TRANSACTION READ_ONLY;
FOR J IN JOBS 
   SORTED BY DESCENDING J.MAXIMUM SALARY 
      writeln (J.JOB CODE, 
END_FOR;
COMMIT; 
FINISH; 
end. 
                \prime $', \overline{J}. MAXIMUM SALARY : 10 : 2,
                \prime $', J.MINIMUM SALARY : 10 : 2);
```
#### Example 3

The following programs demonstrate the use of the SORTED BY clause and sort keys. The programs:

- Create a record stream that contains all records in the employees relation
- Sort this record stream in ascending order by state
- Sort by descending city within each state
- Print the states, cities, and employee IDs from the sorted record stream

```
#include <stdio.h> 
DATABASE PERS = FILENAME "PERSONNEL"; 
main() 
{ 
READY PERS; 
START TRANSACTION READ ONLY;
FOR E IN EMPLOYEES 
   SORTED BY ASCENDING E.STATE, 
   DESCENDING E.CITY 
      printf ("%s %s %s\n", E.STATE, E.CITY, E.EMPLOYEE ID);
END_FOR; 
COMMIT; 
FINISH; 
}
```
#### *Pascal Program*

Ť.

```
program matching_all (input, output);
DATABASE PERS = \overline{F}ILENAME 'PERSONNEL';
begin 
READY PERS; 
START_TRANSACTION READ_ONLY;
FOR E IN EMPLOYEES 
   SORTED BY ASCENDING E.STATE, 
   DESCENDING E.CITY 
      writeln ( E.STATE, ' ', E.CITY, ' ', E.EMPLOYEEID);END_FOR; 
COMMIT; 
FINISH; 
end.
```
 $\ddot{\phantom{a}}$ 

### **WITH Clause**

# **4. 7 WITH Clause**

The record selection expression's WITH clause contains a conditional expression that allows you to specify conditions that must be true for a record to be included in a record stream.

# **Format**

with-clause $=$ 

 $\rightarrow$  WITH  $\rightarrow$  conditional-expr

# **Argument**

#### **conditional-expr**

Conditional expression. An expression that evaluates to true or false. See Chapter 3 for more information.

### **Usage Notes**

- A record becomes part of a record stream only when its values satisfy the conditions you specified in the conditional expression (that is, only when the conditional expression evaluates to true).
- If the conditional expression evaluates to false or missing for a record, that record is not included in the record stream.

### **Examples**

Example 1

The following programs demonstrate the use of the WITH clause in a record selection expression. The programs:

• Create a record stream of all those records in the EMPLOYEES relation with an employee ID of 00169
• Print the employee IDs and last names from each record in the record stream

#### *C Program*

```
#include <stdio.h> 
DATABASE PERS = FILENAME "PERSONNEL"; 
main() 
{ 
READY PERS; 
START TRANSACTION READ ONLY;
FOR E IN EMPLOYEES 
   WITH E.EMPLOYEE ID = "00169"printf ("%s ", E.EMPLOYEE ID);
      printf ("%s", E.LAST NAME);
END_FOR; 
COMMIT; 
FINISH; 
} 
Pascal Program
```

```
program with clause (input, output);
DATABASE PERS = FILENAME 'PERSONNEL'; 
begin 
READY PERS; 
START_TRANSACTION READ_ONLY;
FOR E IN EMPLOYEES 
   WITH E.EMPLOYEE ID = '00169'writeln (E.EMPLOYEE_ID, ' ', E.LAST_NAME);
END_FOR; 
COMMIT; 
FINISH; 
end.
```
#### Example 2

 $\setminus$ J The following programs demonstrate the use of the WITH clause with multiple conditions. The record selection expression finds all employees who have only one degree. The record selection expression limits the stream further by specifying that these employees must have received their degrees from Stanford University in the field of Arts. These programs print the employee ID of the employees who fit these conditions.

## **WITH Clause**

```
C Program
```

```
#include <stdio.h> 
DATABASE PERS = FILENAME "PERSONNEL"; 
main() 
{ 
READY PERS; 
START TRANSACTION READ ONLY;
FOR E IN EMPLOYEES CROSS Dl IN DEGREES OVER EMPLOYEE ID 
   WITH (UNIQUE D2 IN DEGREES WITH D2. EMPLOYEE ID = \overline{E}. EMPLOYEE ID)
   AND Dl.DEGREE FIELD = "Arts" 
   AND Dl.COLLEGE CODE = "STAN" 
      printf ("8s\n", E. EMPLOYEE ID);END_FOR; 
COMMIT; 
FINISH; 
} 
Pascal Program 
program multiple cond (input, output);
DATABASE PERS = FILENAME 'PERSONNEL'; 
begin 
READY PERS; 
START TRANSACTION READ ONLY;
FOR E IN EMPLOYEES CROSS Dl IN DEGREES OVER EMPLOYEE ID
```

```
WITH (UNIQUE D2 IN DEGREES WITH D2. EMPLOYEE ID = \overline{E}. EMPLOYEE ID)
AND Dl.DEGREE FIELD= 'Arts' 
AND Dl.COLLEGE CODE= 'STAN' 
   writeln (E.EMPLOYEE ID);
```
 $\left(\right)$ 

```
END_FOR;
```
COMMIT; FINISH; end.

**5** 

# **RDML Statistical Functions**

This chapter describes the Relational Data Manipulation Language (RDML) statistical functions that can be used with embedded RDML statements in C and Pascal programs.

The C and Pascal programs in this chapter access the sample personnel database available with Rdb/VMS.

Statistical functions calculate values based on a value expression for every record in a record stream. Expressions that use statistical functions are sometimes called aggregate expressions, because they calculate a single value for a collection of records. When you use a statistical function you specify a value expression (except for COUNT), and a record selection expression (RSE). Rdb/VMS then performs the following steps:

- Evaluates the value expression for each record in the record stream formed 1 by the record selection expression
- 2 Calculates a single value based on the results of the first step

÷

You can also use a value expression to group records within a relation and then use a statistical function to calculate a single value for the group. This operation is often called a *global aggregate* because you can group records by a value in any relation in a database. For example, you can use the DEPARTMENT\_CODE field in the DEPARTMENTS relation to group records in the SALARY\_HISTORY relation in order to get the average salary for each department.

The following syntax diagram shows the syntax for all the statistical functions. Refer to the section on each function in this chapter for additional information.

## **Format**

 $\frac{\text{MAX}}{\text{MIN}}$   $\longrightarrow$  value-expr  $\overline{\mathsf{AVERAGE}}\mathrel{\cup}$  $\overrightarrow{COUN1}$   $\longrightarrow$ handle-options = -+ ( E REQUEST HANDLE ------+ var~ ) -+ TRANSACTION\_HANDLE --+ var  $\overline{\text{REQUEST}}$   $\overline{\text{HANDLE}}$   $\rightarrow$  var  $\rightarrow$  ,  $\rightarrow$ TRANSACTION\_HANDLE - var

## **Arguments**

#### **handle-options**

A transaction handle, a request handle, or both.

#### **value-expr**

statistical-expr =

A value expression. A symbol or a string of symbols used to calculate a value. When you use a value expression in a statement, Rdb calculates the value associated with the expression and uses that value when executing the statement.

#### **rse**

A record selection expression. A phrase that defines specific conditions that individual records must meet before Rdb includes them in a record stream.

Table 5-1 summarizes the values returned by statistical functions.

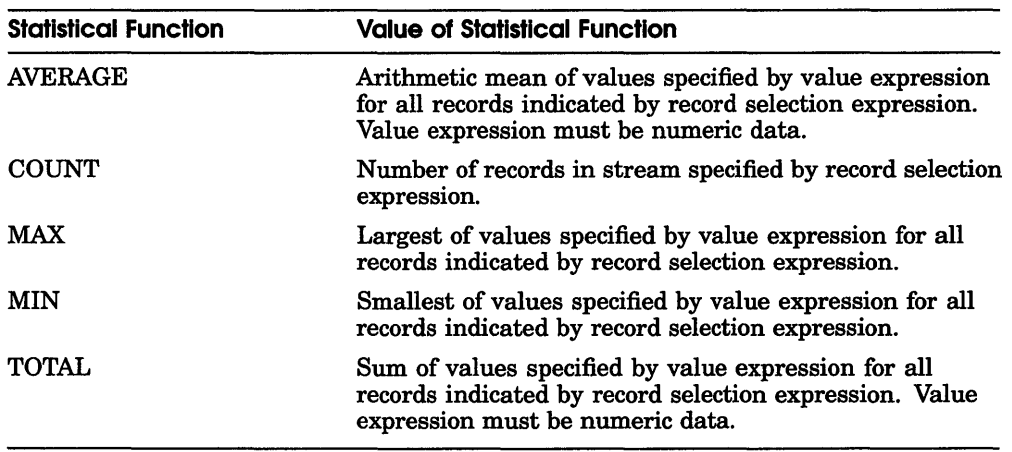

#### **Table 5-1 Statistical Functions**

When RDML returns the results of a statistical function, it may assign a result data type that is different from the field data type referred to in the expression. See Table 5-2 for a summary of these assignments.

#### **Table 5-2 Statistical Expression Data Type Conversions for RDML**

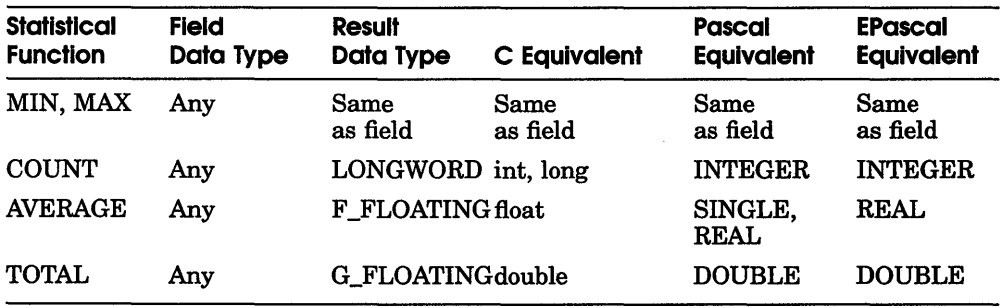

The G\_floating data types require the use of the /G\_FLOATING qualifier at compile time.

# **5. 1 AVERAGE Statistical Function**

The AVERAGE statistical function determines the arithmetic mean of values for all records specified by a record selection expression.

## **Format**

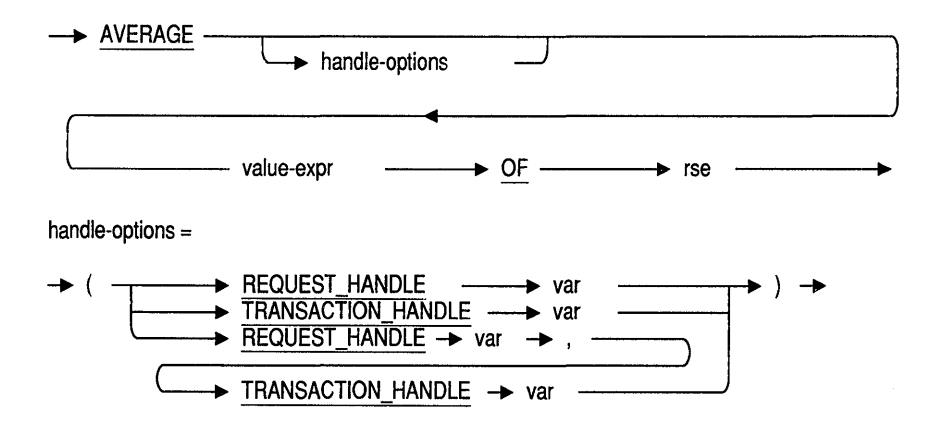

## **Arguments**

#### **handle-options**

A request handle, a transaction handle, or both.

#### **REQUEST\_HANDLE** *var*

A REQUEST\_HANDLE keyword followed by a host language variable. *A*  request handle identifies a compiled RdbNMS request. If you do not supply a request handle explicitly, RDML generates a unique request handle for the compiled request. See Section 6.20 for more information on request handles.

#### **TRANSACTION\_HANDLE** *var*

A TRANSACTION\_HANDLE keyword followed by a host language variable. A transaction handle identifies a transaction. If you do not supply a transaction handle explicitly, RDML uses the default transaction handle.

## **AVERAGE Statistical Function**

#### **va/ue-expr**

A value expression. A symbol or a string of symbols used to calculate a value. When you use a value expression in a statement, Rdb calculates the value associated with the expression and uses that value when executing the statement.

#### **rse**

A record selection expression. A phrase that defines specific conditions that individual records must meet before Rdb includes them in a record stream.

## **Usage Notes**

- If a field value in the value expression is missing, Rdb does not include that record in its calculation of the average value.
- You can use the AVERAGE function only with numeric data types. You can find the average of all salaries, but you cannot find the average employee's name.
- **•** If the record stream is empty or all the values in the record stream are missing, the AVERAGE value is zero in the floating\_point form: O.OOOOOOOE+OO if the data type of the field is floating point.

## **Examples**

#### Example 1

The following programs demonstrate the use of the AVERAGE function in a display statement. These programs:

- Use a record selection expression to form a record stream from a view. The record stream consists of the records for which the value in the SALARY field is greater than \$50,000.00.
- Calculate the average salary for these selected records.
- Use a GET statement to place the average in a host language variable.
- Print this average.

## **AVERAGE Statistical Function**

```
C Program
```

```
#include <stdio.h> 
DATABASE PERS = FILENAME "PERSONNEL";
double mean; 
main() 
{ 
READY PERS; 
START_TRANSACTION READ_ONLY;
GET 
 mean = AVERAGE CI.SALARY OF CI IN CURRENT INFO 
        WITH CI.SALARY > 50000.00; 
END_GET; 
COMMIT; 
printf ("Average is: %f\n",mean); 
FINISH; 
} 
Pascal Program 
program average function (input, output);
DATABASE PERS= FILENAME 'PERSONNEL'; 
var 
mean : double; 
begin 
READY PERS; 
START TRANSACTION READ ONLY;
GET
  mean = AVERAGE SH.SALARY AMOUNT OF SH IN SALARY HISTORY 
         WITH SH.SALARY AMOUNT > 50000.00; 
END_GET; 
COMMIT; 
writeln ('Average is: ', mean:10:2);
FINISH; 
end.
```
#### Example 2

The following programs demonstrate the use of the AVERAGE function in a record selection expression. These programs:

• Perform a reflexive join on the CURRENT\_INFO view so that each record in the view can be compared to all the records in the view

## **AVERAGE Statistical Function**

- Use the AVERAGE function to determine the average salary of the employees in the CURRENT\_INFO view
- Compare the value of the SALARY field in each record to this average
- Print the IDs and last names of those employees whose salaries are greater than or equal to this average

#### *C Program*

```
#include <stdio.h> 
DATABASE PERS = FILENAME "PERSONNEL"; 
main() 
{ 
READY PERS; 
START TRANSACTION READ ONLY;
FOR Cil IN CURRENT INFO 
   WITH Cil.SALARY >= AVERAGE CI2.SALARY OF CI2 IN CURRENT INFO 
      printf ("%s %s\n", CI1.ID, CI1.LAST NAME);
END_FOR; 
COMMIT; 
FINISH; 
} 
Pascal Program 
program average with rse (input, output);
DATABASE PERS = FILENAME 'PERSONNEL';
begin 
READY PERS;
```
START TRANSACTION READ ONLY;

```
FOR Cil IN CURRENT INFO 
   WITH Cil.SALARY >= AVERAGE CI2.SALARY OF CI2 IN CURRENT INFO 
      writeln (CI1.ID, ' ', CI1.LAST_NAME);
END_FOR; 
COMMIT; 
FINISH; 
end.
```
# **5.2 COUNT Statistical Function**

The COUNT statistical function returns the number of records in a record stream specified by a record selection expression. The COUNT function differs from other statistical functions because it operates on the record stream defined by the record selection expression, rather than on the values in that record stream.

## **Format**

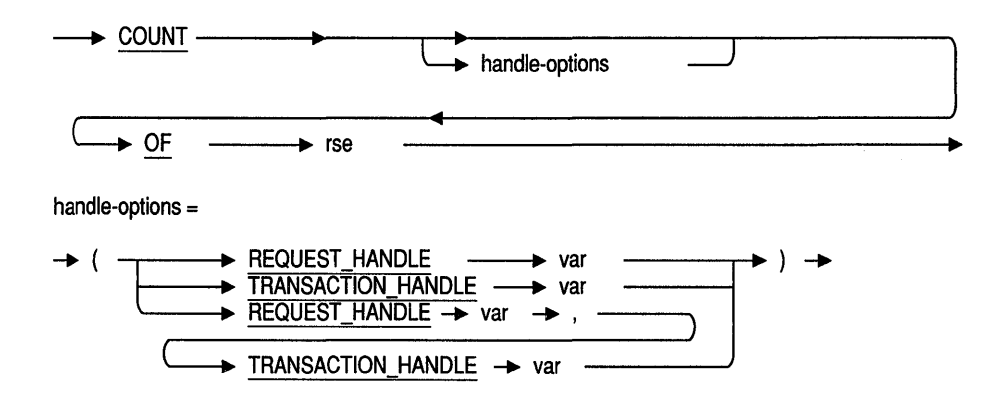

## **Arguments**

#### **handle-options**

A request handle, a transaction handle, or both.

#### **REQUEST\_HANDLE** *var*

A REQUEST\_HANDLE keyword followed by a host language variable. A request handle identifies a compiled Rdb/VMS request. If you do not supply a request handle explicitly, RDML generates a unique request handle for the compiled request. See Section 6.20 for more information on request handles.

#### **TRANSACTION\_HANDLE** *var*

A TRANSACTION\_HANDLE keyword followed by a host language variable. A transaction handle identifies a transaction. If you do not supply a transaction handle explicitly, RDML uses the default transaction handle.

#### **rse**

A record selection expression. A phrase that defines specific conditions that individual records must meet before Rdb includes them in a record stream. See Chapter 4 for more information.

## **Usage Notes**

- The count equals zero if no records are in the record stream.
- If any field value is missing from a record in the record stream, the COUNT function still includes the record in the record stream because COUNT does not access field values.
- Use the GET statement rather than a host language statement to retrieve a statistical value. The GET statement produces more efficient code than a host language statement. See Example 1.

## **Examples**

#### Example 1

The following programs demonstrate the use of the COUNT function in a display statement. These programs:

- Use the COUNT function to compute the number of records stored in the EMPLOYEES relation
- Use the GET statement to place the count in a host language variable
- Print an informational message and the computed number of records

#### *C Program*

```
#include <stdio.h> 
DATABASE PERS = FILENAME "PERSONNEL";
int num; 
main() 
{ 
READY PERS; 
START TRANSACTION READ ONLY;
```
## **COUNT Statistical Function**

```
GET 
   num = COUNT OF E IN EMPLOYEES; 
END_GET; 
printf ("The number of employees is %d", num); 
COMMIT; 
FINISH; 
}
```
#### *Pascal Program*

```
program display count (input, output);
DATABASE PERS = FILENAME 'PERSONNEL';
var 
num : integer; 
begin 
READY PERS; 
START TRANSACTION READ ONLY;
GET 
  num = COUNT OF E IN EMPLOYEES; 
END_GET; 
writeln ('The number of employees is', num); 
COMMIT; 
FINISH; 
end.
```
#### Example 2

The following programs demonstrate the use of the COUNT function in a record selection expression. These programs cross the CURRENT\_JOB view and the DEPARTMENTS relation over the DEPARTMENT\_CODE field. The COUNT function keeps track of how many times the department codes in the CURRENT\_JOBS records match a department code in the DEPARTMENTS relation. These programs print every department code that has seven or more employees associated with it.

#### *C Program*

```
#include <stdio.h> 
DATABASE PERS = FILENAME "PERSONNEL";
main() 
{ 
READY PERS; 
START TRANSACTION READ_ONLY; 
printf ("List large departments.");
```
## **COUNT Statistical Function**

```
FOR D IN DEPARTMENTS 
   WITH (COUNT OF CJ IN CURRENT JOB
         WITH CJ.DEPARTMENT CODE = D.DEPARTMENT CODE) >= 7
         printf ("%s\n", D.DEPARTMENT CODE);
END_FOR; 
COMMIT; 
FINISH; 
} 
Pascal Program 
program count_function (input,output); 
DATABASE PERS= FILENAME 'PERSONNEL'; 
begin 
READY PERS; 
START TRANSACTION READ ONLY;
writeln ('List large departments.'); 
FOR D IN DEPARTMENTS 
   WITH (COUNT OF CJ IN CURRENT JOB
         WITH CJ.DEPARTMENT\_CODE = D.DEPARTMENT\_CODE) >= 7
         writeln (D.DEPARTMENT CODE);
END_FOR; 
COMMIT; 
FINISH; 
end.
```
The MAX statistical function returns the highest value for a value expression for all records specified by a record selection expression.

## **Format**

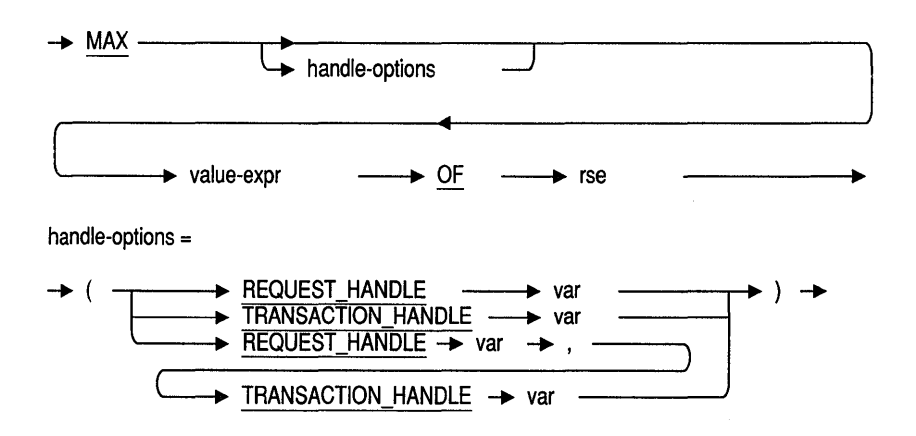

## **Arguments**

#### **handle-options**

A request handle, a transaction handle, or both.

#### **REQUEST\_HANDLE var**

A REQUEST\_HANDLE keyword followed by a host language variable. A request handle identifies a compiled Rdb/VMS request. If you do not supply a request handle explicitly, RDML generates a unique request handle for the compiled request. See Section 6.20 for more information on request handles.

#### **TRANSACTION\_HANDLE var**

A TRANSACTION\_HANDLE keyword followed by a host language variable. A transaction handle identifies a transaction. If you do not supply a transaction handle explicitly, RDML uses the default transaction handle.

#### **value-expr**

A value expression. A symbol or a string of symbols used to calculate a value. When you use a value expression in a statement, Rdb calculates the value associated with the expression and uses that value when executing the statement. See Chapter 2 for more information.

#### **rse**

A record selection expression. A phrase that defines specific conditions that individual records must meet before Rdb includes them in a record stream. See Chapter 4 for more information.

## **Usage Notes**

- If a field value is missjng from a record, Rdb does not include that record in its calculation of the MAX value.
- If the record stream is empty or all the values in the record stream are missing, the MAX value is:
	- Blanks if the data type of the field is TEXT
	- Zeros in the floating-point form: O.OOOOOOOE+OO if the data type of the field is floating point
	- 17-NOV-1858 00:00:00.00 if the data type of the field is DATE
- The ASCII collating sequence is used to determine the maximum value for TEXT and VARYING STRING. For example, the MAX of "zebra," "bear," and "pelican" is "zebra."
- Date chronology is used to determine the maximum value for the DATE data type. For example, the MAX of 05-NOV-1917, 06-NOV-1917, and 07-NOV-1917 is 07-NOV-1917.
- Dates are stored in the database in encoded binary format. Therefore, when using the MAX function with dates you must be certain that your application converts these dates to a binary format. See Section 5.4 for an example of a date conversion.

## **Examples**

Example 1

The following programs demonstrate the use of the MAX function in a display statement. These programs:

- Use the MAX function to compute the highest salary stored in the view CURRENT\_INFO
- Use the GET statement to place this value in a host language variable
- Print this computed value

```
C Program
```

```
#include <stdio.h> 
DATABASE PERS = FILENAME "PERSONNEL";
DECLARE VARIABLE maxi SAME AS PERS.CURRENT_INFO.SALARY; 
main() 
{ 
READY PERS; 
START TRANSACTION READ ONLY;
GET 
   maxi = MAX CI.SALARY OF CI IN CURRENT INFO;END_GET; 
printf ("%f",maxi); 
COMMIT; 
FINISH; 
} 
Pascal Program 
program max function (input, output);
DATABASE PERS = FILENAME 'PERSONNEL'; 
DECLARE VARIABLE maxi SAME AS PERS.CURRENT_INFO.SALARY; 
begin 
READY PERS; 
START TRANSACTION READ_ONLY; 
GET 
  maxi = MAX CI.SALARY OF CI IN CURRENT INFO;END_GET; 
writeln (maxi:l0:2);
```
COMMIT; FINISH; end.

Example 2

The following programs demonstrate the use of the MAX function in an assignment statement. These programs:

- Declare a host language variable, *latest\_degree*
- Use the MAX function to compute the highest number stored in YEAR\_GIVEN in the DEGREES relation
- Use the GET statement to assign this computed value to the host language variable
- Print an informational message and the value computed by the MAX function

#### *C Program*

```
#include <stdio.h> 
DATABASE PERS = FILENAME 'PERSONNEL';
main() 
{ 
DECLARE VARIABLE latest degree SAME AS DEGREES. YEAR GIVEN;
READY PERS; 
START_TRANSACTION READ_ONLY;
GET 
   latest_degree = MAX D.YEAR GIVEN OF D IN DEGREES;
END_GET; 
printf ("Latest Degree was awarded in: %d\n", latest degree);
COMMIT; 
FINISH; 
} 
Pascal Program 
program assignmax (input, output);
DATABASE PERS = FILENAME 'PERSONNEL';
var 
DECLARE VARIABLE latest degree SAME AS DEGREES. YEAR GIVEN;
begin 
READY PERS;
```

```
START TRANSACTION READ ONLY;
```
GET latest\_degree = MAX D.YEAR\_GIVEN OF D IN DEGREES; END GET; writeln ('Latest Degree was awarded in: ', latest\_degree); COMMIT; FINISH; end.

The MIN statistical function returns the lowest value for a value expression for all records specified by a record selection expression.

## **Format**

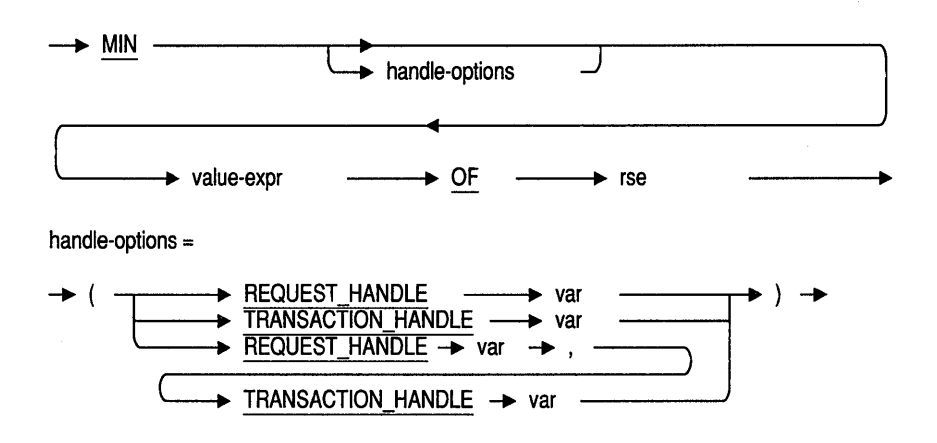

## **Arguments**

#### **handle-options**

A request handle, a transaction handle, or both.

#### **REQUEST\_HANDLE** *var*

A REQUEST\_HANDLE keyword followed by a host language variable. A request handle identifies a compiled Rdb/VMS request. If you do not supply a request handle explicitly, RDML generates a unique request handle for the compiled request. See Section 6.20 for more information on request handles.

#### **TRANSACTION\_HANDLE** *var*

A TRANSACTION\_HANDLE keyword followed by a host language variable. A transaction handle identifies a transaction. If you do not supply a transaction handle explicitly, RDML uses the default transaction handle.

#### **value-expr**

A value expression. A symbol or a string of symbols used to calculate a value. When you use a value expression in a statement, Rdb calculates the value associated with the expression and uses that value when executing the statement. See Chapter 2 for more information.

#### **rse**

A record selection expression. A phrase that defines specific conditions that individual records must meet before Rdb includes them in a record stream. See Chapter 4 for more information.

## **Usage Notes**

- If a field value is missing, Rdb does not include that record in its calculation of the MIN value.
- If the record stream is empty or all the values in the record stream are missing, the MIN value is:
	- Blanks if the data type of the field is TEXT
	- $\sim$  Zeros in the floating-point form: 0.0000000E+00 if the data type of the field is floating point
	- $\qquad \qquad$ 17-NOV-1858 00:00:00.00 ifthe data type of the field is DATE
- The ASCII collating sequence is used to determine the minimum value for TEXT and VARYING STRING. For example, the MIN of the fields "zebra," "bear," and "pelican" is "bear."
- Date chronology is used to determine the minimum value for the DATE data type. For example, the MIN of 09-APR-1954, 10-APR-1954, and 11-APR-1954 is 09-APR-1954.
- Dates are stored in the database in encoded binary format. Therefore, when using the MIN function with dates you must be certain that your application converts these dates to a binary format. See Example 1 for an example of a date conversion.

## Examples

Example 1

The following programs list the first SALARY\_HISTORY record for each employee, using the MIN function to determine the oldest salary review date. Note that the SALARY\_HISTORY.SALARY\_START field is a DATE data type. In the database, it is stored in encoded binary format. To display it, the program must convert the retrieved value into an ASCII string. These programs call the VMS system service routine ASCTIM to perform the conversion.

Before converting the SALARY\_START DATE field, though, the MIN function is used. The binary value returned by the MIN function is stored temporarily in a host language variable. This variable is then converted by ASCTIM. This process is straightforward in Pascal. The C program must define a pointer to the variable. In C and Pascal, the host language variable is defined using the DECLARE\_ VARIABLE clause.

#### *C Program*

```
tinclude <stdio.h> 
tinclude <descrip.h> 
tinclude <ssdef.h> 
DATABASE PERS = FILENAME "PERSONNEL"; 
extern int SYS$ASCTIM ();
main() 
{ 
DECLARE VARIABLE start binary date SAME AS SALARY HISTORY.SALARY START;
/* In the following declaration, note one extra space for EOS */static $DESCRIPTOR(sal ascii date desc, "dd-mmm-yyyy hh:mm:ss:cc ");
/* SYS$ASCTIM returns len in a 16-bit word */ 
short 
long 
         len; 
         status; 
READY PERS; 
START_TRANSACTION READ_ONLY;
FOR E IN EMPLOYEES 
  WITH (ANY SH IN SALARY HISTORY
    WITH SH. EMPLOYEE ID = E. EMPLOYEE ID)
  SORTED BY E.EMPLOYEE ID:
   GET 
      start_binary_date = MIN SH.SALARY_START OF SH IN SALARY_HISTORY
                          WITH SH. EMPLOYEE ID = E. EMPLOYEE ID;
```

```
END_GET;
```
A.

```
status = SYS$ASCTIM( &len, &sal ascii date desc, &start binary date, 0);
   if (status != SS$_NORMAL) 
      \left\{ \right.printf ( "Date conversion failed\n");
       continue; 
      \mathbf{I}/* Ensure that the returned strings are null-terminated, */<br>/* so that we may use printf to print them out. *//* so that we may use printf to print them out.
   sal ascii date desc.dsc$a pointer[len - l] = '\0';
   printf ("%s %s First Salary Review was: %s\n", 
      E.EMPLOYEE_ID, 
      E.LAST NAME, 
      sal ascii date desc.dsc$a pointer);
END_FOR; 
COMMIT; 
FINISH; 
} 
Pascal Program 
[inherit ('sys$library:starlet.pen')]
program min function (input, output);
DATABASE PERS= FILENAME 'PERSONNEL'; 
var 
   DECLARE VARIABLE SAL START DATE SAME AS SALARY HISTORY. SALARY START;
   sal_date : packed array (1..23) of char;
   status 
                ; integer; 
begin 
READY PERS; 
START TRANSACTION READ ONLY;
FOR E IN EMPLOYEES 
   WITH (ANY SH IN SALARY_HISTORY 
   WITH SH. EMPLOYEE ID = \overline{E}. EMPLOYEE ID)
   SORTED BY E.EMPLOYEE ID 
   WRITELN; 
   WRITELN (E.EMPLOYEEID, ' ', E.LAST NAME);
```

```
GET 
   sal_start_date := MIN SH.SALARY START OF SH IN SALARY HISTORY
                      WITH SH. EMPLOYEE ID = E. EMPLOYEE ID;
END_GET; 
status := $ASCTIM( timbuf := sal_date, timadr := sal start_date);
```

```
if (status <> SS$_NORMAL) 
   then writeln (' Date conversion failed') 
   else writeln (' First Salary Review was: ', sal date);
```

```
END_FOR;
```
COMMIT; FINISH; end.

#### Example 2

The following programs demonstrate the use of the MIN function in an assignment statement. These programs:

- Use the MIN function to compute the lowest salary in the existing records of the JOBS relation for which the wage class is "l"
- Use the GET statement to assign this value to a host language variable
- Store a literal value into all fields for a record in the JOBS relation, except the MINIMUM\_SALARY field
- Assign the value stored in the host language variable into the record currently being stored

The C program uses the function pad\_string to append trailing blanks and the null terminator to the strings being stored. This ensures that the strings match the length defined for the field. For more information and the source code for pad\_string, see Appendix B.

#### *C Program*

```
*include <stdio.h> 
DATABASE PERS = FILENAME "PERSONNEL";
DECLARE VARIABLE min SAME AS PERS.JOBS.MINIMUM_SALARY; 
extern void pad string(); 
main(){ 
READY PERS; 
START TRANSACTION READ WRITE;
GET 
  min = MIN J2.MINIMUM SALARY OF J2 IN JOBS 
        WITH J2.WAGE CLASS = "1";
END_GET; 
STORE J IN JOBS USING 
    pad string ("SWPR", J.JOB CODE, sizeof(J.JOB CODE)); 
    pad string ("1", J.WAGE CLASS, sizeof(J.WAGE CLASS));
    pad string ("Sweeper", \overline{J}.JOB TITLE, sizeof(J.JOB TITLE));
    J.MAXIMUM SALARY = 10000.00;J.MINIMUM SALARY = min;END_STORE;
```

```
ROLLBACK; 
FINISH; 
} 
Pascal Program 
program store with min (input, output);
DATABASE PERS= FILENAME 'PERSONNEL';
DECLARE VARIABLE mini SAME AS PERS.JOBS.MINIMUM_SALARY; 
begin 
READY PERS; 
START TRANSACTION READ WRITE;
GET 
  mini = MIN J2.MINIMUM_SALARY OF J2 IN JOBSWITH J2.WAGE CLASS = '1';END_GET; 
STORE J IN JOBS USING 
    J.JOB_CODE := 'SWPR'; 
    J.WAGE CLASS := '1';J.JOB_TITLE := 'Sweeper'; 
    J.MINIMUM SALARY := mini;J.MAXIMUM SALARY := 10000.00; 
END_STORE; 
ROLLBACK; 
FINISH; 
end.
```
# **5.5 TOTAL Statistical Function**

The TOTAL statistical function returns the sum of the values specified by a record selection expression. The value expression must be a numeric data type.

## **Format**

 $\Big\}$ 

 $\big\}$ 

J,

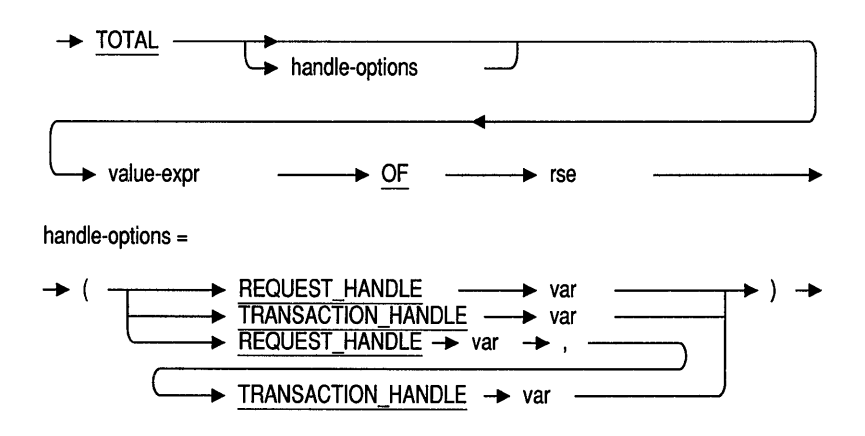

## **Arguments**

#### **handle-options**

A request handle, a transaction handle, or both.

#### **REQUEST\_HANDLE var**

A REQUEST\_HANDLE keyword followed by a host language variable. A request handle identifies a compiled RdbNMS request. If you do not supply a request handle explicitly, RDML generates a unique request handle for the compiled request. See Section 6.20 for more information on request handles.

#### **TRANSACTION\_HANDLE var**

A TRANSACTION\_HANDLE keyword followed by a host language variable. A transaction handle identifies a transaction. If you do not supply a transaction handle explicitly, RDML uses the default transaction handle.

## **TOTAL Statistical Function**

#### **value-expr**

A value expression. A symbol or a string of symbols used to calculate a value. When you use a value expression in a statement, Rdb calculates the value associated with the expression and uses that value when executing the statement. See Chapter 2 for more information.

#### **rse**

A record selection expression. A phrase that defines specific conditions that individual records must meet before Rdb includes them in a record stream. See Chapter 4 for more information.

## **Usage Notes**

- You can use the TOTAL function only with numeric data types. The value expression that follows the TOTAL function cannot use host variables. You can find the total of all salaries, but you cannot find the total LAST\_NAME in a relation.
- The TOTAL value equals zero if no records are in the record stream.
- The TOTAL value equals zero if all values are missing.
- If a field value is missing, Rdb does not include that record in its calculation of the TOTAL value.

## **Examples**

Example 1

The following programs demonstrate the use of the TOTAL function in an assignment statement. These programs:

- Use the TOTAL function to compute the total amount budgeted for all departments in the DEPARTMENTS relation
- Print this computed value

#### *C Program*

```
*include <stdio.h> 
DATABASE PERS = FILENAME "PERSONNEL";
DECLARE VARIABLE all SAME AS PERS.DEPARTMENTS.BUDGET_ACTUAL; 
main() 
{ 
READY PERS; 
START TRANSACTION READ ONLY;
```
## **TOTAL Statistical Function**

```
GET 
    all = TOTAL D.BUDGET ACTUAL OF D IN DEPARTMENTS; 
END_GET; 
printf ("If", all);COMMIT; 
FINISH; 
}
```
#### *Pascal Program*

```
program total function (input,output); 
DATABASE PERS = FILENAME 'PERSONNEL';
all : double; 
begin 
READY PERS; 
START TRANSACTION READ ONLY;
GET 
   all = TOTAL D.BUDGET ACTUAL OF D IN DEPARTMENTS;
END_GET; 
writeln (all:10:2); 
COMMIT; 
FINISH; 
end.
```
#### Example 2

The following programs demonstrate the use of the TOTAL function in a record selection expression. The programs perform a reflexive join on the CURRENT\_INFO view. This results in two record streams, WORKERS and DEPT. The TOTAL function adds the salary of each worker with a common department name and compares the totals for each department with the value l,000,000,000.00. These programs print an informational message and all the departments that expend l,000,000,000.00 or more in salaries.

#### *C Program*

```
#include <stdio.h> 
DATABASE PERS = FILENAME "PERSONNEL";
main() 
{ 
READY PERS; 
START_TRANSACTION READ_ONLY;
```
## **TOTAL Statistical Function**

```
FOR DEPT IN CURRENT INFO 
WITH (TOTAL WORKERS. SALARY OF WORKERS IN CURRENT INFO
      WITH WORKERS.DEPARTMENT = DEPT.DEPARTMENT) \rightarrow = 1000000000.00
        printf ("Department %s %s\n",DEPT.DEPARTMENT, "makes large salaries"); 
END_FOR; 
COMMIT; 
FINISH; 
} 
Pascal Program 
program total_function (input, output);
DATABASE PERS = FILENAME 'PERSONNEL';
begin 
READY PERS; 
START_TRANSACTION READ_ONLY;
FOR DEPT IN CURRENT INFO 
WITH (TOTAL WORKERS.SALARY OF WORKERS IN CURRENT INFO 
      WITH WORKERS.DEPARTMENT = DEPT.DEPARTMENT) > = 10000000000.00
END_FOR; 
COMMIT; 
         writeln ('Department ',DEPT.DEPARTMENT,' makes large salaries.');
```
FINISH; end.

# **6**

# **RDML Clauses and Statements**

This chapter describes the Relational Data Manipulation Language (RDML) clauses and statements that can be embedded in C and Pascal programs. These programs can be processed by the RDML preprocessor.

The C and Pascal programs in this chapter access the sample personnel database available with Rdb/VMS.

Table 6-1 summarizes the functions of the statements and clauses in this chapter.

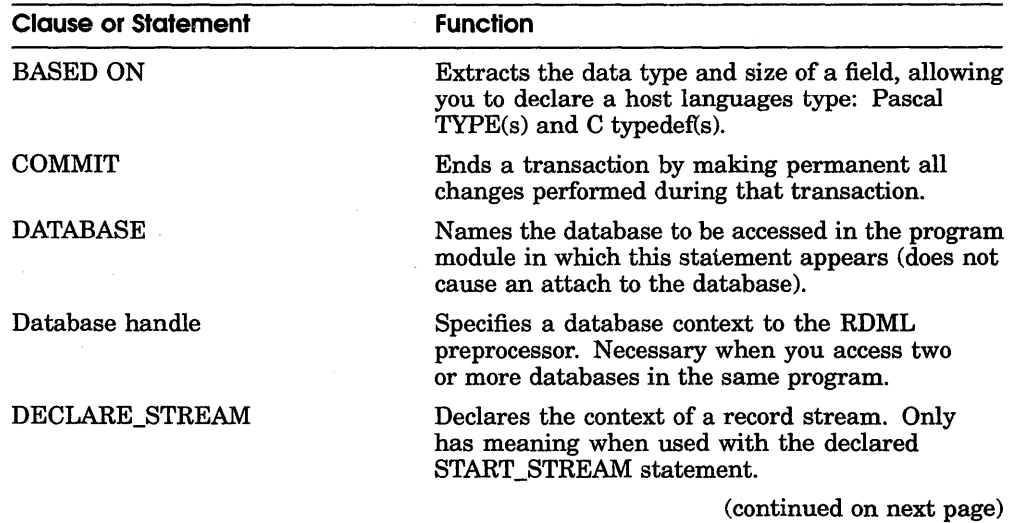

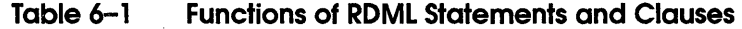

 $\left| \right\rangle$ 

### **Table 6-1 (Cont.) Functions of RDML Statements and Clauses**

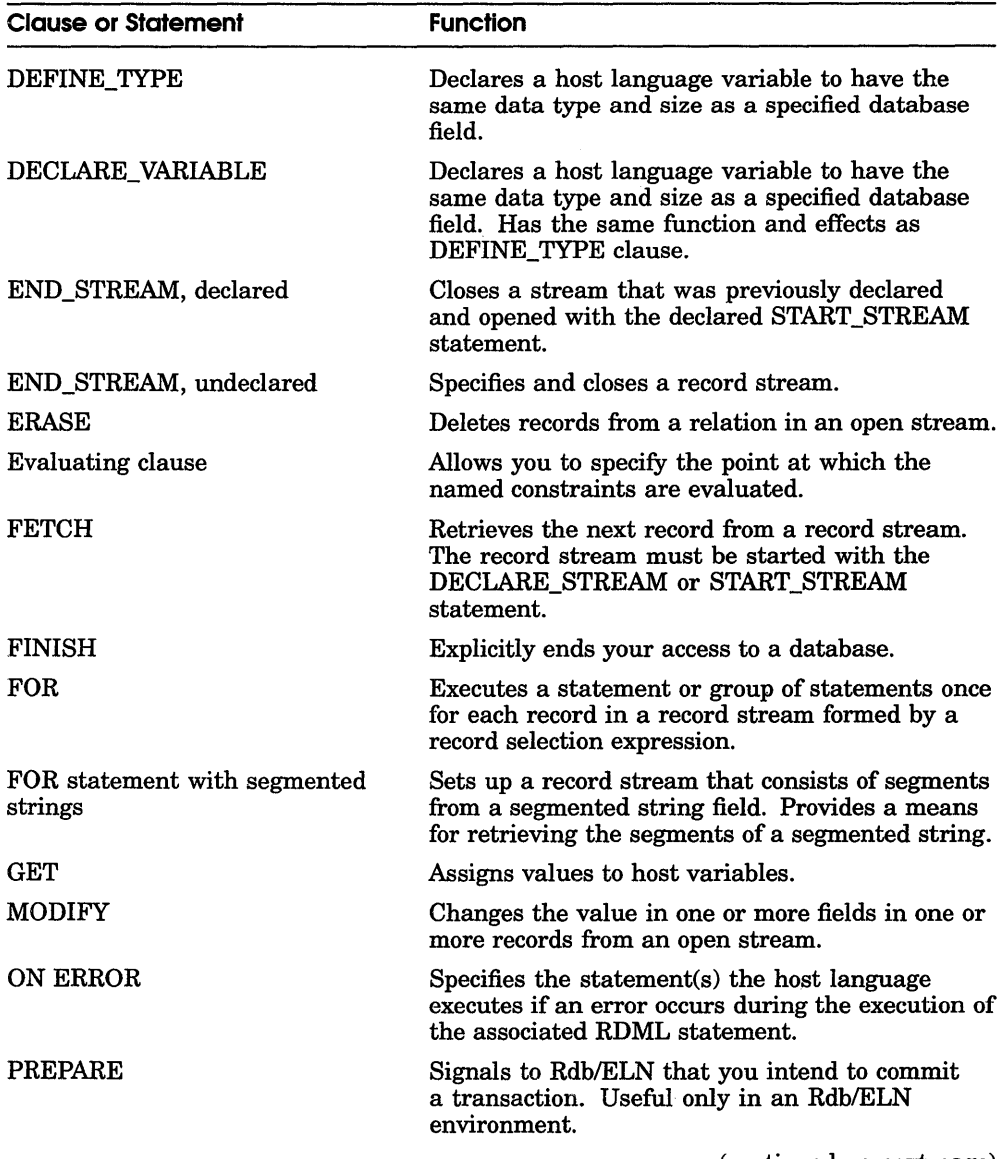

(continued on next page)

#### **Table 6-1 (Cont.) Functions of RDML Statements and Clauses**

 $\left\{\right.$ 

 $\left.\rule{0cm}{1.25cm}\right)$ 

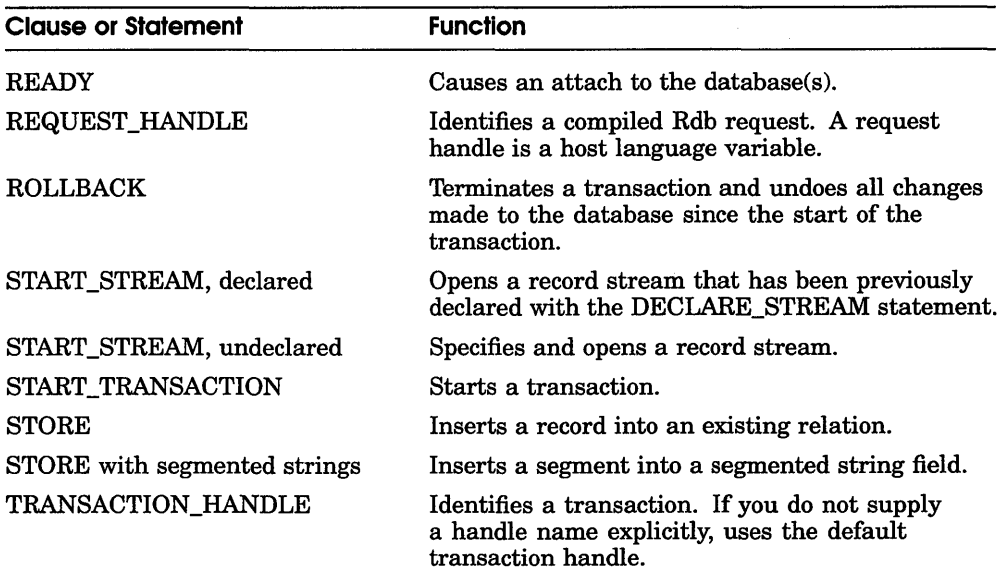

## **BASED ON Clause**

# **6. 1 BASED ON Clause**

The BASED ON clause lets you extract from the database the data type and size of a field and then use it to declare host language types. The type is defined as TYPE in Pascal and typedef in C. When you preprocess your program, the RDML preprocessor assigns the data type and size attributes associated with the field to the type you declare using the BASED ON clause.

See Section 6.6 for information on declaring host language variables.

## **Format**

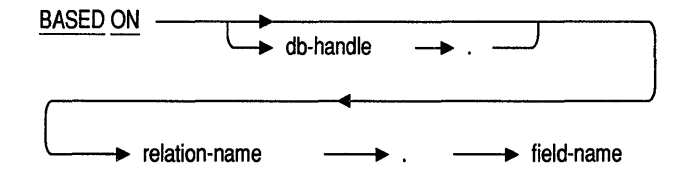

## **Arguments**

#### **db-handle**

Database handle. A host language variable used to refer to a specific database you have invoked. For more information, see Section 6.4.

#### **relation-name**

The name of a relation in a database.

#### **field-name**

The name of a field in a relation.

## **Usage Notes**

• Do not use the BASED ON clause to declare host language variables; instead, use the DECLARE\_ VARIABLE clause, which is described Section 6.6.

## **BASED ON Clause**

• If a relation name exists in more than one database being accessed by your program, you must specify the database handle to allow RDML to determine which relation you mean.

 $\sim 25\,\mu m_{\rm B}$ 

• In RDML/C, when the field in the relation is of the TEXT, DATE, SIGNED QUADWORD, or SEGMENTED STRING data type, the BASED ON clause generates a C data type of pointer to char (char\*). This allows you to return pointers to strings as shown in Example 1.

## **Examples**

Ţ

Example 1

The following programs demonstrate the use of the BASED ON clause to declare function variables. The programs use the BASED ON clause to declare the function *typesjob\_title\_type andjob\_code\_type.* The programs pass the value of the JOB\_ CODE field to the JOB\_NAME function. This function determines the job title associated with the job code and passes the job title back to the calling program. Note that in the C program, a host language variable, *temp\_job\_name,* is required so that space is allocated to receive the results of the strcpy function and the function can return the job title to the calling program. In Pascal, you assign a value to the function name to return the job title to the calling program.

*C Program* 

```
#include <stdio.h> 
DATABASE PERS = FILENAME "PERSONNEL";
typedef BASED ON JOBS.JOB CODE job code type; 
typedef BASED ON JOBS.JOB-TITLE job title type; 
DECLARE VARIABLE temp job name SAME AS JOBS.JOB TITLE;
job title type job name(job) 
job_code_type job;
\frac{1}{x} begin function */
    READY PERS; 
    START TRANSACTION READ ONLY;
    FOR FIRST 1 J IN JOBS
    WITH J.JOB_CODE = job 
       strcpy (temp_job_name, J.JOB_TITLE);
    END_FOR; 
    COMMIT; 
    FINISH; 
    return temp job name; 
/* end of function */
```
## **BASED ON Clause**

```
main () 
{<br>printf ("%s\n",job_name("APGM"));
} 
Pascal Program 
program based on clause (INPUT, OUTPUT);
DATABASE PERS = FILENAME 'PERSONNEL';
type 
    job code type = BASED ON JOBS.JOB_CODE; 
    job_title_type = BASED ON JOBS.JOB_TITLE;
function job_name (job : JOB_CODE_TYPE ) : JOB_TITLE_TYPE;
begin {* function *} 
    READY PERS; 
    START TRANSACTION READ ONLY;
    FOR FIRST 1 J IN JOBS 
    WITH J.JOB CODE = job 
           job_name := J.JOB_TITLE; 
    END_FOR; 
    COMMIT; 
    FINISH; 
end; {* function *} 
begin {* main *} 
writeln (job_name ('APGM')); 
end.
```
## **COMMIT Statement**

# **6.2 COMMIT Statement**

The COMMIT statement ends a transaction and makes permanent any changes to the database that you made during that transaction.

## **Format**

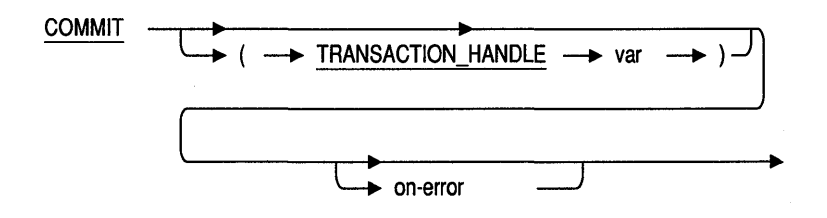

## **Arguments**

#### **TRANSACTION\_HANDLE** *var*

A TRANSACTION\_HANDLE keyword followed by a host language variable. A transaction handle identifies a transaction. If you do not supply a transaction handle explicitly, RDML uses the default transaction handle.

#### **on-error**

The ON ERROR clause. Specifies a host language statement or an RDML statement or both to be performed if an error occurs during the COMMIT operation. See Section 6.17 for details.

## **Usage Notes**

• Digital Equipment Corporation recommends that you preprocess your program with the /NODEFAULT\_TRANSACTIONS qualifier. When you use the /NODEFAULT\_TRANSACTIONS qualifier, you reduce the overhead associated with the work that RDML must do to check the state of the database (for example, if the program has attached to the database, if a transaction has started, or if a transaction has ended). When you use the /NODEFAULT\_TRANSACTIONS qualifier, you must explicitly start and commit or rollback your transaction or you will receive an error when you preprocess your program.

## **COMMIT Statement**

- By default, the COMMIT statement affects all readied databases (whether implicitly readied by a reference to the database or explicitly readied with the READY statement).
- The COMMIT statement writes to the database all changes to data made with the ERASE, MODIFY, and STORE statements during the transaction.
- If you start a transaction without specifying a transaction handle, you use the default transaction handle (see Section 6.27 for more information on transaction handles). There is one default transaction handle.
- By default, when the RDML preprocessor encounters a statement without a transaction handle, it uses the default transaction handle. However, Digital Equipment Corporation recommends that you preprocess your program with the /NODEFAULT\_TRANSACTIONS qualifier.
- If you start a transaction and specify a transaction handle, you must use that transaction handle to commit that transaction. If the COMMIT statement succeeds, it automatically initializes the transaction handle to zero.
- The COMMIT statement also:
	- Flushes all modified buffers
	- Closes open streams created by FOR and START\_STREAM statements
	- Releases all locks if you are using Rdb/VMS
	- Reduces the lock level if you are using the CONSISTENCY option of the START\_TRANSACTION statement in the Rdb/ELN environment
- Because the COMMIT statement ends a stream, do not explicitly end a stream (using the END\_STREAM statement) after a COMMIT statement has been executed, or Rdb will return an error.

However, your source program can place a declared END\_STREAM statement after a COMMIT statement, as long as it is executed before the COMMIT statement at run time.

• Your program cannot continue in a FOR loop after a COMMIT statement.
### **Examples**

Example 1

The following programs demonstrate the use of the COMMIT statement to make permanent changes to a field value in a database. The programs:

- Use a record selection expression to find an employee in the EMPLOYEES relation with the ID number 00193
- Use a MODIFY statement to change the field value of LAST\_NAME for this employee

Although this change is written to the database at the time of the MODIFY statement, the change is not permanent until the programs issue a COMMIT statement. After the programs issue the COMMIT statement, the old value for LAST\_NAME is not available.

The C program uses the function pad\_string to append trailing blanks to the last name. This ensures that the last name matches the length defined for the field. For more information and the source code for pad\_string, see Appendix B.

```
#include <stdio.h> 
DATABASE PERS = FILENAME "PERSONNEL"; 
extern void pad string();
main() 
{ 
READY PERS; 
START TRANSACTION READ WRITE;
FOR E IN EMPLOYEES WITH E.EMPLOYEE ID = '00193'MODIFY E USING 
      pad string ("Smith-Fields", E.LAST NAME, sizeof(E.LAST NAME));
   END_MODIFY;
END_FOR; 
COMMIT; 
FINISH; 
}
```
## **COMMIT Statement**

### *Pascal Program*

program commit\_changes (input, output); DATABASE PERS  $=$  FILENAME 'PERSONNEL'; begin READY PERS; START TRANSACTION READ WRITE; FOR E IN EMPLOYEES WITH E.EMPLOYEE\_ID = '00193' MODIFY E USING E.LAST NAME := 'Smith-Fields'; END MODIFY; END\_FOR; COMMIT; FINISH; end.

The DATABASE statement names the database to be accessed in a program or program module and specifies to RDML which database to use and where to declare variables. RDML does not generate code to attach to the database when it encounters the DATABASE statement. The READY statement causes an attach to the database.

The only required parameter for the DATABASE statement is the database name. The name must be the file name that represents the database file or a logical name that translates to a file name.

You can also specify the following:

• A database handle

A database handle is a name that you can associate with a database so that your program can refer to more than one database in a module.

• The scope of the database handle

A database handle can be either local to the module that declared it, global to all the modules that refer to the same database, or external to the module that refers to the same database.

• Different sources of the database definition for compilation and execution

This option allows you to compile the program using one database definition and run the program using another. You must use at least the COMPILETIME option with a file specification or logical name or a VAX CDD/Plus path name. If you also use the RUNTIME option, you can use either a file specification or a host language variable. The host language variable must be initialized to contain a file specification or a logical name that translates to a file specification before any operations can be performed against the database.

• The database key (dbkey) scope

Ť

This option allows you to specify through a COMMIT statement or a FINISH statement whether the scope of each record's database key (dbkey) is valid. See the explanations of the DBKEY SCOPE IS COMMIT and DBKEY SCOPE IS FINISH options in the Arguments section for details.

• The request handle scope

This option allows you to specify the scope of system or user request handles. See the explanations of the REQUEST\_HANDLE SCOPE IS DEFAULT and REQUEST\_HANDLE SCOPE IS FINISH options in the Arguments section for details.

## **Format**

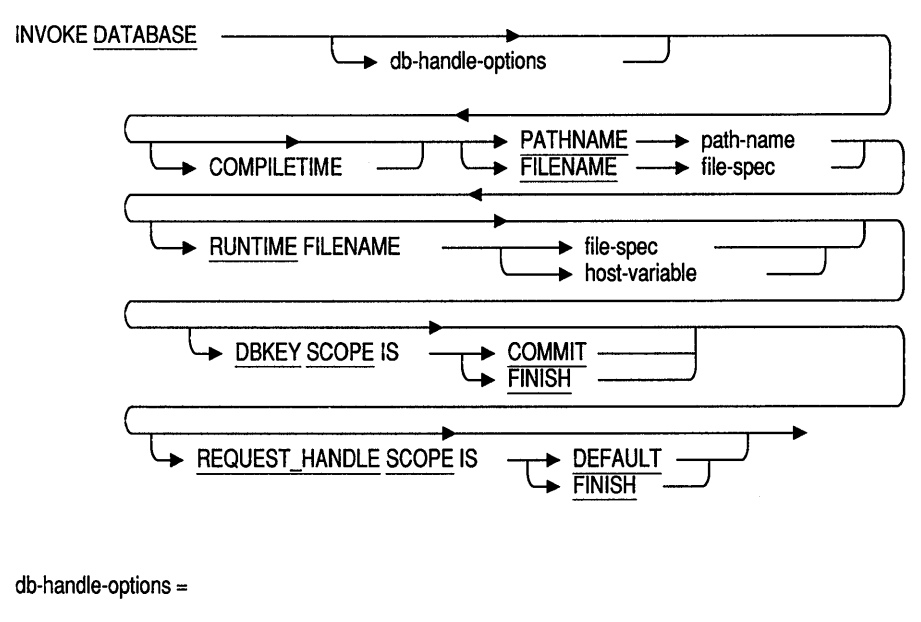

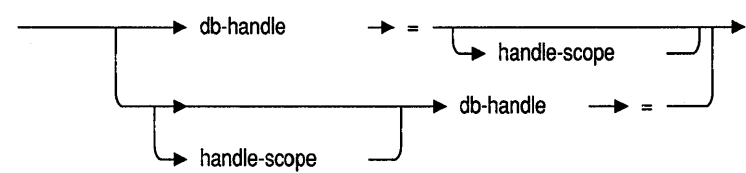

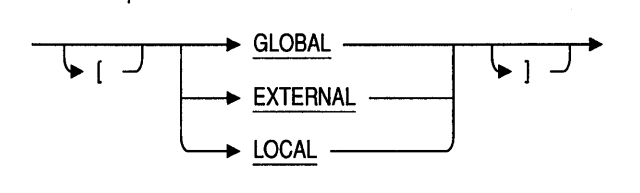

If you choose to use a bracket, you must enclose the handle scope in both the right-hand and left-hand brackets.

# **Arguments**

### **db-handle-options**

Database handle options. Allows you to specify the scope and name of a database handle.

### **db-handle**

handle-scope =

Database handle. A host language variable used to refer to a specific database you have invoked. For more information, see Section 6.4.

### **handle-scope**

Specifies the scope of the database handle.

### *LOCAL GLOBAL EXTERNAL*

- LOCAL specifies that the database will be accessed only from the current module, and that its database handle will be declared local to the current module.
- GLOBAL (the default) specifies that the database will be accessed from several modules, including the current module, and that the database handle will be declared in this module as globally visible.
- EXTERNAL specifies that the database will be accessed from several modules, including the current module, and that the database handle will be declared in this module as external.

Note that GLOBAL and EXTERNAL are equivalent when you use the /LINKAGE=PROGRAM\_SECTIONS qualifier (the default). When you use the /LINKAGE=GLOBAL\_SYMBOLS qualifier, there must be one (and only one) module where a given database handle is declared GLOBAL; all other modules that access the database by means of that database handle must declare it as EXTERNAL.

### **COMP/LET/ME (FILENAME or PATHNAME)**

The source of the database definitions when the program is compiled. For Rdb/VMS this can be either a CDD/Plus path name or a file specification. For Rdb/ELN this should be a file specification; Rdb/ELN does not support the data dictionary. If you specify only the compile-time identifier and omit the run-time identifier, Rdb uses the compile-time identifier for both preprocessing and running the program.

#### **RUNTIME FILENAME**

The source of the database definitions when the program is run. This can be either a file specification or a host language variable. If you do not specify this parameter, Rdb uses the compile-time identifier for both preprocessing and running the program.

#### **path-name**

A full or relative CDD/Plus path name, enclosed in quotation marks, specifying the source of the database definition. Use single quotation marks  $('')$  when the host language is Pascal. Use double quotation marks (" ") when the host language is C. Use only with Rdb/VMS; Rdb/ELN does not have access to the data dictionary.

#### **file-spec**

File specification. A full or partial file specification, or logical name enclosed in quotation marks, specifying the source of the database. Use single quotation marks  $(′'$ ) when the host language is Pascal. Use double quotation marks  $($ " ") when the host language is  $C$ .

#### **host-variable**

A valid host language variable that equates to a database file specification. This variable must be declared before the DATABASE statement is issued.

### **DBKEY SCOPE IS COMMIT (default)**

Controls when the dbkey of an erased record can be reused by Rdb. When the DBKEY SCOPE is COMMIT, Rdb can reuse a dbkey (to store another record) when the user who erased the original record commits his or her transaction.

### **DBKEY SCOPE IS FINISH**

 $\left\langle \right\rangle$ 

 $\left| \right|$ 

 $\big)$ 

Controls when the dbkey of an erased record can be reused by Rdb. When the DBKEY SCOPE is FINISH, Rdb cannot reuse the dbkey (to store another record) until the user who erased the original record detaches from the database (by issuing a FINISH statement).

### **REQUEST\_HANDLE SCOPE IS DEFAULT (default)**

The REQUEST HANDLE SCOPE clause is used by RDBPRE and RDML preprocessors. When a FINISH statement is issued, any request handles that were used in queries against that database during that attach become invalid. If you wish to reuse any of those request handles in a subsequent database attach, you must first initialize them.

With the REQUEST\_HANDLE SCOPE IS DEFAULT option, RDML automatically initializes any request handles it generates that are in the same compilation unit as the FINISH statement. RDML does not reinitialize any user-specified request handles nor does it reinitialize any request handles that are outside of the compilation unit where the request is initiated. With this option, the value of the request handle is not set to zero after the RDML FINISH statement executes.

The REQUEST HANDLE SCOPE IS FINISH option causes all request handles to be set to zero automatically when a FINISH statement is issued. Using this option means that you have less need to use explicit request handles.

The default option is DEFAULT.

### **REQUEST\_HANDLE SCOPE IS FINISH**

When the REQUEST\_HANDLE SCOPE is FINISH, the value of the request handle is set to zero after the RDML FINISH statement executes.

The SQL FINISH statement initializes all request handles in all compilation units in a program. The RDBPRE and RDML preprocessors allow programs to define and manipulate request handles. If you do not want your request handles to be reinitialized, then you must use RDML or RDBPRE (not SQL) to do the attach, and you must use REQUEST\_HANDLE SCOPE IS DEFAULT.

For more information on request handles, see the *VAX Rdb* / *VMS Guide to Programming.* 

# **Usage Notes**

- The common data dictionary is not supported on VAXELN. Therefore, you cannot specify a path name in the DATABASE statement in the Rdb/ELN environment. Specify a file name instead.
- You must issue a DATABASE statement before you access a database and the DATABASE statement must appear before any other RDML statement in your program.
- The compile-time database must exist at preprocess time. Otherwise, the RDML preprocessor returns an error.
- The run-time database you declare must exist when you run your program. Otherwise, Rdb returns an error.
- The DATABASE statement declares a database to the program.
- In VAXELN Pascal programs, place the DATABASE statement after the MODULE statement and before the PROGRAM statement.
- In VAX Pascal programs, place the DATABASE statement after the MODULE or PROGRAM statement, and after the declaration of the host language variable that equates to a database file specification (if such a variable is used) and before any procedure or function declarations.
- In C programs, place the DATABASE statement before any function declarations; for example, before the "main" function and after the declaration of the host language variable that equates to a database file specification (if such a variable is used) and before any procedure or function declarations.
- You must declare each database that you plan to access in a module (compilation unit).
- The DATABASE statement adds a number of declarations to your program. The declarations, including variable and request definitions, are automatically included in the output file produced by the RDML preprocessor.
- The DBKEY SCOPE clause controls when the dbkey of an erased record can be reused by Rdb. When the DBKEY SCOPE is COMMIT Rdb will not reuse the dbkey of an erased record (to store another record) until the transaction that erased the original record completes when the user enters a COMMIT statement. If the user who erased the original record enters a

ROLLBACK statement, then the dbkey for that record cannot be reused by Rdb.

The DBKEY SCOPE IS FINISH clause specifies that the dbkey of each record used is guaranteed not to change until this user detaches from the database (usually, by issuing a FINISH statement). With the DBKEY SCOPE IS FINISH clause, an RDML program can complete one or several transactions and, while still attached to the database, use the dbkey obtained during a STORE operation to directly access those records.

Note that if you specify DBKEY SCOPE is FINISH and a record you accessed earlier is erased by another user, you will receive a message to indicate that that record is no longer available if you attempt to retrieve that record with the dbkey.

Also, if you specify DBKEY SCOPE IS COMMIT, and you are accessing records by means of dbkeys that you have stored in a host language variable, it is possible for you to retrieve a different (new) record than the record for which you originally saved the dbkey. This occurs when the original record is erased by another user, you commit the transaction in which you retrieved the dbkey, start another transaction, and then attempt to access records with the dbkeys you have stored in host language variables.

### **Examples**

### Example 1

The following programs demonstrate how to specify a compile-time database and a run-time database as the same database.

```
#include <stdio.h> 
DATABASE PERS = FILENAME "PERSONNEL";
main () 
\mathbf{f}READY PERS; 
START TRANSACTION READ ONLY;
I* perform some action on the database */ 
COMMIT; 
FINISH; 
}
```

```
Pascal Program
```

```
program db (input,output); 
DATABASE PERS= FILENAME 'PERSONNEL'; 
begin 
READY PERS; 
START TRANSACTION READ ONLY;
(* perform some actions on the database *) 
COMMIT; 
FINISH; 
end.
```
**Example 2** 

**The following programs demonstrate how to specify a database handle along with naming the DECnet node, device name, directory, and file name for the compile-time database, and using a host language variable for the run-time database.** 

```
#include <stdio.h> 
char *PRODUCTION DATABASE;
DATABASE PERS= COMPILETIME FILENAME "DECVAX::DUAl: [DATABASE]PERSONNEL" 
                RUNTIME FILENAME PRODUCTION_DATABASE; 
main () 
{ 
PRODUCTION_DATABASE = "PERSONNEL"; 
READY PERS; 
START_TRANSACTION READ_ONLY; 
/* perform some database actions */ 
COMMIT; 
FINISH; 
} 
Pascal Program 
program db (input,output); 
VAR PRODUCTION_DATABASE : VARYING [20) OF CHAR; 
DATABASE PERS = COMPILETIME FILENAME 'DECVAX::DUA1: [DATABASE]PERSONNEL'
                RUNTIME FILENAME PRODUCTION DATABASE;
begin 
PRODUCTION_DATABASE := 'PERSONNEL';
```

```
READY PERS; 
START_TRANSACTION READ_ONLY;
{* perform some actions on the database *} 
COMMIT; 
FINISH; 
end.
```
#### Example 3

The following program fragments demonstrate how to specify a compile-time database that is global to all modules. Both programs, one using the GLOBAL database scope and the other using the EXTERNAL database scope, can access a database.

#### *C Program*

```
/* global declarations file */ 
DATABASE PERS = [GLOBAL] FILENAME "PERSONNEL"; 
main() 
{ 
READY PERS; 
START TRANSACTION READ ONLY;
/* perform some actions on the database */ 
COMMIT; 
FINISH; 
}
```
#### *Pascal Program*

```
program db (input,output); 
DATABASE PERS= [EXTERNAL] FILENAME 'PERSONNEL'; 
begin 
READY PERS; 
START TRANSACTION READ ONLY;
(* perform some actions on the database *) 
COMMIT; 
FINISH; 
end.
```
Rdb uses the database handle to identify the particular database that is referred to by a database request. The database handle provides context to any statement that uses it. When your program accesses a single database you do not have to include database handles or scopes in the DATABASE statement. Unlike transaction handles and request handles, database handles do not have to be declared in your programs. The RDML preprocessor automatically generates the data declaration for the database handle.

### **Format**

 $db$ -handle $=$ 

 $\rightarrow$  host-variable

## **Argument**

#### **host-variable**

A valid host language variable name.

### **Usage Notes**

- You can use a database handle with the following RDML statements and clauses to identify a database:
	- DATABASE
	- FINISH
	- **READY**
	- Relation clause of the record selection expression  $\overline{\phantom{0}}$

and the committee of

- DECLARE\_ VARIABLE
- DEFINE\_TYPE
- BASED ON clause
- START\_TRANSACTION statement

- Rdb lets you attach to more than one database at a given time. You use the database handle to distinguish among the different databases in RDML statements.
- Do not change the value of a database handle after you have declared it in the database statement; RDML will maintain the handle's value for you.
- By default, the scope of a database handle is GLOBAL.
- Rdb/ELN lets separately compiled modules participate in a single transaction if the scope of a database handle has been declared as GLOBAL or EXTERNAL and the modules run synchronously. This means programmers can write code in functional modules without segregating database access or adding the overhead of multiple attaches to a database.

Rdb/ELN processes that run asynchronously must maintain separate database handles and attach to the database separately. Rdb/ELN maintains state information about each process accessing the database. Two asynchronous processes that share a database handle will overwrite each others' state and cause errors.

• If you use GLOBAL and EXTERNAL database handles, Digital Equipment Corporation recommends that you do not place the two types of database handles in the same module. Placing the two types in a single module will not allow your applications to share a single message vector and default transaction handle, and may return ambiguous results or errors at link time. Place all GLOBAL database handles in one module to avoid any ambiguity.

Table 6-2 summarizes how to declare database handles in a precompiled program.

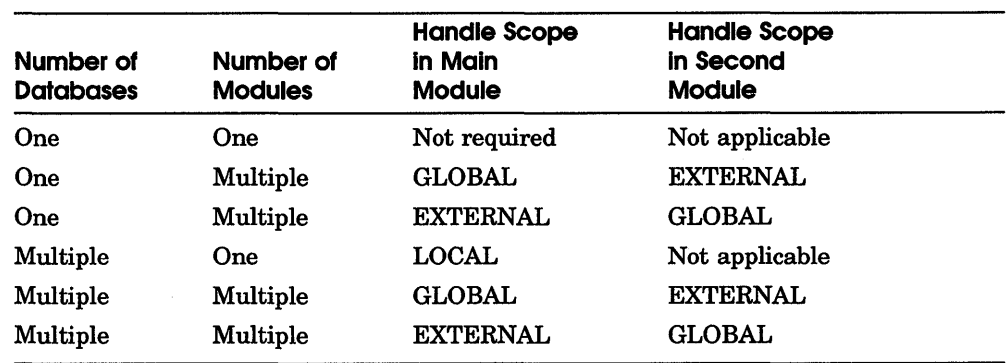

### **Table 6-2 Summary of Database Handle Usage in Preprocessed Programs**

### **Examples**

#### Example 1

The following programs demonstrate how to declare a database handle, PERS, for the PERSONNEL database.

#### *C Program*

#include <stdio.h> DATABASE PERS = FILENAME 'PERSONNEL'; main () { READY PERS; START TRANSACTION READ ONLY; /\* perform some actions on the database \*/ COMMIT; FINISH PERS; }

### *Pascal Program*

program dbhandle (input, output); DATABASE PERS = FILENAME 'PERSONNEL'; begin READY PERS; START TRANSACTION READ ONLY; {\* perform some actions on the database \*}

COMMIT; FINISH PERS; end.

Example 2

The following program segments show how to use a database handle in a READY statement. The segments invoke a database and ready it.

*C Program* 

```
#include <stdio.h> 
DATABASE PERS = COMPILETIME FILENAME "PERSONNEL" 
                  RUNTIME "WORK: :DUAl: [RDB.DEMO] PERSONNEL"; 
main() 
{ 
READY PERS; 
\mathbf{I}Pascal Program 
program demoprog (input, output);
DATABASE PERS = COMPILETIME FILENAME 'PERSONNEL'
```

```
begin 
READY PERS; 
end. 
                  RUNTIME 'WORK::DUAl: [RDB.DEMO]PERSONNEL';
```
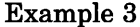

The following programs demonstrate the use of the database handle to resolve possible ambiguities when you invoke more than one database. The programs:

- Declare two host language variables, DBl and DB2, as database handles for the PERSONNEL and PAYROLL databases respectively
- Use DBl to qualify the outer FOR statement and DB2 to qualify the inner FOR statement

By matching the employee IDs from the CURRENT INFO view in each database, the programs can print salaries stored in the PAYROLL database for the EMPLOYEES record in the PERSONNEL database.

**Because no sample database named PAYROLL is provided with the software, you cannot run these programs. However, by replacing PAYROLL with PERSONNEL, you can run the programs to demonstrate the results of using two database handles.** 

```
#include <stdio.h> 
DATABASE DB1 = FILENAME "PERSONNEL";
DATABASE DB2 = FILENAME "WORK$DISK:PAYROLL";
main () 
{ 
READY DBl, DB2; 
START TRANSACTION READ ONLY;
FOR CI IN DBl.CURRENT INFO 
   printf ("%s %s\n", CI.ID, CI.LAST NAME);
   FOR CI2 IN DB2.CURRENT INFO WITH CI2.ID = CI.ID 
      printf ("Actual Year-to-Date Salary = %f\n", 
               CI2.SALARY); 
   END FOR; /* CI2 IN DB2.CURRENT INFO */ 
END FOR; /* CI IN DB1.CURRENT INFO */
COMMIT; 
FINISH; 
} 
Pascal Program 
program ytd salary report (output);
DATABASE DB1 = FILENAME 'PERSONNEL';
DATABASE DB2 = FILENAME 'WORK$DISK:PAYROLL'; 
begin 
READY DBl, DB2; 
START TRANSACTION READ ONLY;
FOR CI IN DBl.CURRENT INFO 
   writeln (CI.ID, ' ', CI.LAST NAME);
   FOR CI2 IN DB2. CURRENT INFO WITH CI2. ID = CI. ID
      writeln ('Actual Year-to-Date Salary 
                CI2.SALARY); 
   END FOR; (* CI2 IN DB2.CURRENT INFO *)
END FOR; (* CI IN DB1.CURRENT INFO *)
COMMIT; 
FINISH; 
end.
```
# **6.5 DECLARE\_STREAM Statement**

The DECLARE\_STREAM statement declares a stream name and associates that name with a record selection expression. This statement allows you to place the START\_STREAM, FETCH, and END\_STREAM statements in any order within your module, and within separate procedures in the same module. A stream is limited to a single module.

### **Format**

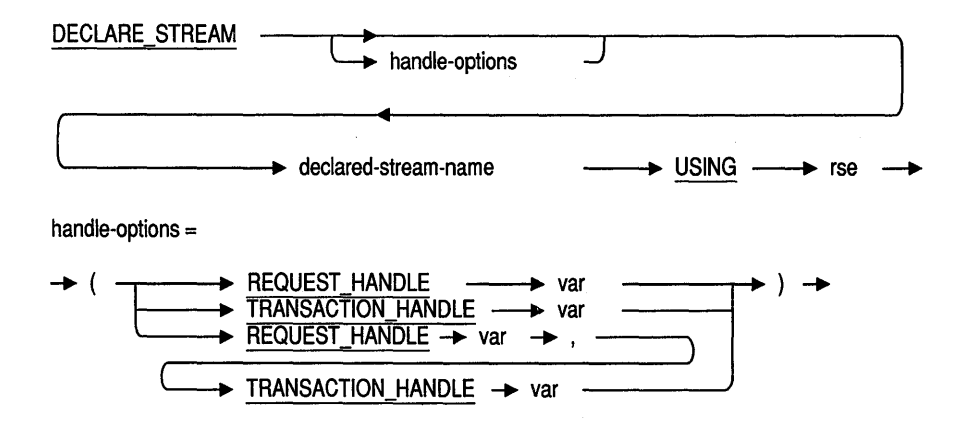

### **Arguments**

### **handle-options**

A request handle, a transaction handle, or both.

#### **REQUEST\_HANDLE** *var*

A REQUEST\_HANDLE keyword followed by a host language variable. A request handle identifies a com piled Rdb request. If you do not supply a request handle explicitly, RDML associates a unique request handle for the compiled request. See Section 6.20 for more information on request handles.

### **TRANSACTION\_HANDLE var**

A TRANSACTION\_HANDLE keyword followed by a host language variable. A transaction handle identifies a transaction. If you do not supply a transaction handle explicitly, RDML uses the default transaction handle.

### **declared-stream-name**

A name you give to the stream you declare. The declared-stream-name must be a valid host language name.

### **rse**

A record selection expression. A phrase that defines the specific conditions that individual records must meet before Rdb includes them in a record stream.

## **Usage Notes**

- The DECLARE STREAM statement does not require that the same number of END\_STREAM statements and START\_STREAM statements appear within the same procedure, as long as at execution time exactly one END\_STREAM statement is executed for each START\_STREAM statement. You may find this feature particularly helpful when you are using host language conditional statements.
- The DECLARE STREAM statement must be used in conjunction with the declared START\_STREAM statement. The DECLARE\_STREAM statement will not work in conjunction with the undeclared START\_STREAM statement, and the reverse is also true.
- The DECLARE STREAM statement must precede any other reference to the stream that it declares.
- The stream name must not conflict with any RDML keywords. See Table 1-1 for the list of RDML keywords.
- Digital Equipment Corporation recommends that all programs use the DECLARE\_STREAM statement (with the declared START\_STREAM statement) in place of the undeclared START\_STREAM statement. The declared START\_STREAM statement provides all the functionality of the undeclared START\_STREAM statement and provides more flexibility in programming than the undeclared START\_STREAM statement.
- Any host language variables that appear in the record selection expression only need to be declared within the program code that contains the START\_STREAM statement declared by the DECLARE\_STREAM statement.

### **Examples**

Example 1

The following programs demonstrate how you can place the START\_STREAM, FETCH, and END\_STREAM statements in any order in a module. These programs are not intended to show good programming style, but rather the flexibility that the DECLARE\_STREAM statement allows in programming.

```
#include <stdio.h> 
#define TRUE 1 
#define FALSE 0 
DATABASE PERS = FILENAME "PERSONNEL";
DECLARE STREAM by first name USING
    E2 IN EMPLOYEES SORTED BY E2.FIRST_NAME, E2.LAST NAME; 
DECLARE STREAM by last name USING
    El IN EMPLOYEES SORTED BY E1.LAST NAME, E1.FIRST NAME;
int end of stream = FALSE; 
close_last() 
\left| \right|END_STREAM by last name;
} 
close_first () 
{ 
END_STREAM by first name;
} 
read_first () 
{ 
FETCH by_first_name; 
} 
read_last () 
{ 
FETCH by last name
AT END 
  end of stream = TRUE; 
END FETCH;
}
```

```
open_first () 
  { 
 START STREAM by first name;
  } 
 open last () and the second state of the second second second second second second second second second second second second second second second second second second second second second second second second second second
√a fr
 START STREAM by last name;
 } 
                                                                                \mathcal{L}_{\mathcal{A}} .
                   \label{eq:2} \mathcal{L}_{\mathcal{A}}(\mathcal{A}) = \mathcal{L}_{\mathcal{A}}(\mathcal{A}) = \mathcal{L}_{\mathcal{A}}(\mathcal{A})main() 
  { 
 READY PERS; 
 START TRANSACTION READ ONLY;
 open_first (); 
 open last(); 
  /* The streams BY LAST NAME and BY FIRST NAME will contain the
      same number of records. It is only necessary to test 
      for AT END once. */ 
        end_of_stream = FALSE;<br>d_last();
 read last(); 
 read first ();
                                                                       the company of the company of
 while (!end of stream)
      { 
            /* Alphabetical listing by last name down left column */ 
                                                          El.FIRST_NAME);<br>"); /* skip 20 spaces */
                                                                                                   \sim 10^7printf ("%s%s",El.LAST_NAME,El.FIRST_NAME);<br>printf (" "); /* skip 20 s
           /* Alphabetical listing by first name down right column */ 
           printf ("%s%s\n",E2.FIRST_NAME, E2.LAST_NAME);
            read_last(); 
            if (!end_of_stream) 
               \mathcal{A}read first ();
                } 
 }<br>close_last();
                                                                        \label{eq:2.1} \mathcal{F}(\mathcal{A}) = \mathcal{F}(\mathcal{A}) \mathcal{F}(\mathcal{A}) = \mathcal{F}(\mathcal{A}) \mathcal{F}(\mathcal{A})close_first(); 
                                                                        COMMIT; 
                                                                                              in part
 FINISH; 
  }
```
#### *Pascal Program*

[inherit ('sys\$library:starlet.pen')] program new start (input, output); DATABASE PERS = FILENAME 'PERSONNEL'; var end of stream : BOOLEAN; DECLARE STREAM BY LAST NAME USING E1 IN EMPLOYEES SORTED BY E1. LAST NAME, E1. FIRST NAME; DECLARE STREAM BY FIRST NAME USING E2 IN EMPLOYEES SORTED BY E2.FIRST\_NAME, E2.LAST\_NAME; procedure close last; begin END\_STREAM BY\_LAST\_NAME; end; procedure close\_first; begin END\_STREAM BY\_FIRST\_NAME; end; procedure read first; begin FETCH BY FIRST NAME; end; procedure read last; begin - FETCH BY LAST NAME AT END end of stream := TRUE; END\_FETCH; end; procedure open\_first; begin START\_STREAM by first name; end; procedure open last; begin - START\_STREAM by\_last\_name; end;

```
begin 
READY PERS; 
START TRANSACTION READ_ONLY; 
open first;
open_last; 
(* The streams BY LAST NAME and BY FIRST NAME will contain the 
  same number of records. It is only necessary to test 
   for AT END once. *) 
    end of stream := FALSE;
read_last; 
read_first; 
while not end of stream do 
   begin 
       (* Alphabetical listing by last name down left column *) 
      write (EL.LAST_NAME, E1.FIRST_NAME);<br>write (′' /; (∗ s\sqrt{ }; (* skip 20 spaces *)
      (* Alphabetical listing by first name down right column *) 
      writeln (E2.FIRST NAME, E2.LAST NAME);
      read_last; 
      if not end of stream then 
   end; 
close_last; 
close_first; 
COMMIT; 
FINISH; 
end. 
             read first;
```
# **6.6 DECLARE\_ VARIABLE Clause**

The DECLARE\_ VARIABLE clause lets you declare a host language variable that is compatible with a field associated with a database relation. The variable inherits the data type and size attributes associated with the field.

**Note** *The DECLARE\_ VAR1ABLE and DEFINE\_TYPE clauses have exactly the same function. Digital Equipment Corporation renamed the clause to clarify that its function is to declare host language variables, not define host language types. Note that the DEFINE\_TYPE clause can still be used; however, Digital recommends that all new applications use the DECLARE\_VARIABLE clause in place of the DEFINE\_TYPE clause.* 

### **Format**

 $\mathbf{I}$ 

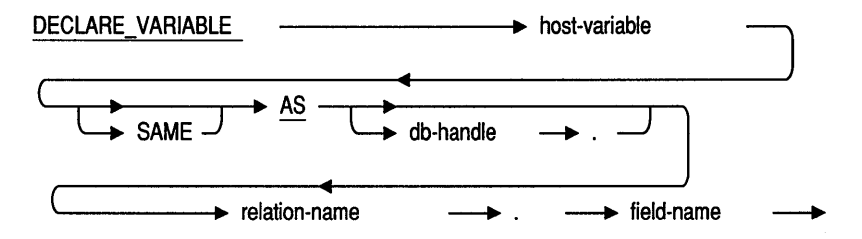

### **Arguments**

#### **host-variable**

A valid host language variable.

#### **db-handle**

A database handle. A host language variable used to refer to a specific database your program uses. The database handle must be the same database handle specified in the DATABASE statement.

### **relation-name**

The name of a relation in a database.

#### **field-name**

The name of a field in a relation.

# **DECLARE\_ VARIABLE Clause**

### **Usage Notes**

• You should not use the DECLARE\_VARIABLE clause to declare program functions TYPE (in Pascal) or typedef (in C); use the BASED ON clause instead.

### **Examples**

Example 1

The following example demonstrates the use of the DECLARE\_ VARIABLE clause to declare a host language variable that is intended to hold database values. The programs:

- Declare the variable, *badge,* to have the same data type and size attributes as the EMPLOYEE ID field in the EMPLOYEES relation.
- Use this variable for interactive processing. Note that the interactive portion of the programs appears before the READY statement. This keeps locks on the database to a minimum.
- Select the record from the EMPLOYEES relation that has the same value for EMPLOYEE\_ID as is stored in *badge.*
- Modify the status code of this employee.

Note that the C program uses the function read\_string to prompt for and receive a value for *badge.* For more information and the source code for read\_string, see Appendix B.

```
#include <stdio.h> 
DATABASE PERS = FILENAME "PERSONNEL"; 
extern void read string();
static DECLARE VARIABLE badge SAME AS EMPLOYEES.EMPLOYEE ID;
main() 
{ 
read_string ("Employee ID: ", badge, sizeof(badge)); 
READY PERS; 
START TRANSACTION READ WRITE;
```
### **DECLARE\_ VARIABLE Clause**

```
FOR E IN EMPLOYEES WITH E. EMPLOYEE_ID = badge
   MODIFY E USING 
      strcpy(E.STATUS CODE, "1");
   END_MODIFY; 
END_FOR; 
ROLLBACK; 
FINISH; 
} 
Pascal Program 
program modify with host (input, output);
DATABASE PERS = FILENAME 'PERSONNEL'; 
var 
   DECLARE VARIABLE badge SAME AS EMPLOYEES. EMPLOYEE ID;
begin 
write ('Employee ID: '); 
readln (badge); 
READY PERS; 
START TRANSACTION READ WRITE;
FOR E IN EMPLOYEES WITH E.EMPLOYEE_ID = badge
   MODIFY E USING 
      E.STATUS CODE :='1';END_MODIFY; 
END_FOR;
ROLLBACK; 
FINISH; 
end.
```
 $\sim$  $\sim$   $\sim$ 

# **6.7 DEFINE\_TYPE Clause**

The DECLARE\_ VARIABLE and DEFINE\_TYPE clauses have exactly the same function. Digital Equipment Corporation renamed the clause to clarify that its function is to declare host language variables, not to define host language types. Note that the DEFINE\_TYPE clause can still be used; however, Digital recommends that all new applications use the DECLARE\_ VARIABLE clause in place of the DEFINE\_TYPE clause. Refer to Section 6.6 for more information.

# **6.8 END\_STREAM Statement, Declared**

The declared END STREAM statement ends a declared stream.

**Note** Digital recommends that all programs use the declared START\_STREAM *statement (with the DECLARE\_STREAM statement) in place of the undeclared STAllT \_STREAM statement. The declared STAllT \_STREAM statement provides all the functionality of the undeclared START STREAM statement and provides more flexibility in programming than the undeclared*   $START$   $STEREAM$  statement.

# **Format**

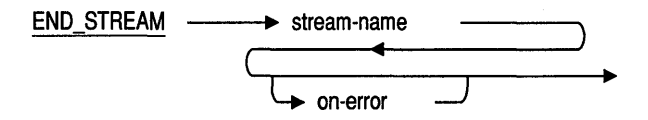

### **Arguments**

#### **stream-name**

A valid host language variable. This name must be the same name used in the associated DECLARE\_STREAM statement.

#### **on-error**

The ON ERROR clause. Specifies host language statements or RDML statement or both to be performed if an error occurs during the END \_STREAM operation. See Section 6.17 for details.

### **Usage Notes**

• You can have more or fewer declared END\_STREAM statements than declared START\_STREAM statements in your program, as long as the structure of the program ensures that exactly one END\_STREAM statement is executed for each START\_STREAM statement that is executed.

# **END\_STREAM Statement, Declared**

• You can issue several declared END\_STREAM statements in a module, and as long as you use the same declared stream name in each declared END STREAM statement, they will all refer to the same stream.

### **Examples**

Example 1

The following examples demonstrate the use of the declared END \_STREAM clause. The programs:

- Declare a stream *sal* with the DECLARE\_STREAM statement that limits the stream to those records with a value less than ten thousand in the SALARY\_AMOUNT field
- Start a read/write transaction
- Fetch the first record in the stream
- Modify that record so that the value in the SALARY\_AMOUNT field is increased by fifty percent
- Fetch and modify records in the stream until all the records have been modified
- End the stream with the declared END\_STREAM statement

```
#include <stdio.h> 
#define TRUE 1 
#define FALSE 0 
DATABASE PERS = FILENAME "PERSONNEL"; 
DECLARE STREAM sal USING SH IN SALARY HISTORY<br>- WITH SH.SALARY AMOUNT LT 10000;
int end of stream;
main() 
{ 
READY PERS; 
START_TRANSACTION READ_WRITE; 
    START STREAM sal; 
    FETCH sal 
      AT END 
        end of stream = TRUE; 
    END_FETCH;
```
## **END\_STREAM Statement, Declared**

```
while (! end of stream)
       { 
       MODIFY SH USING 
          SH.SALARY AMOUNT = SH.SALARY AMOUNT * (1.5);
       END_MODIFY;
       FETCH sal 
         AT END 
            end_of_stream = TRUE;
       END_FETCH; 
       } 
    END STREAM sal; 
    COMMIT; 
    FINISH; 
\mathbf{r}Pascal Program 
program anycond (input,output); 
DATABASE PERS = FILENAME 'PERSONNEL';
var 
end of stream : boolean;
DECLARE STREAM sal USING SH IN SALARY HISTORY 
     WITH SH.SALARY AMOUNT LT 10000; 
begin 
    READY PERS; 
    START TRANSACTION READ_WRITE; 
    START_STREAM sal;
    FETCH sal 
     AT END 
       end of stream := TRUE; 
    END_FETCH; 
    while not end of stream do 
     begin 
       MODIFY SH USING 
         SH.SALARY AMOUNT := SH.SALARY AMOUNT * (1.5);
       END_MODIFY; 
       FETCH sal 
         AT END 
           end of stream := TRUE; 
       END FETCH;
```
end;

# **END\_STREAM Statement, Declared**

end. END\_STREAM sal; COMMIT; FINISH;

6-38 RDML Clauses and Statements

# **6.9 END\_STREAM Statement, Undeclared**

The undeclared END\_STREAM statement ends an undeclared stream.

### **Format**

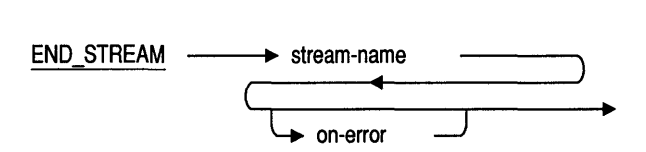

## **Arguments**

#### **stream-name**

A valid host language variable. This name must be the same name used in the associated START\_STREAM statement.

#### **on-error**

The ON ERROR clause. Specifies host language statements or RDML statements or both to be performed if an error occurs during the END \_STREAM operation. See Section 6.17 for details.

### **Usage Notes**

- The END STREAM statement for an undeclared stream must follow the corresponding START\_STREAM statement in the source program.
- There must be one and only one END\_STREAM statement for every undeclared START\_STREAM statement. If you have fewer END\_STREAM statements than undeclared START\_STREAM statements, you will receive the error message: "%RDML-W-UNBALSTRM, Undeclared stream "stream name" has no END\_STREAM statement".

### **END\_STREAM Statement, Undeclared**

### **Examples**

```
Example 1 
C Program 
#include <stdio.h> 
DATABASE PERS = FILENAME "PERSONNEL";
main() 
{ 
READY PERS; 
START TRANSACTION READ_ONLY; 
START STREAM CURRENT INF STREAM USING<br>CI IN CURRENT INFO SORTED BY DESC CI.SALARY;
   FETCH CURRENT INF STREAM;
       printf ("%s makes the largest salary!\n", CI.LAST NAME);
END_STREAM CURRENT_INF_STREAM;
COMMIT; 
FINISH; 
} 
Pascal Program 
program record stream (input, output);
DATABASE PERS = FILENAME 'PERSONNEL';
begin 
READY PERS; 
START TRANSACTION READ ONLY;
START STREAM CURRENT INF STREAM USING<br>CI IN CURRENT INFO SORTED BY DESC CI.SALARY;
   FETCH CURRENT INF STREAM; 
       writeln (CI.LAST NAME, ' makes the largest salary!');
END_STREAM CURRENT_INF_STREAM;
COMMIT; 
FINISH; 
end.
```
# **ERASE Statement**

# **6. 10 ERASE Statement**

The ERASE statement deletes a record from a relation or an open stream.

## **Format**

ERASE ---+ context-var  $\rightarrow$  on-error

### **Arguments**

#### **context-var**

A context variable. A temporary name that you associate with a relation. You define a context variable in a relation clause. See Section 4.1 for more information on context variables.

#### **on-error**

The ON ERROR clause. Specifies host language statements or RDML statements or both to be performed if an error occurs during the ERASE operation. See Section 6.17 for details.

### **Usage Notes**

÷

- Before using the ERASE statement, you must start a read/write transaction and establish a record stream using a context variable with a FOR statement or a START\_STREAM statement.
- Because the effects of erasing some records in one relation and others in a second can be unpredictable, you should not erase records from views that refer to more than one relation.

# **ERASE Statement**

### **Examples**

### Example 1

The following programs demonstrate the use of the ERASE statement to delete records from a relation. The programs:

- Start a read/write transaction
- Find the records in the COLLEGES relation with the college code "PURD"
- Delete those records from the COLLEGES relation
- Roll back the transaction

### *C Program*

```
#include <stdio.h> 
DATABASE PERS = FILENAME "PERSONNEL"; 
main() 
{ 
READY PERS; 
START_TRANSACTION READ WRITE;
FOR C IN COLLEGES WITH C.COLLEGE CODE 
"PURD" 
   ERASE C; 
END_FOR; 
ROLLBACK; 
FINISH; 
}
```
#### *Pascal Program*

```
program erase record (input, output);
DATABASE PERS = FILENAME 'PERSONNEL';
begin 
READY PERS; 
START_TRANSACTION READ_WRITE;
FOR C IN COLLEGES WITH C.COLLEGE CODE 
'PURD' ERASE C; 
END_FOR; 
ROLLBACK; 
FINISH; 
end.
```
## **ERASE Statement**

### Example 2

The following programs demonstrate the use of the ERASE statement to delete all records with a particular field value from a relation. The programs delete all the employee records from the JOB\_HISTORY relation that have a department code of "ELMC." The programs use the ANY statement to find any records in the JOB\_HISTORY relation that have the value "ELMC" in the DEPARTMENT\_CODE field. If there is no record with this value, the programs print the message "There are no employees in department ELMC." If at least one record has this value then the programs:

- Use the COUNT function to compute the number of records with this value
- **•** Print this computed value
- Use the FIRST statement to find the first record in the DEPARTMENTS relation with the value "ELMC" to determine the department name associated with this department code
- Print this department name
- Use a FOR statement to find all the records in the JOB\_HISTORY relation with the job code "ELMC"
- Print a message noting the employee ID of the employee about to be deleted from the relation
- Use the ERASE statement to delete the employees from the relation

```
#include <stdio.h> 
DATABASE PERS = FILENAME "PERSONNEL"; 
int who; 
int num; 
main() 
\cdotREADY PERS; 
START_TRANSACTION READ_WRITE; 
GET 
  who = ANY JH IN JOB HISTORY 
        WITH JH.DEPARTMENT CODE = "ELMC";
END_GET;
```
## **ERASE.Statement**

```
if (who) 
   { 
   GET 
      num = COUNT OF JH IN JOB HISTORY
               WITH JH.DEPARTMENT CODE = "ELMC";
   END_GET; 
   printf ("Deleting %d", num); 
   printf (" employees in ");
   printf ("%s\n\n", FIRST D.DEPARTMENT NAME FROM D IN DEPARTMENTS
                      WITH D. DEPARTMENT CODE = "ELMC");
   FOR JH IN JOB HISTORY WITH JH. DEPARTMENT CODE = "ELMC"
      printf ( "Deleting %s\n", JH.EMPLOYEE ID);
      ERASE JH; 
   END_FOR; /* JH IN JOB_HISTORY*/ 
   } 
else 
   printf ("There are no employees in department ELMC"); 
ROLLBACK; 
FINISH; 
} 
Pascal Program 
program delete_all (input,output); 
DATABASE PERS= FILENAME 'PERSONNEL'; 
var 
 who 
boolean; 
 num : integer;
begin 
READY PERS; 
START TRANSACTION READ WRITE;
GET 
  who = ANY JH IN JOB HISTORY
        WITH JR.DEPARTMENT CODE 
'ELMC'; 
END_GET; 
if (who) then 
   begin 
   GET 
     num = COUNT OF JH IN JOB HISTORY 
           WITH JH.DEPARTMENT CODE = 'ELMC';
   END_GET; 
   write (' Deleting',num,' employees in'); 
   writeln (FIRST D.DEPARTMENT NAME FROM D IN DEPARTMENTS
            WITH D.DEPARTMENT CODE = 'ELMC');
   writeln;
```
### **ERASE Statement**

```
FOR JH IN JOB_HISTORY WITH JH.DEPARTMENT_CODE = 'ELMC'
       writeln ( 'Deleting ', JH.EMPLOYEE ID);
       ERASE JH; 
   END_FOR; (* JH IN JOB_HISTORY*) 
   end 
else 
   writeln ('There are no employees in department ELMC'); 
ROLLBACK; 
FINISH; 
end.
```
#### Example 3

The following programs demonstrate the use of the ERASE statement to remove a specific employee's records from multiple relations. The programs remove an existing employee's EMPLOYEE, JOB\_HISTORY, and SALARY\_HISTORY records from the database. If the employee has any DEGREE records, the DEGREE records are also removed. After prompting the user for the employee's ID, the program locates the records that contain that ID number and uses the ERASE statement to delete the records. The FOR loop ensures that all the records with that ID in the specified relation are deleted.

### *C Program*

```
#include <stdio.h> 
#define TRUE 1 
#define FALSE 0 
DATABASE PERS = FILENAME 'PERSONNEL'; 
int employee found; 
extern void read string();
DECLARE VARIABLE id SAME AS EMPLOYEES.EMPLOYEE ID;
DECLARE_STREAM emp_stream USING E IN EMPLOYEES WITH E.EMPLOYEE ID = id;main() 
{ 
employee found = FALSE;
read_string("Enter ID of employee to be deleted from database: ", 
             id, sizeof(id) ); 
READY PERS; 
START_TRANSACTION READ_WRITE RESERVING
 EMPLOYEES FOR SHARED WRITE, 
  DEGREES FOR SHARED WRITE,
  JOB HISTORY FOR SHARED WRITE,
  SALARY HISTORY FOR SHARED WRITE;
```
## **ERASE Statement**

```
FOR E2 IN EMPLOYEES WITH E2. EMPLOYEE ID = id
  employee found = TRUE; 
  if (employee_found) 
    { 
    FOR JH IN JOB HISTORY WITH JH. EMPLOYEE ID = id
       printf (\sqrt[n]{n} Deleting employee's job history record(s)");
       ERASE JH; 
    END FOR;
    FOR SH IN SALARY HISTORY WITH SH. EMPLOYEE ID = id
       printf ("\n Deleting employee's salary history record(s)");
       ERASE SH; 
    END_FOR; 
    if (ANY D IN DEGREES WITH D. EMPLOYEE ID = id)
       { 
    else 
       { 
       } 
        FOR D IN DEGREES WITH D. EMPLOYEE ID = id
            ERASE D; 
            printf ("\n Deleting employee's degree record(s)"); 
       END_FOR<br>}
        printf ("\n Employee with ID %s has no DEGREE record.", id);
        printf ("\n Continuing transaction."); 
    printf ("\n Employee %s %s deleted from database.", 
                 E.FIRST_NAME,E.LAST_NAME); 
     ERASE E2; 
     } 
END_FOR;
if (! employee found) { - ROLLBACK; 
   printf ("Employee not found with ID = %s", id);
  } 
else 
  { 
  COMMIT; 
  printf("Employee with ID %s deleted from database.", id); 
  } 
FINISH; 
} 
Pascal Program 
program remove emp (input, output);
DATABASE PERS= FILENAME 'PERSONNEL'; 
var 
   DECLARE VARIABLE id SAME AS EMPLOYEES. EMPLOYEE ID;
   DECLARE STREAM EMP STREAM USING E IN EMPLOYEES WITH E.EMPLOYEE ID = id;emp_found : boolean;
```
### **ERASE Statement**

```
Begin 
emp found := FALSE;
write ('Enter ID of employee to be deleted from database: '); 
readln (id); 
READY PERS; 
START_TRANSACTION READ WRITE RESERVING
  EMPLOYEES FOR SHARED WRITE,
  DEGREES FOR SHARED WRITE, 
  JOB HISTORY FOR SHARED WRITE, 
  SALARY HISTORY FOR SHARED WRITE; 
FOR E2 IN EMPLOYEES WITH E2. EMPLOYEE ID = id
 emp found := true;
 if emp_found = true 
 then 
   begin 
   FOR JH IN JOB HISTORY WITH JH. EMPLOYEE ID = id
      writeln ('Deleting employee''s job history record(s)'); 
      ERASE JH; 
   END_FOR; 
   FOR SH IN SALARY HISTORY WITH SH. EMPLOYEE ID = id
       writeln ('Deleting employee''s salary-history record(s)'); 
       ERASE SH; 
   END_FOR; 
   if (ANY D IN DEGREES WITH D. EMPLOYEE ID = id) then
      FOR D IN DEGREES WITH D. EMPLOYEE ID = idERASE D; 
         writeln ('Deleting employee''s degree record(s)'); 
      END FOR 
   else 
      begin 
         writeln ('Employee with ID ', id, ' has no DEGREE record.');
         writeln ('Continuing transaction.'); 
      end; 
    ERASE E2; 
    end; 
END_FOR; 
if emp_found 
false 
then 
  begin 
    writeln ('Employee not found with ID = ',id);
    ROLLBACK; 
  end 
else 
  begin 
    COMMIT; 
    writeln ('Employee with ID', id, 'deleted from database.'); 
  end; 
FINISH; 
end.
```
 $\bigg)$ 

# **6. 11 FETCH Statement**

The FETCH statement retrieves the next record from a record stream. The FETCH statement is used:

- With an undeclared START\_STREAM statement
	- After the START\_STREAM statement
	- Before any other RDML statements that affect the context established by the START\_STREAM statement
- With a declared START\_STREAM statement
	- After the DECLARE\_STREAM statement
	- Either before or after the declared START\_STREAM statement as long as it is executed after the declared START\_STREAM statement has executed. (The FETCH statement may physically appear in the source file before or after the declared START\_STREAM statement, but must be executed after the declared START\_STREAM statement.)

The FETCH statement advances the pointer for a record stream to the next record of a relation. Unlike the FOR statement, which advances to the next record automatically, the FETCH statement allows you explicit control of the record stream. For instance, you might use the FETCH statement to print a report where the first six rows have five columns, and the seventh row only three. Note that the FETCH statement syntax is the same when used in either a declared or undeclared stream.

### **Format**

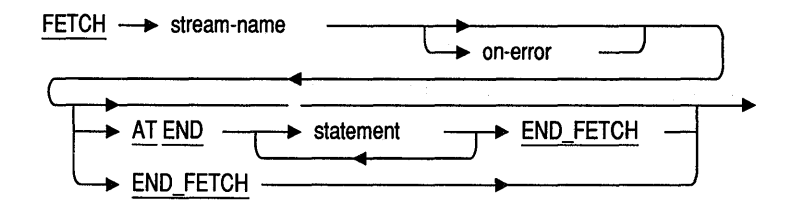

# **Arguments**

### **stream-name**

The stream from which you want to FETCH the next record.

#### **on-error**

The ON ERROR clause. Specifies host language statements or RDML statements or both to be performed if an error occurs during the FETCH operation. See Section 6.17 for details.

#### **statement**

Any valid RDML or host language statement to be executed when your program reaches the end of a record stream. Use a semicolon ( ; ) at the end of each RDML, Pascal, or C statement.

### **Usage Notes**

- Once you establish and open a stream with the START\_STREAM statement, use the FETCH statement to establish the first record in the record stream as the current record. After that, each FETCH statement makes the next record in the stream the current record.
- The FETCH statement only advances the pointer in a record stream. You must use other data manipulation statements to manipulate each record in the stream. For example, you might use FETCH to advance the pointer, and the GET statement to assign values from that record to host language variables.
- Your program can use either FOR statements or START\_STREAM statements to establish record streams. Furthermore, you can use both methods in one program. However, you cannot use the FETCH statement to advance the pointer in a record stream established by a FOR. statement. The FOR statement advances to the next record automatically.
- You must always use a FETCH statement before a MODIFY or an ERASE statement if you want to modify or erase a record in a stream created by the START\_STREAM statement. The START\_STREAM statement does not retrieve the first record in a stream automatically.
- The AT END clause allows you to include statements to be executed when there are no more records in a record stream. For example, if you embed the FETCH statement in a host language loop structure, you probably want your program to stop looping when there are no more records in the

# **FETCH Statement**

stream. You can set the conditions for terminating the loop based on a flag that is set by the AT END clause. For example, in pseudo code:

```
while flag = true 
  FETCH stream name 
     AT END 
        flag = false;END_FETCH;
end while_loop
```
### **Examples**

Example 1

The following examples demonstrate the use of the FETCH statement. The programs:

- With the DECLARE\_STREAM statement, declare a stream *sal* that limits the stream to those records with a value less than ten thousand in the SALARY\_AMOUNT field
- Start a read/write transaction
- Fetch the first record in the stream
- Modify that record so that the value in the SALARY\_AMOUNT field is increased by fifty percent
- Fetch and modify records in the stream until all the records have been modified
- End the stream with the declared END\_STREAM statement

### *C Program*

```
#include <stdio.h> 
#define TRUE 1 
#define FALSE 0 
DATABASE PERS = FILENAME "PERSONNEL"; 
DECLARE_STREAM sal USING SH IN SALARY HISTORY 
     WITH SH.SALARY AMOUNT LT 10000; 
int end of stream;
main() 
{ 
READY PERS; 
START_TRANSACTION READ_WRITE;
```
### **FETCH Statement**

```
START STREAM sal; 
    FETCH sal 
     AT END 
       end of stream = TRUE;
    END_FETCH;
    while (! end_of_stream) 
        { 
       MODIFY SH USING 
          SH.SALARY_AMOUNT = SH.SALARY_AMOUNT * (1.5);END_MODIFY;
       FETCH sal 
         AT END 
            end_of_stream = TRUE;
       END_FETCH; 
        } 
    END STREAM sal; 
    COMMIT; 
    FINISH; 
Pascal Program 
program anycond (input, output);
DATABASE PERS = FILENAME 'PERSONNEL';
var 
end of stream : boolean;
DECLARE STREAM sal USING SH IN SALARY HISTORY 
     WITH SH.SALARY AMOUNT LT 10000; 
begin 
    READY PERS; 
    START TRANSACTION READ_WRITE; 
    START STREAM sal; 
    FETCH sal 
     AT END 
       end of stream := TRUE; 
    END FETCH;
    while not end of stream do 
     begin 
       MODIFY SH USING 
          SH.SALARY AMOUNT := SH.SALARY AMOUNT * (1.5);
       END_MODIFY;
```
-1

 $\overline{)}$ 

J

# **FETCH Statement**

FETCH sal AT END end of stream := TRUE;  $END$   $FETCH$ ; end; END STREAM sal;

at Pol

 $\overline{1}$ 

 $\mathcal{J}^{\mathcal{A}}(\mathcal{B})$ 

i.<br>List

end.

COMMIT; FINISH;

# **6.12 FINISH Statement**

The FINISH statement explicitly detaches from a database. By default, FINISH, with no parameters, also commits all transactions that have not been committed or rolled back.

### **Format**

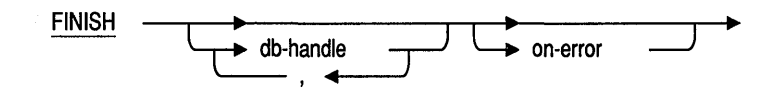

### **Arguments**

### **db-handle**

A host language variable that identifies the database to be closed. Use the database handle you associated with the database in the DATABASE statement.

#### **on-error**

The ON ERROR clause. Specifies host language statements or RDML statements or both to be performed if an error occurs during the FINISH operation. See Section 6.17 for details.

### **Usage Notes**

- By default, an unqualified FINISH statement (no specified database handle) automatically closes all databases known to the module, commits the default transaction and re-initializes all RDML-specified handles (database, transaction, and request handles) to zero.
- Digital Equipment Corporation recommends that you use the /NODEFAULT\_TRANSACTIONS qualifier when you preprocess your program. When you use the /NODEFAULT\_TRANSACTIONS qualifier, you reduce the overhead associated with the work that RDML must do to check the state of the database (for example, if the program has attached to the database, if a transaction has started, or if a transaction has ended). When you use the /NODEFAULT\_TRANSACTIONS qualifier,

you must explicitly attach to the database with a READY statement, and explicitly start a transaction with the START\_TRANSACTION statement. The /NODEFAULT\_TRANSACTIONS qualifier will not affect the re-initialization of RDML-specified handles.

If you specify the /NODEFAULT\_TRANSACTIONS qualifier and you use a FINISH statement without first committing or rolling back your transaction, Rdb returns an error. If you are using RdbNMS, refer to the *VAX Rdb/VMS Guide to Programming* for more information on the /NODEFAULT\_TRANSACTIONS qualifier. Refer to the Rdb/ELN documentation set if you are using Rdb/ELN.

- A FINISH statement *will never* initialize user-supplied handles to zero a second time.
- If you do not use the /NODEFAULT\_TRANSACTIONS qualifier and you issue a FINISH statement without specifying a database handle, it will cause your program to detach from all the databases invoked in the module.
- Once a database is opened, the program must enter a FINISH statement before the program ends or exits. A database is considered open if the program has issued a READY statement (or if you do not specify the /NODEFAULT\_TRANSACTIONS qualifier and the program has issued a START\_TRANSACTION statement, or the database has been referred to in another RDML statement). Whether you access a single database or multiple databases, this means you must execute a FINISH statement just prior to exiting your program. You can use one FINISH statement for all databases, or you can use a single FINISH statement for each database by using database handles.
- For the best performance, attach to a database once and finish it once within a program. Attaching to a database several times within your application program degrades performance.
- Close the database before you exit your program to avoid an error.

### Examples

 $\Big\}$ 

 $\big)$ 

### Example 1

The following programs:

- Declare a database
- Enter an RDML FOR loop, implicitly attaching to the database
- Print the last name of each employee in the EMPLOYEES relation
- Commit the transaction
- Close the database

### *C Program*

```
#include <stdio.h> 
DATABASE PERS = FILENAME "PERSONNEL";
main() 
{ 
FOR E IN EMPLOYEES 
   printf ("%s\n", E.LAST_NAME);
END_FOR; 
COMMIT; 
FINISH; 
}
```
### *Pascal Program*

```
program empupdate (input, output);
DATABASE PERS = FILENAME 'PERSONNEL'; 
begin 
FOR E IN EMPLOYEES 
   writeln (E.LAST_NAME); 
END_FOR; 
COMMIT; 
FINISH; 
end.
```
### Example 2

The following program fragments:

- Declare two databases, CUSTORDER and PARTSBOM
- Assign database handles to each

- Open both databases with the READY statement
- Perform some action (indicated by vertical ellipsis)
- Finish both databases

Between the second READY statement and the first FINISH statement, you can access both databases at once.

计分段 经一个

### *C Program*

```
#include <stdio.h> 
DATABASE ORDER DB = FILENAME "WORK$DISK: CUSTORDER";
DATABASE PARTS DB = FILENAME "WORK$DISK: PARTSBOM";
main() 
{ 
READY ORDER_DB; 
   \bulletREADY PARTS_DB; 
    \bulletFINISH ORDER DB;
   \ddot{\phantom{a}}\ddot{\phantom{a}}FINISH PARTS_DB; 
}
```
### *Pascal Program*

program declare two db; DATABASE ORDER DB = FILENAME 'WORK\$DISK: CUSTORDER'; DATABASE PARTS DB = FILENAME 'WORK\$DISK:PARTSBOM';

```
6-56 RDML Clauses and Statements
```
 $\sim 200$ begin READY ORDER\_DB;  $\bullet$  .  $\langle \cdot \rangle$  $\sim$ READY PARTS\_DB;  $\sim$  $\bullet$  $\bullet$ FINISH ORDER\_DB;  $\mathbf{v}^{\prime}$  $\alpha = \frac{1}{2} \sum_{i=1}^{n} \alpha_i$  $\sim$ FINISH PARTS\_DB; end.

RDML Clauses and Statements 6-57

# **6. 13 FOR Statement**

The FOR statement executes a statement or group of statements once for each record in a record stream formed by a record selection expression. You can nest FOR statements within other FOR statements.

You can use either FOR statements or START\_STREAM statements to establish record streams in your program. Furthermore, you can use both methods in one program. However, you cannot use the FETCH statement to advance the pointer in a record stream established by a FOR statement. The FOR statement automatically advances to the next record for each iteration.

# **Format**

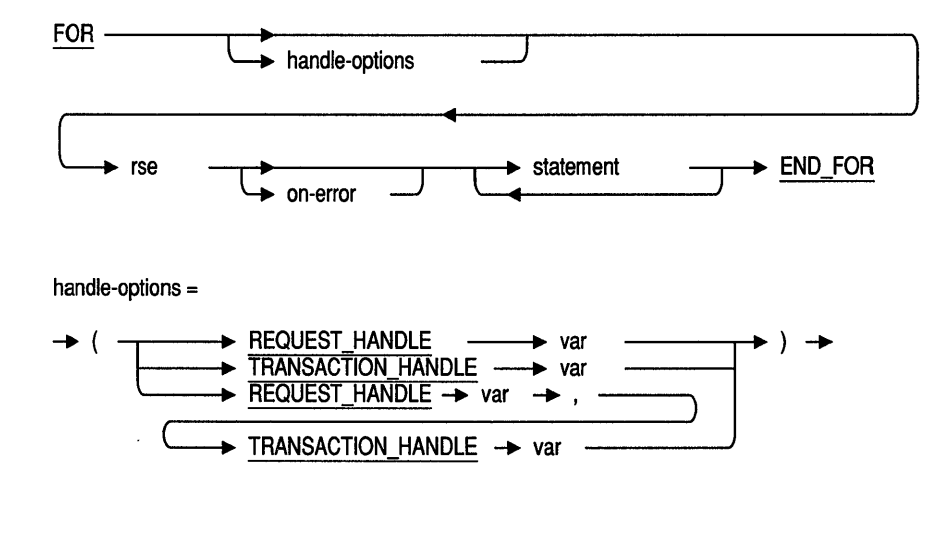

### **Arguments**

### **handle-options**

A request handle, a transaction handle, or both.

### **REQUEST\_HANDLE** *var*

A REQUEST\_HANDLE keyword followed by a host language variable. A request handle identifies a compiled Rdb/VMS request. If you do not supply a request handle explicitly, RDML generates a unique request handle for the compiled request. See Section 6.20 for more information on request handles.

### **TRANSACTION\_HANDLE** *var*

A TRANSACTION\_HANDLE keyword followed by a host language variable. A transaction handle identifies a transaction. If you do not supply a transaction handle explicitly, RDML uses the default transaction handle.

#### **rse**

ł

 $\left\{ \right.$ 

A record selection expression. A phrase that defines specific conditions that individual records must meet before Rdb includes them in the record stream. See Chapter 4 for more information.

#### **on-error**

The ON ERROR clause. Specifies host language statements or RDML statements or both to be performed if an error occurs during the FOR operation. See Section 6.17 for details.

#### **statement**

Any valid RDML or host language statement to be executed within the FOR loop. Use a semicolon (;) at the end of each RDML, Pascal, or C statement.

### **Usage Notes**

• You can use nested FOR loops to form outer joins. In a common type of join, such as an equijoin, certain values in a field from one relation are matched with those in another relation. Values that do not match are not included in the join. An outer join also establishes relationships between data items by matching fields, but it includes the unmatched values by adding them to the result of the equijoin.

To accomplish an outer join, you must include the MISSING clause in the record selection expression so the unmatched values are added at the end of the join.

- For best results, do not use nested FOR loops unless you are referring to more than one database, or performing outer joins.
- You can use a context variable from a FOR statement again, as soon as you end the FOR loop with the END\_FOR statement.

### **Examples**

Example 1

The following programs demonstrate the use of the FOR statement to create a record stream. The programs:

- Declare a host language variable *dept\_code*
- Prompt for a value for *dept\_code*
- Start a read-only transaction
- Create a record stream defined by a record selection expression that uses the value of *dept\_code*
- **•** Display the department name for each record in that stream

The C program uses the function read\_string to prompt for and receive a value for *dept\_code.* For more information and the source code for read\_string, see Appendix B. The Pascal writeln and readln functions serve a similar function.

```
C Program
```

```
#include <stdio.h> 
DATABASE PERS = FILENAME "PERSONNEL";
extern void read string ();
DECLARE VARIABLE dept code SAME AS DEPARTMENTS.DEPARTMENT CODE;
main () 
{ 
read_string ("Department Code: ", dept_code, sizeof(dept code));
READY PERS; 
START_TRANSACTION READ_ONLY;
FOR D IN DEPARTMENTS 
   WITH D.DEPARTMENT CODE = dept code 
      printf ("Department name = %s\nright\rangle", D.DEPARTMENT NAME);
END_FOR; 
COMMIT; 
FINISH; 
}
```
 $\overline{1}$ 

#### *Pascal Program*

```
program for in rse (input, output);
DATABASE PERS = FILENAME 'PERSONNEL';
var 
   DECLARE VARIABLE dept code SAME AS DEPARTMENTS.DEPARTMENT CODE;
begin 
write ('Department Code: '); 
readln (dept_code); 
READY PERS; 
START TRANSACTION READ ONLY;
FOR D IN DEPARTMENTS 
   WITH D.DEPARTMENT CODE = dept code 
      writeln ('Department name = ', D.DEPARTMENT NAME);
END_FOR; 
COMMIT; 
FINISH; 
end.
```
### Example 2

The following programs demonstrate the use of the FOR statement to create a record stream. The programs:

- Declare a host language variable, *dept\_name,* to be the same as CURRENT\_INFO.DEPARTMENT using the DECLARE\_ VARIABLE clause
- Start a read-only transaction
- Prompt for a value for *dept\_name*
- Create a record stream that consists of two passes of the CURRENT\_INFO view
- Find the employee with the highest salary
- Print the salary and department name of that employee, and then the employee's last name

```
C Program
```

```
*include <stdio.h> 
DATABASE PERS = FILENAME "PERSONNEL"; 
extern void read string();
DECLARE VARIABLE dept name SAME AS CURRENT INFO.DEPARTMENT;
main() 
{ 
read string("Department Name: ", dept name, sizeof(dept_name));
READY PERS; 
START TRANSACTION READ ONLY;
FOR CI1 IN CURRENT INFO
   WITH CII.DEPARTMENT = dept name
   AND CI1. SALARY = (MAX CI2. SALARY OF CI2 IN CURRENT INFO
                     WITH CI2.DEPARTMENT = dept name) 
      printf ("The biggest salary in department %s", dept name);
      printf ("is $%f\n", Cil.SALARY); 
      printf ("The rich employee is %s", CI1.LAST NAME);
END_FOR; 
COMMIT; 
FINISH; 
} 
Pascal Program 
program for in rse (input, output);
DATABASE PERS= FILENAME 'PERSONNEL'; 
var 
   DECLARE VARIABLE dept_name SAME AS CURRENT INFO.DEPARTMENT;
begin 
write 
readln 
(dept_name); 
        ('Department Name: '); 
READY PERS; 
START TRANSACTION READ_ONLY;
FOR Cil IN CURRENT INFO 
    WITH CI1.DEPARTMENT = dept name
    AND Cil.SALARY = (MAX CI2.SALARY OF CI2 IN CURRENT INFO 
                      WITH CI2.DEPARTMENT = dept name) 
       writeln ('The biggest salary in department', 
                dept name, ' is $', CI1.SALARY : 10 : 2);
       writeln ('The rich employee is ', CI1.LAST NAME);
END_FOR; {Cil IN EMPLOYEES}
```

```
COMMIT; 
FINISH; 
end.
```
Example 3

The following programs demonstrate the use of the FOR statement. The programs:

- Sort the EMPLOYEES relation by last name (ascending order)
- Find and print information on all employees with degrees
- Use the NOT ANY clause to find those employees with a record stored in the DEGREES relation, but with no value stored in the degree\_field

#### *C Program*

```
*include <stdio.h> 
DATABASE PERS = FILENAME "PERSONNEL";
main() 
{ 
READY PERS; 
START_TRANSACTION READ_ONLY;
FOR E IN EMPLOYEES SORTED BY E.LAST NAME
   FOR D IN DEGREES WITH D.EMPLOYEE ID = E.EMPLOYEE ID 
      printf ("%s %s\n", E.LAST_NAME, E.FIRST_NAME);
      printf ("%s %s\n\n", D.DEGREE, D.DEGREE_FIELD);
   END_FOR; 
   FOR FIRST 1 D IN DEGREES 
      WITH NOT ANY Dl IN DEGREES 
      WITH D1. EMPLOYEE ID = E. EMPLOYEE ID
         printf ("%s %s", E.LAST NAME, E.FIRST NAME);
         printf ("no degree stored %s", RDB$MISSING(D.DEGREE FIELD) );
   END_FOR; 
END FOR;
COMMIT; 
FINISH; 
} 
Pascal Program 
program outer_join (input,output);
```
DATABASE PERS= FILENAME 'PERSONNEL'; begin READY PERS; START\_TRANSACTION READ\_ONLY;

```
FOR E IN EMPLOYEES SORTED BY E.LAST NAME 
   FOR D IN DEGREES WITH D. EMPLOYEE ID = E. EMPLOYEE ID
      writeln (E.LAST_NAME, ' ', E.FIRST_NAME); 
      writeln (D.DEGREE, ' ', D.DEGREE_FIELD);
      writeln; 
   END_FOR; 
   FOR FIRST 1 D IN DEGREES 
      WITH NOT ANY D1 IN DEGREES<br>WITH D1.EMPLOYEE ID = E.EMPLOYEE ID
         writeln (E.LASTNAME, ' ', E.FIRST NAME);
         writeln ('no degree stored', ' ', RDB$MISSING(D.DEGREE_FIELD));
   END_FOR; 
END_FOR; 
ROLLBACK; 
FINISH; 
end.
```
#### Example 4

The following programs demonstrate the use of the FOR statement and host language print statements to print a data type of varying text.

The C program:

- Declares a host language variable, *candidate\_status,* to hold the value of the varying text field.
- Uses the macro, RDB\$VARYING\_TO\_CSTRING, to copy the data from the database and store it in *candidate\_status.* This macro is in the RDMLVAXC.H file, which is automatically included (#include) into your program by RDML.
- Prints the value for *candidate\_status.*

The Pascal program requires no special macro to perform this operation. Pascal supports varying strings as a native data type.

#### *C Program*

```
#include <stdio.h> 
DATABASE PERS = FILENAME "PERSONNEL"; 
main() 
{ 
char candidate_status[255]; 
READY PERS; 
START TRANSACTION READ ONLY;
```

```
FOR C IN CANDIDATES 
   printf("%s %s %s\n", C.FIRST_NAME, C.MIDDLE_INITIAL, C.LAST_NAME);
   RDB$VARYING TO CSTRING(C.CANDIDATE STATUS, candidate status);
   printf ("\sqrt[8]{n}\sqrt{n}, candidate_status);
END_FOR; 
COMMIT; 
FINISH; 
}
```
### *Pascal Program*

Ã

```
program varying text (input, output);
DATABASE PERS = FILENAME 'PERSONNEL';
begin 
READY PERS; 
START_TRANSACTION READ_ONLY;
FOR C IN CANDIDATES 
   writeln (C.FIRST NAME, C.MIDDLE INITIAL, C.LAST_NAME); 
   writeln (C.CANDIDATE STATUS);
   writeln; 
END_FOR; 
COMMIT; 
FINISH; 
end.
```
# **6. 14 FOR Segmented String Statement**

The FOR segmented string statement forms a stream of segments from a segmented string field. A single segmented string field value is made up of multiple segments. To retrieve this value you must form a record stream that first retrieves the record that contains the segmented string field, and then form a stream of segments themselves. Thus, the process of retrieving a segmented string field involves retrieving the record that contains the segmented string field with either a FOR or START\_STREAM statement, then retrieving the individual segments with a FOR statement with segmented strings. The first stream (formed by the FOR or START\_STREAM statement) retrieves the records that contain the segmented string. The second stream (formed by the FOR statement with segmented strings) retrieves the individual segments that compose the segmented string field.

# **Format**

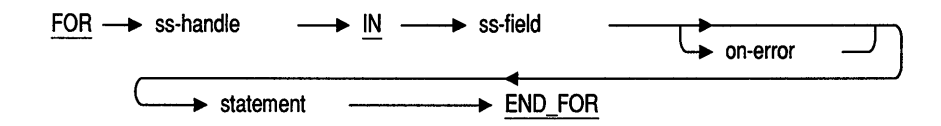

# **Arguments**

### **ss-handle**

A segmented string handle. A name that identifies the segmented string.

### **SS-field**

A qualified field name that refers to a field defined with the SEGMENTED STRING data type. Note that this field name, like all field names in a FOR statement, must be qualified by its own context variable. This second context variable must match the variable declared in the outer FOR statement. See the Examples section.

#### **on-error**

The ON ERROR clause. Specifies host language statements or RDML statements or both to be performed if an error occurs during the FOR operation. See Section 6.17 for details.

#### **assignment**

 $\ddot{\phantom{a}}$ 

 $\overline{1}$ 

 $\big)$ 

Associates the two database variables with a value expression.

The database variables refer to the segment of a segmented string and its length. The special name for the segment can be either ''VALUE" or "RDB\$VALUE." The special name for the segment length can be either "LENGTH" or "RDB\$LENGTH." You cannot assign any other database variables to the value expressions for segmented strings.

The assignment operator for RDML Pascal is ":=".

```
for linecnt := 0 to 2 do 
    STORE SEG IN R.RESUME 
       SEG := document [linecnt];
       SEG.LENGTH := length(document[linecnt]); 
    END STORE;
```
The assignment operator for RDML C is " $=$ " or in this case the strepy function.

```
for (line = 0; line \le 2; line++)
            STORE LINE IN R.RESUME 
                strcpy(LINE.VALUE, document[line]);
                LINE.LENGTH = strlen(LINE.VALUE);
            END STORE;
```
For more information, see the segmented string examples in this section and the value expression examples in Chapter 2.

# **FOR Segmented String Statement**

# **Usage Notes**

- The FOR statement with segmented strings must be embedded within a simple FOR ... END\_FOR block.
- Do not declare the host language variable to hold a segmented string field with the DECLARE VARIABLE clause. The data type generated for a segmented string field is that of the segmented string identifier, which is the value that actually is stored in a segmented string field. For example, the following Pascal code might be used to store a RESUME field in the RESUMES relation. You should not declare the host language variable *document* with the DECLARE\_ VARIABLE clause.

```
FOR R IN RESUMES WITH R.EMPLOYEE ID = '12345'FOR SEG IN R.RESUME 
       writeln (SEG) 
    END_FOR; 
END_FOR;
```
- You cannot modify a subset of the strings contained in a segmented string field. You must replace the entire segmented string field. See Section 6.16, Example 3, for an example of modifying a record that contains a segmented string field.
- RDML defines a special name to refer to the segments of a segmented string. This value expression is equivalent to a field name; it names the "fields" or segments of the string. Furthermore, because segments can vary in length, RDML also defines a name for the length of a segment. You must use these value expressions to retrieve the length and value of a segment. These names are:
	- RDB\$VALUE or VALUE

The value stored in a segment of a segmented string

• RDB\$LENGTH or LENGTH

The length in bytes of a segment

## **FOR Segmented String Statement**

### **Examples**

Example 1

The following programs demonstrate the use of the FOR statement to retrieve segmented strings. Since the PERSONNEL database does not have any segmented strings stored, the programs first store three strings in the RESUME field of the RESUMES relation (see Section 6.26 for more information on storing segmented strings). The programs retrieve the segmented string using a nested FOR statement. The outer FOR statement selects a record based on the EMPLOYEE ID field. The inner FOR statement prints each segmented string stored in the RESUME field for the selected employee.

#### *C Program*

```
#include <stdio.h> 
DATABASE PERS = FILENAME "PERSONNEL";
main() 
{ 
int line; 
char *document[3];
document[0] = "first line of resume"document[1] = "second line of resume";document[2] = "last line of resume ";
READY PERS; 
START_TRANSACTION READ_WRITE;
STORE R IN RESUMES USING 
   strcpy (R.EMPLOYEE ID,"12345"); 
   for (line = 0; line \le 2; line++)
      STORE SEG IN R.RESUME 
            strcpy(SEG.VALUE, document[line]);
            SEG.LENGTH = strlen(SEG.VALUE); 
      END_STORE; 
END_STORE; 
FOR R IN RESUMES WITH R.EMPLOYEE ID 
"12345" 
   FOR SEG IN R.RESUME 
      printf("%s\n",SEG.VALUE); 
   END_FOR; 
END_FOR;
COMMIT; 
FINISH; 
}
```
## **FOR Segmented String Statement**

#### *Pascal Program*

```
program segstr (input,output); 
DATABASE PERS = FILENAME 'PERSONNEL'; 
type lines = varying [80] of char; 
var linecnt : integer; 
 document : array [0..2] of lines;
begin 
document [0] := 'first line of resume ';
document [1] := 'second line of resume';
document [2] := ' last line of resume ';
READY PERS; 
START TRANSACTION READ_WRITE; 
STORE R IN RESUMES USING 
   R.EMPLOYEE ID:= '12345'; 
   for linecnt := 0 to 2 do 
      STORE SEG IN R.RESUME 
         SEG := document [linecnt];
         SEG.LENGTH := length(document[linecnt]);
      END STORE;
END_STORE; 
FOR R IN RESUMES WITH R. EMPLOYEE ID = '12345'
    FOR SEG IN R.RESUME 
      writeln (SEG); 
    END_FOR; 
END_FOR; 
COMMIT; 
FINISH; 
end.
```
# **6. 15 GET Statement**

The GET statement assigns values to host language variables in RDML programs.

# **Format**

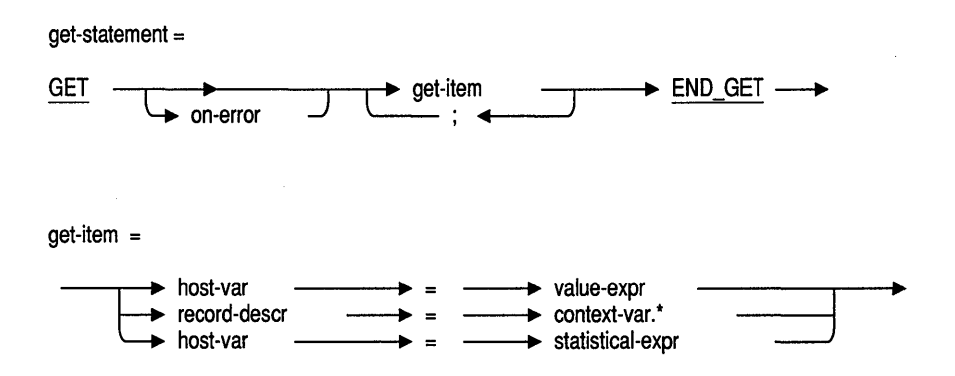

# **Arguments**

### **get-item**

The get-item clause includes an equal sign  $(=)$ , a host language variable on the right-hand side of the equal sign, and a database value on the left-hand side of the equal sign. The database value derived from a value expression or statistical expression is assigned to the host language variable.

#### **on-error**

The ON ERROR clause. Specifies host language statements or RDML statements or both to be performed if an error occurs during the GET operation. See Section 6.17 for details.

### **record-descr**

A valid host language record structure that contains an entry for each field in the relation. Each field of the record structure must match exactly the

field names and data types of the fields in the Rdb relation referred to by the context variable. In C, the field names must be in lowercase type.

#### **context-var**

A context variable. A temporary name that you associate with a relation. You define a context variable in a relation clause. See Section 4.1 for more information.

#### **host-var**

A valid variable name declared in the host language program.

#### **statistical-expr**

A statistical expression. It calculates values based on a value expression for every record in the record stream.

### **Usage Notes**

You can use the GET statement in four different ways:

- When you specify a record stream with the FOR or START\_STREAM statement, you can use the GET statement to assign values from the current record in the stream to host language variables in your program. With the START\_STREAM statement, you also need a FETCH statement to establish the current record in the stream.
- You can use the GET statement within a STORE operation to retrieve the values of the record currently being stored. This includes the use of GET ... RDB\$DB\_KEY in a STORE ... END\_STORE block to retrieve the database key (dbkey) of a record just stored. If you use a GET statement in a STORE ... END\_STORE block, the GET statement must be the last statement before the END STORE statement.
- You can use the GET statement alone, without a FOR, FETCH, or STORE statement, to retrieve the result of a statistical, conditional, or Boolean expression. The record stream is formed by the record selection expression within the statistical or conditional expression.
- You can use the GET \* format of the GET statement to retrieve an entire record rather than just a field from a record. When you use the GET \* statement you must first declare a record structure that contains all the fields in the relation. The host language record field names must match the database field names exactly. See Example 3.

### **Examples**

Example 1

The following programs demonstrate the use of the GET statement with a statistical function. The examples store the value of the statistical function in the host language variable, *maxi,* then print this value.

```
C Program
```

```
#include <stdio.h> 
DATABASE PERS = FILENAME "PERSONNEL";
DECLARE VARIABLE maxi SAME AS PERS.CURRENT_INFO.SALARY; 
main() 
{ 
READY PERS; 
START TRANSACTION READ ONLY;
GET 
   maxi = MAX CI.SALARY OF CI IN CURRENT INFO;END_GET; 
printf ("%f", maxi);
COMMIT; 
FINISH; 
} 
Pascal Program 
program max_function (input, output);
DATABASE PERS = FILENAME 'PERSONNEL'; 
DECLARE VARIABLE maxi SAME AS PERS.CURRENT_INFO.SALARY; 
begin 
READY PERS; 
START TRANSACTION READ ONLY;
GET 
  maxi = MAX CI.SALARY OF CI IN CURRENT INFO;END_GET; 
writeln (maxi:10:2); 
COMMIT; 
FINISH; 
end.
```
### Example 2

The following programs demonstrate the use of the GET statement with a conditional expression. The examples use the ANY conditional expression to find if any records in the SALARY\_HISTORY relation have an amount greater than \$50,000.00 in the SALARY\_AMOUNT field. The GET statement places the result of the ANY expression in the host language variable, *who.* If a value over \$50,000.00 is found, the programs display the message "Someone is not underpaid."

### *C Program*

```
#include <stdio.h> 
DATABASE PERS = FILENAME "PERSONNEL";
int who; 
main() 
{ 
READY PERS; 
START TRANSACTION READ_ONLY; 
GET 
 who = ANY SH IN SALARY HISTORY WITH SH.SALARY AMOUNT > 50000.00; 
END_GET; 
if (who) 
    printf ("Someone is not underpaid \n\pi");
COMMIT; 
FINISH; 
} 
Pascal Program 
program anycond (input,output); 
DATABASE PERS= FILENAME 'PERSONNEL'; 
who : boolean; 
begin 
READY PERS; 
START TRANSACTION READ WRITE;
GET 
 who = ANY SH IN SALARY HISTORY WITH SH. SALARY AMOUNT > 50000.00;
END_GET; 
if (who) then
```

```
writeln ('Someone is not underpaid.');
```
COMMIT; FINISH; end.

Example 3

The following programs demonstrate the use of the GET \* statement to retrieve all the fields of a record. The examples declare a host language structure to hold each field for the COLLEGES relation. The programs then use the FIRST clause to find the first record in the COLLEGES relation with a college code of HVDU. The GET \* statement places the field values of this record in the host language record structure. The programs then print the field values of the retrieved record.

#### *C Program*

 $\big)$ 

```
#include <stdio.h> 
DATABASE PERS = FILENAME "PERSONNEL";
static struct 
  { 
  DECLARE VARIABLE college code SAME AS COLLEGES.COLLEGE CODE;
  DECLARE VARIABLE college name SAME AS COLLEGES.COLLEGE NAME;
  DECLARE VARIABLE city SAME AS COLLEGES.CITY; 
  DECLARE VARIABLE state SAME AS COLLEGES.STATE; 
  DECLARE VARIABLE postal_code SAME AS COLLEGES.POSTAL_CODE; 
  } colleges_record; 
main() 
{ 
READY PERS; 
START TRANSACTION READ ONLY;
FOR FIRST 1 C IN COLLEGES 
   WITH C.COLLEGE CODE = "HVDU" 
   GET 
      colleges record = C.*;END_GET; 
END_FOR;
printf ("%s %s\n %s %s\n %s\n", colleges record.college code,
                                  colleges record.college name, 
                                  colleges record.city,
                                  colleges_record.state, 
                                  colleges record.postal code);
COMMIT; 
FINISH; 
}
```
#### *Pascal Program*

```
program anycond (input, output);
DATABASE PERS = FILENAME 'PERSONNEL';
var 
  colleges_record: 
  RECORD 
  DECLARE VARIABLE college code SAME AS COLLEGES.COLLEGE CODE;
  DECLARE VARIABLE college name SAME AS COLLEGES.COLLEGE NAME;
  DECLARE VARIABLE city SAME AS COLLEGES.CITY; 
  DECLARE VARIABLE state SAME AS COLLEGES.STATE; 
  DECLARE VARIABLE postal_code SAME AS COLLEGES.POSTAL_CODE; 
end; 
begin 
READY PERS; 
START TRANSACTION READ WRITE;
FOR FIRST 1 C IN COLLEGES 
   WITH C.COLLEGE CODE = 'HVDU' 
   GET 
     colleges_record = C.*END_GET; 
END_FOR; 
writeln (colleges_record.college_code,' ' 
         colleges_record.college_name); 
writeln (colleges_record.city, ' ', 
         colleges_record.state); 
writeln (colleges_record.postal_code); 
COMMIT; 
FINISH; 
end.
```
# **6. 16 MODIFY Statement**

The MODIFY statement changes the value in a field in one or more records from a relation in an open stream.

# **Format**

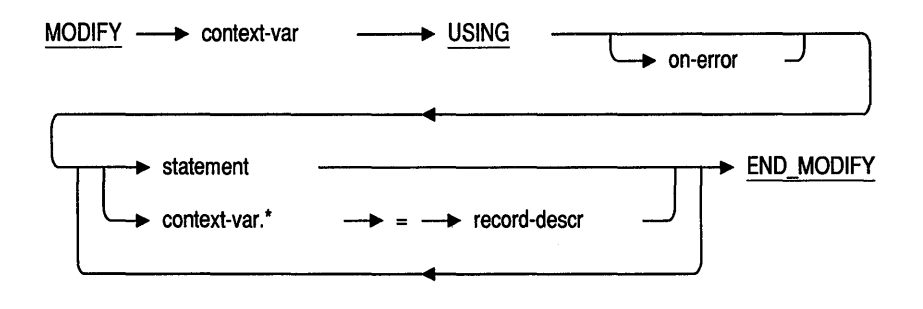

### **Arguments**

#### **context-var**

A context variable. A temporary name that you associate with a relation. Define the context variable in the relation clause of the FOR or START\_STREAM statement. See Section 4.1 for more information.

### **on-error**

The ON ERROR clause. Specifies host language statements or RDML statements or both to be performed if an error occurs during the MODIFY operation. See Section 6.17 for details.

#### **statement**

Any valid RDML or host language statement to be executed within the MODIFY operation. Use a semicolon  $($ ;  $)$  at the end of each RDML, Pascal, or C statement.

#### **context-var.\***

A context variable declared in the relation clause of the FOR or START\_STREAM statement. The MODIFY statement must appear after the FOR or START\_STREAM statement and before the END\_FOR or END STREAM statement. The asterisk wildcard character  $(*)$  allows you to modify an entire record by assigning a record descriptor to the context-var\* construct.

### **record-descr**

A valid host language record descriptor that matches all the fields of the relation. Each field of the record descriptor must match exactly the field names and data types of the fields in the Rdb/VMS relation referred to by the context variable. Use a semicolon (;) at the end of the record descriptor.

### **Usage Notes**

- Before using the MODIFY statement, you must start a read/write transaction and establish a record stream with a FOR statement or a START\_STREAM statement.
- The context variable you refer to in a MODIFY statement must be the same as that defined in the FOR or START\_STREAM statement.
- You can modify fields in only one record at a time.
- You can modify a record that contains a segmented string field, but you cannot not modify selected segments from the segmented string. You must use a STORE statement with segmented strings to change the segment contents. Example 3 demonstrates how to modify a record that contains a segmented string field.
- Because the effects of modifying some records in one relation and others in a second relation can be unpredictable, you should not modify records from views that refer to more than one relation.
- You can use the MODIFY \* statement to modify all the fields in a relation. To use MODIFY\*, you must first declare a host language record structure with field names that match the database field names exactly. Then put the field values that you want to replace into the host language record fields and modify the entire database record using the MODIFY  $*$ statement. See Example 4.

### Examples

Example 1

The following programs demonstrate the use of the MODIFY statement with a host language variable. The programs:

- Declare a host language variable, *badge,* same as EMPLOYEES.EMPLOYEE\_ID
- Prompt for a value for *badge*
- Prompt for a new status code
- Change the status code for the employee with the specified *badge*

The C program uses the function read\_string to prompt for and receive a value for *badge.* For more information and the source code for read\_string, see Appendix B.

#### *C Program*

 $\overline{\phantom{a}}$ 

Ì

```
#include <stdio.h> 
DATABASE PERS = FILENAME "PERSONNEL"; 
extern void read string();
static DECLARE_VARIABLE badge SAME AS EMPLOYEES.EMPLOYEE_ID; 
main() 
{ 
read string ("Employee ID: ", badge, sizeof(badge));
READY PERS; 
START_TRANSACTION READ_WRITE;
FOR E IN EMPLOYEES WITH E. EMPLOYEE ID = badge
   MODIFY E USING 
     strcpy(E.STATUS CODE, "1");
   END_MODIFY;
END_FOR; 
ROLLBACK; 
FINISH; 
}
```
### *Pascal Program*

```
program modify with host (input, output);
DATABASE PERS = FILENAME 'PERSONNEL';
var 
   DECLARE VARIABLE badge SAME AS EMPLOYEES. EMPLOYEE ID;
begin 
write ('Employee ID: '); 
readln (badge); 
READY PERS; 
START TRANSACTION READ_WRITE; 
FOR E IN EMPLOYEES WITH E. EMPLOYEE ID = badge
    MODIFY E USING 
        E.STATUS CODE := '1';END_MODIFY;
END_FOR;
ROLLBACK; 
FINISH; 
end.
```
#### Example 2

The following programs demonstrate the use of the MODIFY statement to assign a new value to a field in a record stream. The programs create a record stream that consists of all the records in the JOB\_HISTORY field with a department code of ''MBMN". The MODIFY statement changes the value for SUPERVISOR\_ID to "00167" for all the records in the record stream. Note that the C program uses the function pad\_string to append trailing blanks and the null terminator to the employee ID. This ensures that the employee ID matches the length defined for the field. For more information and the source code for pad\_string, see Appendix B. The writeln function in Pascal pads the employee ID for you.

### *C Program*

```
#include <stdio.h> 
DATABASE PERS = FILENAME "PERSONNEL"; 
extern void pad string();
main() 
{ 
READY PERS; 
START_TRANSACTION READ_WRITE;
```
```
FOR JH IN JOB_HISTORY 
  WITH JR.DEPARTMENT CODE = "MBMN" 
     MODIFY JH USING 
        pad string ("00167", JH.SUPERVISOR ID, sizeof(JH.SUPERVISOR_ID));
     END_MODIFY; 
END_FOR; 
ROLLBACK; 
FINISH; 
} 
Pascal Program 
program modify field (input, output);
DATABASE PERS= FILENAME 'PERSONNEL'; 
begin 
READY PERS; 
START TRANSACTION READ WRITE;
FOR JH IN JOB HISTORY 
   WITH JR.DEPARTMENT CODE = 'MBMN' 
      MODIFY JH USING 
         JH.SUPERVISOR ID := '00167';
      END_MODIFY;
```
END\_FOR;

ROLLBACK; FINISH; end.

#### Example 3

The following programs demonstrate the use of the MODIFY statement to modify a record that contains a segmented string field. The programs:

- **•** Store a resume for employee 00164.
- $\blacksquare$  Print out this resume.
- Commit the transaction.
- **•** Begin a second transaction.
- Modify the resume field by embedding a STORE statement within a MODIFY statement. This operation deletes the segmented string handle associated with the old resume and replaces it with a new segmented string handle.
- Print the new resume.
- Commit the transaction.

```
C Program
```

```
#include <stdio.h> 
DATABASE PERS = FILENAME "PERSONNEL";
main() 
{ 
int line; 
char *document[3]; 
document[0] = "first line of resume ";document [1] = "second line of resume ";
document[2] = "last line of resume ";READY PERS; 
START TRANSACTION READ WRITE;
/* Store a resume for employee 00164 */ 
printf("Storing resume entry for employee 00164\n"); 
STORE R IN RESUMES USING 
   strcpy (R.EMPLOYEE ID, "00164");
   for (line = 0; line <= 2; line++)
      STORE SEG IN R.RESUME 
         strcpy(SEG.VALUE, document[line]);
         SEG.LENGTH = strlen(SEG.VALUE); 
      END_STORE; 
END_STORE; 
/* Read it back */ 
printf("Resume entry contains:\n"); 
FOR R IN RESUMES WITH R. EMPLOYEE ID = "00164"
   FOR SEG IN R.RESUME 
      printf("%s\n",SEG.VALUE); 
   END_FOR; 
END_FOR; 
COMMIT; 
/* Now modify it */ 
document [0] = "new first line of resume ";
document [1] = "new second line of resume ";
document[2] = "new last line of resume ";START TRANSACTION READ WRITE;
printf("Modifying resume entry\n");
```

```
FOR R IN RESUMES WITH R.EMPLOYEE ID = "00164" 
  MODIFY R USING 
     for (line = 0; line <= 2; line++)
       STORE SEG IN R.RESUME 
          strcpy(SEG.VALUE, document[line]);
          SEG.LENGTH = strlen(SEG.VALUE); 
       END STORE;
   END_MODIFY;
END_FOR;
/* Read it back */ 
printf("Resume entry contains:\n"); 
FOR R IN RESUMES WITH R.EMPLOYEE_ID = "00164"
   FOR SEG IN R.RESUME 
       printf("%s\n",SEG.VALUE); 
   END_FOR; 
END_FOR; 
COMMIT; 
FINISH; 
} 
Pascal Program 
program modseg (input, output); 
DATABASE FILENAME 'PERSONNEL'; 
con st 
type 
var 
    MAXCHARS = 80;MAXsegs = 3;LINERANGE = 1..MAXseqs;
    segs = varying[MAXCHARS] of char; 
    linecnt : LINERANGE; 
    document : array[LINERANGE] of segs; 
begin 
  document[1] := 'first line of resume';
  document[2] := 'second line of resume';
  document[3] := ' last line of resume';
  READY; 
  START TRANSACTION READ WRITE;
  (* Store a resume for employee 00164 *) 
  writeln('Storing resume entry for employee 00164');
```
 $\lambda$ 

```
STORE R IN RESUMES USING 
    R.EMPLOYEE ID := '00164'; (* Store EMPLOYEE ID field *)
    for linecnt := 1 to MAXsegs do 
     STORE LINE IN R.RESUME (* Store RESUME field segments *) 
         LINE.VALUE := document[linecnt]; 
         LINE.LENGTH := length(document[linecnt]);
     END_STORE; 
  END STORE;
  (* Read it back *) 
  writeln('Resume entry contains:'); 
 FOR R IN RESUMES WITH R. EMPLOYEE ID = '00164'FOR LINE IN R.RESUME 
    writeln(LINE):
    END_FOR;
 END_FOR; 
                     (* Print resume segments *) 
  COMMIT; 
  (* Now modify it *) 
  document [1] := 'new first line of resume';
  document[2] := 'new second line of resume';document[3] := 'new last line of resume';
  START TRANSACTION READ WRITE;
 writeln('Modifying resume entry'); 
  FOR R IN RESUMES WITH R. EMPLOYEE ID = '00164'
    MODIFY R USING 
     for linecnt := 1 to MAXsegs do 
                                    (* Modify RESUME, erasing old segments *)
          LINE.VALUE := document[linecnt]; 
          LINE.LENGTH := length(document[linecnt]);
         END STORE;
    END_MODIFY;
 END FOR;(* Read it back *) 
 writeln('Resume entry contains:'); 
 FOR R IN RESUMES WITH R.EMPLOYEE ID = '00164'FOR LINE IN R.RESUME
    writeln(LINE); (*Print new segments for RESUME*) 
   END_FOR;
 END \overline{FOR};
 COMMIT; 
 FINISH; 
end.
```
I

#### **Example 4**

**The following programs demonstrate the use of the MODIFY\* statement to modify a record in the COLLEGES relation. The programs:** 

- **Declare a host language record structure with field names that match the relation field names**
- **Prompt the user for field values**
- **Modify the record**
- **Roll back the transaction**

#### *C Program*

```
#include <stdio.h> 
DATABASE PERS = FILENAME "PERSONNEL";
static struct 
  \mathbf{f}DECLARE VARIABLE college_code 
SAME AS COLLEGES.COLLEGE_CODE; 
  DECLARE VARIABLE college_name 
SAME AS COLLEGES.COLLEGE_NAME; 
  DECLARE VARIABLE city
  DECLARE_VARIABLE state 
SAME AS COLLEGES.CITY; 
  DECLARE_VARIABLE postal_code 
SAME AS COLLEGES.POSTAL_CODE; 
  } colleges_record; 
extern void read_string();
main() 
\overline{1}SAME AS COLLEGES. STATE;
read_string ("Enter College Code: ", colleges_record.college_code, 
                                       sizeof(colleges record.college code)); 
read string ("Enter College Name: ", colleges record.college name,
                                       sizeof(colleges_record.college_name)); 
read_string ("Enter College City: ", colleges_record.city, 
                                       sizeof(colleges record.city));
read_string ("Enter College State: ", colleges_record.state,
                                       sizeof(colleges record.state));
read_string ("Enter Postal Code: ", colleges_record.postal_code,
                                       sizeof(colleges_record.postal_code));
READY PERS; 
START_TRANSACTION READ_WRITE; 
FOR C IN COLLEGES 
 WITH C.COLLEGE CODE = "HVDU" 
 MODIFY C USING 
      C.* = colleges record;
 END_MODIFY;
END_FOR;
```
ROLLBACK;

```
FINISH; 
} 
Pascal Program 
program store with host lang (input, output);
DATABASE PERS= FILENAME 'PERSONNEL'; 
var 
  colleges_record: 
  RECORD 
  DECLARE VARIABLE 
college_code 
SAME AS COLLEGES.COLLEGE_CODE; 
  DECLARE_VARIABLE college_name SAME AS COLLEGES.COLLEGE_NAME;
  DECLARE VARIABLE 
  DECLARE VARIABLE 
  DECLARE VARIABLE 
postal_code 
SAME AS COLLEGES.POSTAL_CODE; 
end; 
                    college_name<br>city
                     state 
SAME AS COLLEGES.CITY; 
                                  SAME AS COLLEGES.STATE; 
begin 
   writeln 
('Enter College Code:'); 
   readln 
(colleges_record.college_code); 
   writeln 
('Enter College Name:'); 
   readln (colleges_record.college_name);
   writeln 
('Enter College City:');-
   readln 
(colleges_record.city); 
   writeln 
('Enter College State:'); 
   readln 
(colleges_record.state); 
   writeln 
('Enter College Postal Code:'); 
   readln 
(colleges_record.postal_code); 
   READY PERS; 
   START_TRANSACTION READ_WRITE;
   FOR C IN COLLEGES 
     WITH C.COLLEGE CODE = 'HVDU' 
     MODIFY C USING 
       C.* = colleges record;
     END_MODIFY;
   END_FOR; 
   ROLLBACK; 
   FINISH; 
end.
```
# **6. 17 ON ERROR Clause**

The ON ERROR clause specifies the statements the host language performs if an error occurs during the execution of the associated RDML statement.

You can use the ON ERROR clause in all RDML statements except the DATABASE and DECLARE\_STREAM statements.

# **Format**

 $\bigg)$ 

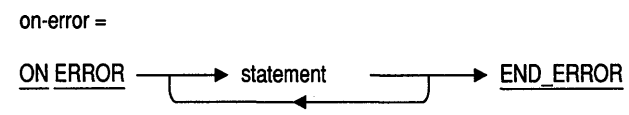

## **Argument**

**statement** 

Any valid RDML or host language statement to be executed when an RDML error occurs. Use a semicolon (;) at the end of each RDML, Pascal, or C statement.

# **Usage Notes**

• Error handling with RDML is accomplished through the ON ERROR clause and two program variables, RDB\$STATUS and RDB\$MESSAGE\_ VECTOR.

Every routine returns a status value into a program variable that is declared by RDML. The status value is a longword systemwide condition value that identifies a unique message in the system message file. The returned condition value may indicate success, in which case data manipulation continues uninterrupted. Or, this value may signal an error, in which case control passes to the ON ERROR clause. RDML names this condition value RDB\$STATUS and declares it to be a longword. RDB\$STATUS is the second element of a twenty-longword array, RDB\$MESSAGE\_ VECTOR, that RDML uses to pass information between the database and a C or Pascal program.

When using C as the host language, declare each status value as a *global value.* 

When using Pascal as the host language, declare each status value as an [VALUE,EXTERNAL] INTEGER.

The use of these variables varies according to the Rdb/VMS or Rdb/ELN environments. See the *VAX Rdb/VMS Guide to Programming* or the *VAX Rdb* I *ELN Guide to Application Development* for more information about their use.

### **Examples**

Example 1

The following programs demonstrate the use of the ON ERROR clause to trap 1/0 errors that occur during execution of the READY statement. The programs check the value of RDB\$STATUS. If RDB\$STATUS contains the status value "RDB\$\_BAD\_DB\_FORMAT" then the ON ERROR clause associated with the READY statement traps this error and the programs print the informational message "110 error at READY ... Possibly because file not found." If the error is not an 1/0 error, the programs print the informational message "Unexpected Error, Application Terminating." In both cases, the program eventually terminates because a return or halt is performed.

#### *C Program*

```
#include <stdio.h> 
globalvalue RDB$_BAD_DB_FORMAT; 
DATABASE PERS = FILENAME "PERSONNEL"; 
main() 
{ 
READY PERS 
   ON ERROR 
   if (RDB$STATUS == RDB$ BAD DB FORMAT) 
      printf("I/O error at READY... Possibly because file not found\n");
   else 
      { 
      printf("Unexpected Error, Application Terminating\n"); 
      RDML$SIGNAL_ERROR(RDB$MESSAGE_VECTOR);
   return; 
   END_ERROR; 
START_TRANSACTION READ WRITE;
    /* perform some read/write operation */ 
COMMIT; 
FINISH; 
}
```
#### *Pascal Program*

```
program onerror (output); 
DATABASE PERS = FILENAME 'PERSONNEL';
var 
    RDB$ BAD DB FORMAT : [value, external] integer;
begin 
READY PERS 
   ON ERROR 
   if (RDB$STATUS = RDB$_BAD_DB_FORMAT) 
   then 
      writeln ('I/O Error at READY... Possibly because file not found')
   else 
      begin 
      writeln ('Unexpected Error, Application Terminating'); 
      RDML$SIGNAL_ERROR(RDB$MESSAGE_VECTOR) 
      end; 
   halt; 
   END_ERROR; 
START_TRANSACTION READ_WRITE;
(* Perform some read/write operation *) 
COMMIT; 
FINISH; 
end.
```
#### Example 2

j.

The following programs demonstrate the use of the ON ERROR clause to trap lock errors that occur during execution of the START\_TRANSACTION statement. The programs start a transaction using the NOWAIT option. This means that execution of the START\_TRANSACTION statement causes a lock error if anyone else has a lock on the EMPLOYEES relation when you run the program. In this case, the program will print the message "database unavailable right now". The programs will try to access the database up to 100 more times before terminating the program.

If the error is not a lock error, the programs print the message "Unexpected Error, Application Terminating".

To illustrate this application, build it, and then run it simultaneously from two different terminals.

#### *CProgram*

```
globalvalue RDB$ LOCK CONFLICT; 
globalvalue RDB$=DEADLOCK; 
#include <stdio.h> 
DATABASE PERS = FILENAME "PERSONNEL";
void handle error()
if (RDB$STATUS == RDB$ LOCK CONFLICT) 
   printf("database unavailable right now\n");
      else 
          { 
          printf("Unexpected Error, Application Terminating\n"); 
          RDML$SIGNAL_ERROR(RDB$MESSAGE_VECTOR); 
          } 
   return; 
\mathbf{I}void access employees() 
{ - READY PERS 
   ON ERROR 
      handle_error(); 
      return; 
   END_ERROR;
START_TRANSACTION READ_WRITE NOWAIT 
   RESERVING EMPLOYEES FOR EXCLUSIVE WRITE 
   ON ERROR 
      handle_error(); 
      return; 
   END_ERROR; 
/* perform some read/write operation on the EMPLOYEES relation */ 
printf ("Accessing EMPLOYEES...\n");
COMMIT; 
FINISH; 
} 
main() 
{ 
int i; 
for (i=0; i<=100; i++)access_employees(); 
\mathbf{r}
```
#### *Pascal Program*

 $\check{\phantom{1}}$ )

 $\lambda$ 

```
program onerror (output); 
DATABASE PERS= FILENAME 'PERSONNEL'; 
var 
    RDB$_LOCK_CONFLICT : [value, external] integer;
    i : integer; 
    error : boolean; 
procedure handle_error; 
begin 
    if RDB$STATUS = RDB$_LOCK CONFLICT 
    then 
        writeln ('database unavailable right now') 
    else 
        begin 
        writeln ('Unexpected Error, Application Terminating'); 
        RDML$SIGNAL_ERROR(RDB$MESSAGE_VECTOR) 
        end; 
end; 
begin 
for i := 1 to 100 do 
    begin 
    error := FALSE; 
    READY PERS; 
    START TRANSACTION READ WRITE NOWAIT
        RESERVING EMPLOYEES FOR EXCLUSIVE WRITE 
        ON ERROR 
          handle_error; 
          error := TRUE;END_ERROR; 
    if not error then 
        begin 
        { perform some read/write operation on the EMPLOYEES relation } 
        writeln ('Accessing EMPLOYEES...');
    end; 
end. 
        COMMIT; 
        FINISH; 
        end;
```
# **6. 18 PREPARE Statement**

Use the PREPARE statement to tell Rdb/ELN that your application intends to commit a transaction. This causes Rdb/ELN to poll all concerned entities, both hardware and software, to make sure that a commit can occur unimpeded. If it determines that no component stands in the way of the commit, Rdb/ELN allows a COMMIT statement that has been issued to execute.

If you use the PREPARE statement in an Rdb/VMS environment, you will not receive an error message; the PREPARE statement has no effect in an Rdb/VMS environment.

## **Format**

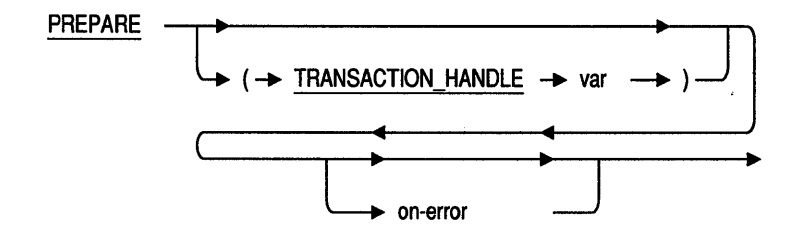

### **Arguments**

#### **TRANSACTION\_HANDLE** *var*

A TRANSACTION\_HANDLE keyword followed by a host language variable that you associate with a transaction. If you do not supply a transaction handle explicitly, RDML supplies the default transaction handle.

#### **on-error**

The ON ERROR clause. Specifies host language statements or RDML statements or both to be performed if an error occurs during the PREPARE operation. See Section 6.17 for details.

# **PREPARE Statement**

## **Usage Notes**

The PREPARE statement can be used in two distinct situations:

- When you have a transaction that affects multiple databases. In this case, the PREPARE statement checks that the transaction can be committed to all affected databases. If the transaction cannot be committed to all databases at once, you must roll back the transaction.
- When you need to synchronize database activity with external events before a transaction is committed. If the database activity and external events cannot be properly synchronized, you must roll back the transaction.

Note that the PREPARE statement does not reserve database resources. It does, however, cause Rdb/ELN to poll all concerned entities, both hardware and software, to make sure that a commit can occur unimpeded. If it determines that no component stands in the way of the commit, Rdb/ELN allows a COMMIT statement that has been issued to execute.

Your program logic should specify what to do in case the PREPARE statement fails.

### **Examples**

#### Example 1

The following examples demonstrate the use of the PREPARE statement with a transaction handle. The programs:

- Are intended for an Rdb/ELN environment. A CONCURRENCY transaction and the PREPARE statement are ignored in an Rdb/VMS environment.
- Start a Read/write concurrency transaction, SAL\_INCREASE.
- Store a new JOBS record using the SAL\_INCREASE transaction.
- Use the PREPARE statement to make sure that the transaction can be committed successfully in an Rdb/ELN environment.

Note that the C program uses the function pad\_string. This function ensures that the values stored in each field have the correct number of trailing blanks to match the test size of the field. For more information and the source code for pad\_string, see Appendix B.

### **PREPARE Statement**

```
C Program
```

```
#include <stdio.h> 
#define TRUE 1 
#define FALSE 0 
DATABASE PERS = FILENAME "PERSONNEL";
extern void pad_string();
main() 
{ 
int SAL INCREASE = 0;
RDML$HANDLE_TYPE success; 
READY PERS; 
success = TRUE;START_TRANSACTION (TRANSACTION_HANDLE SAL_INCREASE) READ_WRITE;
STORE (TRANSACTION HANDLE SAL INCREASE) J IN JOBS USING 
   pad string ("TYPS", J.JOB CODE, sizeof(J.JOB CODE)); 
   pad_string ("1", J.WAGE_CLASS, sizeof(J.WAGE_CLASS));
   pad_string ("TYPIST", J.JOB TITLE, sizeof(J.JOB_TITLE));
   J.MINIMUM_SALARY = 10000;J.MAXIMUM SALARY = 17000;
END_STORE; 
PREPARE (TRANSACTION_HANDLE SAL_INCREASE) 
  ON ERROR 
    success = FALSE;printf ("Sorry. Cannot commit\n"); 
    printf ("Rollback of transaction about to begin \ldots\n");
  END_ERROR; 
if (success == FALSE) 
   \mathbf{f}ROLLBACK (TRANSACTION_HANDLE SAL_INCREASE); 
   } 
else 
   { 
   COMMIT (TRANSACTION HANDLE SAL INCREASE);
   } 
FINISH; 
}
```
#### *Pascal Program*

```
program prepare stmnt (input, output);
DATABASE PERS = FILENAME 'PERSONNEL'; 
var 
  success : boolean; 
  sal increase : RDML$HANDLE TYPE := 0;
begin 
READY PERS; 
success := TRUE;
```
# **PREPARE Statement**

```
START_TRANSACTION (TRANSACTION_HANDLE SAL_INCREASE) READ_WRITE CONCURRENCY;
STORE (TRANSACTION HANDLE SAL INCREASE) J IN JOBS USING
    J.JOB CODE:= \overline{r_{\text{TYPS'}}},J.WAGE CLASS := '1';J.JOB TITLE := 'Typist';
    J.MINIMUM SALARY := 10000; 
    J.MAXIMUM=SALARY := 17000; 
END_STORE; 
PREPARE (TRANSACTION_HANDLE SAL_INCREASE) 
  ON ERROR 
    success := FALSE; 
    writeln ('Sorry. Cannot commit'); 
    writeln ('Rollback of transaction about to begin ...');
  END_ERROR; 
if success = FALSE then 
      ROLLBACK (TRANSACTION_HANDLE SAL INCREASE) 
else 
      COMMIT (TRANSACTION_HANDLE SAL_INCREASE); 
FINISH; 
end.
```
 $\frac{1}{l}$ 

# **6.19 READY Statement**

The READY statement explicitly declares your intention to access one or more databases and causes an attach to the database.

# **Format**

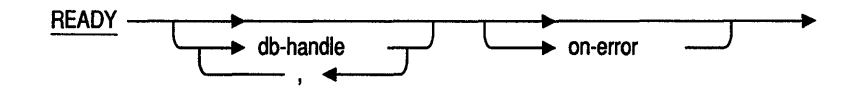

# **Arguments**

#### **db-handle**

A database handle. A host language variable used to refer to a specific database your program uses. Specified in a DATABASE statement and declared by RDML.

#### **on-error**

The ON ERROR clause. Specifies host language statements or RDML statements or both to be performed if an error occurs during the READY operation. See Section 6.17 for details.

### **Usage Notes**

- If you issue a READY statement without specifying a database handle, your application attaches to all databases declared in that module.
- Digital Equipment Corporation recommends that you use the /NODEFAULT\_TRANSACTIONS qualifier when you preprocess your program. When you use the /NODEFAULT\_TRANSACTIONS qualifier you must issue a READY statement to attach to the database. You can attach to one of many databases as you need it and then use the FINISH statement to detach from it when you are done. In this way, you do not have to allocate system resources to remain attached to all the required databases throughout the program.
- You do not have to use the READY statement to access a database. By default, a database attach occurs automatically the first time you refer to it. However, Digital recommends that you always issue a READY statement prior to accessing a database.
- You can use the READY statement to test the availability of a database. For example, you may want to check availability before your program prompts a user for input.
- When you use the READY statement, you can predict when the database attach is performed. If you do not use a READY statement, the first database access will cause an attach to occur (except when the /NODEFAULT\_TRANSACTION qualifier is specified), and this may introduce a delay that is obvious to the user.

# **Examples**

÷

Example 1

The following program fragments demonstrate the use of the READY statement to open a database. The program fragments:

- Use the DATABASE statement to declare the PERSONNEL database
- Declare a database handle PERS for PERSONNEL
- **Open the PERSONNEL database with the READY statement**
- Close the database with the FINISH statement

#### *C Program*

```
#include <stdio.h> 
DATABASE PERS = FILENAME "PERSONNEL"; 
main () 
{ 
READY PERS; 
FINISH PERS; 
}
```
### **READY Statement**

#### *Pascal Program*

program empupdate; DATABASE PERS = FILENAME 'PERSONNEL';

 $\bullet$ 

begin READY PERS;

FINISH PERS; end.

Example 2

The following program fragments demonstrate how to attach to two databases within the same program. The program fragments:

- Use the DATABASE statement to declare two databases, PERSONNEL and PAYROLL
- Declare database handles for both databases
- Attach to both databases
- Detach from each database

#### *CProgram*

```
#include <stdio.h> 
DATABASE PERS = FILENAME "PERSONNEL";
DATABASE PAY = FILENAME "WORK$DISK:PAYROLL"; 
main () 
\left\{ \right.READY PERS; 
FINISH PERS;
```
# **READY Statement**

READY PAY;

 $\left\langle \right\rangle$ 

 $\left\{ \begin{array}{c} 1 \\ 1 \end{array} \right.$ 

FINISH PAY;

READY PERS, PAY;

FINISH PERS, PAY; }

#### *Pascal Program*

 $\bigg\rangle$ 

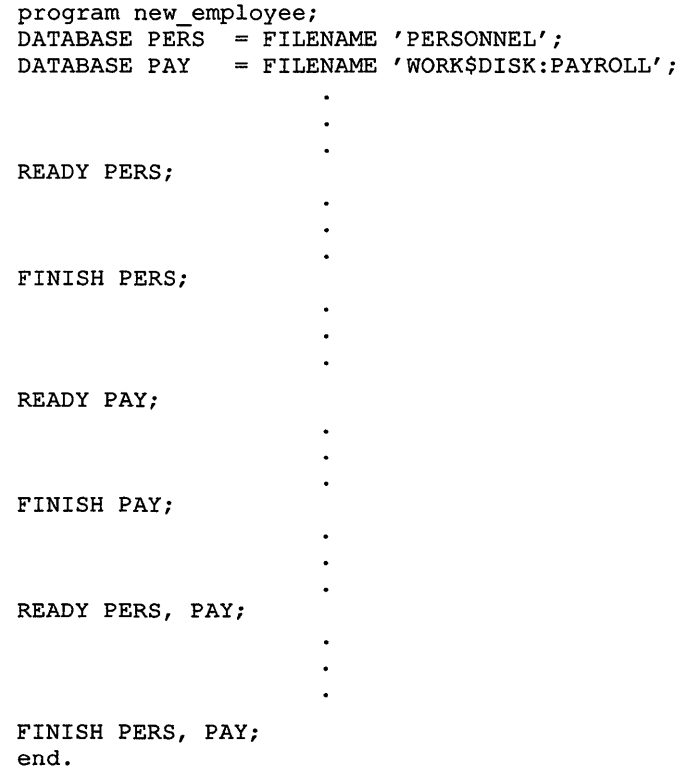

 $\ddot{\phantom{0}}$ 

# **6.20 REQUEST\_HANDLE Clause**

A request handle is a host language variable that identifies a compiled Rdb request. RDML generates request handles for statements that contain record selection expressions. In almost all cases it is unnecessary for you to explicitly specify request handles. However, if you choose to, you can specify a request handle to identify the requests that RDML generates in the following statements:

- FOR
- START\_STREAM
- STORE
- Statistical functions (AVERAGE, COUNT, MAX, MIN, TOTAL)

For the syntax diagram that shows the placement of the REQUEST\_HANDLE in each of the RDML statements, see the section describing that statement.

# **Format**

request-handle =  $\rightarrow$  ( $\rightarrow$  REQUEST HANDLE  $\rightarrow$  host-variable  $\rightarrow$  $\rightarrow$   $\rightarrow$ 

### **Argument**

#### **host-variable**

A valid host language variable. See Usage Notes.

### **Usage Notes**

• Most applications do not require the use of, or benefit from, user-specified request handles. Unless you need to refer to a request handle directly (for example, you want to release a request prior to executing a FINISH statement) you probably do not need to use request handles. You may degrade performance if you use request handles unnecessarily.

- Do not release a request unless it is absolutely necessary. If you release a request, yet continue to refer to that request, you force RDML to recompile the request each time you refer to it.
- RDML-supplied request handles improve the performance for an application program that repeats identical queries. A request handle serves as a pointer to the internal representation of a query. Request handles in an application cause Rdb to reuse this internal representation, reducing the run-time overhead associated with executing a query. *Note that Rdb uses request handles regardless of whether you specify handle names for the requests.*
- If you choose to explicitly declare a request handle in your program, the request handle must be:
	- Declared in the host language program as:
		- RDML\$HANDLE\_TYPE for Pascal

DECLARE VARIABLE OF name SAME AS PERS.EMPLOYEES.LAST\_NAME; REQ1 : RDML\$HANDLE TYPE;

• RDML\$HANDLE\_TYPE for C

DECLARE VARIABLE name SAME AS PERS.EMPLOYEES.LAST NAME; extern long RDB\$RELEASE REQUEST(); RDML\$HANDLE TYPE REQ1;

- Initialized to zero before being used for the first time. Do not reinitialize a request prior to each time you refer to it (for example within a FOR loop). If you reinitialize a request to zero, RDML recompiles the request each time you refer to it.
- Reinitialized to zero after a request is released, or after your program detaches from the associated database by issuing a FINISH statement.
- The value of a request handle is valid from the point when the associated query is made until the request is released, or until your program detaches from the database associated with that query by issuing a FINISH statement.
- If you are using modular programming techniques, do not issue a FINISH statement in one module and then attempt to use a request handle associated with the finished database in another module. Attempts to do so will result in the error message: BAD\_REQ\_HAND.

- Each request has resources associated with it that are used by Rdb to store the internal representation of the request. Your program can release these resources in two ways:
	- By issuing a FINISH statement. This causes your program to detach from the database associated with the requests and releases the resources associated with all the requests for the finished database attach.
	- By issuing a call to RDB\$RELEASE\_REQUEST. This does not cause your program to detach from the database associated with the request. Before you issue a call to a RDB\$RELEASE\_REQUEST, you should declare it in C programs as shown in the following example:

extern long RDB\$RELEASE REQUEST();

You do not need to declare RDB\$RELEASE\_REQUEST in Pascal programs; it is declared for you in RDMLVPAS.PAS.

To release a request in Pascal use:

if not RDB\$RELEASE REQUEST(RDB\$MESSAGE VECTOR, request\_handle) then RDML\$SIGNAL ERROR(RDB\$MESSAGE VECTOR);

To release a request in C use:

if ((RDB\$RELEASE REQUEST(RDB\$MESSAGE VECTOR,  $\epsilon$  request handle)  $\epsilon$  1) == 0) RDML\$SIGNAL\_ERROR(RDB\$MESSAGE\_VECTOR);

## **Examples**

Example 1

The following programs demonstrate the use of the REQUEST\_HANDLE clause in a FOR statement. They also show how to release a request. The programs:

- Declare the host language variable, REQl, for a request handle and the local variable, *name*
- Initialize REQl to zero
- Assign a value to *name*

- Start a transaction
- Use the request handle in the FOR statement
- **Release the request**

```
Note These programs merely show how to use and release a request. Do not, under 
      any circumstances, routinely declare and release requests. Doing so will 
     degrade performance.
```
#### *C Program*

\ )

₫

```
#include <stdio.h> 
DATABASE PERS = FILENAME "PERSONNEL";
DECLARE VARIABLE name SAME AS PERS.EMPLOYEES.LAST NAME; 
extern long RDB$RELEASE REQUEST();
RDML$HANDLE TYPE REQ1;
main() 
{ 
REQ1 = 0;strcpy(name,"Gray"); 
READY PERS; 
START_TRANSACTION READ_ONLY;
FOR (REQUEST HANDLE REQ1) E IN PERS. EMPLOYEES
     WITH E.LAST NAME = name 
     print("%s\n", E.FIRST_NAME);
END_FOR; 
if ((RDB$RELEASE_REQUEST(RDB$MESSAGE_VECTOR, \&REQ1) \& 1) == 0)
 RDML$SIGNAL_ERROR(RDB$MESSAGE_VECTOR);
COMMIT; 
FINISH; 
} 
Pascal Program 
program request (input, output);
DATABASE PERS= FILENAME 'PERSONNEL'; 
DECLARE VARIABLE OF name SAME AS PERS. EMPLOYEES. LAST NAME;
REQ1 : RDML$HANDLE TYPE;
begin 
REQ1 := 0;name := 'Gray';
READY PERS; 
START TRANSACTION READ ONLY;
```
FOR (REQUEST\_HANDLE REQl) E IN PERS.EMPLOYEES WITH  $E$ . LAST NAME = name writeln (E.FIRST NAME); END\_FOR; if not RDB\$RELEASE REQUEST(RDB\$MESSAGE VECTOR, REQl)

then RDML\$SIGNAL ERROR(RDB\$MESSAGE VECTOR);

 $\left($ 

COMMIT;

FINISH; end.

# **6.21 ROLLBACK Statement**

The ROLLBACK statement terminates a transaction and undoes all changes made to the database since the program's most recent START\_TRANSACTION statement or since the start of the specified transaction.

## **Format**

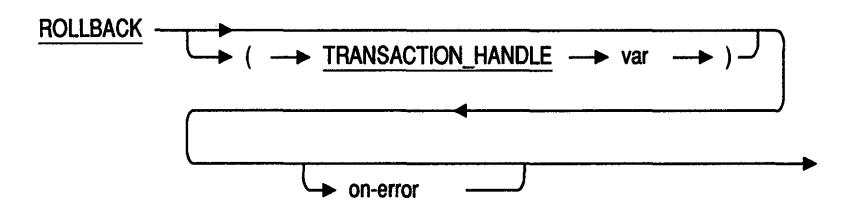

# **Arguments**

#### **TRANSACTION-HANDLE var**

The TRANSACTION\_HANDLE keyword followed by a host language variable you associate with a transaction. If you do not supply a handle name explicitly, Rdb uses the default transaction handle.

#### **on-error**

The ON ERROR clause. Specifies host language statements or RDML statements or both to be performed if an error occurs during the ROLLBACK operation. See Section 6.17 for details.

### **Usage Notes**

- The ROLLBACK statement affects all databases associated with the transaction.
- The ROLLBACK statement undoes all changes to data made with RDML ERASE, MODIFY, and STORE statements.
- The ROLLBACK statement with no argument will use the default transaction handle.

• If you start a transaction without specifying a transaction handle, you use the default transaction handle. There is one default transaction handle for the whole program. By default, when the RDML preprocessor encounters a statement without a transaction handle, it tests for the default transaction handle. If there is no default transaction, the RDML preprocessor starts one. Otherwise, the RDML preprocessor includes that statement in the existing default transaction.

However, Digital Equipment Corporation recommends that you use the /NODEFAULT\_TRANSACTIONS qualifier when you preprocess your program. When you use the /NODEFAULT\_TRANSACTIONS qualifier, RDML will not test for the default transaction handle on each statement it encounters without a transaction handle. This means that you must explicitly start and end your transaction (you do not have to specify a transaction handle). By explicitly starting and ending your transaction and using the /NODEFAULT\_TRANSACTIONS qualifier, you can reduce overhead by eliminating the work RDML must do to test if a transaction has started.

- If you start a transaction and specify a transaction handle, you must use that transaction handle to roll back that transaction. The ROLLBACK statement automatically resets both user-specified and RDML-specified transaction handles to zero.
- The ROLLBACK statement also:
	- Closes open streams
	- $-$  Releases all locks in Rdb/VMS
	- Reduces all locks if you are using the CONSISTENCY option of the START\_TRANSACTION statement in the Rdb/ELN environment. See the Rdb/ELN documentation set for details.
- Because the ROLLBACK statement closes open streams, you must not explicitly end the stream after a ROLLBACK statement. If you do end the stream with the END\_STREAM clause of the START\_STREAM statement, Rdb returns an error message.
- You cannot continue in a FOR loop after a ROLLBACK statement is issued.

### Examples

 $\left\{ \right.$ 

#### Example 1

The following programs demonstrate the use of the ROLLBACK statement with a transaction handle to undo changes to the database made with the STORE statement. The programs:

- Start a read/write transaction, *SAL\_INCREASE*
- Store a new JOBS record using the *SAL\_INCREASE* transaction
- Use the ROLLBACK statement to undo the changes made to the database during the *SAL\_INCREASE* transaction; that is, the new record is not stored in the database

Note that the C program uses the function pad\_string. This function ensures that the values stored in each field have the correct number of trailing blanks to match the text size of the field. For more information and the source code for pad\_string, see Appendix B.

```
C Program
```

```
#include <stdio.h> 
DATABASE PERS = FILENAME "PERSONNEL"; 
extern void pad string();
main () 
\left\{ \right.int SAL INCREASE = 0;
READY PERS; 
START_TRANSACTION (TRANSACTION_HANDLE SAL INCREASE) READ WRITE;
STORE (TRANSACTION HANDLE SAL INCREASE) J IN JOBS USING 
   pad string ("TYPS", J.JOB CODE, sizeof(J.JOB CODE)); 
   pad string ("1", J.WAGE CLASS, sizeof(J.WAGE CLASS));
   pad string ("TYPIST", J.JOB TITLE, sizeof(J.JOB TITLE));
   J.MINIMUM SALARY = 10000;J.MAXIMUM SALARY = 17000;END_STORE; 
ROLLBACK (TRANSACTION HANDLE SAL INCREASE);
FINISH; 
}
```
#### *Pascal Program*

```
program rollback trans (input, output);
DATABASE PERS = FILENAME 'PERSONNEL';
var sal increase : [volatile] integer := 0; 
begin 
READY PERS; 
START TRANSACTION (TRANSACTION HANDLE SAL INCREASE) READ WRITE;
STORE (TRANSACTION HANDLE SAL INCREASE) J IN JOBS USING
    J.JOB CODE := 7TYPS';
    J.WAGE CLASS := '1';J.JOB_TITLE := 'Typist'; 
    J.MINIMUM_SALARY := 10000; 
    J.MAXIMUM_SALARY := 17000; 
END STORE;
ROLLBACK (TRANSACTION HANDLE SAL INCREASE);
FINISH; 
end.
```
A declared START STREAM statement starts a stream that was declared earlier in the module with the DECLARE\_STREAM statement. A declared START\_STREAM statement allows you to place the START\_STREAM, FETCH, GET, and END STREAM statements in any order within a program as long as they appear after the DECLARE\_STREAM statement and are executed at run time in the order: START\_STREAM, FETCH, GET, END\_STREAM.

### **Format**

 $\overline{\phantom{a}}$ 

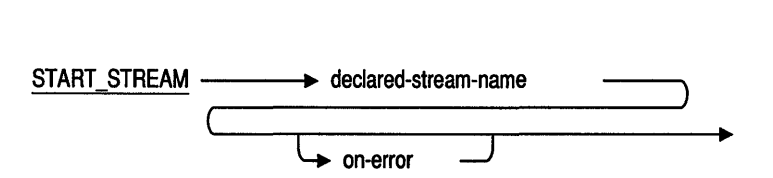

### **Arguments**

#### **declared-stream-name**

A valid RDML name. This name must be the same name you use in the associated DECLARE\_STREAM statement.

#### **on-error**

The ON ERROR clause. Specifies host language statements or RDML statements or both to be performed if an error occurs during the START \_STREAM operation. See Section 6.17 for details.

### **Usage Notes**

- Because the DECLARE\_STREAM statement specifies the record selection expression and any transaction or request handles, the declared START\_STREAM statement must not specify the record selection expression, a transaction handle, or a request handle.
- You can issue several declared START\_STREAM statements in a module, and as long as you use the same declared stream name, they will all refer to the same stream.

- A stream is limited to one module.
- Once you have declared the stream (in the DECLARE\_STREAM statement) and referred to this name in the START\_STREAM statement, you should only use the stream name when you want to:
	- Fetch the next record with a FETCH statement.
	- Terminate the stream with the declared END\_STREAM statement. For all other purposes you should use the context variables specified in the record selection expression of the associated DECLARE\_STREAM statement. For example, if you want to modify records, you must use the context variable associated with the record in the record selection expression of the DECLARE\_STREAM statement.
- **•** Because the context variables specified in a DECLARE STREAM statement remain visible until the end of the module, you should not reuse context variables defined in the record selection expression of the DECLARE\_STREAM statement in other record selection expressions.
- Your program can use FOR statements or START\_STREAM statements to establish record streams. The FOR statement is recommended. However, there are reasons for using a START\_STREAM statement to create a record stream. You can use a START\_STREAM statement to process multiple streams in parallel. Record streams created by the FOR statement can process nested streams, but not independent streams.
- You can process streams in the forward direction only. If you want to move the stream pointer back to a record that you already processed, you must end the stream and restart it or use database keys.
- The records in a stream are not returned in any specific order unless the record selection expression that creates the stream contains a SORTED BY clause.
- **Note** Rdb retrieves the contents of any input host language variables in the record *selection expression when you use the START \_STREAM statement. Rdb cannot reexamine the host language variables until you end and restart the stream. Therefore, changing the value of a host language variable specified in the record selection expression that created the stream has no effect on an active stream.* 
	- The statements following a declared START\_STREAM statement must include at least one FETCH statement before you access any record in the stream.

• Declared streams can overlap. For example:

START STREAM A . . .  $\ddot{\phantom{0}}$ START STREAM B . . . END STREAM A . . . END STREAM B . . .

**•** Declared streams can be nested. For example:

START STREAM A . . . START STREAM B . . . END STREAM B . . . END\_STREAM A . . .

# **Examples**

Example 1

The following programs demonstrate the use of the declared START\_STREAM statement with the declared END\_STREAM clause. The programs:

- Declare a stream *sal* with the DECLARE\_STREAM statement that limits the stream to those records with a value less than ten thousand in the SALARY\_AMOUNT field
- Start a read/write transaction
- Fetch the first record in the stream
- Modify that record so that the value in the SALARY\_AMOUNT field is increased by fifty percent

- Fetch and modify records in the stream until all the records have been modified
- End the stream with the declared END\_STREAM statement

```
C Program
```

```
#include <stdio.h> 
#define TRUE 1 
#define FALSE 0 
DATABASE PERS = FILENAME "PERSONNEL";
DECLARE STREAM sal USING SH IN SALARY HISTORY WITH SH.SALARY AMOUNT LT 10000;
int end of stream;
main() 
{ 
READY PERS; 
START_TRANSACTION READ_WRITE; 
    START STREAM sal; 
    FETCH sal 
     AT END 
        end_of _stream = TRUE; 
    END_FETCH; 
    while (! end of stream)
        \left\{ \right.MODIFY SH USING 
          SH.SALARY AMOUNT = SH.SALARY AMOUNT * (1.5);
        END_MODIFY; 
        FETCH sal 
          AT END 
            end of stream = TRUE; 
        END FETCH;
        } 
    END STREAM sal; 
    COMMIT; 
    FINISH;
```
 $\mathbf{E}$ 

#### *Pascal Program*

```
program anycond (input, output);
DATABASE PERS= FILENAME 'PERSONNEL'; 
var 
end of stream : boolean; 
DECLARE STREAM sal USING SH IN SALARY HISTORY 
     WITH SH.SALARY_AMOUNT LT 10000; 
begin 
end. 
    READY PERS; 
    START TRANSACTION READ WRITE;
    START STREAM sal; 
    FETCH sal 
     AT END 
       end of stream := TRUE; 
    END_FETCH; 
    while not end of stream do 
     begin 
       MODIFY SH USING 
         SH.SALARY AMOUNT := SH.SALARY AMOUNT * (1.5);
       END_MODIFY; 
       FETCH sal 
         AT END 
            end of stream := TRUE; 
       END_FETCH;
     end; 
    END STREAM sal; 
    COMMIT; 
    FINISH;
```
# **6.23 START\_STREAM Statement, Undeclared**

The START\_STREAM statement declares and starts a record stream. The START\_STREAM statement:

- Forms a record stream from one or more relations. The record selection expression determines the records in the record stream.
- Places a pointer for that stream just before the first record in this stream.

You must then use the FETCH statement to fetch the next record in the stream and other RDML statements (for example, MODIFY and ERASE) to manipulate each record.

**Note** *Digital Equipment Corporation recommends that all programs use the declared STAllT \_STREAM statement (with the DECLARE\_STREAM statement) in place of the undeclared STAllT \_STREAM statement. The declared STAllT \_STREAM statement provides all the functionality of the undeclared START STREAM statement and provides more flexibility in programming than the undeclared STAllT \_STREAM statement.* 

## **Format**

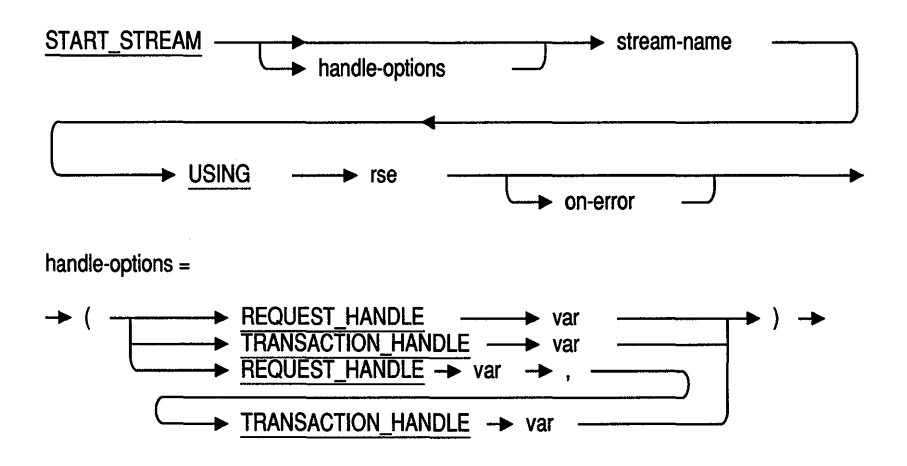

# **Arguments**

 $\lambda$ 

#### **handle-options**

A request handle, a transaction handle, or both.

#### **REQUEST\_HANDLE var**

A REQUEST\_HANDLE keyword followed by a host language variable. A request handle identifies a compiled RdbNMS request. If you do not supply a request handle explicitly, RDML generates a unique request handle for the compiled request. See Section 6.20 for more information on request handles.

#### **TRANSACTION\_HANDLE var**

A TRANSACTION\_HANDLE keyword followed by a host language variable. A transaction handle identifies a transaction. If you do not supply a transaction handle explicitly, RDML uses the default transaction handle.

#### **stream-name**

The stream that you create. The stream name must be a valid host language name.

#### **rse**

A record selection expression. A clause that defines specific conditions that individual records must meet before Rdb includes them in a record stream.

#### **on-error**

The ON ERROR clause. Specifies host language statements or RDML statements or both to be performed if an error occurs during the START\_STREAM operation. See Section 6.17 for details.

# **Usage Notes**

- Once you have named the stream, you should only refer to the stream-name when you want to:
	- Retrieve the next record with a FETCH statement
	- Terminate the stream with the END\_STREAM statement

For all other purposes you should use context variables. For example, if you want to modify records, you must use the context variable associated with the record selection expression of the START\_STREAM statement.

- Any context variable names that you define with the START STREAM statement are valid for the life of that stream only. Once you have defined a context variable in the record selection expression, you cannot reuse that context variable name elsewhere inside the START\_STREAM ... END\_STREAM block. References to the context variable must occur between the keywords START\_STREAM and END STREAM. You can use the context variable name again outside that block.
- Your program can use FOR statements or START\_STREAM statements to establish record streams. The FOR statement is recommended. However, there are reasons for using a START STREAM statement to create a record stream. You can use a START\_STREAM statement to process multiple streams in parallel. Record streams created by the FOR statement can process nested streams, but not independent streams.
- If you want to process multiple streams in parallel, you must declare transaction handles and specify the handles in the START\_STREAM statement.
- You can process streams in the forward direction only. If you want to move the stream pointer back to a record that you already processed, you must end the stream and restart it (or use dbkeys).
- The records in a stream are not returned in any specific order unless the record selection expression that creates the stream contains a SORTED BY clause.
- Rdb retrieves the contents of any input host language variables in the record selection expression when you use the START\_STREAM statement. Rdb cannot reexamine the host language variables until you end and restart the stream. Therefore, changing the value of a host language variable in the middle of an active stream has no effect on the records included in the record stream.
- The statements following a START\_STREAM statement must include at least one FETCH statement before you access any record in the stream.
• Streams can overlap, for example:

START STREAM A . . . START STREAM B . . .  $\ddot{\phantom{a}}$ END STREAM A . . . END STREAM B . . .

• Streams can be nested, for example:

START STREAM A . . .  $\ddot{\phantom{a}}$ START STREAM B . . .  $\cdot$ END STREAM B . . . END STREAM A . . .

## **Examples**

Example 1

The following programs:

- Create a record stream, CURRENT\_INF \_STREAM, that consists of the CURRENT\_INFO record sorted by highest salary first
- Fetch the first record, thereby fetching the CURRENT\_INFO record with the highest salary
- Display a message about that record

```
C Program
```

```
#include <stdio.h> 
DATABASE PERS = FILENAME "PERSONNEL";
main() 
{ 
READY PERS; 
START TRANSACTION READ_ONLY; 
START STREAM CURRENT INF STREAM USING<br>CI IN CURRENT INFO SORTED BY DESC CI.SALARY;
   FETCH CURRENT INF STREAM;
      printf ("%s makes the largest salary!\n", CI.LAST NAME);
END_STREAM CURRENT_INF_STREAM;
COMMIT; 
FINISH; 
} 
Pascal Program 
program record stream (input, output);
DATABASE PERS = FILENAME 'PERSONNEL';
begin 
READY PERS; 
START TRANSACTION READ ONLY;
START STREAM CURRENT INF STREAM USING 
   CI IN CURRENT INFO SORTED BY DESC CI.SALARY; 
   FETCH CURRENT INF STREAM;
      writeln (CI.LAST NAME, ' makes the largest salary!');
END_STREAM CURRENT_INF_STREAM;
COMMIT; 
FINISH; 
end.
```
#### Example 2

The following programs demonstrate the use of the START\_STREAM statement to create a record stream. The programs:

- Create a stream of all EMPLOYEES records sorted by LAST\_NAME first
- Create a stream of all EMPLOYEES records sorted by FIRST\_NAME first
- List the stream sorted by LAST\_NAME in the left column
- List the stream sorted by FIRST\_NAME in the right column

#### *C Program*

```
#include <stdio.h> 
DATABASE PERS = FILENAME 'PERSONNEL';
#define TRUE 1 
#define FALSE 0 
int END_OF_STREAM; 
main() 
{ 
READY PERS; 
START TRANSACTION READ ONLY;
START STREAM BY LAST NAME USING<br>- El IN EMPLOYEES SORTED BY El.LAST NAME, El.FIRST NAME;
START STREAM BY FIRST NAME USING<br>E2 IN EMPLOYEES SORTED BY E2.FIRST NAME, E2.LAST NAME;
/*The streams BY_LAST_NAME and BY_FIRST_NAME will contain the same number of records. It is only necessary to test
 for AT END once.*/ 
   END OF STREAM = FALSE;
   FETCH BY_LAST_NAME<br>AT END
        END OF STREAM = TRUE;
   END_FETCH; 
   if (!END_OF_STREAM) 
       FETCH BY FIRST NAME;
   while (!END OF STREAM)
      { 
       /*Alphabetical listing by last name down left column*/ 
      printf ("%s %s", E1.LAST NAME, E1.FIRST NAME);
      printf (" "); /*skip 20 spaces*/
       /*Alphabetical listing by first name down right column*/ 
      printf ("%s %s\n", E2. FIRST NAME, E2.LAST NAME);
      FETCH BY_LAST_NAME<br>AT END
          END OF STREAM = TRUE;
      END FETCH;
      if (!END_OF_STREAM) 
           FETCH BY FIRST NAME;
       /*while*/
```

```
END STREAM BY LAST NAME;
END STREAM BY FIRST NAME;
COMMIT; 
FINISH; 
} 
Pascal Program 
program two record streams (input, output);
DATABASE PERS = FILENAME 'PERSONNEL';
var 
   end of stream : boolean; 
begin 
READY PERS; 
START TRANSACTION READ ONLY;
START_STREAM BY_LAST_NAME USING<br>- El IN EMPLOYEES SORTED BY El.LAST NAME, El.FIRST NAME;
START STREAM BY FIRST NAME USING<br>- E2 IN EMPLOYEES SORTED BY E2.FIRST NAME, E2.LAST NAME;
{* The streams BY_LAST_NAME and BY_FIRST_NAME will contain the 
 exact same number of records. It is only necessary to test 
 for AT END once. *} 
   end of stream := false;
   FETCH BY_LAST_NAME<br>AT END
       end of stream := true; 
   END_FETCH; 
   if not end of stream then 
       FETCH BY FIRST NAME;
   while not end of stream do begin 
       {* Alphabetical listing by last name down left column *} 
      write (El.LAST_NAME, ' ', El.FIRST_NAME);
      write (' ' : 20); {skip 20 spaces}
      {* Alphabetical listing by first name down right column *} 
      writeln (E2.FIRST_NAME, ' ', E2.LAST_NAME);
      FETCH BY LAST NAME 
      AT END 
          end of stream := true; 
      END_FETCH;
```
if not end\_of\_stream then FETCH BY FIRST NAME; end; {\* WHILE \*}

END\_STREAM BY\_FIRST\_NAME; END\_STREAM BY\_LAST\_NAME;

COMMIT; FINISH; end.

The START\_TRANSACTION statement initiates a transaction. A transaction is a group of statements whose changes can be made permanent or undone as a unit. Either all the statements that modify records within a transaction become permanent when the transaction is completed, or none of them do. If you end the transaction with the COMMIT statement, all the changes within the transaction become permanent. If you end the transaction with the ROLLBACK statement, all changes made within the transaction are undone.

## **Format**

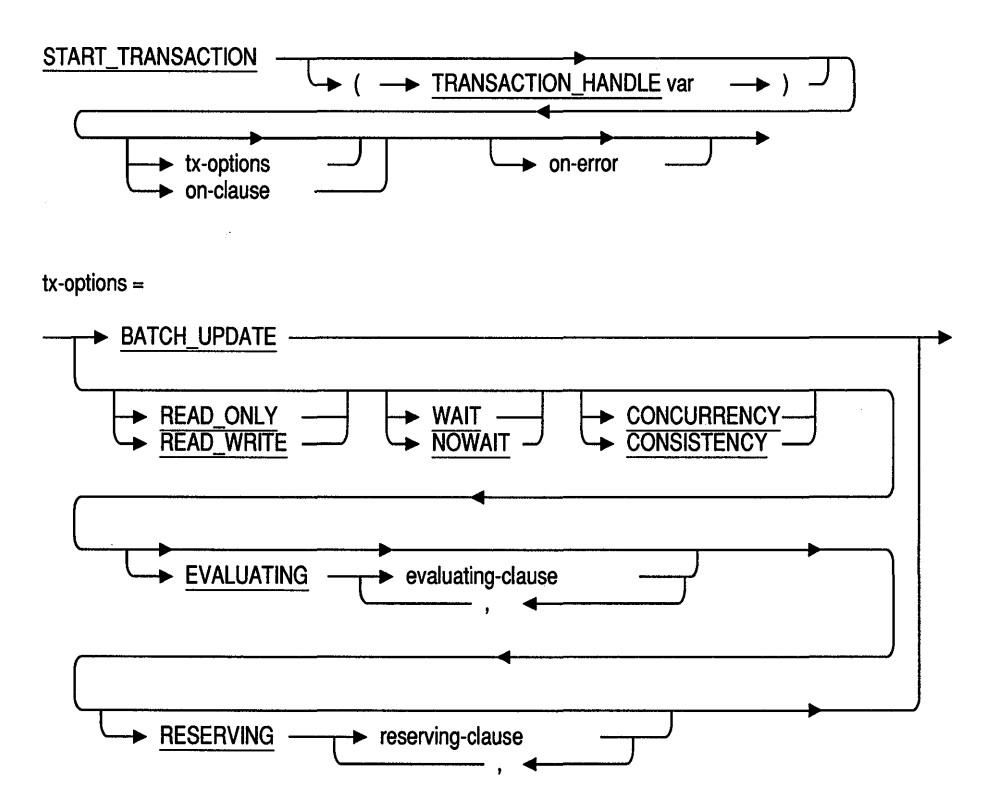

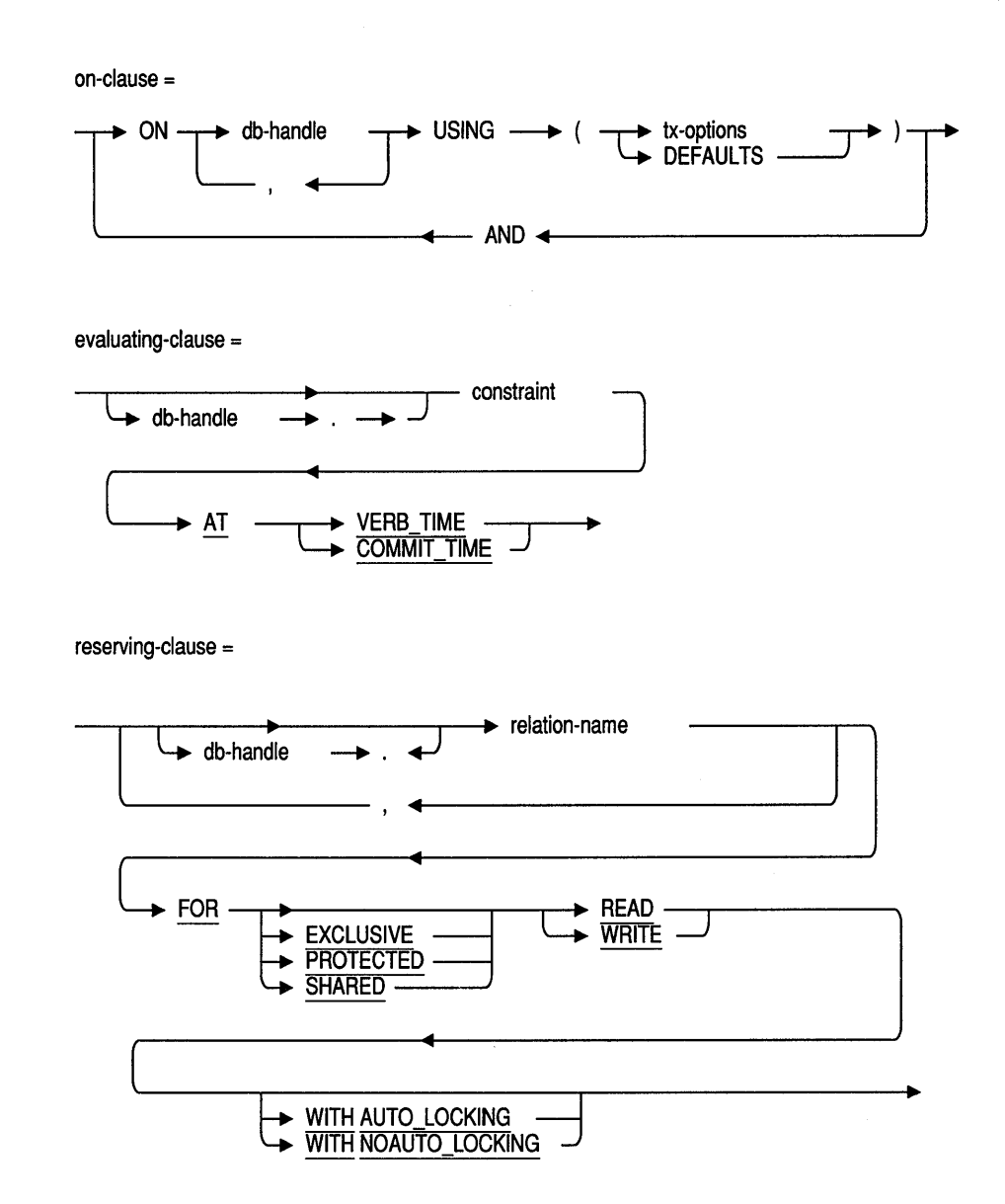

 $\big)$ 

 $\mathcal{E}$ 

 $\big)$ 

### **Arguments**

#### **TRANSACTION\_HANDLE** *var*

A TRANSACTION\_HANDLE keyword followed by a host language variable. A transaction handle identifies a transaction. If you do not supply a transaction handle name explicitly, Rdb uses the default transaction handle.

If you specify a transaction handle in a START TRANSACTION statement, you must also specify the same transaction handle on any operations that relate to that transaction (for example, COMMIT, FINISH, FOR, ROLLBACK, START\_STREAM, and STORE statements).

#### **tx-options**

Transaction options. Allows you to specify the type of transaction you want, when you want constraints to be evaluated, and which relations you intend to access.

#### **on-clause**

Allows you to specify a particular database and the tx-options to be applied to the transaction that accesses that database attach.

#### **BATCH\_ UPDATE READ\_ONLY READ\_WRITE**

Declares what you intend to do with the transaction as a whole. READ\_ONLY is the default. The effects of these transaction modes depend on the system you are using. Refer to the *VAX Rdb/VMS Reference Manual* if you are using Rdb/VMS. Refer to the *VAX Rdb [ELN Reference Manual* if you are using Rdb/ELN.

#### **CONSISTENCY CONCURRENCY**

These options specify the consistency mode of the transaction:

- CONSISTENCY is the default. This mode guarantees that when all transactions complete by committing or rolling back, the effect on the database is the same as if all transactions were run sequentially. In Rdb/VMS, CONSISTENCY is the only option.
- CONCURRENCY is a high-throughput option for Rdb/ELN databases that guarantees that no transaction sees data written by another active transaction. The concurrency algorithm reduces system overhead, thereby

improving overall performance while still guaranteeing a high level of data consistency (although not as high as the consistency mode).

#### **WAIT NOWAIT**

These options specify what your transaction will do if it needs resources that are locked by another transaction:

- WAIT is the default. It causes your transaction to wait until the necessary resources are released or Rdb detects deadlock.
- With NOWAIT, Rdb will return an error if the resources you need are not immediately available, thereby forcing you to roll back your transaction.

#### **evaluating-clause**

Supported by Rdb/VMS only. Allows you to specify the point at which the named constraints are evaluated. If you specify VERB\_TIME, they are evaluated when the data manipulation statement is issued. If you specify COMMIT TIME, they are evaluated when the COMMIT statement executes. The evaluating clause is allowed syntactically, but is ignored, with read-only transactions.

#### **constraint**

The name of an Rdb/VMS constraint.

#### **reserving-clause**

Allows you to specify the relations you plan to use and attempts to lock those relations for your access.

In general, include all the relations your transaction will access. If you use the WITH AUTO\_LOCKING option (the default), constraints and triggers defined on the reserved relations will be able to access additional relations that do not appear in the list of reserved relations. The WITH AUTO\_LOCKING option will not work for other relations not referenced in the reserving clause.

**Note** *If you use the RESERVING clause and the WITH NOAUTO\_LOCKING option, you can access only those relations that you have explicitly reserved. If you access multiple databases with a single STAllT\_TRANSACTION statement and use the RESERVING clause for one or more databases, you can access only the reserved relations in a database for which you reserve relations.* 

#### **WITH AUTO\_LOCKING (default) WITH NOAUTO\_LOCKING**

Rdb/VMS automatically locks any relations referenced within a transaction unless you specify the optional WITH NOAUTO\_LOCKING clause. The default is WITH AUTO\_LOCKING.

#### **on-error**

The ON ERROR clause. Specifies host language statements or RDML statements or both to be performed if an error occurs during the START\_TRANSACTION operation. See Section 6.17 for details.

#### **db-handle**

A database handle. A host language variable used to refer to a specific database your program uses. Optionally qualifies relation-name with a database handle. This option is required if you access two or more databases that share relations with the same name.

#### **relation-name**

The name of the relation to be used during the transaction.

### **READ (default)**

#### **WRITE**

The Rdb lock type. This keyword declares what you intend to do with the relations you have reserved:

- READ reserves the specified relations for read-only access
- **<sup>1</sup>**WRITE reserves the specified relations for read/write access

#### **EXCLUSIVE PROTECTED SHARED (default)**

The Rdb/VMS share modes. The keyword you choose determines what operations you allow others to perform on the relations you are reserving. For read-only transactions, EXCLUSIVE and PROTECTED are syntactically allowed, but are ignored. The CONSISTENCY mode and the choice of read-only or read/write determines the kind of locking that is necessary.

Table 6-3 summarizes the share modes for both Rdb/ELN and Rdb/VMS.

| <b>SHARED</b>    | Other users can work with the same relations as you.<br>Depending on the option they choose, they can have<br>read-only or read/write access to the database.                                                           |
|------------------|----------------------------------------------------------------------------------------------------|
| <b>PROTECTED</b> | Other users can read the relations you are using. They<br>cannot have write access.                                                                                                    |
| <b>EXCLUSIVE</b> | Other users cannot read or write to records from the<br>relations included in your transaction. If another user<br>refers to the same relation in a START_TRANSACTION<br>statement, Rdb/VMS denies access to that user. |

**Table 6-3 VAX Rdb/ELN and Rdb/VMS Share Modes** 

### **Usage Notes**

 $\big\rangle$ 

 $\left\langle \right\rangle$ 

 $\lambda$ 

• There are several levels of defaults for START\_TRANSACTION. In general, Digital Equipment Corporation recommends that you use explicit START\_TRANSACTION statements, specifying READ\_ WRITE or READ\_ONLY, a list of relations in the RESERVING clause, and a share mode and lock type for each relation. Table 6-4 summarizes the defaults for each option and combination of options.

#### **Table 6-4 Defaults for the START\_TRANSACTION Statement**

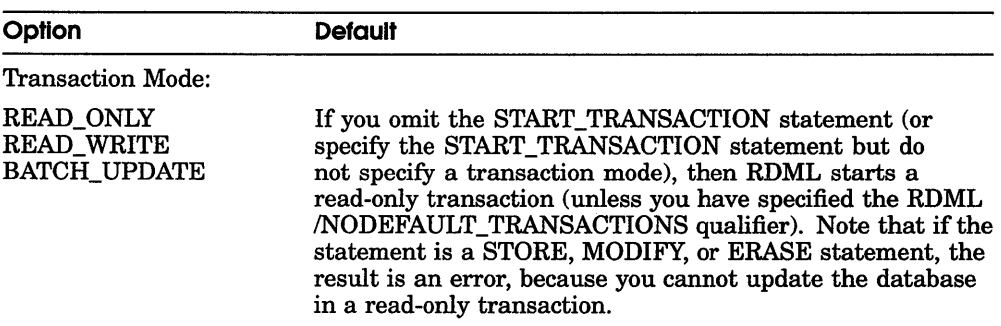

(continued on next page)

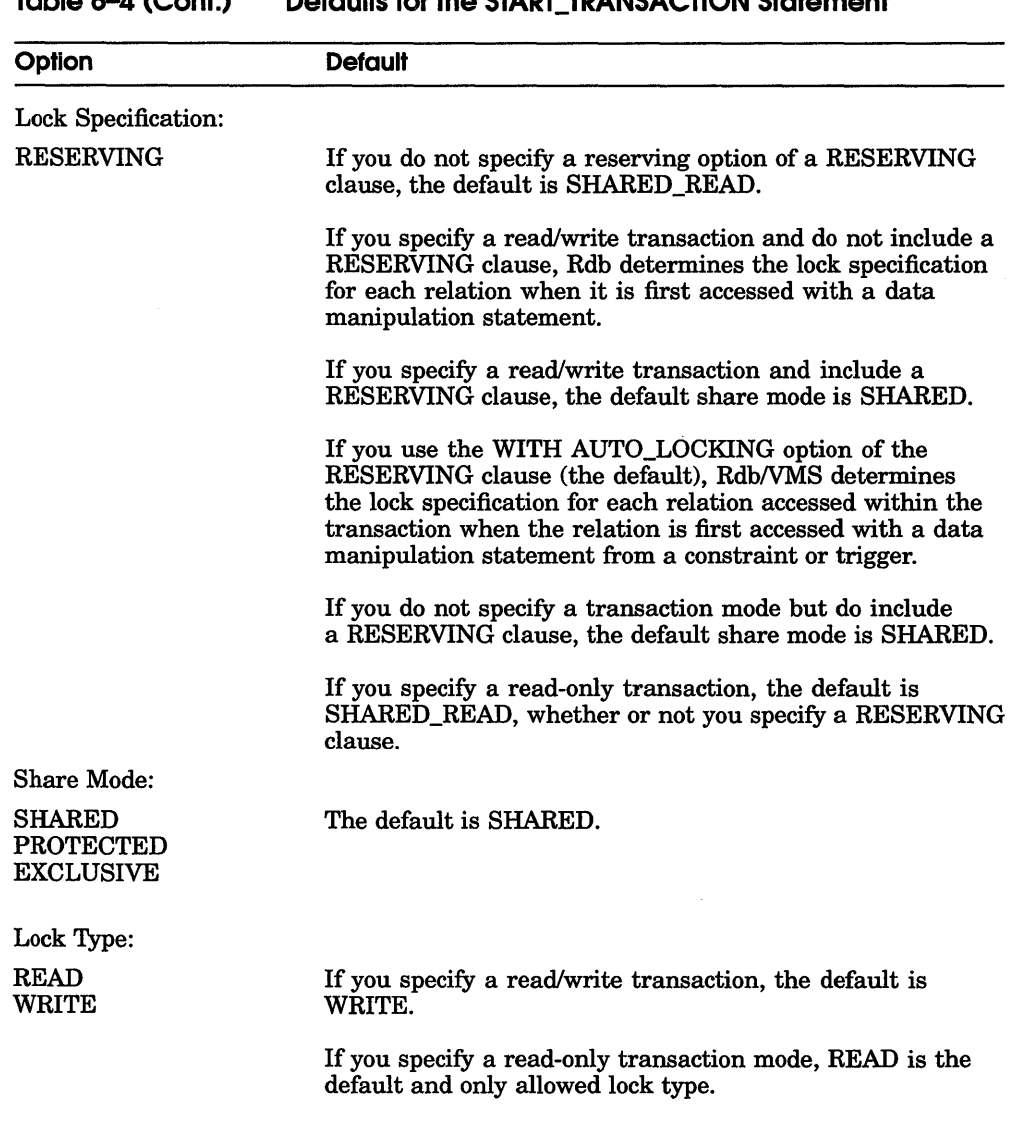

**Table 6-4 (Cont.)**  Defaults for the START\_TRANSACTION Statement

(continued on next page)

 $\left(\right)$ 

 $\langle$ 

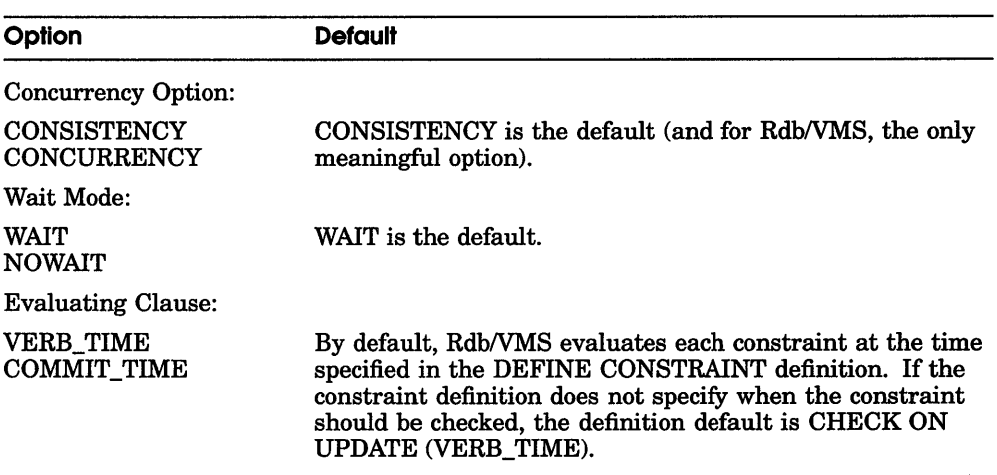

#### **Table 6-4 (Cont.) Defaults for the START\_TRANSACTION Statement**

- If you issue a data manipulation language statement (DML) without issuing a START\_TRANSACTION statement first, Rdb automatically starts a read-only transaction for you. However, Digital recommends that you always explicitly start a transaction statement with the START\_TRANSACTION statement. If you issue a DML statement, such as a GET or FOR statement, and then try to use the START\_TRANSACTION statement, you will get an error message warning that a transaction is already in progress.
- Use of the /NODEFAULT\_TRANSACTIONS qualifier requires that you issue a START\_TRANSACTION statement prior to any DML statement. If you are using Rdb/VMS, see the *VAX Rdb/VMS Guide to Programming* for details. See the Rdb/ELN documentation set if you are using Rdb/ELN.
- You cannot specify the ROLLBACK statement as the action to be taken if an error occurs during the START\_TRANSACTION operation. If an error occurs during this operation, no transaction exists; therefore, there is no transaction to roll back.
- If you choose not to use the default transaction handle, you must explicitly declare the transaction handle you use in your program. See Section 6.27 for more information on the TRANSACTION\_HANDLE clause.

- Read-only consistency transactions are automatically started as read-only concurrency transactions in Rdb/ELN. Therefore it does not make sense to start a read-only transaction with CONSISTENCY. (This is not the case in Rdb/VMS, which does not provide CONCURRENCY.)
- In an Rdb/ELN environment, the choice of CONSISTENCY or CONCURRENCY affects the throughput of both your program and the programs of other users.

## **Examples**

Example 1

The following statement starts a transaction in C and Pascal programs with the following characteristics:

- Uses the default transaction handle
- CONSISTENCY mode in both Rdb/VMS and Rdb/ELN
- WAIT option (by default)
- Read-only access (by default)

START\_TRANSACTION;

#### Example 2

The following statement starts a transaction in C and Pascal programs in the Rdb/ELN environment with the following characteristics:

- Read/write access
- CONCURRENCY mode
- WAIT option (by default)

START TRANSACTION READ WRITE CONCURRENCY;

#### Example 3

The following statements start a transaction with these characteristics:

- Read/write access
- CONSISTENCY mode
- WRITE access for the named relations (the transaction will wait until these relations are available at this level of access)

#### *C Statements*

DATABASE RDBDEMO FILENAME "RDBDEMO.RDB"; DATABASE FINANCE FILENAME "DDP\_FINANCES"; START TRANSACTION READ WRITE CONSISTENCY RESERVING RDBDEMO.EMPLOYEES, RDBDEMO.SALARY\_HISTORY, FINANCE.EMPLOYEES FOR WRITE; *Pascal Statements*  DATABASE RDBDEMO FILENAME 'RDBDEMO.RDB'; DATABASE FINANCE FILENAME 'DDP\_FINANCES';

START TRANSACTION READ WRITE CONSISTENCY RESERVING RDBDEMO.EMPLOYEES, RDBDEMO.SALARY\_HISTORY, FINANCE.EMPLOYEES FOR WRITE;

#### Example 4

The following statements start a transaction with these characteristics:

- Read/write access
- WITH AUTO\_LOCKING
- EXCLUSIVE access for the named relations (the transaction will automatically lock the relations that the triggers and constraints associated with this relation will need to access)

#### *C Example*

```
*include <stdio.h> 
DATABASE PERS = FILENAME 'PERSONNEL'; 
main() 
{ 
START_TRANSACTION READ_ONLY
RESERVING EMPLOYEES FOR EXCLUSIVE READ WITH AUTO LOCKING;
if (ANY E IN EMPLOYEES WITH E.STATE = "MA")
    printf("Someone lives in Massachusetts and AL works exclusive in NH .\n");
```

```
ROLLBACK; 
         FINISH; 
         \mathbf{E}Pascal Example 
program startwithal4p (input,output); 
DATABASE PERS = FILENAME 'PERSONNEL';
(* Program to test autolocking qualifier*) 
var 
   DECLARE_VARIABLE emp_id SAME AS EMPLOYEES.EMPLOYEE_ID; 
begin 
write ('Employee_ID: '); 
readln (emp_id); 
READY PERS; 
START TRANSACTION READ WRITE RESERVING EMPLOYEES FOR EXCLUSIVE WRITE 
WITH AUTO_LOCKING; 
FOR E IN EMPLOYEES 
   WITH E.EMPLOYEE_ID = emp_id 
      writeln ('Employee ID = ', E.EMPLOYEE ID);
   ERASE E; 
   writeln ('Employee ID = ', E.EMPLOYEE ID, 'should succeed -- autolocking');
END_FOR; 
ROLLBACK; 
end.
```
# **6.25 STORE Statement**

The STORE statement inserts a record into an existing relation. You can add a record to only one relation with a single STORE statement. The statements between the keywords STORE and END\_STORE form a context block. You cannot store records into views defined by any of the following record selection expression clauses:

- WITH
- CROSS
- REDUCED
- FIRST

Trying to store into views that were defined with any of the preceding clauses could cause ambiguous results in your database.

## **Format**

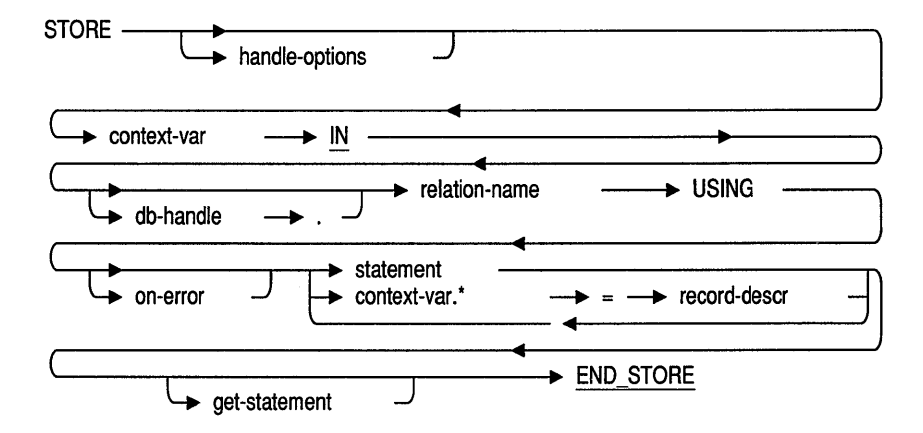

handle-options =

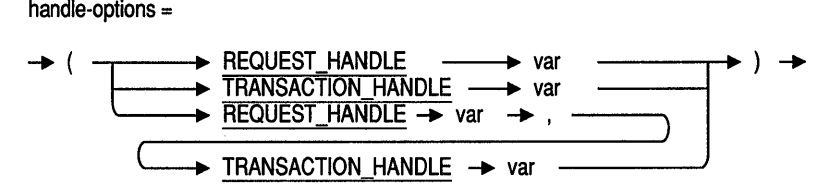

## **Arguments**

#### **handle-options**

A request handle, a transaction handle, or both.

#### **REQUEST\_HANDLE var**

A REQUEST\_HANDLE keyword followed by a host language variable. A request handle identifies a compiled Rdb request. If you do not supply a request handle explicitly, RDML generates a unique request handle for the compiled request. See Section 6.20 for more information on request handles.

#### **TRANSACTION\_HANDLE var**

A TRANSACTION\_HANDLE keyword followed by a host language variable. A transaction handle identifies a transaction. If you do not supply a transaction handle explicitly, RDML uses the default transaction handle.

#### **context-var**

A context variable. A temporary name that you associate with a relation. You define a context variable in a relation clause.

#### **db-handle**

A database handle. A host language variable used to refer to a specific database your program specifies.

#### **relation-name**

The name of a relation in a database.

#### **on-error**

The ON ERROR clause. Specifies host language statements or RDML statements or both to be performed if an error occurs during the STORE operation. See Section 6.17 for details.

#### **statement**

Any valid RDML or host language statement to be executed during the STORE operation. Use a semicolon ( ; ) at the end of each RDML, Pascal, or C statement.

#### **record-descr**

A record descriptor matching all of the fields of the relation. Each field of the record descriptor must match exactly the field names and data types of the fields in the Rdb relation referred to by the context variable.

#### **get-statement**

The GET statement. If you use a GET statement within a STORE block, it must be the last statement before the END\_STORE keyword.

### **Usage Notes**

• Do not embed host language multipath statements (such as the C switch statement or the Pascal case statement) in the STORE statement; this may lead to unpredictable results. The problem occurs when a field is referred to but not used at run time. This is because RDML assumes that any field (qualified by the appropriate context variable) mentioned within the STORE ... END\_STORE block is going to be updated.

In the following example, if the program falls through to case 2 at run time, the FIRST\_NAME field will be modified even though FIRST\_NAME is not mentioned in case 2. Upon seeing the fields referred to in case 1, RDML sets up a buffer for both the FIRST\_NAME and LAST\_NAME fields to be sent to the database. Because case 2 does not supply data for the FIRST NAME field, RDML sends to the database whatever happens to be in the buffer for the first name field.

The following Pascal code will cause unpredictable results:

```
STORE E IN EMPLOYEES USING 
   case i of 
     1: E.LAST NAME = 'Smith';
        E.FIRST NAME = 'Andrew';2: E.LAST NAME = 'Jones';
   end; 
END STORE
```
When different fields are referred to in a multipath statement, the RDML statement should be embedded in the host language multipath statement as shown in the following Pascal example:

```
case i of 
  1: STORE E IN EMPLOYEES USING 
       E.LAST NAME = 'Smith';
       E.FIRST NAME = 'Andrew';
     END STORE;
  2: STORE E IN EMPLOYEES USING 
       E.LAST NAME = ' Jones';
     END STORE;
```
end;

- You can use any valid format of the GET statement within the bounds of the STORE ... END\_STORE block. However, the GET statement must be the last statement before the END\_STORE keyword.
- You may find it particularly useful to use the GET statement to place the database key (dbkey) of the record you just stored into a host language variable. Use the GET ... RDB\$DB\_KEY construct to assign the value of the dbkey to the host language variable.
- If you do not supply a value for every field in the relation in which you are storing a record, that fields for which no values are supplied are marked as missing.
- The STORE \* statement lets you manipulate database values at the record level rather than at the field level. You can store all the fields in a relation with the STORE \* statement. To use STORE \*, you must first declare a record structure that contains all the fields in the relation, with record field names that match the database field names exactly. See Example 4.

## **Examples**

#### Example 1

The following programs demonstrate the use of the STORE statement and interactive programming to add a new record to the COLLEGES relation. The programs:

• Prompt for user input

**Note** *Trying to store records into views that were defined with any of the preceding clauses could cause unexpected results.* 

- Start a read/write transaction
- Store the user-supplied values in the relation
- Roll back the stored record from the database

Note that the C program uses the function read\_string to prompt for user input and to hold these values. This function pads the input values with the necessary number of blanks to match the text size of each field. For more information on read\_string, see Appendix B. The readln function in Pascal pads strings for you.

#### *C Program*

```
DATABASE PERS = FILENAME "PERSONNEL"; 
extern void read string();
static DECLARE VARIABLE coll code SAME AS COLLEGES.COLLEGE CODE;
static DECLARE VARIABLE coll name SAME AS COLLEGES.COLLEGE NAME;
static DECLARE VARIABLE coll city SAME AS COLLEGES.CITY; 
static DECLARE VARIABLE coll state SAME AS COLLEGES. STATE;
static DECLARE VARIABLE post code SAME AS COLLEGES.POSTAL CODE;
main (} 
{ 
read string ("Enter College Code: ", coll code, sizeof(coll code));
read_string ("Enter College Name: ", coll_name, sizeof(coll_name));
read string ("Enter College City: ", coll city, sizeof(coll city));
read string ("Enter College State: ",coll state, sizeof(coll state));
read_string ("Enter Postal Code: ", post_code, sizeof(post code));
READY PERS; 
START TRANSACTION READ WRITE;
STORE C IN COLLEGES USING 
   strcpy (C.COLLEGE CODE, coll code);
   strcpy (C.COLLEGE NAME, coll name);
   strcpy (C.CITY, coll city);
   strcpy (C.STATE, coll state);
   strcpy (C.POSTAL CODE, post code);
END_STORE; 
ROLLBACK; 
FINISH;
```

```
}
```
#### *Pascal Program*

```
program store with host lang (input, output);
DATABASE PERS = FILENAME 'PERSONNEL';
var 
DECLARE VARIABLE coll_code SAME AS COLLEGES.COLLEGE_CODE; 
DECLARE VARIABLE coll name SAME AS COLLEGES. COLLEGE NAME;
DECLARE VARIABLE coll city SAME AS COLLEGES.CITY;
DECLARE VARIABLE coll state SAME AS COLLEGES. STATE;
DECLARE VARIABLE post_code SAME AS COLLEGES.POSTAL_CODE; 
begin 
writeln ('Enter College Code:'); 
readln (coll code); 
writeln ('Enter College Name:'); 
readln (coll name);
writeln ('Enter College City:'); 
readln (coll_city); 
writeln ('Enter College State:'); 
readln (coll state); 
writeln ('Enter College Postal 
Code:'); 
readln (post_ code); 
READY PERS; 
START TRANSACTION READ WRITE;
STORE C IN COLLEGES USING 
   C.COLLEGE_CODE := coll_code; 
   C.COLLEGE NAME := coll name; 
   C.CITY := col1 city;C.\text{STATE} := \text{coll state};C.POSTAL CODE ·= post_code; 
END_STORE; 
ROLLBACK; 
FINISH; 
end.
```
Example 2

The following programs demonstrate the use of the STORE statement with a record selection expression supplying the value for one of the fields. The programs:

- Start a read/write transaction
- Assign literal values to all fields in the JOBS relation except the MAXIMUM\_SALARY field
- Use the FIRST FROM statement to find the first record in the JOBS relation that has a wage class of 1

- Assign the maximum salary from this selected record to the MAXIMUM\_SALARY field for the record being stored
- Store these values in the relation
- Roll back the record from the database

Note that the C program uses the function pad\_string to prompt for user input and to store the values in the relation. This function pads the input values with the necessary number of blanks to match the text size of each field. For more information, and the source code for pad\_string, see Appendix B.

#### *C Program*

```
#include <stdio.h> 
DATABASE PERS = FILENAME "PERSONNEL";
extern void pad string();
main(){ 
READY PERS; 
START TRANSACTION READ WRITE;
STORE Jl IN JOBS USING 
   pad string ("CLNR", J1.JOB CODE, sizeof(J1.JOB CODE));
   pad string ("1", Jl.WAGE CLASS, sizeof(Jl.WAGE CLASS));
   pad string ("Cleaner", Jl.JOB TITLE, sizeof(Jl.JOB TITLE));
   J1.MINIMUM SALARY = 8000;
   Jl.MAXIMUM SALARY (FIRST J2.MAXIMUM SALARY FROM J2 IN JOBS 
                          WITH J2.WAGE CLASS = "1");
END_STORE; 
ROLLBACK; 
FINISH; 
} 
Pascal Program 
program store with assign (input, output);
DATABASE PERS = FILENAME 'PERSONNEL';
begin
```
READY PERS; START TRANSACTION READ\_WRITE;

```
STORE Jl IN JOBS USING 
   J1.JOB CODE := 'CLNR';
   J1.WAGE CLASS := '1';J1.JOB TITLE := 'Cleaner';
   J1. MINIMUM SALARY := 8000;
   Jl.MAXIMUM SALARY := (FIRST J2.MAXIMUM_SALARY FROM J2 IN JOBS 
                          WITH J2.WAGE CLASS = '1');
END_STORE; 
ROLLBACK; 
FINISH; 
end.
```
Example 3

The following programs demonstrate the use of the STORE statement to store VARYING TEXT data types.

The C program uses the function pad\_string to store the values in the fields that are defined as text data types. This function appends trailing blanks to these values. This ensures that the values match the length defined for the field. For more information and the source code for pad\_string, see Appendix B. The C program also uses a macro, RDB\$CSTRING\_TO\_VARYING to store a value in a field defined as a varying text data type. This macro is defined in RDMLVAXC.H, which RDML automatically includes into your program. The Pascal program does not require the use of any special functions to store either varying text data types or fixed-length data types; in both cases, the Pascal assignment operator is sufficient.

#### *C Program*

```
#include <stdio.h> 
DATABASE PERS = FILENAME "PERSONNEL":
extern void pad string(); 
main(){ 
READY PERS; 
START TRANSACTION READ WRITE;
STORE C IN CANDIDATES USING 
   pad string ("Clarkson", C.LAST NAME, sizeof(C.LAST NAME)); 
   pad_string ("Joel", C.FIRST NAME, sizeof(C.FIRST NAME));
   pad string ("R", C.MIDDLE INITIAL, sizeof(C.MIDDLE INITIAL));
   RDB$CSTRING TO VARYING ("Available part time until June 15th",
                            C.CANDIDATE_STATUS);
```

```
END STORE;
```
ROLLBACK; FINISH; }

#### *Pascal Program*

```
program store varying (input, output);
DATABASE PERS<sup>-</sup> FILENAME 'PERSONNEL';
begin 
READY PERS; 
START TRANSACTION READ WRITE;
STORE C IN CANDIDATES USING 
   C.LAST_NAME := 'Clarkson';
   C.FIRST NAME := 'Joel';C.MIDDLE INITIAL := 'R';
   C.CANDIDATE STATUS := 'Available part time until June 15th';
END STORE;
ROLLBACK; 
FINISH; 
end.
```
#### Example 4

The following programs demonstrate the use of the STORE \* statement to store varying text in a COLLEGES record. The programs declare a host language record structure that contains a field for each field in the COLLEGES relation. After the user specifies the field values, they are stored in the database with the STORE \* statement.

The C program uses the function read\_string to prompt for and to read values into host language variables. For more information and the source code for read\_string, see Appendix B.

#### *C Program*

```
#include <stdio.h> 
DATABASE PERS = FILENAME "PERSONNEL";
```

```
static struct
```
{

-1

DECLARE\_VARIABLE college\_code SAME AS COLLEGES.COLLEGE\_CODE; DECLARE VARIABLE college name SAME AS COLLEGES.COLLEGE NAME; DECLARE VARIABLE city SAME AS COLLEGES.CITY; DECLARE VARIABLE state SAME AS COLLEGES.STATE; DECLARE VARIABLE postal code SAME AS COLLEGES.POSTAL CODE; } colleges\_record;

extern void read string();

```
main() 
{ 
read_string ("Enter 
College 
Code: \n", colleges_record.college_code, 
read_string ("Enter College Name: \n", colleges_record.college_name, \overline{\phantom{a}}read_string ("Enter College City: \n", colleges_record.city,
                                      sizeof(colleges record.college code)); 
                                      sizeof(colleges record.college name)); 
read_string ("Enter College 
State: \n", colleges record: state, 
                                      sizeof(colleges_record.city));
                                      sizeof(colleges_record.state));
read_string ("Enter Postal Code: \n", colleges record:postal code, 
                                      sizeof(colleges_record.postal_code));
READY PERS; 
START TRANSACTION READ WRITE;
STORE C IN COLLEGES USING 
     C.* = college. record;END STORE;
COMMIT; 
FINISH; 
} 
Pascal Program 
program store with host lang (input, output);
DATABASE PERS = FILENAME 'PERSONNEL';
var 
  colleges_record: 
  RECORD 
  DECLARE VARIABLE 
college_code SAME AS COLLEGES.COLLEGE_CODE; 
  DECLARE VARIABLE college name SAME AS COLLEGES.COLLEGE NAME;
  DECLARE VARIABLE 
city SAME AS COLLEGES.CITY; 
  DECLARE VARIABLE 
state SAME AS COLLEGES.STATE; 
  DECLARE VARIABLE 
postal_code SAME AS COLLEGES.POSTAL_CODE; 
end; 
begin 
   writeln 
('Enter College Code:'); 
   readln 
(colleges_record.college_code); 
   writeln 
('Enter College Name:'); 
   readln (colleges_record.college_name);
   writeln 
('Enter College City:');-
   readln 
(colleges_record.city); 
   writeln 
('Enter College State:'); 
   readln 
(colleges_record.state); 
   writeln 
('Enter College Postal Code:'); 
   readln 
            (colleges_record.postal_code); 
   READY PERS;
```

```
START TRANSACTION READ_WRITE;
```
STORE C IN COLLEGES USING C.\* = colleges\_record; END\_STORE; COMMIT; FINISH;

end.

 $\mathcal{V}$ 

 $\bar{\alpha}$ 

 $\sim$   $\sim$ 

 $\Delta \sim 10^{11}$  ,  $\Delta \sim 10^{11}$ 

The STORE statement with segmented strings inserts a segment into a segmented string.

## **Format**

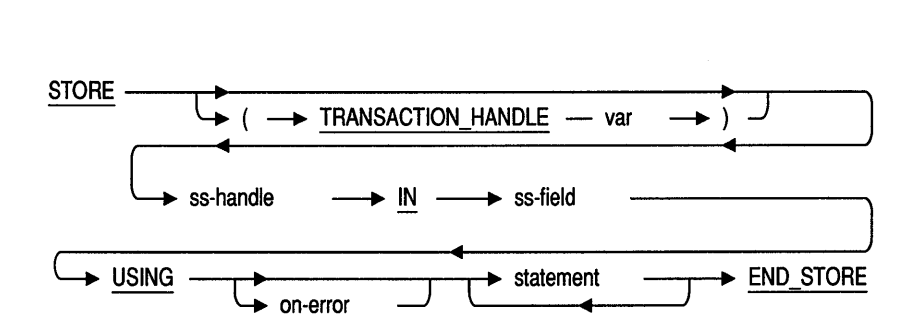

### **Arguments**

#### **ss-handle**

A segmented string handle. A name that identifies the segmented string.

#### *SS·* **field**

A qualified field name that refers to a field defined with the SEGMENTED STRING data type. Note that this field name, like all field names in a FOR statement, must be qualified by its own context variable. This second context variable must match the context variable declared in the outer FOR statement. See the Examples section.

#### **on-error**

The ON ERROR clause. Specifies host language statements or RDML statements or both to be performed if an error occurs during the STORE operation. See Section 6.17 for details.

#### **assignment**

An RDML or host language statement that associates the database variables with a value expression.

The database variables refer to the segment of a segmented string and its length. The special name for the segment can be either ''VALUE" or "RDB\$VALUE". The special name for the segment length can be either "LENGTH" or "RDB\$LENGTH". You cannot assign any other database variables to the value expressions for segmented strings.

The assignment operator for RDML Pascal is ":=".

```
for linecnt := 0 to 2 do 
  STORE SEG IN R.RESUME 
       SEG := document[linear];SEG.LENGTH := length(document[linecnt]);
  END STORE;
```
The assignment operator for RDML C is "=" or strepy.

```
for (line = 0; line <= 2; line++)
            STORE LINE IN R.RESUME 
                strcpy(LINE.VALUE, document[line]);
                LINE.LENGTH = strlen(LINE.VALUE);
            END_STORE;
```
For more information, see the segmented string examples in this section.

### **Usage Notes**

- The STORE statement with segmented strings must be embedded within a simple STORE ... END STORE block.
- Do not declare the host language variable to hold a segmented string field with the DECLARE\_ VARIABLE clause. The data type generated for a segmented string field is that of the segmented string identifier, which is the value that actually is stored in a segmented string field. For example, the following Pascal code might be used to store a RESUME field in the RESUMES relation. You should not declare the host language variable *document* with the DECLARE\_ VARIABLE clause.

```
STORE R IN RESUMES USING 
  R.EMPLOYEE ID = '12345'for linecount := 0 to 2 do 
    STORE SEG IN R.RESUME USING 
       SEG.VALUE := document[lincnt]; 
       SEG.LENGTH := length(document[linecnt]);
    END STORE;
END STORE;
```
- RDML defines a special name to refer to the segments of a segmented string. This value expression is equivalent to the field name; it names the segments of the string. Furthermore, because segments can vary in length, RDML also defines a name for the length of a segment. You must use these value expressions to retrieve the length and value of a segment. These names are:
	- RDB\$VALUE or VALUE

The value stored in a segment of a segmented string

RDB\$LENGTH or LENGTH  $\overline{\phantom{0}}$ 

The length in bytes of a segment

### **Examples**

#### Example 1

The following programs demonstrate the use of the STORE statement to store segmented strings in a record. The programs:

- Declare an array to hold the segmented strings to be stored
- Assign values to the array

- Use a STORE operation to store the employee ID in the RESUMES relation
- Embed a second STORE operation in the first, in order to store the segmented strings in the same record in which the value for EMPLOYEE\_ID has been stored
- Store the values from the array into the RESUME field of the RESUMES relation
- **Complete the STORE operation**
- Retrieve the segmented strings (just stored) using a nested FOR statement

See Section 6.14 for more information on retrieving segmented strings.

#### *C Program*

 $\frac{1}{2}$ 

```
#include <stdio.h> 
DATABASE PERS = FILENAME "PERSONNEL";
main() 
{ 
int line; 
char *document[3]; 
document[0] = "first line of resume ";document[1] = "second line of resume";document[2] = "last line of resume ";
READY PERS; 
START TRANSACTION READ_WRITE; 
    STORE R IN RESUMES USING 
        strcpy (R.EMPLOYEE ID,"12345"); 
 for (line = 0; line \leq 2; line++)
            STORE LINE IN R.RESUME 
                strcpy(LINE.VALUE, document[line]);
                LINE.LENGTH = strlen(LINE.VALUE);
            END STORE;
    END STORE;
FOR R IN RESUMES WITH R.EMPLOYEE ID = "12345"
    FOR LINE IN R.RESUME 
      printf("%s\n",LINE.VALUE); 
    END_FOR;
END_FOR; 
COMMIT; 
FINISH; 
}
```
#### *Pascal Program*

```
program segstr (input,output); 
DATABASE PERS = FILENAME 'PERSONNEL';
type lines = varying [80] of char;
var linecnt : integer; 
 document : array [0..2] of lines;
begin 
document [0] := 'first line of resume ';
document [1] := 'second line of resume';
document [2] := 'last line of resume ';
READY PERS; 
START TRANSACTION READ WRITE;
STORE R IN RESUMES USING 
   R.EMPLOYEE ID := '12345';
   for linecnt := 0 to 2 do 
      STORE SEG IN R.RESUME 
         SEG := document[linecnt];
         SEG.LENGTH := length(document[linecnt]);
      END STORE;
END STORE;
FOR R IN RESUMES WITH R. EMPLOYEE ID = '12345'
    FOR SEG IN R.RESUME 
      writeln (SEG); 
    END_FOR; 
END_FOR; 
COMMIT; 
FINISH; 
end.
```
# **6.27 TRANSACTION\_HANDLE Clause**

A transaction handle is a host language variable that allows you to associate a name with a particular transaction. If you do not supply a handle name explicitly, RDML defines a default transaction handle for the transaction. You can use a transaction handle in the following RDML statements, clauses and functions:

- Boolean functions (ANY, UNIQUE)
- COMMIT
- DECLARE\_STREAM
- FOR
- PREPARE
- ROLLBACK
- START\_STREAM, Undeclared
- START\_TRANSACTION
- Statistical functions (AVERAGE, COUNT, MIN, MAX, TOTAL)
- STORE

For the syntax diagram that shows the placement of the TRANSACTION\_HANDLE in each of the preceding statements, see the section describing that statement.

## **Format**

transaction-handle =

 $\rightarrow$  (  $\rightarrow$  TRANSACTION HANDLE  $\rightarrow$  host-var  $\rightarrow$  )

## **TRANSACTION\_HANDLE Clause**

### **Argument**

**host-var** 

A valid host language variable. See Usage Notes.

### **Usage Notes**

A transaction handle must be:

- Declared in the host language program as:
	- Either [VOLATILE]INTEGER or RDML\$HANDLE\_TYPE for Pascal
	- Either Integer (int) or RDML\$HANDLE\_TYPE for C
- Initialized to zero ( 0 ) for C and Pascal

**Note**  $Rdb / VMS$  allows each user only one active transaction per database. *Rdb* I *VMS permits each user to have multiple active transactions as long as each transaction is either attached to a different database, or each transaction is a separate instance of an attach to the same database.* 

*Rdb I ELN allows each user to have multiple active transactions attached to the same database.* 

### **Examples**

#### Example 1

The following programs demonstrate the use of a transaction handle. These programs declare the host language variable, emp\_update. The programs use emp\_update to qualify the transaction in the START\_TRANSACTION statement, the record selection expression, and ROLLBACK (instead of the COMMIT statement). The record selection expression modifies the record with the specified identification number in the EMPLOYEES relation. The COMMIT statement, also qualified with the transaction handle, ensures that the modified record is stored in the database.

The C program uses the function pad\_string to append trailing blanks and the null terminator to the LAST\_NAME field. This ensures that the length of the last name matches the length defined for the field. For more information and the source code for pad\_string, see Appendix B.

## **TRANSACTION\_HANDLE Clause**

#### *C Program*

Ŋ

Ì

Ì

```
#include <stdio.h> 
DATABASE PERS = FILENAME "PERSONNEL";
extern void pad string();
main() 
{ 
int EMP UPDATE = 0;
READY PERS; 
START_TRANSACTION (TRANSACTION_HANDLE EMP_UPDATE) READ_WRITE;
FOR (TRANSACTION HANDLE EMP UPDATE) E IN EMPLOYEES
   WITH E.EMPLOYEE ID = "00178"MODIFY E USING 
         pad string("Brannon", E.LAST NAME, sizeof(E.LAST NAME));
      END_MODIFY; 
END_FOR; 
ROLLBACK (TRANSACTION HANDLE EMP UPDATE);
FINISH; 
} 
Pascal Program 
program trhand (input, output);
DATABASE PERS = FILENAME 'PERSONNEL';
var EMP_UPDATE : [volatile] integer := 0;begin 
READY PERS; 
START TRANSACTION (TRANSACTION HANDLE EMP_UPDATE) READ_WRITE;
FOR (TRANSACTION_HANDLE EMP_UPDATE) E IN EMPLOYEES 
   WITH E.EMPLOYEE ID = '00\overline{178'}MODIFY E USING 
         E.LAST NAME :='Brannon'; 
      END_MODIFY;
END_FOR; 
ROLLBACK (TRANSACTION HANDLE EMP UPDATE);
FINISH; 
end.
```
## **TRANSACTION\_HANDLE Clause**

#### Example 2

The following programs demonstrate the use of a transaction handle with a ROLLBACK statement to undo changes to the database made with the STORE statement. The programs:

- Start a read/write transaction, *SAL\_INCREASE*
- Store a new JOBS record using the *SAL\_INCREASE* transaction
- Use the ROLLBACK statement to undo the changes made to the database during the *SAL\_INCREASE* transaction; that is, the new record is not stored in the database

Note that the C program uses the function pad\_string. This function ensures that the values stored in each field have the correct number of trailing blanks to match the text size of the field. For more information and the source code for pad\_string, see Appendix B.

```
C Program
```

```
#include <stdio.h> 
DATABASE PERS = FILENAME "PERSONNEL";
extern void pad string();
main() 
{ 
int SAL INCREASE = 0;
READY PERS; 
START TRANSACTION (TRANSACTION HANDLE SAL INCREASE) READ WRITE;
STORE (TRANSACTION HANDLE SAL INCREASE) J IN JOBS USING 
   pad string ("TYPS", J.JOB CODE, sizeof(J.JOB CODE)); 
   pad string ("1", J.WAGE CLASS, sizeof(J.WAGE CLASS));
   pad string ("TYPIST", J.JOB TITLE, sizeof(J.JOB TITLE));
   J.MINIMUM SALARY = 10000;J.MAXIMUM SALARY= 17000; 
END STORE;
ROLLBACK (TRANSACTION HANDLE SAL INCREASE);
FINISH; 
}
```
# **TRANSACTION\_HANDLE Clause**

### *Pascal Program*

)

١

ľ

```
program rollback trans (input, output);
DATABASE PERS = \overline{F}ILENAME 'PERSONNEL';
var sal increase : [volatile] integer := 0; 
begin 
READY PERS; 
START TRANSACTION (TRANSACTION_HANDLE SAL_INCREASE) READ_WRITE; 
STORE (TRANSACTION HANDLE SAL INCREASE) J IN JOBS USING
    J.JOB_CODE := 'TYPS'; 
    J.WAGE_CLAS = '1';J.JOB_TITLE := 'Typist'; 
    J.MINIMUM SALARY := 10000;J.MAXIMUM_SALARY := 17000; 
END_STORE; 
ROLLBACK (TRANSACTION HANDLE SAL INCREASE);
FINISH; 
end.
```
 $\langle$  $\label{eq:2.1} \mathcal{L}(\mathcal{L}^{\mathcal{L}}_{\mathcal{L}}(\mathcal{L}^{\mathcal{L}}_{\mathcal{L}})) \leq \mathcal{L}(\mathcal{L}^{\mathcal{L}}_{\mathcal{L}}(\mathcal{L}^{\mathcal{L}}_{\mathcal{L}})) \leq \mathcal{L}(\mathcal{L}^{\mathcal{L}}_{\mathcal{L}}(\mathcal{L}^{\mathcal{L}}_{\mathcal{L}}))$ 

# **A**

# **RDML-Generated Data Types**

The tables in this appendix list the VAX C, VAX Pascal, and VAXELN Pascal data types that RDML generates for each data type permitted in an Rdb database.

In some cases, the data type that RDML generates depends on the scale factor. For example, the following entry is from the VAX C table:

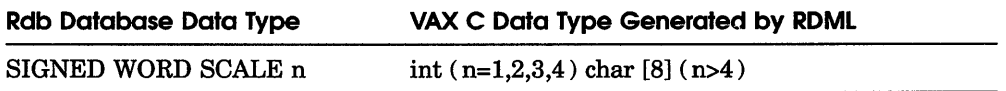

This table entry indicates that the value of *n* determines whether an "int" or "char [8]" data type is defined for a database field whose type is SIGNED WORD SCALE *n.* If *n* equals 1, 2, 3, or 4, RDML will declare that field as an int. If n is greater than 4, RDML will declare that field as a char  $[8]$ .

See Table A-1 for RDML-generated data types for VAX C.

### **Table A-1 RDML-Generated Data Types for VAX C**

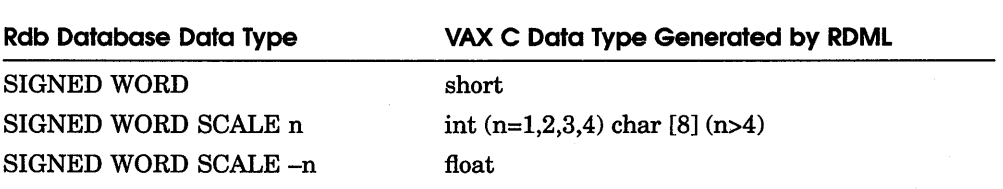

(continued on next page)

### **Table A-1 (Cont.) RDML-Generated Data Types for VAX C**

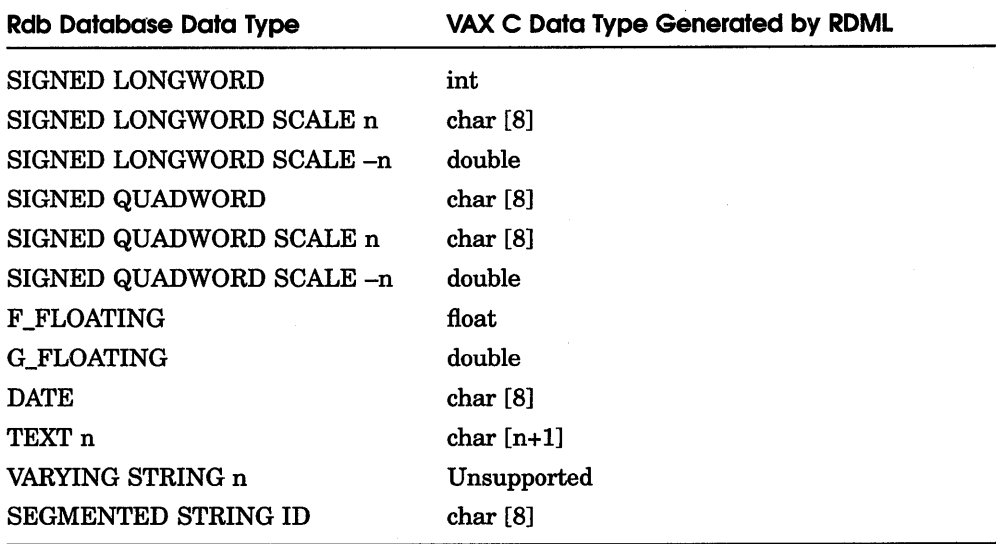

The VARYING STRING data type is not supported in C. However, you can still use VARYING STRINGS in RDMUC. See Section 6.13, Example 4, and Section 6.25, Example 3.

See Table A-2 for RDML-generated data types for VAX. Pascal and Table A-3 for VAXELN Pascal.

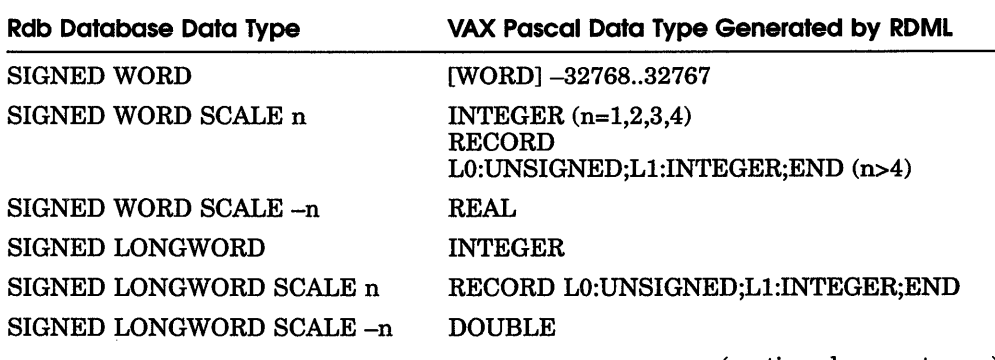

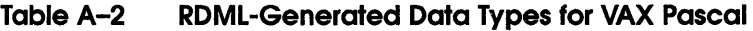

(continued on next page)

### **Table A-2 (Cont.) RDML-Generated Data Types for VAX Pascal**

 $\bigg)$ 

 $\big)$ 

 $\big)$ 

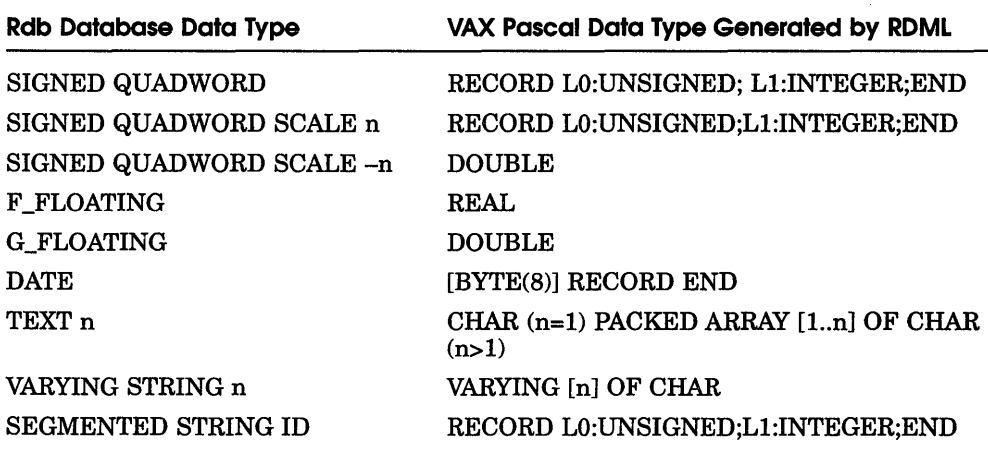

### **TableA-3 RDML-Generated Data Types for VAXELN Pascal**

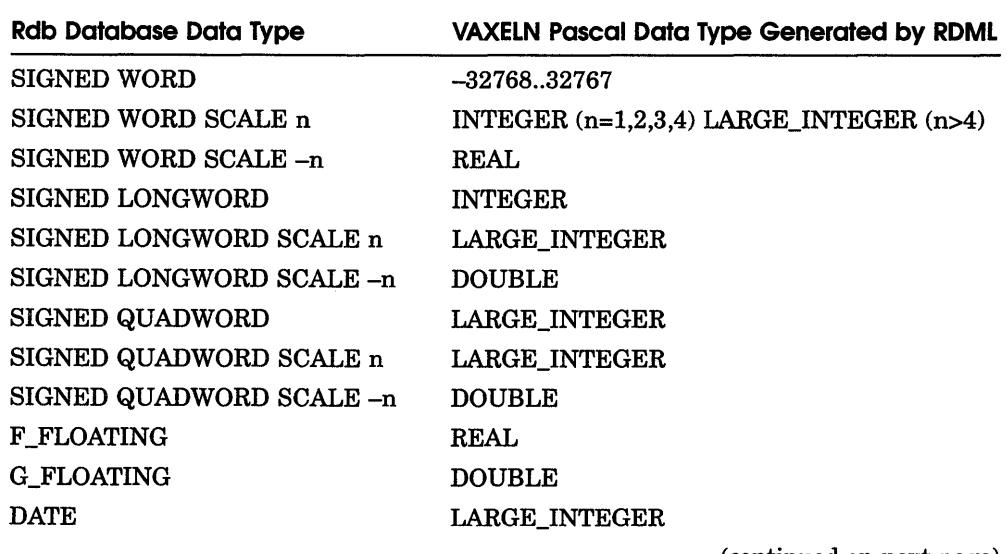

(continued on next page)

### Table A-3 (Cont.) RDML-Generated Data Types for VAXELN Pascal

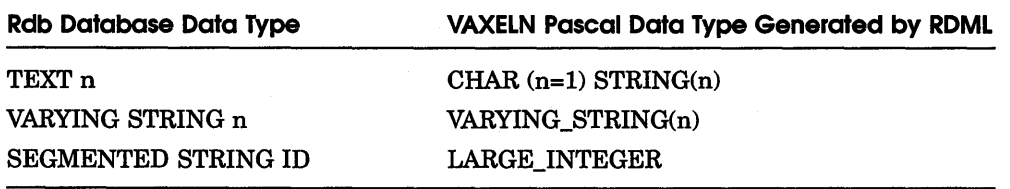

 $\mathfrak{g}$ 

**B** 

# **VAX C Language Functions for 1/0 Operations**

The VAX C functions described in this appendix are used to simplify the code in examples and to allow you to concentrate on the RDML statements rather than C input/output (I/0) issues. When you design your application programs you should carefully consider the I/O operations and determine the best method for handling these operations in your application. Most likely, the simple methods shown here are not sufficient. Read the *Guide to VAX C* for information on handling I/O tasks in C programs.

The C functions described in this appendix are:

- pad\_string
- read\_float
- read\_int
- read\_string

The source code for the functions appears at the end of this appendix.

**Table B-1 Summary of VAX C Input/Output Functions** 

| pad_string  | Truncates or appends blanks to text strings. This function is<br>used in the examples with STORE and MODIFY statements to<br>ensure that the size of the string to be stored matches the size of<br>the field into which it is being stored.                                                                                                    |
|-------------|----------------------------------------------------------------------------------------------------|
| read int    | Prompts for integer input from the keyboard and stores this<br>input in a C variable. This function also performs error testing<br>for valid input.                                                                                                    |
| read float  | Prompts for floating-point input from the keyboard and stores<br>this input in a C variable. This function also performs error<br>testing for valid input.                                                                                                    |
| read string | Prompts for text string input from the keyboard and stores this<br>input in a C variable. This function also truncates or appends<br>blanks to the input text strings as appropriate to fill out the field<br>to the correct size. When used in conjunction with STORE and<br>MODIFY statements, read_string ensures that the size of the<br>string to be stored matches the size of the field into which it is<br>being stored. |

## **Usage Notes**

To use these functions with the sample programs, you must:

- **1** Create a file that contains the functions listed in the following source code.
- **2** Name this file using the appropriate file extension (for example, C\_FUNCTIONS.C).
- **3** Compile this file using the CC/G\_FLOATING command.
- **4** Declare within your module those functions that you want to call.
- **5** Link the object file that contains these functions to the object file for the module in which you want to use them. For example:

```
LINK myfile.obj,c_functions.obj,options_file/OPT
```
# **Source Code:**

 $\left\{ \right.$ 

```
÷
 \starCode is provided for the following four functions.
                                                           \star\star\star'pad_string' copies a null terminated string to a
                                                           \star\star\star\starspecified target, with space padding or truncation.
 \starIt is used by the 'read string' function.
                                                           \star\star\star\star'read_int' reads decimal integer from standard input.
                                                           \star\star\star'read float' reads a floating-point (real) number from *
 \starstandard input.
 \ddot{\phantom{0}}\star\star'read string' reads a string from standard input, and
                                                           \star\starreturns a padded or truncated result.
                                                           \ddot{\phantom{0}}#include <stdio.h>
#ifndef TRUE
#define TRUE (1 == 1)#define FALSE (1!=1)
#endif
#ifndef EOS
```
#define EOS '\0'  $#$ endif

```
\star\star\star\starpad string (source, target, size)
 \star\star\starFunction to take a null terminated string (source) *
 \starand copy it to target, padding with spaces, or
 \startruncating, as appropriate, to the specified size. *
 \star\star\starNote that the resulting string will not be null-
                                                        \star\starterminated.
                                                        \star\ddot{\phantom{0}}\starvoid pad string (source, target, size)
char *source.
    *target;
int size;
\left\{ \right.char *sptr = source,
                     /* Temporary source ptr */
    *tptr = target;
                     /* Temporary target ptr */
   /* Copy no more than 'size' chars to the target string. */
   while (size > 0)
       \left\{ \right.if (! (*tptr = *sptr))
           break;
       sptr++:
       tptr++;size--;\mathcal{F}/* Pad the end with spaces, if necessary. */
   while (size-- > 0)*tptr++ = \prime \prime;
1
\star\star* read int (prompt)
                                                        \star÷
 \star\starFunction to read a decimal integer from stdin.
                                                        \star\starKeeps prompting until valid integer is input.
                                                        \star\starint read int (prompt)
char *prompt;
\left\{ \right.int len = 0;
              /* Temporary length */
int i; /* Temporary integer */
int matches; /* Match count */
```

```
if (prompt != NULL) 
        len = strlen(prompt); /* Extract the length once */while (TRUE} 
 { 
 /* If prompt specified, output it */ 
     if (len != 0)fputs(prompt, stdout}; 
 /* Get a decimal integer from stdin, converted */ 
 /* (Note that any white space will terminate it) */ 
 matches = scanf("ad", \&i);/* Flush extraneous input */ 
 while (qetchar() != ' \n\times )\ddot{\phantom{0}}if (matches == 1) /* If we matched on the scanf, we got one */
     break; 
 /* Invalid, so print error message and do it again */ 
 fprintf(stderr, "Invalid input - try again\n");
 } 
    return i; 
\mathbf{r}/*********************************************************** 
 * 
* read_float(prompt} 
                                                                 * 
                                                                 * 
                                                                 * 
 * 
                                                                 * 
        Function to read a floating-point (real} number 
 * 
 * 
        from stdin. 
                                                                 * 
 * 
        Keeps prompting until valid float is input. 
                                                                 * 
 * 
* 
***********************************************************/ 
float read float(prompt) 
/* prompt is the phrase you want to output to the terminal to
   prompt the user for a real number. */ 
char *prompt; 
{ 
int len = 0; /* Temporary length */<br>float f; /* Temporary float */
           /* Temporary float */
int matches; /* Match count */ 
    if (prompt != NULL) 
        len = strlen(prompt); /* Extract the length once */while (TRUE) 
 { 
 I* If prompt specified, output it */
```
 $\lambda$ 

Å

 $\bigg)$ 

```
if (len != 0)fputs(prompt, stdout);
/* Get a real number from stdin, converted
                                                  \star /
/* (Note that any white space will terminate it) */matches = \text{scanf}("\text{*}f", \text{sf});/* Flush extraneous input */
\ddot{\phantom{0}}if (matches == 1) /* If we matched on the scanf, we got one */break:
/* Invalid, so print error message and do it again */
fprintf(stderr, "Invalid input -- try again\n");
\mathcal{L}return f;
4
\ddot{\phantom{1}}\star\star\starread string(prompt, target, size)
\star\star\star\starFunction to read a string from stdin.
\starTruncates or pads the string to size.
                                                            \star\star\starThe returned string will not be null-terminated.
                                                            \star\star\starIf valid string input, returns 0.
\star\star\star\starIf EOF, returns EOF.
int read string (prompt, target, size)
char *prompt;
char *target;
int size;
\left\{ \right.static char buffer[132];
                             /* Input buffer */
           return value;
                                    /* Value to be returned */
int
   /* If prompt specified, output it */
   if (prompt != NULL)if (strlen(prompt) != 0)fputs (prompt, stdout); /* Output prompt without newline */
   /* Get an input line */
```

```
if (gets(buffer) !=NULL) 
/* Get a line of input */ 
     { 
     pad_string(buffer, target, size); /* Pad or truncate it */<br>return value = 0; /* Return success */
                                                \frac{1}{x} \frac{1}{x} Return success */
     } 
else 
     return value = EOF;return return_value;
```
 $\bigg)$ 

 $\mathcal{V}$ 

 $\mathfrak{f}$ 

 $\mathcal{F}$ 

 $\sim$   $\sim$ 

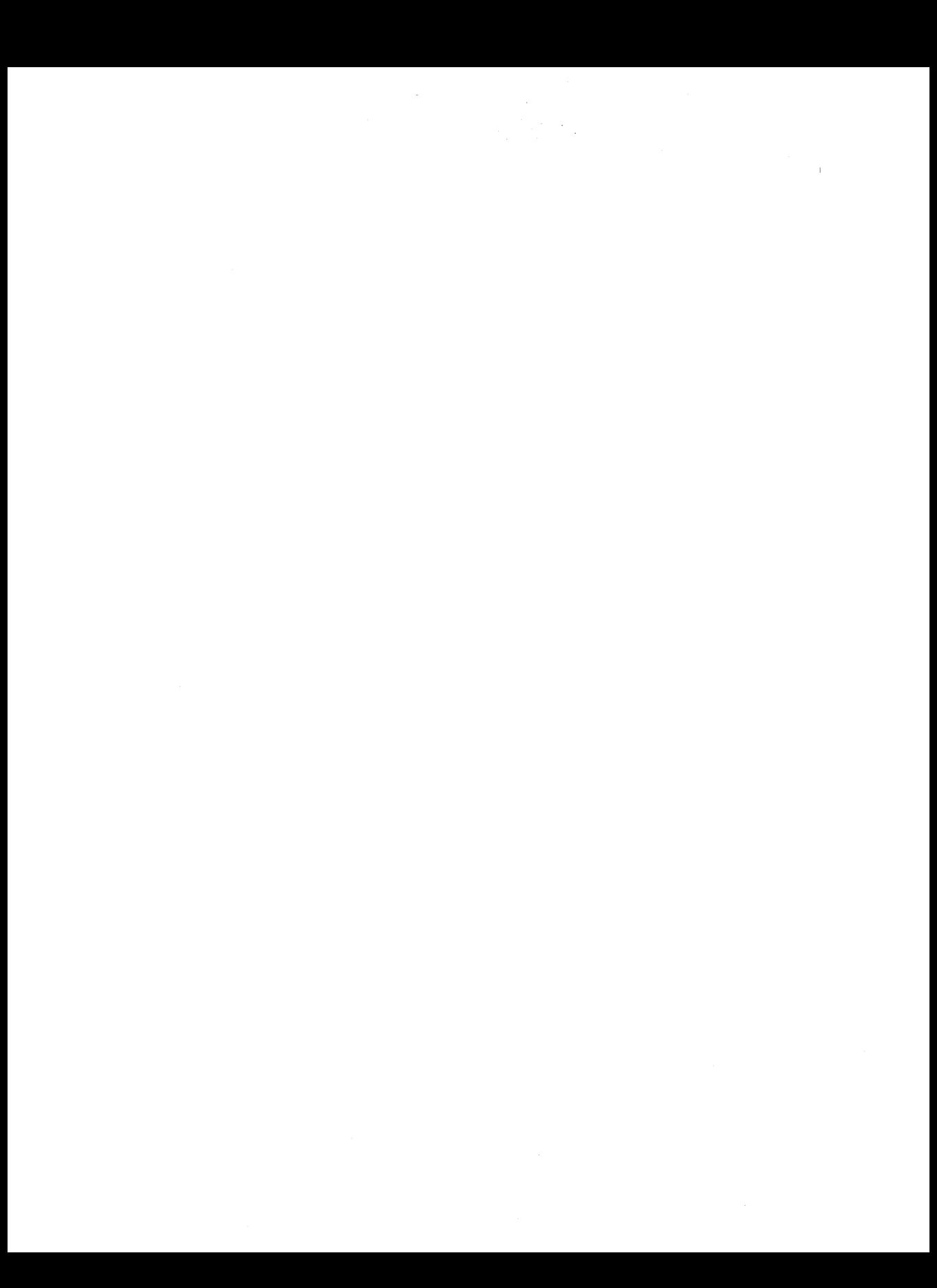

# **Index**

### **A**

Absent values MISSING conditional expression, 3-26 Access control START\_TRANSACTION statement, 6-122 Accessing multiple databases FINISH statement, 6-54 using database handles, 6-20 using the BASED ON clause, 6-5 using the READY statement, 6-96 Accessing records database key, 2-26 START\_TRANSACTION statement, 6-122 Access modes EXCLUSIVE, 6-126, 6-129 PROTECTED, 6-126, 6-129 SHARED, 6-126, 6-129 Adding a record to a relation STORE statement, 6-133 Addition arithmetic operator, 2-5 Advancing in a stream FETCH statement, 6–48 FOR statement, 6-58 Aggregate expressions *See* Statistical functions

Alphabetic characters sort order of, 4-45 AND logical operator described, 3-7e AND logical operators, 3-4 ANY conditional expression described,  $3-9$ ,  $3-10e$ ,  $3-11e$  to 3-12e testing for presence of record, 3-9 Arithmetic expression, 2-6e to *2-Be*  order of evaluation, 2-5 Arithmetic operator, 2-5t addition, 2-5 division, 2-5 in value expression, 2-4 multiplication, 2-5, 2-6 subtraction, 2-5, 2-7 unary operator, 2-5 Arithmetic value expressions, 2-2, 2-4 ASCII sorting order, 4-45 ASCTIM routine using to convert DATE data types, 4-5,4-11, 5-19 Assigning values to host language variable using the GET statement,  $6-71$ ,  $6-72$ Assignment operator in STORE statement with segmented strings, 6-145

AT END clause described, 6-49, 6-50e to 6-51e AUTO\_LOCKING option of START\_TRANSACTION statement, 6-125,6-126, 6-127t Availability of a database testing for, 6-97 AVERAGE function average of values, 5-4 described, 5-4, 5-6e to 5-7e restrictions, 5-5

### **B**

BASED ON clause data type generated, 6-5 declaring function and type, 6-4 described, 6-4, 6-5e extracting data type and size of field,  $6-4$  $6-4$   $\begin{array}{ccc} 6 & \cdot & \cdot & \cdot \end{array}$ multiple database access, 6-5 restrictions, 6-4, 6-5 BETWEEN conditional expression, 3-13 described, 3-13, 3-14e to 3-15e use with DATE data types, 3-13 use with numerics, 3-14 with text string,  $3-15$ with text strings,  $3-15$ Binding to a database *See* DATABASE statement Boolean expressions, 3-1 *See also* Conditional expressions

# **c**

Callable RDO, 1-3 using, 1-3 Case sensitivity and conditional expression MATCHING, 3-20 and conditional expressions CONTAINING, 3-16 STARTING WITH, 3-32 CDD/Plus path names, 6-14 restrictions, 6-16 Changing field values MODIFY statement, 6-77 Changing record values MODIFY statement, 6-77 C language converting DATE data types, 5-19 DATABASE statement placement in program, 6-16 data types generated by RDML, A-1 declaring function variables, 6-4 request handles, 6-100 status values, 6-87 transaction handles, 6-150 typedef, 6-4 variables, 6-31 functions used in this manual pad\_string, B-1 read\_float, B-2 read\_int, B-1 read string, B-2 source code, B-2 usage of, B-2 issuing a call to RDB\$RELEASE REQUEST,  $6-102$ storing VARYING TEXT, 6-140 string literals, 3-13 variables usage with RDML, 2-20 Closing a database FINISH statement, 6-53 Closing an open stream COMMIT statement, 6-8 Combining records from different relations *See* CROSS clause COMMIT statement and ending streams, 6-8 closing open streams, 6-8 described, 6-7, 6-9e restrictions, 6-8

Ĺ

COMMIT statement (Cont.) to release locks, 6-8 writing changes to a database, 6-7 Committing a transaction in an Rdb/ELN environment, 6-93 Common Data Dictionary (CDD/Plus) *See* CDD/Plus COMPILETIME option DATABASE statement, 6-14 restrictions, 6-16 COMPUTED BY clause used with RSE, 4-3 Concatenated value expression, 2-2 Conditional expressions, 1-2 ANY, 3-9 BETWEEN, 3-13 CONTAINING, 3-16 described,  $3-1$ ,  $3-6e$  to  $3-7e$ effect of a missing value, 3-1 MATCHING, 3-20 MISSING, 3-26 order of evaluation, 3-4 relational operators, 3-30, 3-30t retrieving result, 6-72 STARTING WITH, 3-32 summary of, 3-5t truth table, 3-4t UNIQUE, 3-37 WITH clause, 3-1 Conditional programming using the DECLARE\_STREAM statement, 6-26 using the STORE statement, 6-135 Connecting to a database *See* DATABASE statement Consistency mode START\_TRANSACTION statement, 6-129 Consistency of data concurrency option, 6-124 consistency option, 6-124 CONTAINING conditional expression described, 3-16, 3-18e to 3-19e pattern matching, 3-16

 $\big)$ 

CONTAINING conditional expression (Cont.) restrictions, 3-17 use with DATE data type, 3-17 Context block STORE statement, 6-133 Context variable to distinguish field, 2-9 Context variables described, 4-8, 4-lOe to 4-12e relation clause, 2-9, 4-36 Converting DATE data types, 4-5, 4-11, 5-19 COUNT function described, 5-8, 5-9e to 5-lle effects of missing values, 5-9 number of records in a stream, 5-8 using with the GET statement, 4-4, 5-9 CROSS clause combining records from different relations, 4-13 cross product, 4-14 described, 4-13, 4-15e to 4-22e OVER clause restrictions, 4-13 relational joins, 4-13 restrictions, 4-14 used with index keys, 4-14 with reflexive joins,  $4-18$ Cross product definition, 4-14

# **D**

Database adding record STORE statement, 6-133 Database field numeric, 2-4 Database field value expression, 2-2 described, 2-9, 2-10, 2-lOe to 2-12e Database handle clause, 6-20 Database handles described, 6-20, 6-22e to 6-24e EXTERNAL, 6-21

Database handles (Cont.) GLOBAL, 6-21 identifying a database, 6-20 in precompiled program, 6-21t multiple database access, 6-20 restrictions, 6-21 used with synchronous and asynchronous processes, 6-21 Database keys *See* Dbkeys Database names specifying, 6-11 Databases attaching to DATABASE statement, 6-11 consistency, 6-129 detaching from FINISH statement, 6-53 erasing record from ERASE statement, 6-41 performance effect of reattaching to a database, 6-54 specifying a database name, 6-11 DATABASE statement COMPILETIME option, 6-14 connecting to a database, 6-11 described, 6-11, 6-17e to 6-19e placement in program, 6-16 RUNTIME option, 6-14 use in module, 6-16 Data declaration BASED ON clause declaring function and type, 6-4 DECLARE\_VARIABLE clause, 6-31 DEFINE\_TYPE clause, 6-34 Data definition performing in RDML program, 1-3 Data manipulation statement, 6-lt Data types DATE, 4-5, 4-11, 5-19 converting with ASCTIM, 4-11, 5-19 generated by RDML, A-lt

Data types generated by RDML (Cont.) for VAX C, A-1 for VAXELN Pascal, A-3 for VAX Pascal, A-2 generated by the BASED ON clause  $6-5$   $\qquad \qquad$ VARYING STRING, 6-64, 6-140 DATE data type converting with ASCTIM, 4-5 Db-handle clause, 6-20 of START\_TRANSACTION statement  $6 - 126$ Dbkeys, 2-26 accessing record, 2-26 defining the scope of, 2-26 described,  $2-26$ ,  $2-27e$  to  $2-28e$ internal system pointer, 2-26 RDB\$DB\_KEY value expression, 2-26 retrieving, 6-136 scope specifying with the DATABASE statement, 6-14 scope of, 2-26 value expression, 2-26 DECLARE\_STREAM statement, 6-25 described, 6-25, 6-27e DECLARE\_VARIABLE\_clause declaring host language variables  $6 - 31$ described, 6-31, 6-32e to 6-33e Declaring function and type, 6-4 Declaring streams, 6-25 DEFINE\_TYPE clause declaring host language variables, 6-34 described, 6-34 Defining data in RDML program, 1-3 using Callable RDO, 1-3 using ERDL, 1-3 Deleting records from a database ERASE statement, 6-41

 $\eta$ 

Detecting the end of a stream, 6-49 Division

arithmetic operator, 2-5

# **E**

Ending stream and the COMMIT statement, 6-8 for a declared stream, 6-35 for an undeclared stream, 6-39 Ending transaction COMMIT statement, 6-7 ROLLBACK, 6-105 End of stream condition detecting, 6-49 END\_STREAM statement declared, 6-35 undeclared, 6-39 with undeclared START\_STREAM statement, 6-114 EQ equal relational operator, 3-30t ERASE statement described, 6-41, 6-42e to 6-46e erasing records from a database, 6-41 restrictions, 6-41 ERDL, 1-3 Error handling ON ERROR clause, 6-87 RDB\$MESSAGE\_ VECTOR, 6-87 RDB\$STATUS, 6-87 Evaluating clause of START\_TRANSACTION statement, 6-125 EXCLUSIVE lock, 6-129 START\_TRANSACTION statement, 6-129 Extracting data type and size of fields, 6-4

# **F**

FETCH statement advancing in a stream, 6-48

FETCH statement (Cont.) contrasted with FOR statement, 6-49,6-58 described, 6-48, 6-50e to 6-51e retrieving records from a stream, 6-48 using with declared streams, 6-48 using with START\_STREAM statement, 6-49 using with undeclared streams, 6-48 Field extracting data type and size, 6-4 Field attribute missing value, 3-26 Finishing a database effect of request handle, 6-101 FINISH statement closing a database, 6-53 described, 6-53, 6-55e to 6-56e for multiple database access, 6-54 used with database handles, 6-54 FIRST clause described, 4-23, 4-25e to 4-29e restrictions when used with a view, 4-25 specifying number of records in stream, 4-23 using with the SORTED BY clause, 4-23 FIRST FROM value expression, 2-2 described, 2-13, 2-15e to 2-18e using with GET statement, 2-14 FOR segmented string statement described, 6-66, 6-69e to 6-70e retrieving segmented string, 6-66 FOR statement contrasted with FETCH statement, 6-49,6-58 creating a record stream, 6-58 described, 6-58, 6-60e to 6-65e retrieving segmented string, 6-66

# **G**

GE

greater than or equal to relational operator, 3-30t GET statement described, 6-71, 6-73e to 6-76e using to assign value to host language variable, 6-72 using to retrieve dbkeys, 2-27 using to retrieve results of a statistical function, 4-4, 4-31 using to retrieve results of Boolean expression, 6-72 using to retrieve results of conditional expression, 6-72 using to retrieve results of statistical function, 6-72 using with a STORE statement, 6-72, 6-136 using with the FIRST FROM value expression, 2-14 **GT** greater than relational operator, 3-30t

# **H**

Handle database, 6-20 request, 6-100 setting scope, 6-15 transaction, 6-124, 6-149 Handle options, 3-9 Handling an error *See* ON ERROR clause Host language variable as a transaction handle, 2-25 declaring with DECLARE\_VARIABLE clause, 6-31 declaring with DEFINE\_TYPE clause, 6-34 described, 2-20, 2-22e to 2-25e numeric, 2-4 used in C programs, 2-21

Host language variable (Cont.) value expression, 2-2, 2-20

Identifying a database *See* Database handles Indexes using with the CROSS clause, 4-14 INVOKE DATABASE statement setting scope of request handle, 6-15 Invoking a database *See* DATABASE statement

### **J**

Joining records of relation with itself *See* Reflexive joins

### **K**

Keyword list, 1-3, l-3t

# **L**

LE less than or equal to relational operator, 3-30t Locked resource using NOWAIT mode, 6-125 using WAIT mode, 6-125 Lock reduction with COMMIT statement, 6-8 Locks read/write, 6-126 read-only, 6-126 Lock specifications, 6-129 reserving options on START\_ TRANSACTION, 6-129 Logical operators AND, 3-3, 3-4 NOT, 3-3, 3-4 OR, 3-3, 3-4 use in conditional expression, 3-3 Loop FOR statement, 6-58  $LT$ 

less than relational operator, 3-30t

# **M**

MATCHING conditional expression described, 3-20, 3-23e to 3-25e pattern matching, 3-20 restriction, 3-21 MAX function described, 5-12, 5-14e to 5-15e effect of missing values, 5-13 highest value for a value expression, 5-12 MIN function described, 5-17, 5-19e to 5-22e effect of missing values, 5-18 lowest value for a value expression, 5-17 MISSING conditional expression described, 3-26, 3-27e to 3-29e testing for absence of value (null), 3-26 Missing values assignment, 2-30 described, 2-30, 2-32e to 2-34e with the STORE statement, 6-136 Modifying records *See* MODIFY statement segmented strings, 6-68, 6-78, 6-146 described, 6-81e MODIFY statement changing field values, 6-77 described, 6-77, 6-79e to 6-86e modifying records, 6-77 restrictions, 6-78 Modular programming and the FINISH statement, 6-101 Multiple database access effect of the FINISH statement, 6-54 Multiple sort keys, 4-45, 4-46

Multiplication arithmetic operator, 2-5

# **N**

Naming conventions, 1-3 **NE** not equal relational operator, 3-30t Negating changes to a database ROLLBACK statement, 6-105 Negation arithmetic operator, 2-5 Nested FOR statement described, 6-63e NOAUTO\_LOCKING option of START\_TRANSACTION statement, 6-125, 6-126, 6-127t with RESERVING clause, 6-125 /NODEFAULT\_TRANSACTIONS qualifier and use of the COMMIT statement, 6-8 with the FINISH statement, 6-53, 6-54 with the READY statement, 6-96 with the ROLLBACK statement, 6-106 with the START\_TRANSACTION statement, 6-129 NOT logical operator, 3-4 ANY, 3-9, 3-10 BETWEEN, 3-13 CONTAINING, 3-16 MATCHING, 3-20 MISSING, 3-26 STARTING WITH, 3-32 UNIQUE, 3-37 NOWAIT mode, 6-125 Nulls *See* MISSING conditional expression Numeric value argument in arithmetic expression, 2-4

# **0**

ON ERROR clause described, 6-87, 6-88e to 6-9le handling an error, 6-87 RDB\$MESSAGE\_ VECTOR, 6-87 RDB\$STATUS, 6-87 Opening a database READY statement, 6-96 Opening a declared stream, 6-109 OR logical operators, 3-4 Outer joins, 6-59 OVER clause restrictions, 4-13

# **p**

Pascal converting DATE data types, 5-20 DATABASE statement placement in program, 6-16 data types generated by RDML, A-2, A-3 declaring functions, 6-4 request handles, 6-100 status values, 6-88 transaction handles, 6-150 TYPE, 6-4 variables, 6-31 issuing a call to RDB\$RELEASE\_ REQUEST, 6-102 storing varying text, 6-140 string literals, 3-13 variables usage with RDML, 2-20 Path names CDD/Plus, 6-14 Pattern matching CONTAINING conditional expression, 3-16 MATCHING conditional expression, 3-20

Pattern matching (Cont.) STARTING WITH conditional expression, 3-32 PREPARE statement described, 6-92 in an Rdb/ELN environment, 6-92 in an Rdb/VMS environment, 6-92 Preprocessor, 1-4 PROTECTED locks START\_TRANSACTION statement, 6-129

### **R**

RDB\$CSTRING\_TO\_VARYING, 6-140 RDB\$DB\_KEY value expression, 2-2 described,  $2-26$ ,  $2-27$ e to  $2-28$ e using with GET statement, 2-27 RDB\$INTERPRET calls to, 1-3 RDB\$LENGTH of segmented string, 6-145 RDB\$MESSAGE\_VECTOR described, 6-88e error handling, 6-87 RDB\$MISSING value expression, 2-3 assigning a missing value, 2-30 described, 2-30, 2-32e to 2-33e RDB\$RELEASE\_REQUEST, 6-102 RDB\$STATUS described, 6-88e error handling, 6-87 RDB\$VALUE of segmented string, 6-145 RDB\$VARYING\_TO\_CSTRING, 6-64 described, 6-64e Rdb/ELN and RDML, 1-2 Rdb/ELN environment committing transactions, 6-93 Rdb/VMS and RDML, 1-2 RDML and Rdb/ELN, 1-2 and Rdb/VMS, 1-2

RDML (Cont.) clauses and statements, 1-2 conditional expressions, 1-2 keywords, 1-3 language elements, 1-1 naming conventions, 1-3 record selection expressions, 1-2 statistical functions, 1-2 value expressions, 1-1 with Callable RDO, 1-3 RDML-generated data types for VAX C, A-1, A-lt for VAXELN Pascal, A-3t for VAX Pascal, A-2t RDML keywords, 1-3t Read/write transaction mode, 6-126 Read-only transaction mode, 6-126 READY statement described, 6-96, 6-97e to 6-99e opening a database, 6-96 to access multiple databases, 6-96 Records manipulating with the STORE statement, 6-136 Record selection expressions, 1-2 CROSS clause, 4-13 described, 4-1 FIRST clause, 4-23 limit on referencing relations, 4-3 REDUCED TO clause, 4-30 referencing a relation or view, 4-3 relation clause, 4-36 restrictions, 4-2, 6-41, 6-78, 6-133 SORTED BY clause, 4-44 summary of, 4-2t used with a statistical function, 4-31 used with COMPUTED BY clause, 4-3 WITH clause, 4-50 Record streams DECLARE STREAM statement. 6-25

 $\mathcal{E}$ 

 $\left\{ \right.$ 

Record streams (Cont.) establishing a pointer, 6-114 FETCH statement, 6-48 FOR segmented string statement, 6-66 FOR statement, 6-58 multiple stream access, 2-9 START\_STREAM statement, declared, 6-109 START\_STREAM statement, undeclared, 6-114 Record values modifying MODIFY statement, 6-77 retrieving FETCH statement, 6-48 FOR segmented string statement, 6-66 FOR statement, 6-58 storing, 6-133, 6-144 REDUCED TO clause described, 4-30, 4-32e to 4-35e isolating unique values, 4-30 reduce key, 4-30, 4-31 restrictions, 4-30, 4-31 using reflexive joins, 4-18 using with a statistical function, 4-31 using with the SORTED BY clause, 4-30 Reduce key *See* REDUCED TO clause Reflexive joins, 4-16 with REDUCED TO and CROSS clauses, 4-18 Relational join *See* CROSS clause Relational operators described, 3-30, 3-30e to 3-31e Relation clause defining a context variable, 4-36 described, 4-36, 4-37e to 4-42e Request handles, 5-4 and the FINISH statement, 6-101

Request handles (Cont.) setting scope, 6–15 REQUEST HANDLE clause declarations in host language program, 6-100 described, 6-100, 6-103e naming requests, 6-100 Reserved word list *See* RDML keywords, 1-3 RESERVING clause, 6-129 NOAUTO\_LOCKING option, 6-125 of START\_TRANSACTION statement, 6-125, 6-127t Restrictions AVERAGE function, 5-5 BASED ON clause, 6-4 CDD/Plus, 6-16 COMMIT statement, 6-8 compile-time database, 6-16 CROSS clause, 4-14 ERASE statement, 6-41 FIRST clause, 4-25 MODIFY statement, 6-78 OVER clause, 4-13 REDUCED TO clause, 4-30, 4-31 run-time database, 6-16 TOTAL function, 5-24 using database handle, 6-21 using the BASED ON clause, 6-5 using the CONTAINING conditional expression, 3-17 using the MATCHING conditional expression, 3-21 using the STARTING WITH conditional expression, 3-33 WITH clause, 4-50 Retrieving dbkeys, 2-27, 6-14 Retrieving missing values, 2-30 Retrieving records from a stream *See* FETCH statement Retrieving segmented strings *See* FOR segmented string statement Retrieving the value of a dbkey, 6-72

ROLLBACK statement described, 6-105, 6-107e, 6-108e undoing changes to a database, 6-105 RSE *See* Record selection expressions Run-time databases restrictions, 6-16 RUNTIME option DATABASE statement, 6-14

# **s**

Scope of context variable, 4-8 of database handle, 6-11, 6-20, 6-21 of database key, 6-11 of dbkeys, 2-26, 6-14, 6-17 of request handle, 6-12 SCOPE IS DEFAULT request handle, 6-15 Segmented strings, 6-147e described, 6-66 FOR statement, 6-66 modifying, 6-68, 6-78, 6-146 described, 6-8le retrieving, 6-66 STORE statement with, 6-144 Setting scope of request handle INVOKE DATABASE statement, 6-15 SHARED lock START\_TRANSACTION statement, 6-129 SORTED BY clause ASCII order, 4-45 described, 4-44, 4-46e to 4-49e sorting records, 4-44 sort keys, 4-44 using with the REDUCED TO clause, 4-30 Sort keys in SORTED BY clause, 4-44 multiple, 4-45, 4-46

STARTING WITH conditional expression described, 3-32, 3-33e to 3-36e match of initial characters, 3-32 . restriction, 3-33 START\_STREAM statement, 6-118e declared described, 6-109, 6-112e to 6-113e described, 6-151e undeclared creating a record stream, 6-114 described, 6-114 START\_TRANSACTION statement accessing records, 6-122 beginning a transaction, 6-122 described, 6-122, 6-130e to 6-132e ensuring consistency, 6-124 lock specifications, 6-129 share modes, 6-126 transaction modes, 6-124, 6-126 wait modes, 6-125 Statistical functions, 1-2 aggregate expression, 5-1 and the GET statement, 4-4, 4-31, 5-5, 5-9 AVERAGE function, 5-4 COUNT function, 5-8 in a REDUCED TO clause described, 4-31e in a SORTED BY clause described, 4-31e listed, 5-2t list of result data types, 5-3t MAX function, 5-12 MIN function, 5-17 retrieving result, 6-72 TOTAL function, 5-23 used with RSE, 4-31 Statistical value expressions, 2-3 AVERAGE, 2-3 Status values declaration in C programs, 6-87 declaration in Pascal programs, 6-88

STORE \* statement, 6-136 STORE statement context block, 6-133 creating fields with missing values, 6-136 described, 6-133, 6-137e to 6-142e restrictions, 6-135 storing a segmented string, 6-144 storing record in a relation, 6-133 storing varying text, 6-140, 6-141 view restrictions, 6-133 STORE statement with segmented strings described, 6-144 Storing a record STORE statement, 6-133 Storing segmented strings *See* STORE statement with segmented strings Stream processing FETCH statement, 6-48 FOR statement, 6-58 START\_STREAM statement, undeclared, 6-114 String literals value of, 3-3 Subtraction arithmetic operator, 2-5

### **T**

TOTAL function described, 5-23, 5-24e to 5-26e restrictions, 5-24 sum of values for a value expression, 5-23 Transaction modes read/write, 6-126 read-only, 6-126 Transactions COMMIT statement, 6-7 ROLLBACK statement, 6-105 START\_TRANSACTION statement, 6-122

TRANSACTION\_HANDLE clause declaration in host language program, 6-150 described, 2-25e, 6-106e to 6-108e, 6-124, 6-149 naming transactions, 6-149 Truth tables for complex condition, 3-4t

# **u**

Unary minus, 2-5 Undoing changes to a database ROLLBACK statement, 6-105 UNIQUE conditional expression described, 3-37, 3-38e to 3-41e testing for presence of single record, 3-37 Unique value REDUCED TO clause, 4-30

# **v**

Value expressions, 1-1, 2-2t arithmetic, 2-2, 2-4 calculating value, 2-1 comparison, 3-30 concatenated, 2-2 database field, 2-2, 2-9 FIRST FROM, 2-2, 2-13 function of, 2-2 host variable, 2-2, 2-20 RDB\$DB\_KEY, 2-2, 2-26 RDB\$MISSING, 2-3, 2-30 statistical, 2-3 AVERAGE, 2-3 MAX, 2-3 unary minus, 2-5 Variables, 2-20 using,  $4-2$ VARYING STRING data type, 6-64, 6-140 View restrictions ERASE statement, 6-41 MODIFY statement, 6-78

View restrictions (Cont.) REDUCED TO clause, 4-31 STORE statement, 6-133

# **w**

WAIT mode, 6-125 WITH AUTO\_LOCKING option of START\_TRANSACTION statement, 6-125,6-126,6-127t WITH clause conditional expression, 3-1 described, 4-50, 4-51e to 4-52e record selection, 4-50 restrictions when used with a view, 4-50 WITH NOAUTO\_LOCKING option of START\_TRANSACTION statement, 6-126 Writing changes to a database COMMIT statement, 6-7

### Technical Support

 $\big)$ 

j

 $\overline{\phantom{a}}$ 

If you need help deciding which documentation best meets your needs, call 800-343-4040 before placing your electronic, telephone, or direct mail order.

### Electronic Orders

To place an order at the Electronic Store, dial 800-DEC-DEMO (800-332-3366) using a 1200- or 2400-baud modem. If you need assistance using the Electronic Store, call 800-DIGITAL (800-344-4825).

### Telephone and Direct Mail Orders

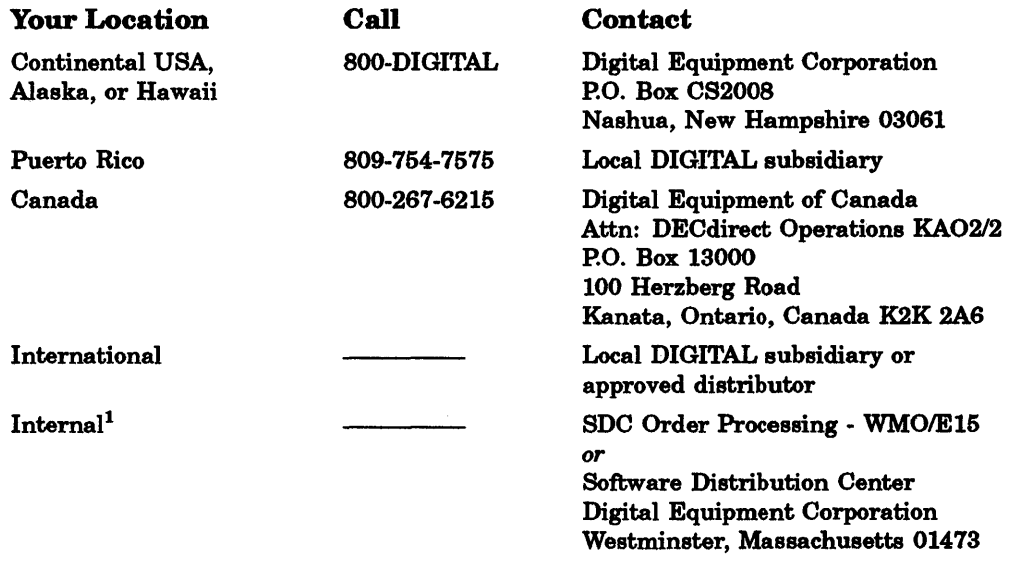

1For internal orders, you must submit an Internal Software Order Form (EN-01740-07).

 $\mathcal{A}$ 

# Reader's Comments **Comments VAX Rdb/VMS**

 $\big)$ 

RDML Reference Manual AA-JL07C-TE

Please use this form to comment on this manual. If you require a written reply to a software problem and are eligible to receive one under Software Performance Report (SPR) service, submit your comments on an SPR form.

Thank you for your assistance.

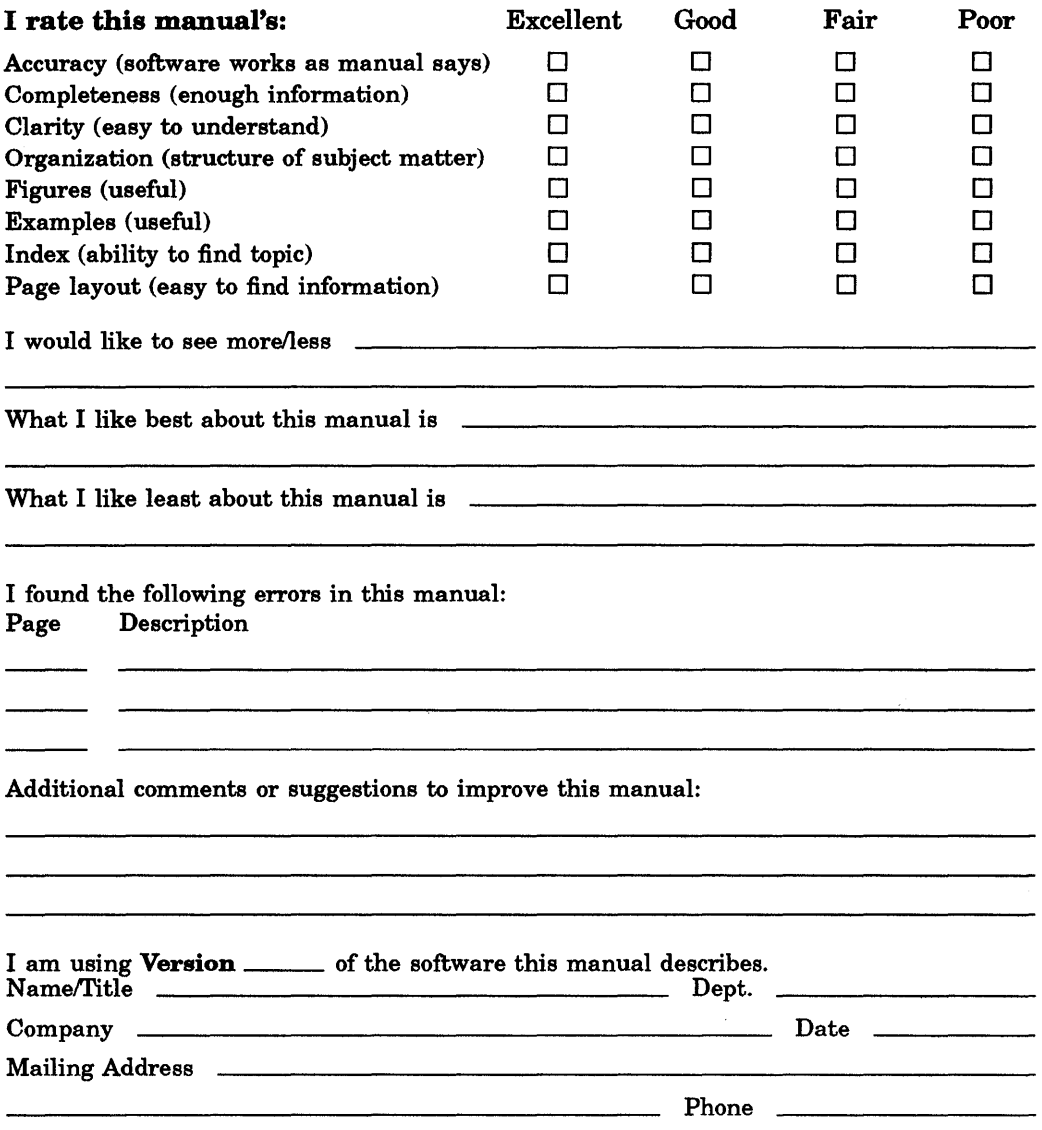

Fold Here and Tape ---

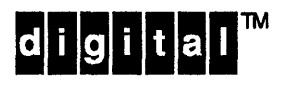

Piease **Affix Stamp** Here

-- Cut Along Dotted Line --

# DIGITAL EQUIPMENT CORPORATION

Fold Here

**Corporate User Publications**<br>200 Forest Street MRO1-3/L12 Marlborough, MA 01752-9101